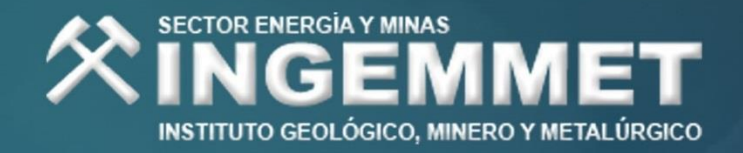

DIRECCIÓN DE GEOLOGÍA AMBIENTAL Y RIESGO GEOLÓGICO

## **Informe Técnico Nº A7136**

# VIGILANCIA DEL VOLCÁN SABANCAYA,

Región Arequipa Provincia Caylloma

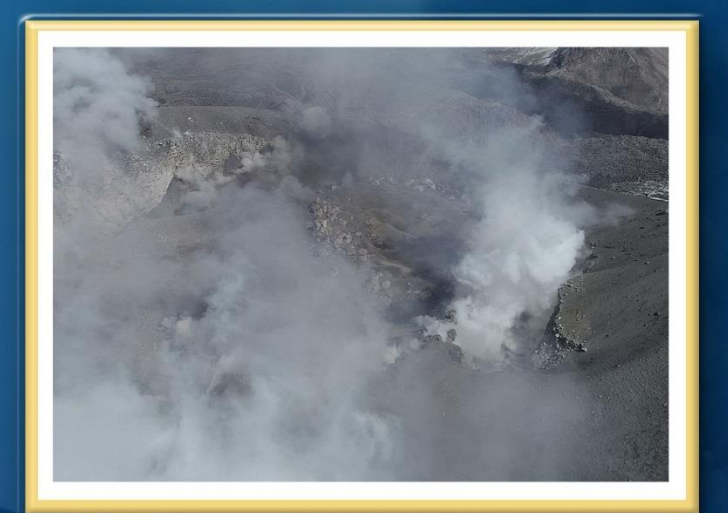

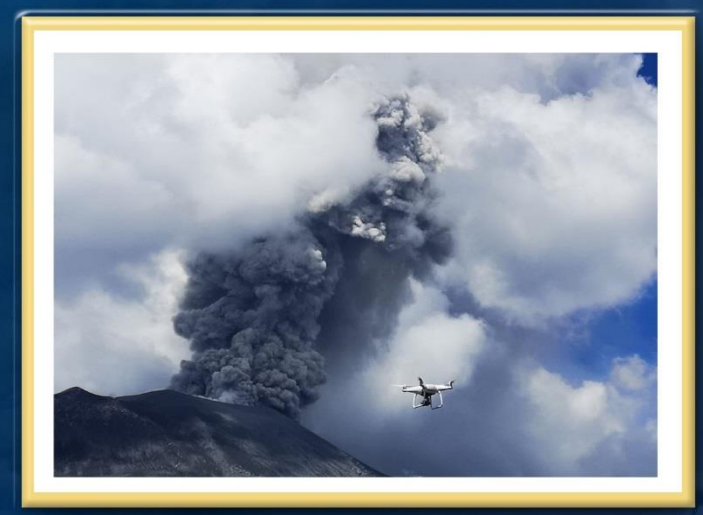

**ABRIL** 2021

## **INSTITUTO GEOLÓGICO, MINERO Y METALÚRGICO DIRECCIÓN DE GEOLOGÍA AMBIENTAL Y RIESGO GEOLÓGICO OBSERVATORIO VULCANOLÓGICO DEL INGEMMET – OVI**

**Informe Técnico Nro. A7136**

# **INFORME TÉCNICO ANUAL: VIGILANCIA DEL VOLCÁN SABANCAYA, PERIODO 2020**

**EDICIÓN ESPECIAL POR VIII ANIVERSARIO DEL OVI**

**Equipo de Vigilancia Volcánica**

Mayra Ortega Gonzáles Fredy Apaza Choquehuayta Pablo Masías Alvarez Rafael Miranda Cruz Luis Fernando Cruz Mamani Yanet Antayhua Vera Rosa Anccasi Figueroa Beto Ccallata Pacsi Rosario Paxi Zamalloa David Valdivia Humerez Saida Paredes Japura Edu Taipe Maquerhua

## **AREQUIPA – PERU**

Abril - 2021

# Contenido

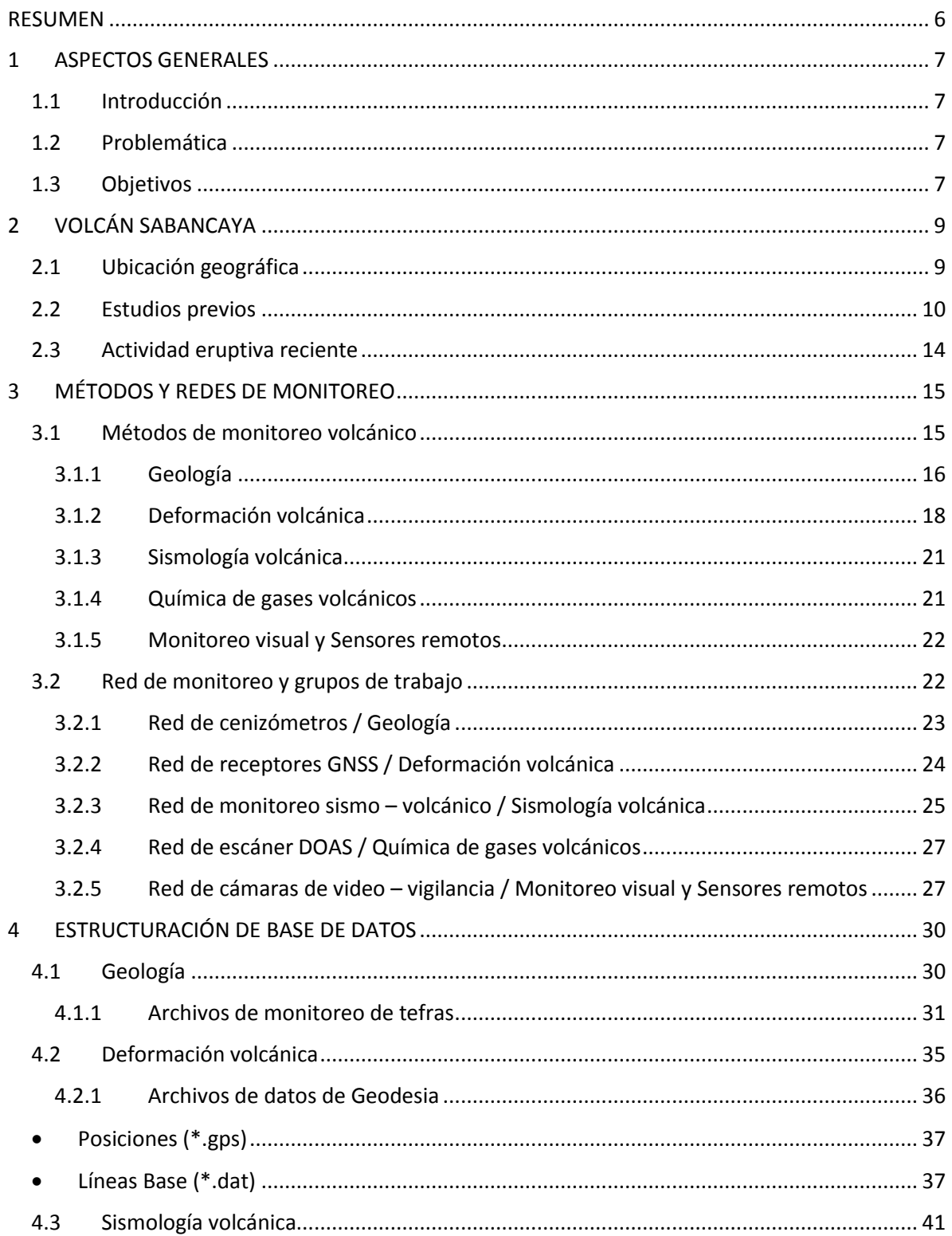

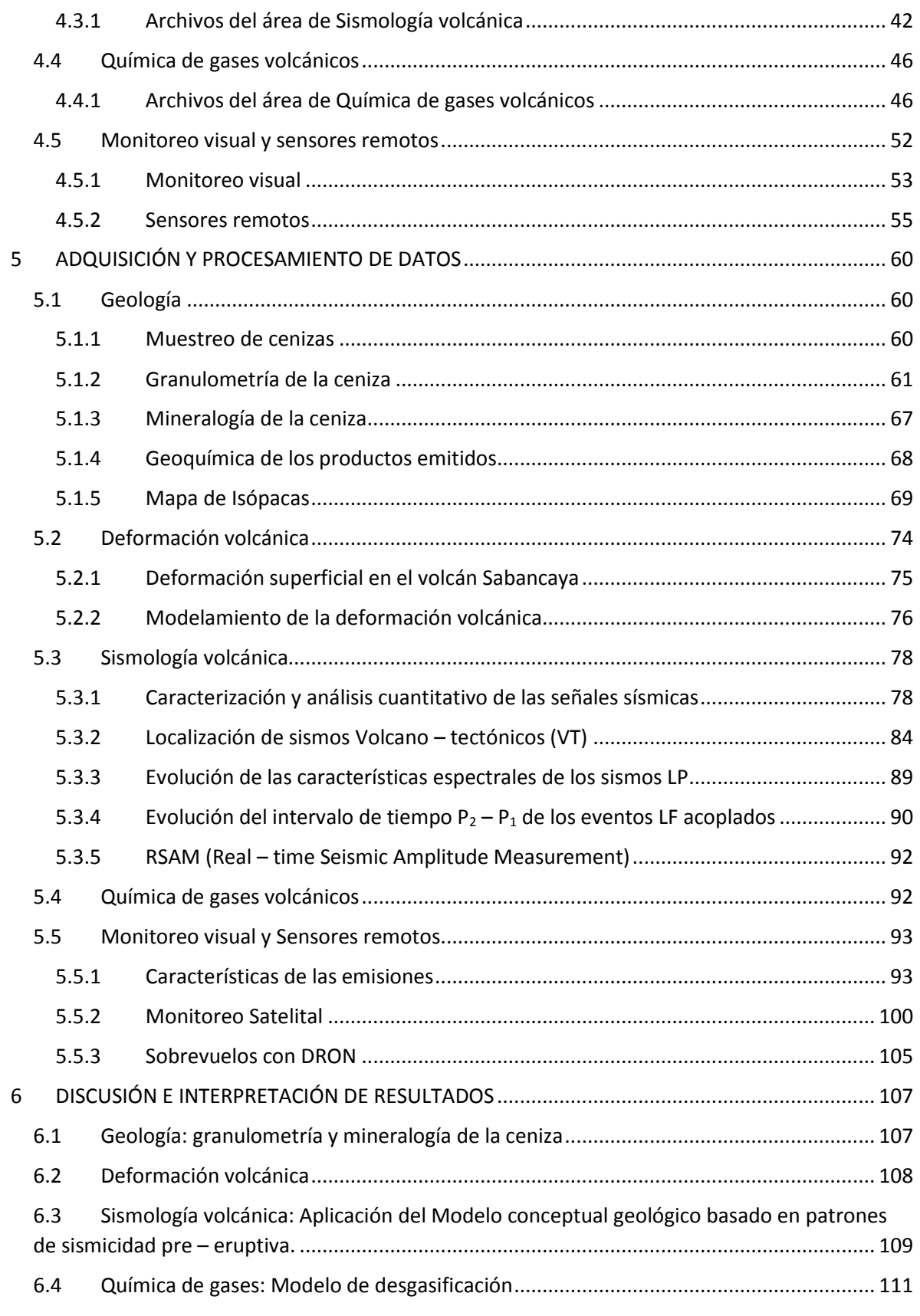

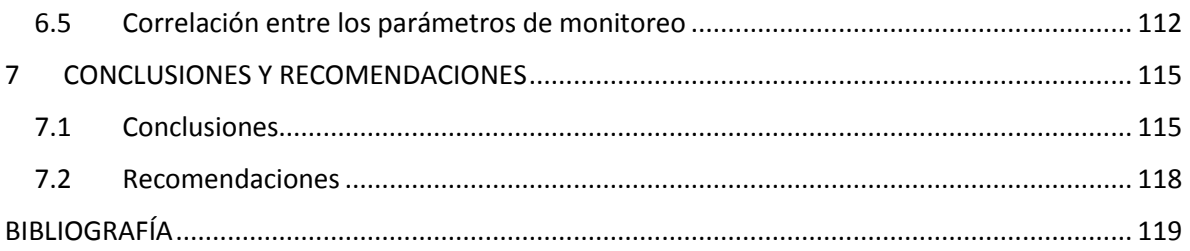

## RESUMEN

<span id="page-5-0"></span>Durante el año 2020, el INGEMMET a través de su Observatorio vulcanológico (OVI), continuo con el monitoreo permanente y sistemático del volcán Sabancaya, mediante los diferentes métodos de monitoreo, tales como la geología, deformación, sismicidad volcánica, flujos de SO<sub>2</sub>, observaciones en superficie, imágenes satelitales, etc. Los datos fueron procesados y analizados en función a estos distintos parámetros a fin de identificar y caracterizar los diversos procesos ocurridos en el volcán Sabancaya.

Los resultados del análisis mineralógico de las cenizas permitieron identificar mayor contenido de material hidrotermalizado extraído de los conductos volcánicos, sin embargo, los análisis geoquímicos aún continuaron sugiriendo una composición de magma andesítica. Por su parte, la deformación superficial se asoció a dos factores: (i) proceso de inflación regional debido a la presión generada por el cambio de volumen del reservorio magmático principal, el cual, se ubicaría a ~6 km al norte del volcán Sabancaya y a ~12.6 km de profundidad por debajo del volcán Hualca Hualca, y (ii) incremento en la inflación cercana al cráter, relacionada a la migración de magma hacia la superficie. En cuando a la actividad sismo – volcánica, esta estuvo representada principalmente por la ocurrencia de sismos Volcano – tectónicos distales y proximales, en ocasiones a manera de enjambres y los cuales, se asociaron a pulsos de intrusión magmática, además los sismos VT, fueron los causantes de observarse, en días posteriores a su ocurrencia, un incremento en la sismicidad de baja frecuencia (sismos de largo periodo, tremor volcánico y explosiones) más superficial y cercana al volcán, la cual, estuvo reflejada por aumentos en la actividad explosiva y tremor volcánico, asociados en superficie a importantes emisiones de gases y ceniza y a emisiones continuas de gases, ceniza y vapor de agua respectivamente, con alturas que oscilaron entre los 1,000 y 3,600 metros sobre el cráter; también se registró en menor cantidad, señales sísmicas asociadas a eventos superficiales tales como lahares, caída de rocas y/o pequeños flujos piroclásticos. El seguimiento del gas magmático  $(SO<sub>2</sub>)$ , por su parte, mostró periodos de incremento en los flujos, sugiriendo el ascenso de magma desde la cámara magmática principal hacia niveles más superficiales. Las observaciones y seguimiento de imágenes mediante cámaras ópticas, infrarroja, sobrevuelos con dron y sensores remotos, permitieron corroborar que, todos estos cambios registrados por los métodos anteriores, se asociaron a procesos de destrucción parcial del primer domo de lava (Huk) y la formación/crecimiento y destrucción de un segundo domo de lava (Iskay).

Finalmente, teniendo como base la evaluación integral y permanente de los parámetros de monitoreo, durante el año 2020 el volcán Sabancaya continuó en **NIVEL DE ALERTA NARANJA** que significa: *cambios en el comportamiento de la actividad del volcán con variaciones en los componentes mineralógicos de la ceniza, registro de procesos de deformación, incrementos importantes de la actividad sismo - volcánica, cambios en las características de las columnas eruptivas y cambios en la morfología del cráter.*

# <span id="page-6-0"></span>1 ASPECTOS GENERALES

## <span id="page-6-1"></span>1.1 Introducción

El Instituto Geológico, Minero y Metalúrgico (INGEMMET), a través de la Dirección de Geología Ambiental y Riesgo Geológico, creó el Observatorio Vulcanológico del INGEMMET (OVI) cuyo fin es determinar la naturaleza y probabilidad de ocurrencia de una erupción volcánica, evaluar los tipos de peligros volcánicos en base a estudios geológicos y análisis especializados y proporcionar alertas oportunas a la sociedad sobre un proceso eruptivo inminente, a fin de incrementar e implementar la gestión del riesgo de desastres a beneficio de la población y a su vez, reducir el mismo en el sur del país en base al monitoreo permanente de los volcanes activos en el sur del Perú.

Cumpliendo con la función que le ha sido encomendada, el OVI, como centro multidisciplinario de estudio y monitoreo de volcanes activos del sur del Perú, realiza la vigilancia sistemática y continua de los volcanes: **Sabancaya** y Misti en Arequipa, Ubinas y Ticsani en Moquegua y Tutupaca y Yucamane en Tacna. En tal sentido, en el presente informe técnico anual de la actividad del volcán Sabancaya, correspondiente al año 2020, se compila la información obtenida a través de las redes de monitoreo multiparamétrico, instaladas en los alrededores del edificio volcánico.

## <span id="page-6-2"></span>1.2 Problemática

Las erupciones volcánicas y su impacto en la sociedad, son uno de los peligros más severos de la naturaleza, de aquí, parte la necesidad de monitorear un determinado volcán en función a diferentes metodologías, a fin de conocer a mayor detalle las señales precursoras que ocurren en los volcanes y por ende realizar pronósticos más acertados de las erupciones, lo cual, permitirá mitigar sus riesgos asociados.

## <span id="page-6-3"></span>1.3 Objetivos

- Realizar el monitoreo multidisciplinario del volcán Sabancaya, integrando toda la información generada por las diferentes técnicas, en cumplimiento del Programa Presupuestal 0068: Reducción de la Vulnerabilidad y Atención de Emergencias por Desastres (PP0068).
- Identificar patrones relacionados con el comportamiento de la actividad del volcán Sabancaya.
- Informar sobre las características del proceso eruptivo del volcán y los efectos

ocasionados durante el año 2020.

# <span id="page-8-0"></span>2 VOLCÁN SABANCAYA

El volcán Sabancaya de edad Holocénica (Samaniego et al., 2016) es el más joven de los diez volcanes activos del sur del Perú, el cual, se ha formado en los últimos 10 mil años. Está conformado principalmente por secuencias de flujos de lava de composición andesítica y dacítica, con limitados depósitos piroclásticos (Mariño, 2012; Rivera et al., 2016).

La cumbre del volcán Sabancaya alcanza 5,980 m.s.n.m. y el edificio volcánico cubre un área de 65 a 70 km<sup>2</sup>. Dicho volcán está conformado por dos estratos conos alineados en dirección SO - NE (Fig. 2.1); el más antiguo se halla en el extremo suroeste, en cuya cima se emplaza un domo – colada, mientras que, el cono más reciente se halla en el extremo noreste. El cráter activo se encuentra en la cima del estratocono NE.

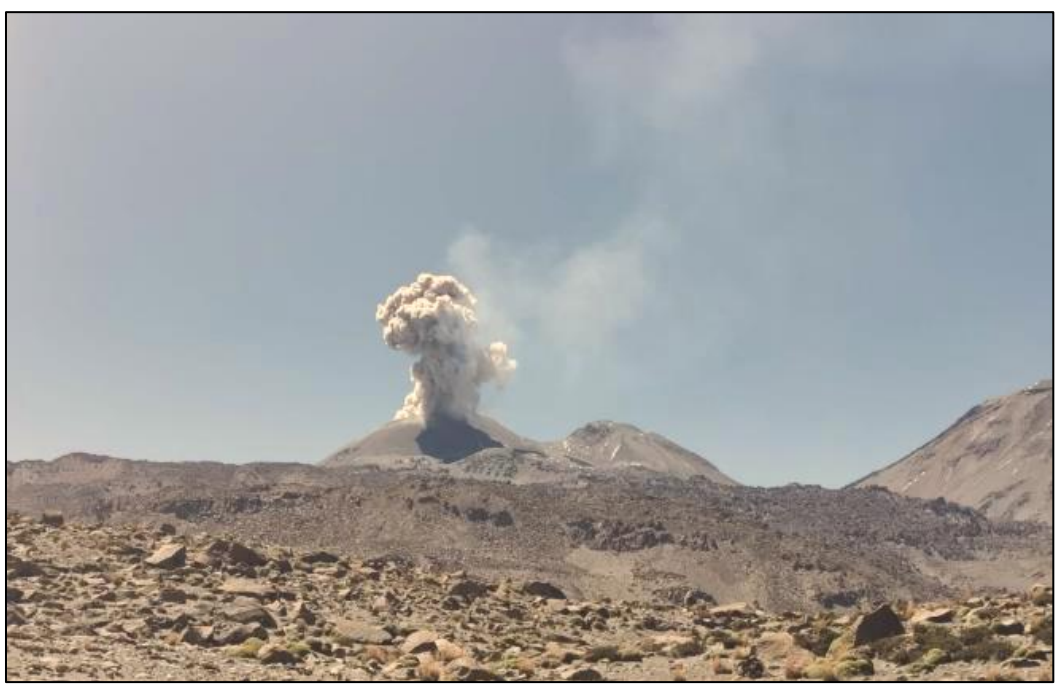

*Figura 2.1. Volcán Sabancaya, vista desde el flanco Noroeste.*

## <span id="page-8-1"></span>2.1 Ubicación geográfica

El volcán Sabancaya se encuentra ubicado a 80 km al NNO de la ciudad de Arequipa, y a 30 km al SO de la localidad de Chivay (Fig. 2.2), en la Cordillera Occidental de los Andes del Sur peruano. Política y territorialmente, el Sabancaya está situado en la provincia de Caylloma, departamento de Arequipa, en las coordenadas 15.4°S, 71.5°O, a 5,980 m.s.n.m.

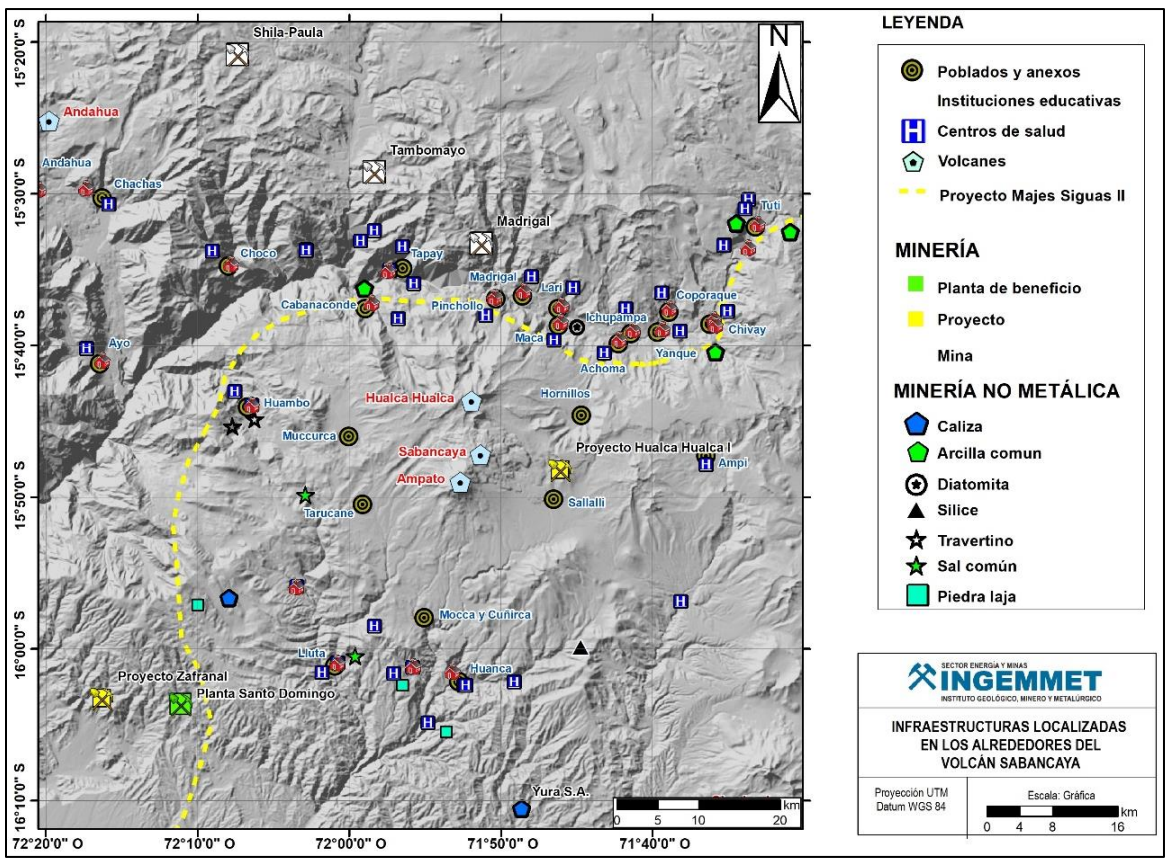

*Figura 2.2. Ubicación geográfica del volcán Sabancaya, poblados aledaños y principales infraestructuras y proyectos de inversión que se desarrollan en los alrededores.*

## <span id="page-9-0"></span>2.2 Estudios previos

En la región del volcán Sabancaya se han realizado estudios de carácter geológico, tectónico, geofísico, etc.; los cuales se mencionan a continuación:

- **Boixart et al. (2020),** mediante el análisis de órbitas ascendentes y descendentes Sentinel – 1 (DInSAR) y conjuntos de datos GNSS, se obtuvieron imágenes de un área de deformación existente y centrada a 5 km al N del volcán Sabancaya. Los resultados del modelo sugirieron que el patrón de inflación en la imagen puede deberse al accionar de una fuente entre 12 y 15 km de profundidad ubicada entre los volcanes Sabancaya y Hualca Hualca, esta ubicación inferida de la fuente de deformación indica que la actividad eruptiva actual en el Sabancaya es alimentada por un reservorio profundo a través de un sistema de conductos magmáticos laterales.
- **MacQueen et al. (2020),** presentaron evidencias de interacciones Volcano tectónicas en el volcán Sabancaya que asociaron con periódicas inyecciones de magma y altas presiones de fluidos porosos regionales. Por otra parte, presentaron además una serie de tiempo de deformación de la superficie en el Sabancaya, identificando una inflación profunda al NO

del mismo entre los años 1992 – 1997 y 2013 – 2019. Al comparar estos resultados con datos térmicos, de desgasificación (OMI), actividad sísmica y observaciones visuales, se concluyó que la fuerte actividad sísmica pre – eruptiva en el volcán Sabancaya fue a consecuencia de intrusiones magmáticas que desestabilizaron los sistemas de fallamiento tectónico debido a presiones de fluidos porosos.

- **Ramos et al. (2019),** realizaron el seguimiento del proceso eruptivo del volcán Sabancaya durante el 2019 y en función a los distintos parámetros de monitoreo (sensores remotos, sismología, deformación, química de gases volcánicos y geología), identificaron una etapa de crecimiento importante de un primer domo de lava (Huk) anidado en el cráter activo del volcán entre abril y noviembre, seguido del inicio de un proceso de destrucción del mismo, caracterizado por la ocurrencia de seis pequeños flujos piroclásticos, los cuales, se desplazaron a 1.5 km desde el cráter.
- Lazarte et al. (2018), realizaron el seguimiento y evaluación del proceso eruptivo del volcán Sabancaya a lo largo del 2018, el cual, se caracterizó por presentar una actividad MODERADA, con la ocurrencia de EXPLOSIONES VULCANIANAS que generaron columnas eruptivas de gases y ceniza que ascendieron hasta aproximadamente 2.5 km y en periodos de alta actividad las columnas alcanzaron alturas de hasta 5.3 km. Los resultados de los análisis químicos mostraron composiciones entre andesita y dacita para la ceniza y andesita para los balísticos. Por otra parte, durante el 2018, se realizó una campaña de instalación de sensores de infrasonido a fin de implementar el monitoreo acústico, el cual, permitió alertar sobre la ocurrencia de explosiones energéticas que se localizaron por debajo del cráter activo del volcán y esto fue corroborado con las observaciones en superficie.
- **Benavente et al. (2017),** evidenciaron fallas activas con potencial sismogénico que están relacionadas con la evolución Neotectónica de la región Arequipa. Por otra parte, en la zona de volcanes activos, se muestra una actividad extensiva producto del incremento en el esfuerzo litosférico vertical que es compatible con la partición de esfuerzos generado por la subducción. Finalmente, las fallas que limitan el Arco Volcánico con el Altiplano muestran reactivaciones de tipo transpresivo. Este estudio, permitió elaborar mapas de amenaza sísmica, peligrosidad por movimientos en masa y por procesos de licuefacción de suelos y/o asentamientos, a fin de que sean considerados como herramientas para los Planes de Ordenamiento Territorial y para la toma de decisiones en planes de prevención en el marco de la gestión del riesgo de desastres.
- **Mariño et al. (2016),** informe técnico sobre la geología del volcán Sabancaya, la evaluación de peligros y la identificación de escenarios eruptivos ante un posible incremento en la actividad del volcán, identificándose cuatro escenarios: los que tienen mayor probabilidad de ocurrir, corresponden a erupciones vulcanianas (IEV 1-2) y erupciones efusivas y los

escenarios menos probables corresponden a erupciones subplinianas con IEV 3 y erupciones plinianas con IEV 4-5. Además, se da una explicación detallada de los mapas de peligros volcánicos múltiples (flujos de lava, flujos piroclásticos, lahares, caídas piroclásticas), identificando zonas de alto moderado y bajo peligro.

- **Ramos et al. (2016),** realizan un análisis de los inicios de la actividad eruptiva 2016 del volcán Sabancaya, además de la actividad volcánica pre – eruptiva, en donde se identificó patrones anómalos que hicieron suponer la proximidad de una erupción de este volcán, el primer indició se reflejó por la ocurrencia de sismos Volcano – tectónicos (VT) distales entre febrero y julio del 2013, posteriormente, en el 2016, tanto la deformación como los valores del flujo del gas volcánico SO<sup>2</sup> registraron cambios importantes, indicando procesos de inflación y ascenso de magma respectivamente, y con el incremento de la sismicidad de baja frecuencia asociada a la dinámica de fluidos por los conductos volcánicos, el 06 de noviembre se dio inicio a un nuevo proceso eruptivo del volcán Sabancaya. Comparando este proceso con la erupción anterior (1986 - 1997) se concluyó que aparentemente las características son las mismas, en tal sentido, se espera que la actividad tenga un comportamiento similar y la misma duración de varios meses o años.
- **OVI. (2016),** realizaron una inspección geológica en sectores proximales al volcán Sabancaya (en un radio menor a 1 km) y en base a los trabajos de campo y análisis de la información, identificaron 7 nuevas zonas de emisiones fumarólicas, aparte del cráter activo. Algunas de estas zonas ya se habían identificado en octubre del 2009, pero a partir de abril del 2016, se registraron más zonas de emisión con temperaturas entre 40 y 85 °C y que alcanzaron alturas de algunos cientos de metros sobre la cima del volcán. Además, en el cráter del volcán, se identificó una zona de derrumbes y grietas en la pared interna NO. Con la ocurrencia de este tipo de manifestaciones, se concluyó que son bastante comunes en un volcán activo, sobre todo a inicios de un proceso eruptivo.
- **Samaniego et al. (2016),** reconstruyeron la cronología eruptiva del complejo volcánico Ampato – Sabancaya en función a trabajos de campo, datos geo – cronológicos y geoquímicos. Los resultados mostraron un cambio marcado en la tasa eruptiva de ambos volcanes, evidenciando que las tasas eruptivas no fueron homogéneas a lo largo de su historia. Para el caso del volcán Sabancaya, los estudios tefro-cronológicos indicaron que la actividad de este volcán en el Holoceno tardío se caracterizó por fuertes eventos vulcanianos, identificándose al menos 6 erupciones durante los últimos 4 – 5 ka.
- Benavente et al. (2012), a través de estudios de las estructuras de origen sísmico desarrollado en sedimentos no consolidados, se identificaron sismitas que se correlacionaron con las cuencas del Colca y Omate – Quinistaquillas, lo cual, indicó que durante el Cuaternario el Arco Volcánico tuvo elevada actividad tectónica a lo largo de aproximadamente 200 km conformado principalmente por fallas normales.
- **Ramos et al. (2011),** realizaron un estudio de caracterización y localización hipocentral de sismicidad VT entre los años 2009 y 2010, con la finalidad de conocer el estado de la actividad sísmica del volcán Sabancaya. Los resultados obtenidos de la distribución de los sismos, señalaron una sismicidad superficial (menor a los 15 km), asociada principalmente a los diferentes sistemas de fallamiento tectónico de la zona.
- **Gerbe et al. (2004),** en función a los análisis químicos y mineralógicos, se evidencia que el volcán Sabancaya ha presentado una actividad eruptiva persistente, la cual consistió en eventos vulcanianos y freato – magmáticos alternos, seguidos por una actividad freática. Este estudio propone un modelo de evolución para el sistema magmático de este volcán, caracterizado por repetidas recargas de magmas más máficos induciendo una mezcla de magmas. El mecanismo que desencadenó la actividad eruptiva (1990 - 1998), pudo estar relacionado con nuevas inyecciones de magma o con la actividad tectónica sostenida que ocurrió en ese entonces en las cercanías del volcán, o en su defecto pudo deberse a una mezcla de ambos.
- **Pritchard y Simons. (2004),** realizaron análisis de imágenes satelitales de Radar de Apertura Sintética (SAR por sus siglas en inglés), basados en el procesamiento de interferometría (InSAR). De acuerdo a los resultados, entre junio de 1992 y abril de 1996 se habría presentado un patrón de elevación (inflación) cerca del edificio del volcán Hualca Hualca, abarcando un radio ~ 20 km, probablemente ubicado por debajo de los 13 km de profundidad. La velocidad de deformación estimada fue de 2 cm/año en el punto de desplazamiento máximo.
- **Antayhua, Y. (2002),** analizó la sismicidad de la región del volcán Sabancaya, ocurrida durante el periodo 1993 y 1995, así como los sismos de magnitud moderada de: Maca (1991), Sepina (1992) y Cabanaconde (1998). Logrando localizar 212 sismos, principalmente en el centro del sector de Pampa de Sepina, en dirección N - S. Los resultados mostraron que la sismicidad en dichas zonas habría sido producto de la actividad tectónica local.
- **González et al. (1996),** analizaron la actividad sísmica registrada en el volcán Sabancaya entre los años 1990 y 1994. En total, localizaron 44 sismos en los extremos N y NE del volcán Hualca – Hualca, a profundidades menores a 9 km y concluyeron que la sismicidad entre los 3 y 7 km, estaría asociada al fracturamiento de rocas dentro del volcán Sabancaya, definiendo la posible geometría y profundidad de la cámara magmática.

## <span id="page-13-0"></span>2.3 Actividad eruptiva reciente

Los primeros indicios del actual proceso eruptivo, se presentaron entre febrero y julio del 2013, registrándose importante sismicidad VT distal a manera de enjambres y donde el evento de mayor magnitud fue de 5.4 M<sub>L</sub> (Fuente IGP). Esta sismicidad fue precedida por un incremento en la actividad fumarólica del volcán Sabancaya, cuyas columnas eruptivas alcanzaron alturas de hasta 1,000 m sobre la cima del volcán. De acuerdo a estudios de White y McCausland (2016, 2019), este tipo de sismicidad es considerada como precursora de procesos eruptivos, ya que estaría asociada a intrusiones de magma.

Desde marzo del 2013 hasta junio del 2016, la sismicidad estuvo principalmente dominada por sismos Volcano – tectónicos distales (asociados al fracturamiento interno) y a su vez, se registraron sismos de largo periodo (asociados al dinamismo de fluidos por los conductos volcánicos). Por otra parte, la actividad en superficie, durante este periodo, se caracterizó por la presencia de columnas fumarólicas de hasta 2,200 m de altura, las cuales, estuvieron compuestas principalmente de vapor de agua y esporádicamente se observaron gases de color azulino, asociados a un mayor contenido de componentes volcánicos. Las mediciones de flujos de Dióxido de azufre (SO2) midieron valores de hasta 2,800 t/día en el mes de mayo del 2016, lo cual, estuvo sugiriendo el ascenso de magma hacia la superficie (Ramos et al., 2016).

A partir de agosto del 2016, se comenzaron a registrar cambios en los distintos parámetros de monitoreo, incremento en la sismicidad de tipo híbrido asociado a la migración de fluidos magmáticos hacia la superficie, esto también se confirmó con el aumento en los valores de flujos de SO<sup>2</sup> registrándose el 22 de octubre un valor máximo de 7,000 t/d. Por su parte, tras un análisis detallado de la deformación, se identificó un proceso de inflación constante y lenta (Cruz, 2019). Todos estos cambios observados en el volcán, terminaron por desencadenar el actual proceso eruptivo del Sabancaya, el cual inició el 6 de noviembre, con la ocurrencia de explosiones continuas que generaron columnas eruptivas de gases y cenizas de más de 5,000 metros sobre la cima del volcán. A lo largo de este proceso eruptivo y mediante el análisis de los distintos parámetros de monitoreo, también fue posible identificar cambios importantes en la actividad, principalmente a lo largo del 2019, donde se pudo reconocer claros patrones en el comportamiento del volcán y los cuales, estuvieron asociados a procesos de formación, crecimiento acelerado y destrucción parcial de un primero domo de lava (Huk) anidado en el cráter activo del volcán Sabancaya (Ramos et al., 2019).

# <span id="page-14-0"></span>3 MÉTODOS Y REDES DE MONITOREO

## <span id="page-14-1"></span>3.1 Métodos de monitoreo volcánico

El monitoreo de un volcán requiere de la utilización de una variedad de técnicas que permitan registrar tanto la actividad interna como externa, a fin de identificar patrones que adviertan con anticipación el inicio de un proceso eruptivo. Para comprender completamente el comportamiento de un volcán, el monitoreo debe incluir varios tipos de observaciones (geológicas, movimientos del suelo, flujos de gas volcánico, análisis de imágenes satelitales, entre otros) de forma continua y en tiempo real.

En tal sentido, desde el año 2006 el INGEMMET, venía realizando el monitoreo del volcán Sabancaya (Tabla 3.1). Inicialmente, se contaba con una base de datos con muestreos temporales de aguas y gases, mediciones de deformación y además campañas de registro de información sísmica (trabajo conjunto con IGP e IRD). En febrero del 2013, a raíz de la crisis sísmica y actividad fumarólica inusual en el volcán Sabancaya (reporte de brigada de campo IN SITU), es que se decide mejorar el monitoreo del mismo, implementando de manera multiparamétrica y progresiva redes más densas y robustas con transmisión de datos en tiempo real. Tal es el caso que, hoy en día, el volcán Sabancaya es monitoreado a través de los siguientes métodos (Fig. 3.1 y Tabla 3.1):

- Geología.
- Deformación volcánica.
- Sismología volcánica.
- Química de gases volcánicos.
- Hidroquímica volcánica.
- Monitoreo visual y sensores remotos.

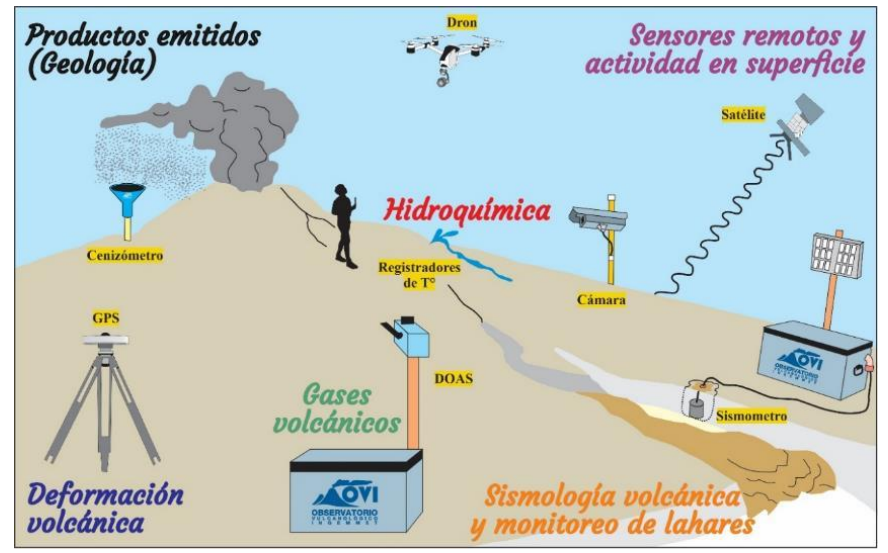

*Figura 3.1. Métodos de monitoreo volcánico aplicados por el Observatorio Vulcanológico del INGEMMET (OVI) en el volcán Sabancaya (Fuente: Modificado de Faust, Lisa – USGS).* 

| Fecha       | <b>Table 3.1.</b> Theos importances a lo largo acrimolition by estadio acrioicali subditedya.<br>Hitos en el monitoreo y estudio del V. Sabancaya                                                                                                    |
|-------------|----------------------------------------------------------------------------------------------------|
| 2006        | Se implementó el monitoreo temporal del muestreo de aguas y gases.<br>$\bullet$                                                                                                    |
| 2009 - 2010 | En abril del 2009, se instaló una Red sísmica temporal conformada por 11<br>$\bullet$<br>sismómetros (prestados por el proyecto europeo VOLUME - IRD), a fin de<br>realizar un análisis de la sismicidad y su relación con la tectónica local. Esta<br>red estuvo operativa hasta abril del 2010.                                                                                                    |
| 2013        | Debido a la intranquilidad volcánica y sísmica registrada en febrero, se<br>$\bullet$<br>instaló la estación sísmica SB01 (a 1 km del cráter apróx.), además de una<br>cámara domo en la Municipalidad de Chivay. Estos fueron los primeros<br>equipos con transmisión de datos vía telemetría.<br>En marzo, se inicia con la adquisición de datos GNSS mediante estaciones<br>instaladas de manera permanente.                                                                                                    |
| 2014 - 2015 | Se comenzó a implementar una red sísmica más densa y robusta en zonas<br>$\bullet$<br>proximales y distales al volcán, con la finalidad de mejorar la<br>caracterización de la sismicidad y estimación de parámetros de fuente.                                                                                                    |
| 2016        | En marzo se instaló el primer equipo escáner DOAS con transmisión vía<br>$\bullet$<br>telemetría, a fin de realizar el seguimiento del gas magmático SO2.<br>En octubre, se instaló la red actual de GNSS operativos hasta el día de hoy,<br>la cual, está conformada por 04 equipos instalados en los diferentes flancos<br>del volcán.<br>En noviembre inició el actual proceso eruptivo del volcán Sabancaya.                                                                                                    |
| 2018        | Se implementó la primera Red de cenizómetros en cooperación con el<br>$\bullet$<br>COER - Arequipa y PREDES, a fin de realizar el seguimiento y estudio de la<br>ceniza volcánica emitida.                                                                                                    |
| 2019        | El modelamiento de la fuente de deformación en el Sabancaya, asociada a<br>$\bullet$<br>la ubicación de la cámara magmática, fue una labor que empezó apróx. en<br>el 2015 y que al día de hoy se conoce con mayor exactitud gracias al<br>empleo de mayor instrumentación. Ésta se ubica a 6 km al N del Sabancaya<br>entre 12 y 15 km de profundidad por debajo del Hualca - Hualca.<br>Con base en los trabajos de campo (Inspecciones IN SITI y sobrevuelos con<br>DRON) y el procesamiento y análisis integral de los parámetros de<br>monitoreo, se identificó el proceso de formación/crecimiento y destrucción<br>del domo de lava "Huk". |

*Tabla 3.1. Hitos importantes a lo largo del monitoreo y estudio del volcán Sabancaya.*

## <span id="page-15-0"></span>3.1.1 Geología

Los fragmentos balísticos y ceniza expulsada durante erupciones volcánicas explosivas, son la principal herramienta para comprender los procesos profundos y superficiales que controlan una erupción y los posibles escenarios que podrían desarrollarse en adelante. Para ello, estos fragmentos de roca y depósitos de caída piroclástica son recolectados y con ellas se desarrollan análisis de laboratorio que involucran la determinación de la composición química, parámetros

granulométricos y mineralógicos del magma. Esto a su vez, permite determinar el tipo de erupción y volumen de magma expulsado, por otro lado, esta caracterización también facilita la identificación de minerales potencialmente peligrosos para la salud humana que se encuentran en estos depósitos.

A continuación, se realiza una descripción de los análisis empleados para la obtención de resultados:

- El análisis granulométrico se usa para caracterizar la población de granos y examinar las variaciones en el tamaño de granos en los depósitos de ceniza (Walker, 1971) y el objetivo es conocer las condiciones de sedimentación mediante la cuantificación de los parámetros granulométricos, que nos permiten establecer su grado de selección, distancia recorrida, niveles de energía, etc. La técnica consiste en hacer pasar una muestra a través de una serie de mallas (tamices) con diferentes diámetros de apertura, que van desde 1 mm hasta 0.032 mm.
- Por su parte, para llevar a cabo el análisis estadístico, previamente se convierte los diámetros de las partículas expresadas en milímetros (mm) a unidades Phi (Φ). La escala phi, fue definida por Krumbein (1934) como el logaritmo negativo de base 2 del tamaño de granos en milímetros:

$$
Phi(\Phi) = -\log 2N
$$

Dónde: N = tamaño de grano en mm o la apertura de cada malla en mm.

Los datos obtenidos son representados gráficamente en histogramas, donde en el eje "Y" van los diámetros de las partículas que están expresadas en unidades (Φ), mientras que, en el eje "X" van los pesos en cada fracción retenida expresadas en porcentaje (%). Para graficar los histogramas se utilizó el software **"SFT Kware"** de acuerdo con el método de fragmentación y transporte secuencial (Sequential Fragmentation SFT por su sigla en inglés; Brown, 1989).

Los parámetros estadísticos según Folk (1965) e Inman (1952), incluyen la mediana (Md), media (Mz), desviación estándar (σ), asimetría (SkG) y curtosis (KG).

- Para el análisis de elementos mayores y trazas, se emplearon los métodos: ICP OES (Espectrometría de Emisión Atómica por Plasma Inductivamente Acoplado), ICP – OES/AAS (Espectrometría de Absorción Atómica) e ICP – MS (Espectrometría de Masas con Plasma de Acoplamiento Inductivo).
- Para el cálculo de volumen de ceniza, se empleó el método de Pyle (1989) modificado por Fierstein y Nathenson (1992), basado en la integración de segmentos lineales, donde el

espesor del depósito disminuye exponencialmente respecto a la distancia de la fuente. La representación gráfica resultante es el espesor de una isópaca (T) en función de la raíz cuadrada del área de la misma, que se muestra mediante uno o varios segmentos de línea recta. El segmento lineal está dado por la siguiente fórmula (1):

$$
T = T_0 \exp(-kA^{1/2}) \qquad (1)
$$

Dónde: A = área del contorno de la isópaca; T<sub>0</sub> = espesor máximo extrapolado y K = pendiente de la recta.

Pyle (1989) integró la ecuación (1) para calcular el volumen asumiendo la forma elíptica de la isópaca, mientras que Fiersten & Nathenson (1992) mejoraron el método haciéndola independiente a la forma de la isópaca. El volumen está dado por la fórmula (2):

$$
V=2T_0/K^2\quad (2)
$$

Adicionalmente, se estimó el Equivalente de roca densa (DRE), el cual, es el volumen calculado de material emitido por una erupción, corregido a una densidad asumida, equivalente a la densidad del magma sin burbujas (Sidgursson et al. 2015).

#### $DRE =$ Masa Densa Equivalente (DME) Densidad de roca equivalente del magma

## <span id="page-17-0"></span>3.1.2 Deformación volcánica

Consiste en el estudio y descripción de los cambios en la forma de la superficie de un volcán. En muchos casos, las erupciones volcánicas son precedidas por pronunciadas deformaciones superficiales en respuesta al incremento de presión ejercida por el cambio de volumen de un reservorio magmático o al ascenso de un magma hacia la superficie (Dvorak y Dzurisin, 1997).

La deformación del suelo volcánico generalmente suele deberse al incremento o pérdida de presión que ejercen los diferentes fluidos: magma, gas o agua. Cuando la deformación se produce a causa del incremento de presión, al proceso se le denomina **inflación.** Muchas veces también se registra deformación cuando esta presión se pierde o es liberada y a este proceso se le denomina **deflación** (Fig. 3.2).

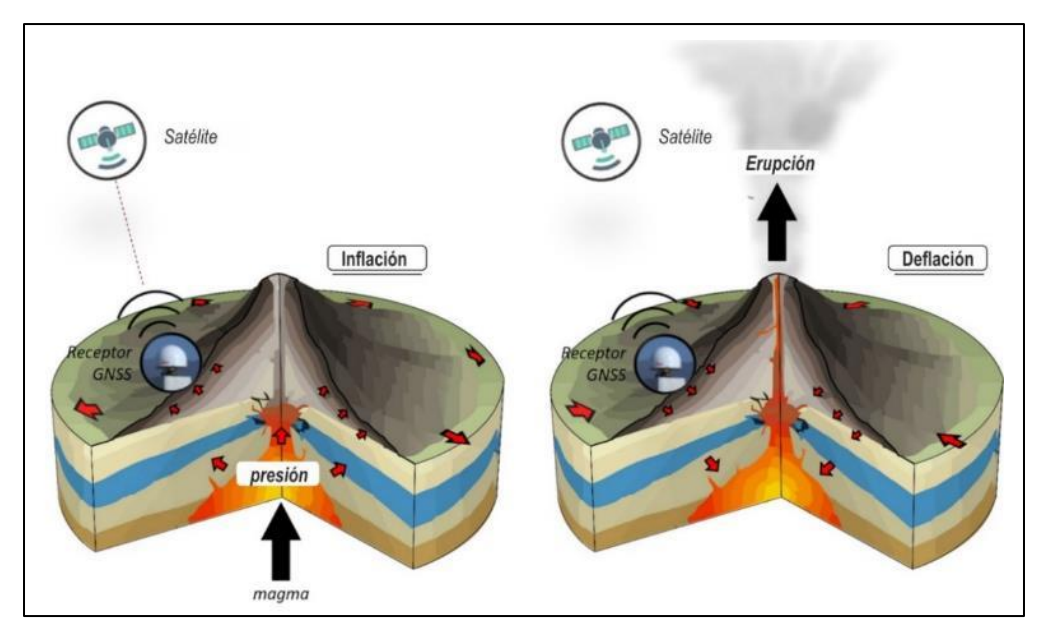

*Figura 3.2. Esquema del proceso de deformación superficial en un volcán para el caso del ascenso de magma hacia la superficie. A la derecha: proceso de inflación y a la izquierda: proceso de deflación.*

Los cambios que suceden en la superficie volcánica suelen ser procesos cuyas magnitudes generalmente son de pocos centímetros a milímetros al año, en tal sentido, existen diferentes técnicas que permiten registrar tales magnitudes, empezando con la topografía y geotecnia *in situ* hasta la utilización de información satelital. A continuación, se hace una descripción detallada (Fig. 3.3)

- **Interferometría de Radar de Apertura Sintética (InSAR)** y sus variantes, permiten obtener mapas de deformación superficial de un área determinada mediante el procesamiento de imágenes de radar de apertura sintética (SAR) colectadas por satélites que orbitan la Tierra. Si se adquieren imágenes utilizando una configuración adecuada en dos fechas diferentes, es posible estimar la deformación producida en el terreno mediante la sucesión de franjas de color. Los datos a través de esta metodología se obtienen mediante el cálculo de una matriz de celdas con valores de velocidad de deformación alrededor del volcán, utilizando el algoritmo Small Baseline Subsets (SBAS-InSAR), propuesto por Berardino et al. (2002). Este algoritmo está basado en la realización de un número de combinaciones de pares de imágenes SAR que se caracterizan por tener la menor separación orbital posible (línea base espacial), con el fin de generar una serie de interferogramas con una decorrelación baja.
- **Medición Electrónica de Distancias (EDM por sus siglas en inglés)** realizan mediciones de distancias entre dos puntos comparando las fases de ida y vuelta de un rayo láser emitido por una estación total hacía unos prismas reflectores instalados en los flancos del volcán.

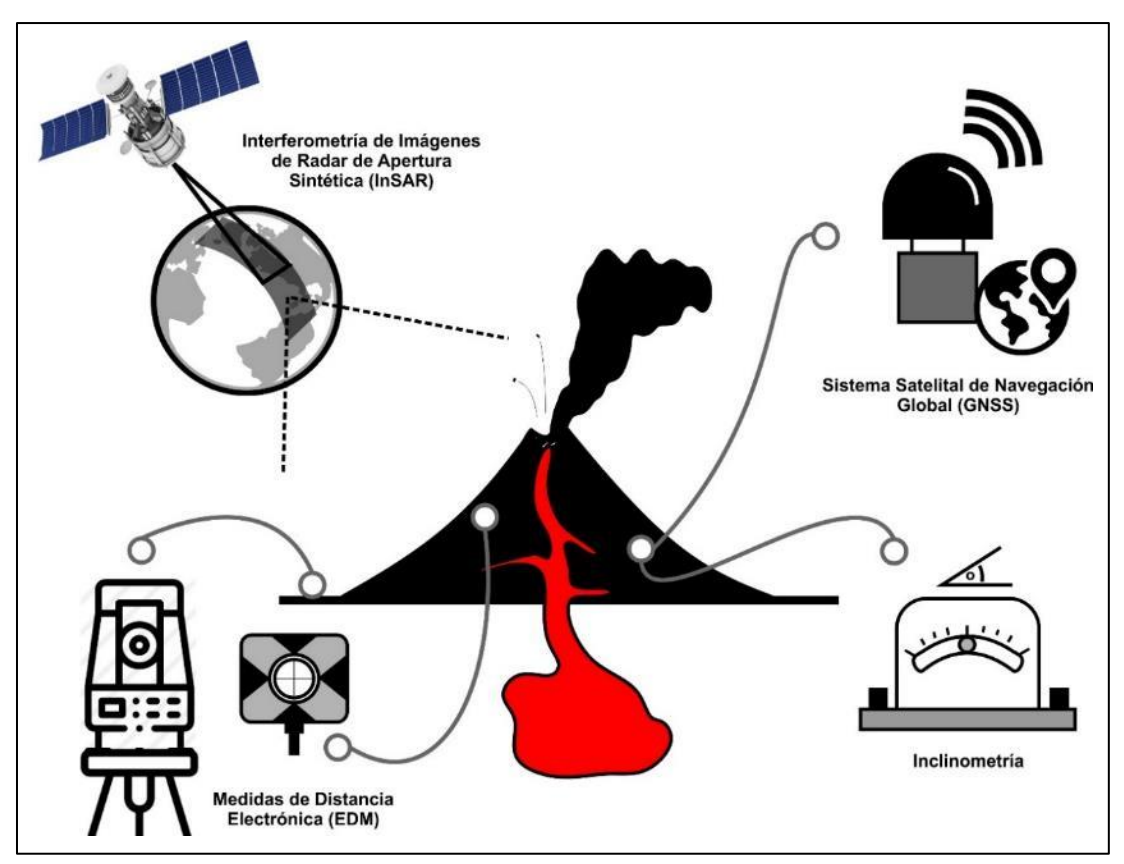

*Figura 3.3. Esquema de las técnicas utilizadas para medir la deformación superficial alrededor del Volcán Sabancaya.*

- **Inclinometría,** utiliza cualquier dispositivo con la capacidad de medir cambios en la inclinación local de la superficie de la tierra utilizando un sensor que incluye una burbuja y tres cables dentro de un tubo parcialmente lleno de electrolitos.
- **Sistema Satelital de Navegación Global (GNSS),** está basado en la recepción y procesamiento de información emitida por una constelación de satélites que orbitan el planeta y receptores geodésicos instalados en la superficie del volcán. Estos satélites proveen la posición de un punto en sus tres dimensiones con un nivel de precisión de magnitud milimétrica. Los pequeños cambios de estas posiciones relativas han sido usados para medir el desplazamiento superficial en volcanes activos (Dvorak & Dzurisin, 1997).

Finalmente, para el modelamiento con datos tanto de InSAR como GNSS, se utilizó el programa dModels (Battaglia et al., 2013), que ayuda en la implementación de soluciones analíticas con cavidades presurizadas de geometrías simples que reproduzcan la deformación en superficie.

## <span id="page-20-0"></span>3.1.3 Sismología volcánica

Es uno de los métodos más antiguos y más utilizados. El estudio y análisis de una región volcánica usando datos sísmicos requiere: detección de las señales, identificación, clasificación (Minakami, 1974; Latter, 1979, 1981; Chouet, 1988, 1992, 1996; Ibáñez y Carmona, 2000; McNutt, 2005; Zobin, 2012; Zoback et al., 2013; McNutt y Roman, 2015) y, finalmente, un análisis cuantitativo del mismo. Es este caso, se podrá obtener información de numerosos aspectos, como los parámetros de la fuente (posición, evolución espacio – temporal, cuantificación energética, física y naturaleza, etc.) y del medio (estructura de velocidad, atenuación, respuesta local, heterogeneidades, etc.).

Por otra parte, en función al cálculo de la magnitud, es posible estimar el volumen de magma intruido en un volcán activo a partir del momento sísmico acumulativo de la sismicidad Volcano – tectónica (VT), (White y McCausland, 2016). El volumen intruido puede calcularse por día o por enjambre y no depende de localizaciones precisas, así mismo, puede estimarse de manera rápida y fácil con pocas estaciones sísmicas. A continuación, se muestra la ecuación del volumen intruido en m<sup>3</sup> (White y McCausland, 2016):

> Intruded  $V = 10^{(\log 10(\text{Intruded V}))}$ log(Intruded V) =  $0.77 \times \log 10(\sum Mo) - 5.32$  $Mo = 10^{\frac{3}{2}}$  $\frac{5}{2}$  $(M+6.07)$

Dónde: M= Magnitud, M<sub>o</sub>= Momento sísmico en N-m y Intruded V= volumen intruido en m<sup>3</sup>.

Finalmente, conocer cómo va evolucionando la sismicidad en un volcán, es una herramienta de importancia invaluable para el pronóstico de erupciones, tal es así que, White y McCausland (2019) propusieron un modelo conceptual con soporte en observaciones de Fournier (2007), Sillitoe (2010), Hill (1977), Hill et al. (2002a, 2002b), en el cual, consideran cuatro etapas de procesos geológicos a los que se les asocia patrones de sismicidad: (1) Etapa caracterizada por la ocurrencia de sismicidad profunda asociada a una intrusión de magma en profundidad; (2) Etapa con la ocurrencia de sismos Volcano – tectónicos distales en respuesta a una intrusión de magma en el reservorio de la corteza superior; (3) Etapa dominada por sismicidad asociada a la limpieza de conductos volcánicos y (4) Etapa correspondiente a la ocurrencia de sismicidad repetitiva asociada al ascenso final de magma.

## <span id="page-20-1"></span>3.1.4 Química de gases volcánicos

Consiste en el análisis físico – químico de los gases de origen volcánico, a través de fumarolas, respiraderos de vapor, fuentes termales, etc. Estos gases están asociados a un sistema hidrotermal activo y su posible interacción con un cuerpo magmático (Hochstein y Browne, 2000). Para la medición del gas magmático dióxido de azufre (SO<sub>2</sub>), se utiliza un equipo DOAS, el cual, escanea el cielo buscando las plumas volcánicas que pasan por encima de este, midiendo así el flujo de SO<sub>2</sub>.

## <span id="page-21-0"></span>3.1.5 Monitoreo visual y Sensores remotos

El monitoreo visual consiste en el seguimiento de esta actividad volcánica observada en superficie, el cual, es uno de los recursos más valiosos y útiles, debido a que permite la identificación de cambios en el comportamiento de un volcán y estado de una erupción. Estas observaciones en superficie se realizan mediante imágenes obtenidas de cámaras ópticas de video – vigilancia, cámara infrarroja y sobrevuelos con dron. Por su parte, la utilización de sensores remotos en volcanes a través de imágenes satelitales (GOES, Sentinel II, PlanetScope), se realiza con la finalidad de monitorear el estado eruptivo de un volcán, comprender el dinamismo de las erupciones volcánicas y evaluar los daños que estas pueden generar.

## <span id="page-21-1"></span>3.2 Red de monitoreo y grupos de trabajo

Durante el año 2020, la red de monitoreo multiparamétrica del volcán Sabancaya estuvo conformada por instrumentación especializada para cada uno de los métodos implementados (geología, deformación volcánica, sismología volcánica, química de gases volcánicos, Hidroquímica, sensores remotos y monitoreo visual), y cuya ubicación se muestra en la Fig. 3.4

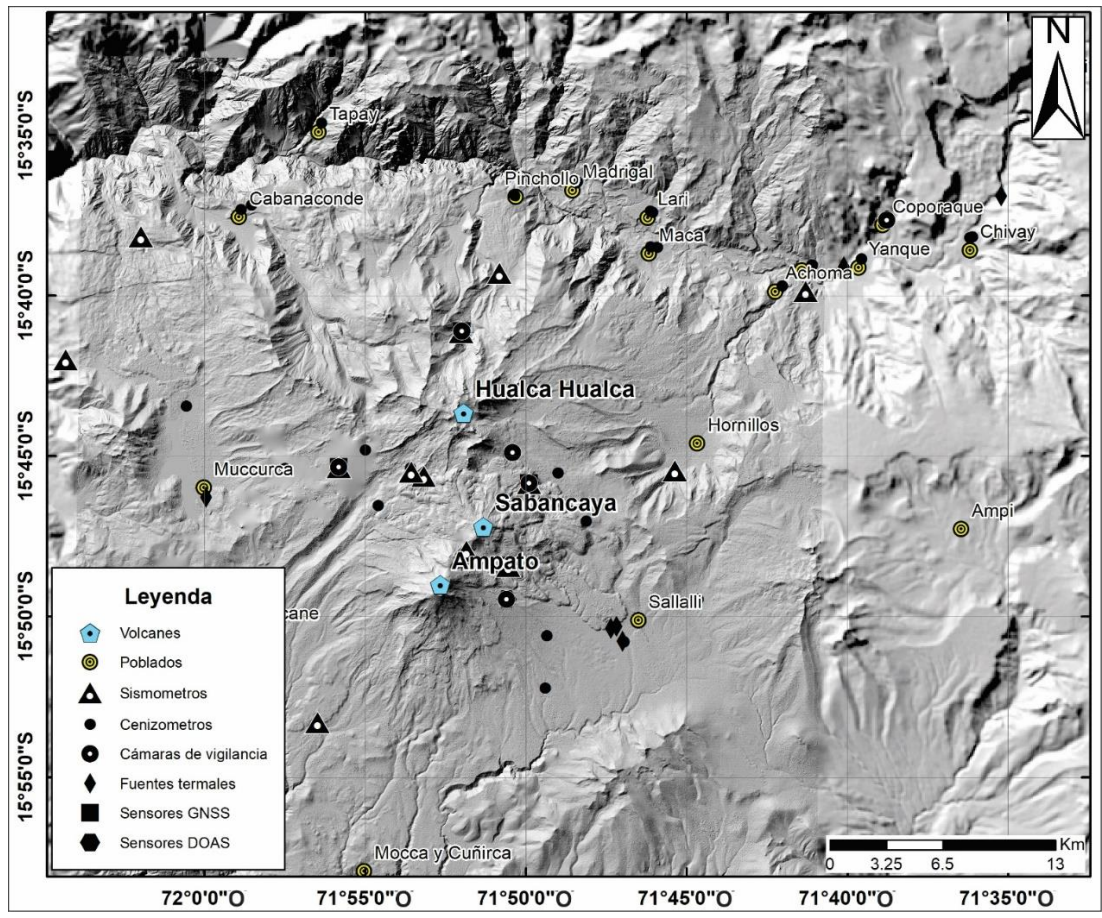

*Figura 3.4. Red de monitoreo multiparamétrico del volcán Sabancaya operada por el OVI, periodo 2020.*

## <span id="page-22-0"></span>3.2.1 Red de cenizómetros / Geología

El Observatorio Vulcanológico del INGEMMET (OVI) implementó una red de monitoreo y muestreo de ceniza con cenizómetros ubicados en los alrededores del volcán Sabancaya. En el año 2018, se instalaron los primeros 33 cenizómetros, posteriormente, en el año 2019, con el apoyo de los voluntarios de la Provincia de Caylloma y PREDES-ADRA se instalaron 10 cenizómetros más, haciendo un total de 43 cenizómetros distribuidos en zonas proximales y distales del volcán (Fig. 3.4). Estos instrumentos, permiten medir espesores, densidad de área y densidad total de pequeños depósitos de cenizas < 20 mm (Fig. 3.5), su fabricación está basada en el modelo de cenizómetros elaborados por Bernard (2013).

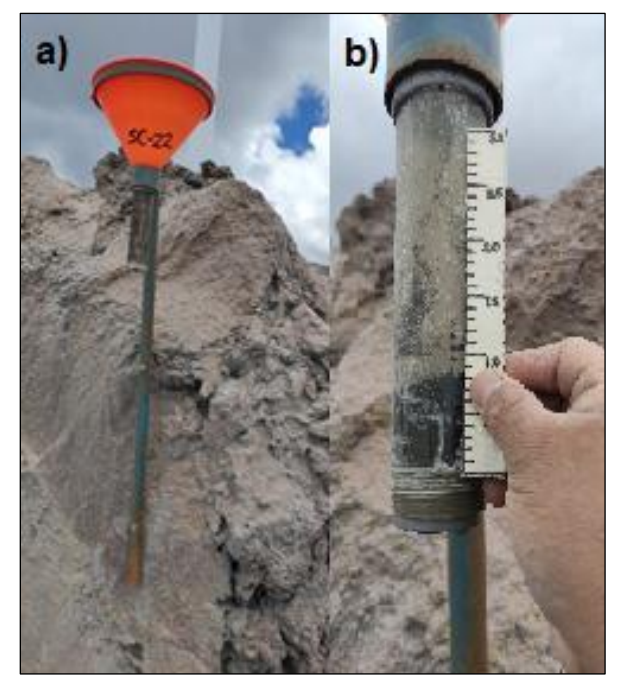

*Figura 3.5. a) Cenizómetros SC-22 ubicado en la estación Hornillos a 3.7 km del cráter del volcán Sabancaya. b) Medición de espesor de ceniza.*

## <span id="page-23-0"></span>3.2.2 Red de receptores GNSS / Deformación volcánica

La red de estaciones de monitoreo geodésico que registran la deformación del suelo alrededor del volcán Sabancaya, durante el año 2020, estuvo conformada por 4 estaciones GNSS de operación permanente: estación Hornillos (SBHO), estación Muccurca (SBMU), estación Pinchollo (SBMI) y estación Sabancaya (SBSE) (Fig. 3.4 y Fig. 3.6).

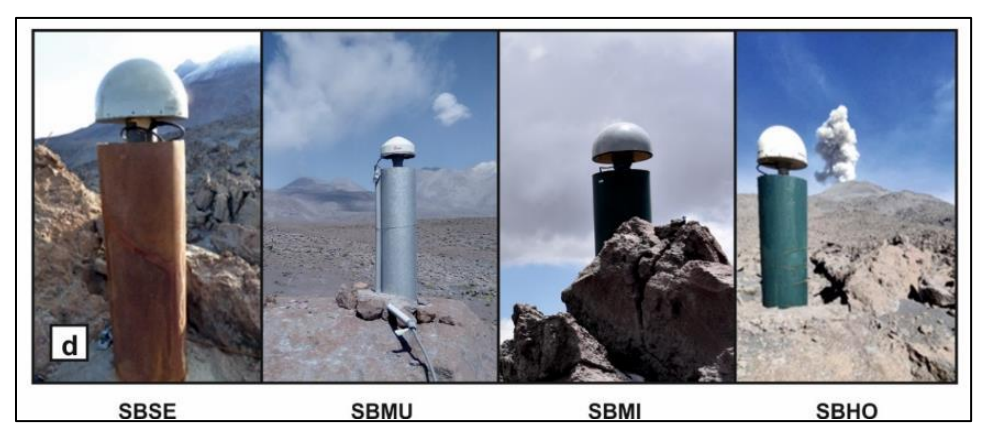

*Figura 3.6. Fotografías de las antenas GNSS de las estaciones geodésicas alrededor del Volcán Sabancaya.*

Estas estaciones GNSS de operación permanente han sido instaladas con el apoyo inicial del Programa para la Atención ante Desastres Volcánicos (VDAP) del Servicio Geológico de los Estados Unidos (USGS). Cada estación está compuesta por una antena y receptor geodésico enlazado a una

red local de telecomunicaciones que permite el envío de la información al Observatorio Vulcanológico mediante antenas de radiofrecuencia y energía solar (Fig. 3.7).

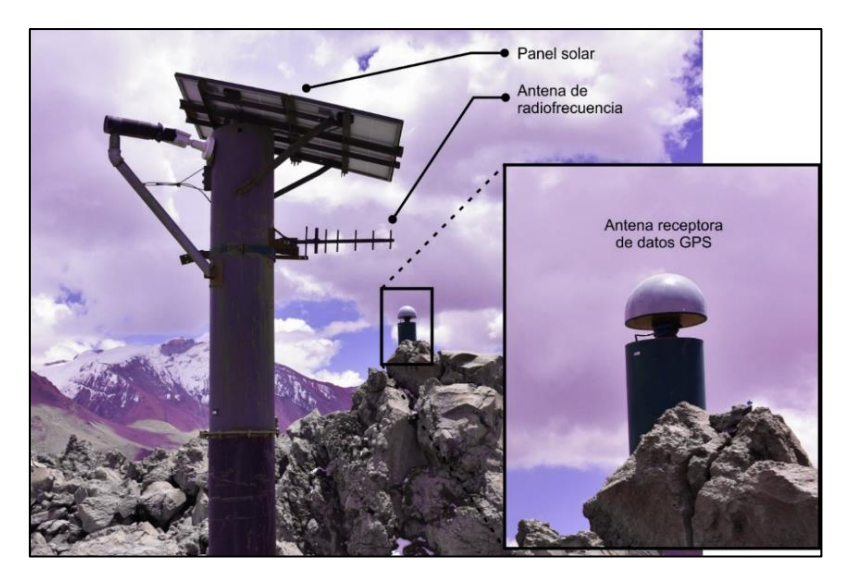

*Figura 3.7. Antena receptora de la estación geodésica Pinchollo. En la imagen se ilustra la ubicación de los paneles solares (fuente de alimentación energética) y la antena de radiofrecuencia (encargada del envío información hacia el observatorio).*

## <span id="page-24-0"></span>3.2.3 Red de monitoreo sismo – volcánico / Sismología volcánica

La red de estaciones de monitoreo sismo - volcánico que registran las señales sísmicas asociadas al volcán Sabancaya, durante el año 2020, estuvo conformada por 15 estaciones sísmicas de banda ancha (SB04, SB05, SB07, SB10, SB11, SB16, SB17, SB18, SB19, SB20, SB21, SBL1, AC01, AC02 y AC03) y 01 estación sísmica de periodo corto (MAC3), ver Fig. 3.4 y 3.8. Del total, 10 estaciones sísmicas transmiten la data en tiempo real y 6 estaciones sísmicas trabajan de manera temporal, almacenando la data en su memoria interna. Cabe resaltar que, las estaciones sísmicas SB16 y SBL1 además de utilizarse para el monitoreo de la actividad sismo – volcánica se utilizan también para el monitoreo de movimientos en masa por ocurrencia de Lahares en la zona de Huayraray.

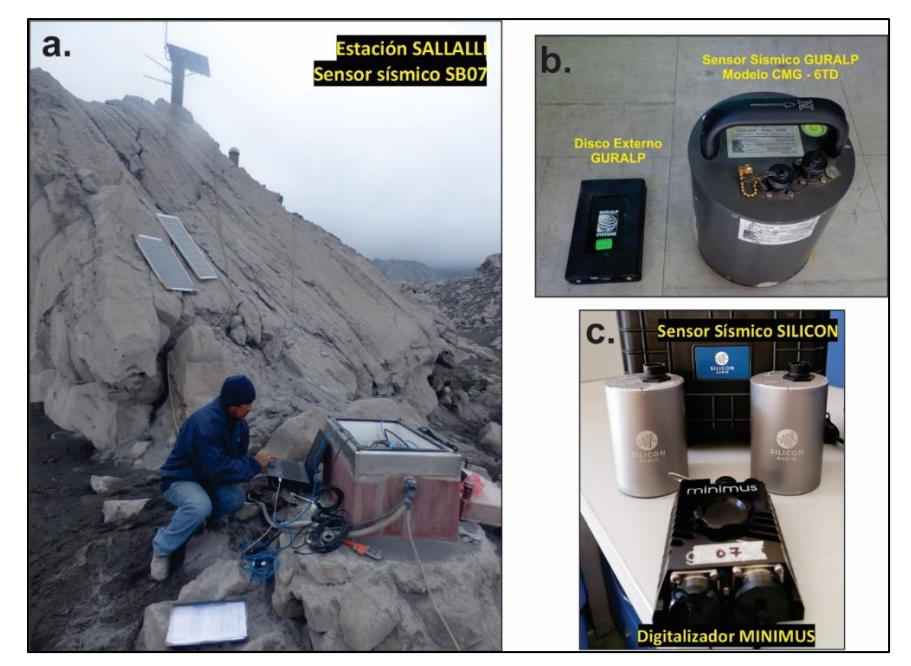

*Figura 3.8. a. Estación multiparamétrica ubicada en el sector de Sallalli, b. Sensor sísmico integrado de banda ancha GURALP y c. Sensor sísmico de banda ancha SILICON AUDIO y digitalizador MINIMUS.*

El porcentaje de operatividad de la Red de monitoreo sismo - volcánico fue del 80%. De la Fig. 3.9, se aprecia que las barras horizontales de color azul (estaciones sísmicas temporales) y naranja (estaciones sísmicas telemétricas) representan los periodos de funcionamiento; las barras horizontales de color amarillo representan periodos en que hubo pérdida de datos debido a problemas técnicos y finalmente, las barras horizontales de color verde indican que en esos periodos aún falta recuperar datos de campo.

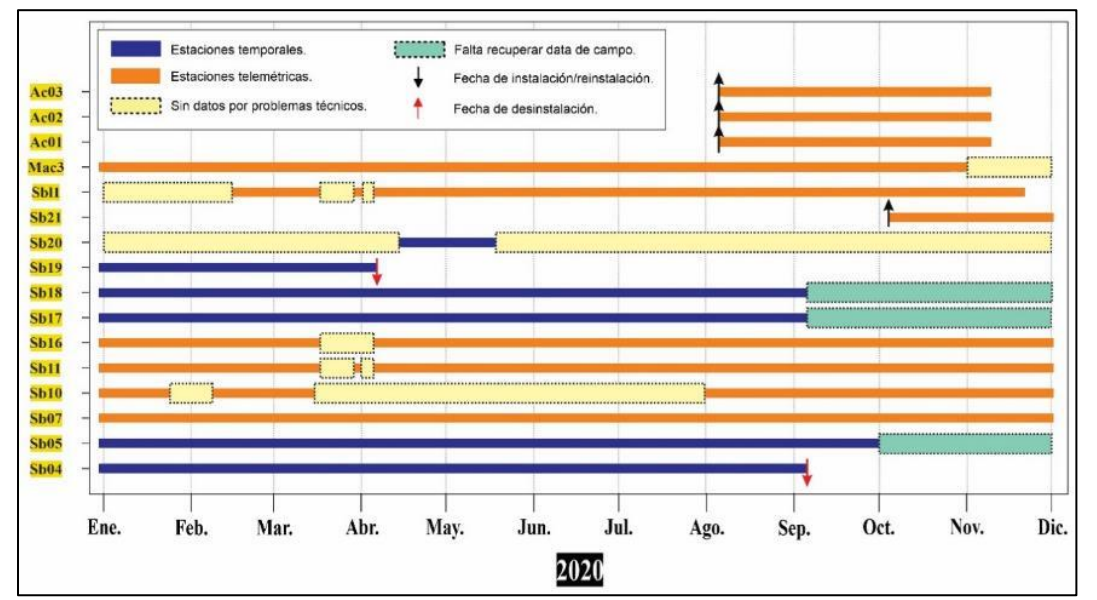

*Figura 3.9. Operatividad de las estaciones sísmicas que conformaron la red de monitoreo sísmico del volcán Sabancaya – 2020.*

## <span id="page-26-0"></span>3.2.4 Red de escáner DOAS / Química de gases volcánicos

La red está compuesta por 2 escáneres DOAS instalados entre 3 y 5 km del cráter del Sabancaya: SAD1 y SAD3 (Fig. 3.4). Estos equipos escanean el cielo buscando las plumas volcánicas que pasan encima de ellas y miden el SO<sub>2</sub>. Esta información es transmitida a las instalaciones del OVI para su procesamiento. La Fig. 3.10, indica que ambas estaciones DOAS se mantuvieron 100 % operativas durante todo el año.

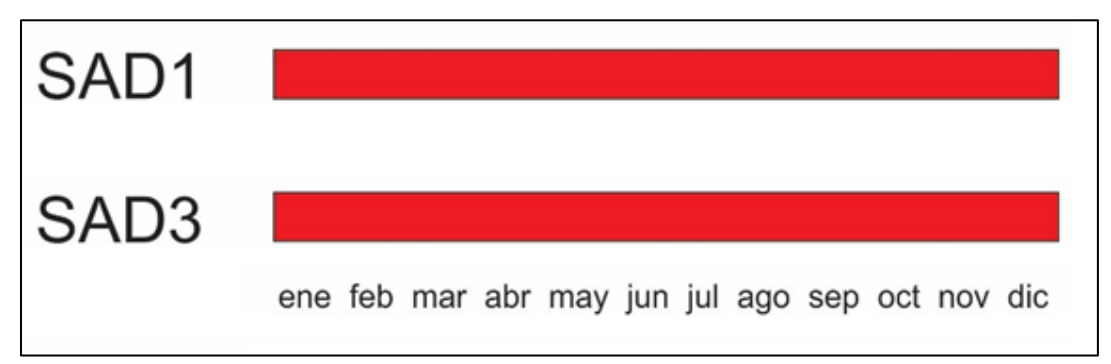

*Figura 3.10. Operatividad de los equipos escáner DOAS, instalados en el volcán Sabancaya.*

## <span id="page-26-1"></span>3.2.5 Red de cámaras de video – vigilancia / Monitoreo visual y Sensores remotos

Conformada por 06 cámaras de monitoreo en tiempo real: 05 ópticas (SAMP, SCOP, SHUA, SMUC y SPIN) y 01 térmica (SIRH), las cuales, se encuentran instaladas en los poblados cercanos y zonas aledañas al volcán (Fig. 3.4). La ubicación de las cámaras en distintas posiciones permite la visualización óptima de las características de las columnas eruptivas, tales como la altura de las emisiones, color, densidad, dirección de desplazamiento, etc. (Fig. 3.11) y su evolución a lo largo del tiempo. En la Tabla 3.3, se muestra las características principales de las cámaras de video vigilancia del volcán Sabancaya.

La actualización de la base de datos mediante el uso de cámaras, se realiza haciendo la revisión de todas las cámaras de monitoreo, las cuales, son necesarias para definir los siguientes aspectos:

- Las estaciones SMUC, SCOP y SAMP, ubicadas al noroeste, noreste y sureste del volcán Sabancaya respectivamente, son usadas para la obtención de los parámetros de altura de las emisiones y dirección de desplazamiento.
- La estación SHUA, es utilizada para la mejor visualización del cráter del Sabancaya e identificar el color de las emisiones.
- La estación SIRH, es utilizada para visualizar la actividad superficial durante horas de la noche.
- La estación SPIN, es utilizada para el monitoreo de lahares.

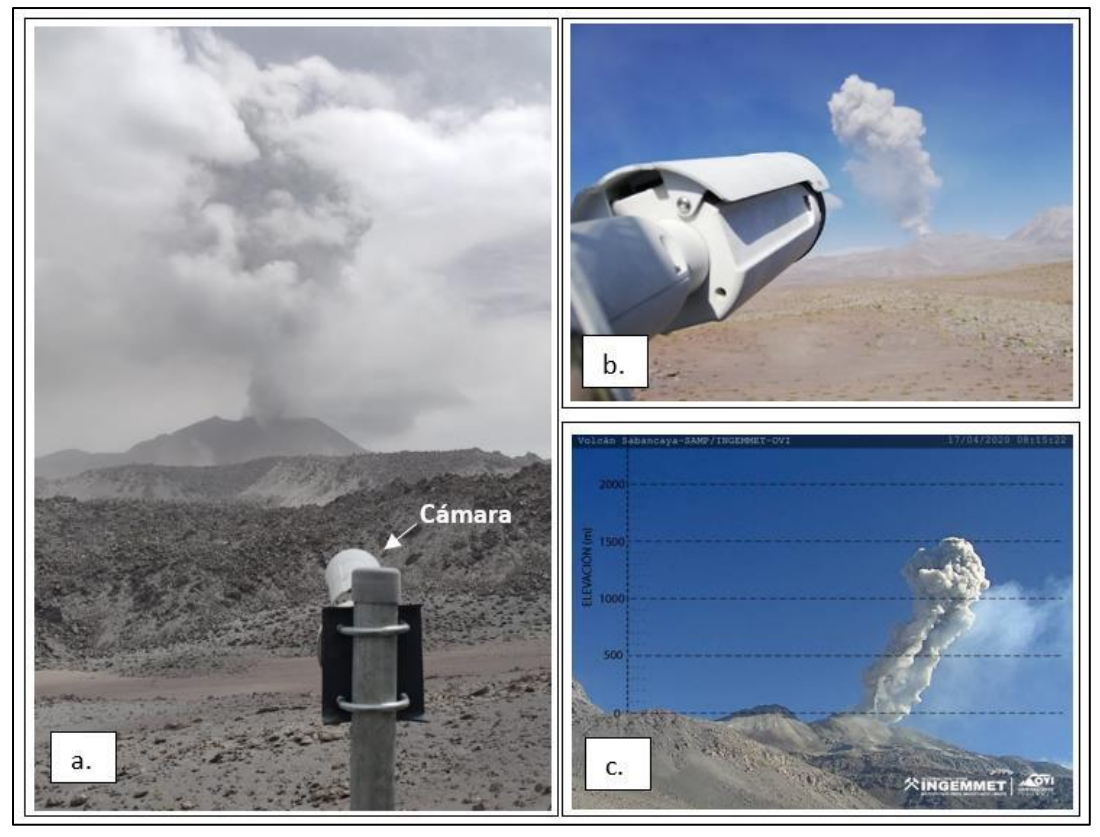

*Figura 3.11. a. Estación de monitoreo mediante cámara óptica SHUA. b. Cámara Axis, modelo Q1765-LE. c. Imagen fotográfica del volcán Sabancaya, donde se muestra la escala usada para la medición de la altura de las emisiones.*

|             |        |               | ,,,,,,,,,,,,, |                  |                    |
|-------------|--------|---------------|---------------|------------------|--------------------|
| Estación    | Cámara | <b>Modelo</b> | <b>Tipo</b>   | <b>Ubicación</b> | <b>Transmisión</b> |
| <b>SIRH</b> | Axis   | Q1931-E       | Térmica       | Hornillos        | <b>Tiempo Real</b> |
| <b>SMUC</b> | Axis   | Q1765-LE      | Óptica        | Muccurca         | <b>Tiempo Real</b> |
| <b>SPIN</b> | Axis   | Q1765-LE      | Óptica        | Pinchollo        | <b>Tiempo Real</b> |
| <b>SHUA</b> | Axis   | Q1765-LE      | Óptica        | Domo             | <b>Tiempo Real</b> |
| SAMP        | Axis   | Q1765-LE      | Óptica        | Ampato           | <b>Tiempo Real</b> |
| <b>SCOP</b> | Axis   | Q1765-LE      | Óptica        | Coporaque        | <b>Tiempo Real</b> |

*Tabla 3.3. Estaciones de monitoreo y características técnicas de las cámaras de monitoreo del volcán Sabancaya.*

Por último, para realizar el monitoreo multiparamétrico del volcán Sabancaya, el OVI, específicamente el área de monitoreo volcánico (ACT12: "Estudio y monitoreo de volcanes activos en el sur del Perú") cuenta con grupos de trabajo conformados por especialistas en los diferentes métodos descritos en el ítem 3.1 (Tabla 3.4). Cabe resaltar que, el personal de los diferentes grupos de trabajo se ha capacitado en diversos talleres y cursos de especialización tales como CSAV (Centro para el estudio de volcanes activos), LAVAS (Asociación Latinoamericana de Sismología Volcánica), NOVAC y GAS workshop, GEOVOL (Asociación Latinoamericana de Geodesia Volcánica), etc., los cuales tuvieron como objetivo principal realizar el monitoreo y pronóstico de

erupciones volcánicas.

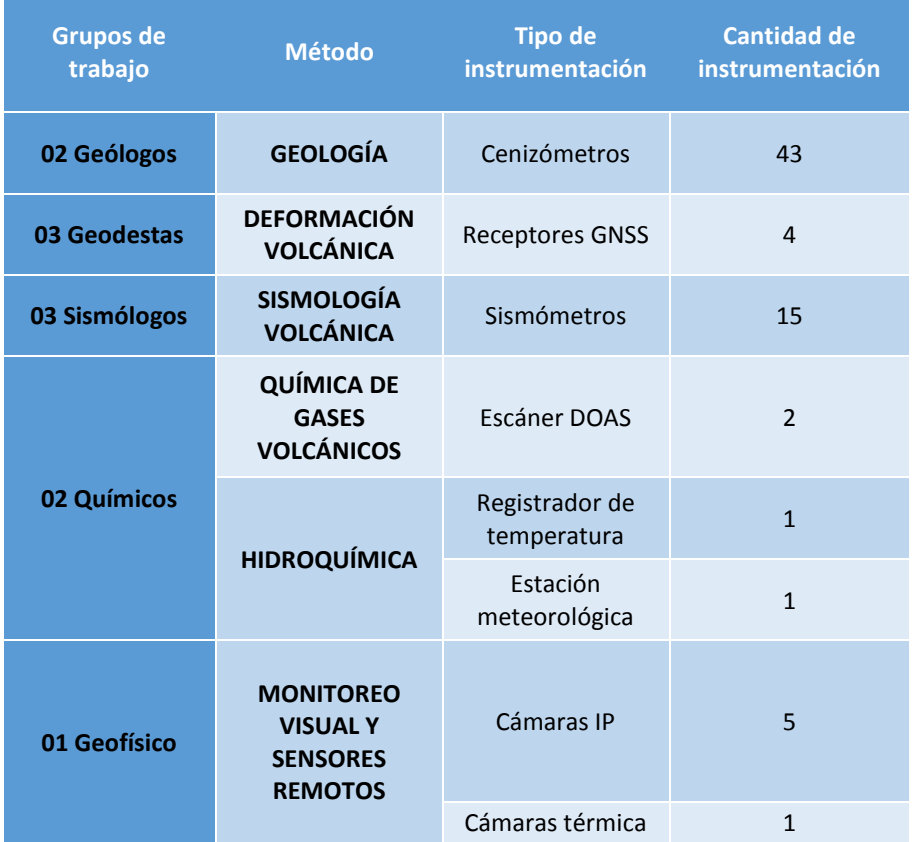

#### *Tabla 3.4. Grupos de trabajo, métodos y tipos de instrumentación que conforman la red de monitoreo multiparamétrico del volcán Sabancaya (2020).*

# <span id="page-29-0"></span>4 ESTRUCTURACIÓN DE BASE DE DATOS

Hoy en día, con el avance tecnológico y la densificación de datos de las distintas técnicas aplicadas al monitoreo de volcanes, en los observatorios se ha creado la necesidad de contar con bases de datos muy bien estructuradas, a fin de:

- Agrupar y almacenar todos los datos en un único lugar.
- Facilitar que se comparta la información entre las diferentes disciplinas.
- Evitar la redundancia de datos.

En tal sentido, con una base de datos gestionada adecuadamente, se busca aumentar la eficacia en la realización de los trabajos de manera rápida y ágil, debido a la simplificación de los mismos y a su vez, mejorar la seguridad de los datos almacenados.

A continuación, se detallada el avance en la estructuración de bases de datos por disciplinas.

## <span id="page-29-1"></span>4.1 Geología

En la Fig. 4.1, se muestra la estructura de la organización de base de datos y resultados del área de geología (productos volcánicos emitidos).

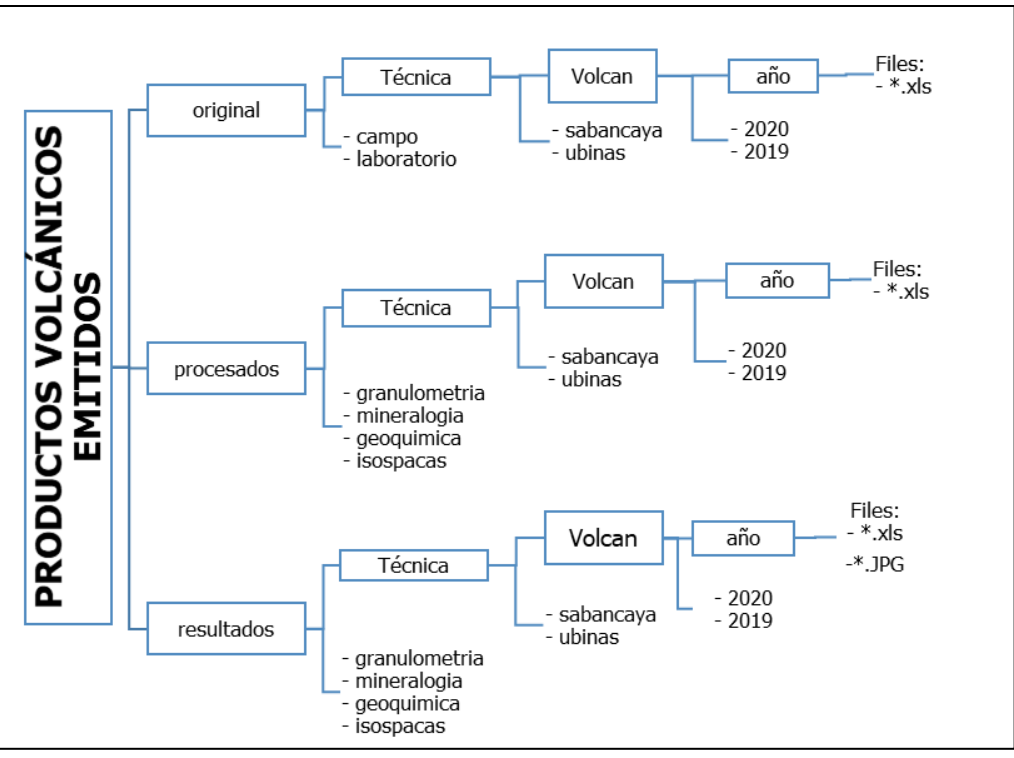

*Figura 4.1. Estructura de la base de datos del área de geología (Productos volcánicos emitidos).*

## <span id="page-30-0"></span>4.1.1 Archivos de monitoreo de tefras

## *4.1.1.1 Granulometría (gra)*

El análisis granulométrico para cada volcán se realiza analizando el archivo .xls, mediante un software especializado llamado SFT Kware (Sequential Fragmentation: SFT por su sigla en inglés). El archivo tiene la siguiente nomenclatura: gravolcanp\_año.xls. Actualmente, se realiza el análisis granulométrico de 02 volcanes: Sabancaya y Ubinas; los cuales, se encuentran en la ruta a continuación:

#### **\\10.102.131.50\Monitoreo\Cenizas\procesado\granulometria\volcán\año**

El nombre del archivo tiene la siguiente nomenclatura:

#### **yyyy\_volcantécnicaprocesados** (por ejemplo: 2019\_ubigrap)

En la Tabla 4.1, se puede apreciar la estructura del archivo de granulometría:

| <b>fecha</b> | codigo muestra | Peso inicial (g) | distancia del cráter (km) | Tamaño de tamiz (um) |     | $ PHI $ $ Pess$ $(g)$ | Peso final (g) | Peso (%) | Peso acumulado (%) |
|--------------|----------------|------------------|---------------------------|----------------------|-----|-----------------------|----------------|----------|--------------------|
| 19/07/2020   | ubi-19-05      | 172.05           | b                         | 500                  |     | 138.34                | 170.85         | 80.97    | 80.97              |
| 19/07/2020   | ubi-19-05      | 172.05           | b                         | 250                  |     | 26.97                 | 170.85         | 15.79    | 96.76              |
| 19/07/2020   | ubi-19-05      | 172.05           | b                         | 180                  | 2.5 | 2.04                  | 170.85         | 1.19     | 97.95              |
| 19/07/2020   | ubi-19-05      | 172.05           | ь                         | 125                  | 3   | 0.71                  | 170.85         | 0.42     | 98.37              |
| 19/07/2020   | ubi-19-05      | 172.05           | b                         | 90                   | 3.5 | 0.35                  | 170.85         | 0.20     | 98.57              |
| 19/07/2020   | ubi-19-05      | 172.05           | 6                         | 63                   | 4   | 0.36                  | 170.85         | 0.21     | 98.78              |
| 19/07/2020   | ubi-19-05      | 172.05           | ь                         | 32                   | 4.5 | 0.39                  | 170.85         | 0.23     | 99.01              |
| 19/07/2020   | ubi-19-05      | 172.05           | 6                         | $32$                 |     | 1.69                  | 170.85         | 0.99     | 100.00             |

*Tabla 4.1. Estructura del archivo de granulometría ".xls"*

Una vez realizado el análisis granulométrico para cada volcán, se genera un archivo de salida .xls y .JPEG, los cuales, se ubican en la siguiente dirección:

#### **\\10.102.131.50\Monitoreo\Cenizas\resultados\granulometria\volcán\año**

El nombre del archivo de salida tiene la siguiente nomenclatura:

#### **yyyy\_volcantécnicaresultados.xls** (por ejemplo: 2019\_ubigrar.xls)

Para el caso del archivo de resultados con extensión .xls, la estructura es la siguiente (Tabla 4.2):

| Fecha                | Código |      |      | Mediana (Md) Inman   Media (Mz) Folk   Desviación Estándar (σ) folk   Asimetría (Skl) Flok   Kurtosis (KG) Flok |      |      |
|----------------------|--------|------|------|----------------------------------------------------------------------------------------------------|------|------|
| 19/07/2019 Ubi-19-05 |        | 0.55 | 0.58 | 0.53                                                                                                    | 0.17 | 1.17 |
| 19/07/2019 Ubi-19-07 |        | 1.45 | 1.47 | 0.9                                                                                                    | 0.25 | 1.97 |
| 26/07/2019 Ubi-19-25 |        | 1.15 | 1.22 | .04                                                                                                    | 0.27 | 1.44 |

*Tabla 4.2. Estructura del archivo de salida de granulometría (resultados) ".xls"* 

Respecto al archivo .JPEG, tiene la siguiente nomenclatura:

**yyyymm\_volcantécnicaresultados \_periodo.JPEG** (Por ejemplo: 201907\_ubigrar\_07.JPEG)

A continuación, en la Tabla 4.3, se hace una breve descripción de la nomenclatura del periodo.

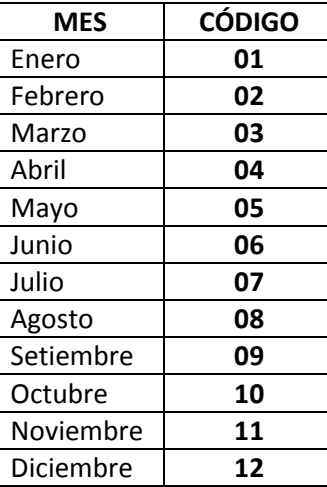

*Tabla 4.3. Descripción de la nomenclatura del periodo de tiempo correspondiente.*

### *4.1.1.2 Mineralogía (min)*

El análisis mineralógico, está dentro del procesamiento primario y actualmente, se realiza el análisis mineralógico de 02 volcanes: Sabancaya y Ubinas, para lo cual, se hace uso del archivo .xls, que se encuentra en la siguiente ruta:

#### **\\10.102.131.50\Monitoreo\Cenizas\procesado\mineralogia\volcán\año**

El nombre del archivo tiene la siguiente nomenclatura:

#### **yyyy\_volcantecnicaprocesados** (Por ejemplo: 2019\_ubiminp.xls)

En la Tabla 4.4, se muestra la estructura del archivo en mención.

| Fecha                | codigo | Distancia del cráter (km)  Tamaño de tamiz (mm)   Componente Litológico |                  | IN° Componente (Litologico)  Componenete no Litológico | N° Componente (No Litologico) |
|----------------------|--------|-------------------------------------------------------------------------|------------------|--------------------------------------------------------|-------------------------------|
| 19/07/2019 ubi-19-05 |        |                                                                         | 0.5 leris oscuro | 31 Hidrotermalizado                                    |                               |
| 20/07/2019 ubi-19-05 |        |                                                                         | 0.5 leris claro  | 109 Cristales                                          |                               |
| 21/07/2019 ubi-19-05 |        |                                                                         | 0.5 café claro   | 13 Oxidados                                            |                               |

*Tabla 4.4. Estructura del archivo de mineralogía ".xls"* 

Una vez realizado el análisis mineralógico para cada volcán, se genera un archivo de salida .xls y .JPEG, los cuales, se ubican en la siguiente dirección:

#### **\\10.102.131.50\Monitoreo\Cenizas\resultados\mineralogia\volcán\año**

El nombre del archivo tiene la siguiente nomenclatura:

**yyyy\_volcantecnicaresultados** (Por ejemplo: 2019\_ubiminr.xls)

El archivo de salida .xls presenta la siguiente estructura (**¡Error! No se encuentra el origen de la referencia.**):

| $\mathsf{F}$ echa    | <b>codigo</b> | Distancia del cráter (km) Tamaño de tamiz (mm)   Componente   Porcentaje % |                   |     |
|----------------------|---------------|----------------------------------------------------------------------------|-------------------|-----|
| 19/07/2019 ubi-19-05 |               |                                                                            | 0.5 Litológico    |     |
| 19/07/2019 ubi-19-06 |               |                                                                            | 0.5 No litológico | 13. |

*Tabla 4.5. Estructura del archivo de mineralogía de salida (resultados) ".xls"*

Respecto al archivo .JPEG, tiene la siguiente nomenclatura:

**yyyymm\_volcantecnica \_periodo.JPEG** (Por ejemplo: 201907\_ubimin\_07.JPEG)

## *4.1.1.3 Geoquímica (geq)*

El análisis geoquímico, está dentro del procesamiento primario y se realiza para un determinado volcán haciendo uso del archivo .xls, mediante un software especializado: programa IGPET (Igneous Petrology en inglés). Este archivo se encuentra en la siguiente ruta:

#### **\\10.102.131.50\Monitoreo\Cenizas\procesado\geoquimica\volcán\año.xls**

Y presenta la siguiente nomenclatura:

#### **yyyy\_volcantecnicaprocesados.xls** (Por ejemplo: 2019\_ubigeqp.xls)

En la Tabla 4.6, se puede apreciar la estructura del archivo mencionado anteriormente.

| Fecha                | sample | Si <sub>O2</sub> | Al2O3 |       |            |                 |             |            |       |             |            |
|----------------------|--------|------------------|-------|-------|------------|-----------------|-------------|------------|-------|-------------|------------|
|                      |        |                  |       | Fe2O3 | <b>MgO</b> | Ca <sub>O</sub> | <b>Na2O</b> | <b>K20</b> | 'TiO2 | <b>P205</b> | <b>MnO</b> |
| 10/11/2016 Sab-16-01 |        | 62.83            | 16.09 | 5.61  | 2.27       | 5.19            | 4.21        | 2.41       | 0.99  | 0.35        | 0.06       |
| 10/11/2016 Sab-16-03 |        | 62.18            | 16.17 |       | 2.6        | 5.08            | 4.24        | 2.59       | 1.04  | 0.33        | 0.06       |
| 10/11/2016 Sab-16-06 |        | 64.24            | 16.12 | 4.4   | 2.23       | 4.8             | 4.49        | 2.51       | 0.82  | 0.33        | 0.06       |

*Tabla 4.6. Estructura del archivo ".xls" en geoquímica-resultados.*

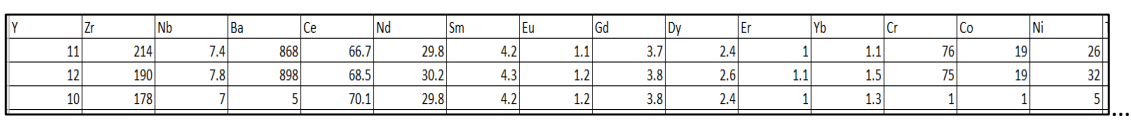

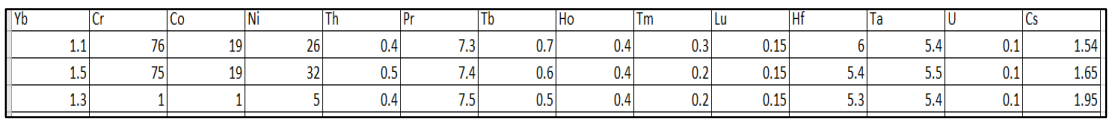

Una vez realizado el análisis geoquímico para cada volcán, se genera un archivo de salida .JPEG, el cual, se ubica en la siguiente dirección:

#### **\\10.102.131.50\Monitoreo\Cenizas\resultados\geoquímica\volcán\año**

El archivo .JPEG presenta la siguiente nomenclatura:

#### **yyyymm\_volcantecnicaresultados\_tipo de diagrama\_periodo.JPEG**

(Por ejemplo: 201909\_sabgeqr\_tas\_08-09.JPEG)

## *4.1.1.4 Isópacas (isp)*

El cálculo de volumen de magma emitido, está dentro del procesamiento primario y se realiza analizando el archivo .xls, el cual, se encuentra en la ruta:

#### **\\10.102.131.50\Monitoreo\Cenizas\procesado\isopaca\volcán\año\metodo**

La nomenclatura del archivo es la siguiente:

#### **yyyy\_volcantecnicaprocesados** (Por ejemplo: 2019\_sabispp)

Y tiene la siguiente estructura (Tabla 4.7):

| Periodo      | espesor (mm) area (m2) |            |
|--------------|------------------------|------------|
| junio-agosto | $2.2^{\circ}$          | 8762516.35 |
| junio-agosto |                        | 61612051.4 |
| junio-agosto | 0.4                    | 66337321.2 |
| junio-agosto | 0.2                    | 97921783   |
| junio-agosto | 0.1                    | 259383590  |

*Tabla 4.7. Estructura del archivo ".xls" en isópaca-procesados.*

Una vez realizado el cálculo de volumen de magma emitido para cada volcán, se genera un archivo de salida .xls y .JPEG, los cuales, se ubican en la siguiente dirección:

#### **M:\Cenizas\resultados\isopaca\volcán\año**

La nomenclatura del archivo de salida es la siguiente:

**yyyy\_volcantecnicaresultados.xls** (Por ejemplo: 2019\_sabispr.xls)

Y la estructura del mismo se puede apreciar en la Tabla 4.8:

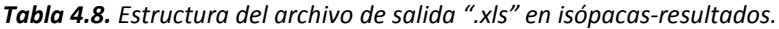

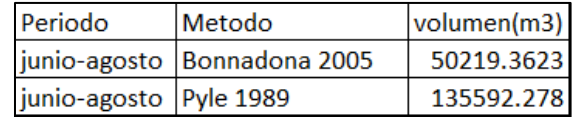

Respecto al archivo .JPEG, presenta la siguiente nomenclatura:

**yyyymm\_volcantecnicaresultados \_periodo.JPEG** (Por ejemplo: 201908\_sabispr\_06-08.JPEG)

## <span id="page-34-0"></span>4.2 Deformación volcánica

La base de datos de estaciones permanentes y temporales que corresponde desde la etapa de adquisición, pre-procesamiento y procesamiento del monitoreo de los volcanes activos en el sur del Perú, presenta una estructura en la cual se clasifican como: Datos originales, Datos Procesados y Resultados (Fig. 4.2).

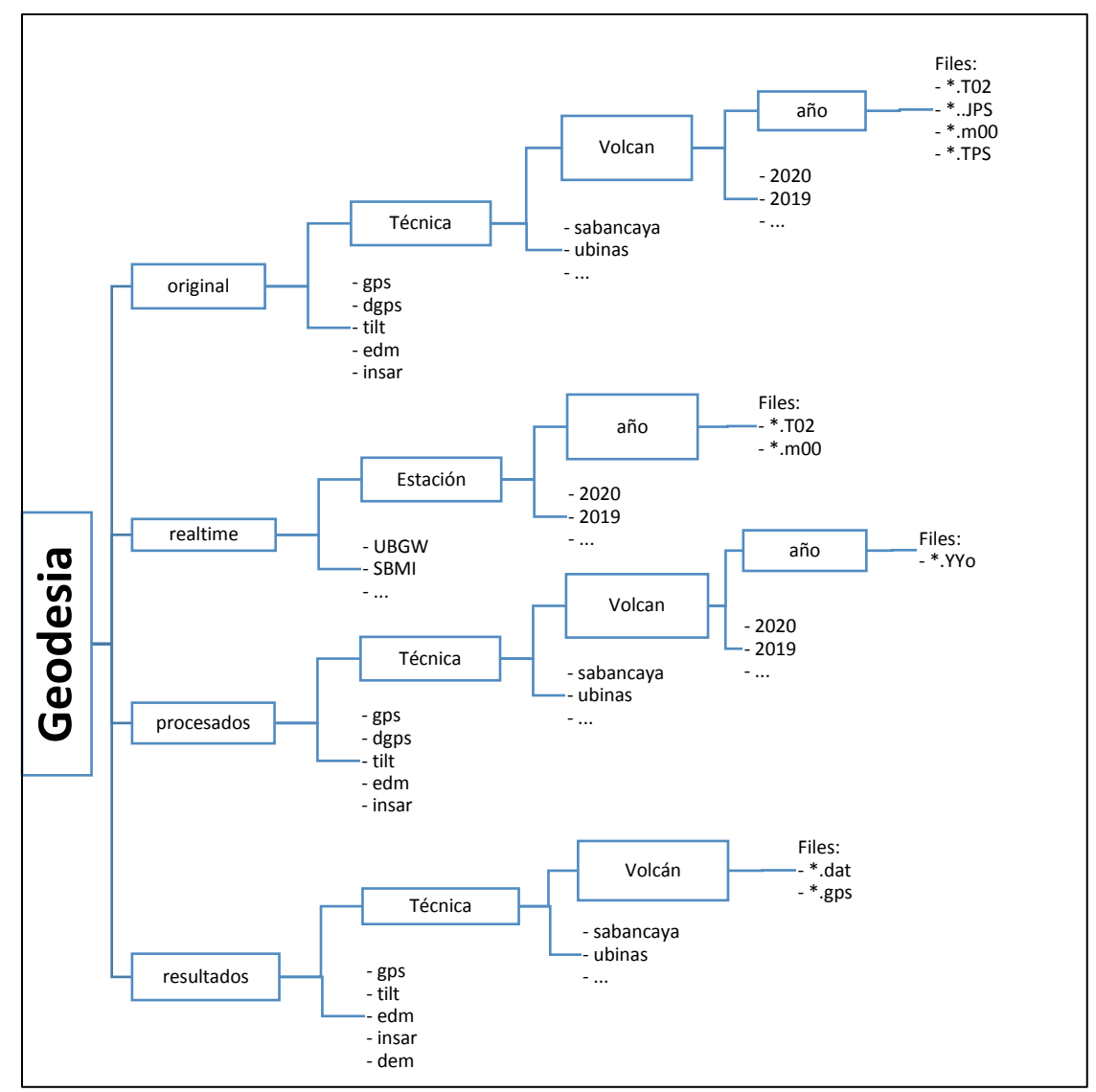

*Figura 4.2. Diagrama de la base de datos de Geodesia.*

## <span id="page-35-0"></span>4.2.1 Archivos de datos de Geodesia

La clasificación de datos topográficos, geodésicos y satelitales que se emplean en el monitoreo de los volcanes activos, comprende desde la adquisición de la data cruda (original) sea en tiempo real o temporal (campañas de campo), para ello se realiza el pre-procesamiento primario para obtener un archivo estándar por cada técnica, llamado procesado, a partir de esta etapa mediante el procesamiento riguroso se extrae información relevante por cada técnica (EDM, inclinómetro, GNSS, fotogrametría, satelital, etc.), que son los resultados, que permiten analizar cualitativa y cuantitativamente los cambios que ocurren en la superficie del volcán.

### *4.2.1.1 Datos GPS*

La obtención de las series temporales de posiciones precisas, está dentro del procesamiento primario que realiza el área de deformación volcánica del OVI. Dicho proceso además de las líneas base, consiste en extraer la información más importante de los datos GPS, con la finalidad de detectar cambios superficiales en la estructura del volcán (inflación, deflación).

El procesamiento de los datos GPS por estación para cada volcán se realiza convirtiendo los archivos originales (\*.JPS, \*.m00, \*.TPS, \*.T02, \*.T01), mediante el software TEQC, a un archivo de lectura universal. Los archivos originales se encuentran en la siguiente dirección:

#### **\\10.102.131.50\Monitoreo\Geodesia\original\gpscors\volcán\estación\año\**

Y tienen la siguiente nomenclatura:

#### **CódigoEstación + DíaGPS + NúmeroSesión(0).Extensión**,

Por ejemplo: **SBSE0960.JPS**

Los archivos convertidos de lectura universal son llamados RINEX. Y estos se encuentran en la siguiente dirección:

#### **\\10.102.131.50\Monitoreo\procesados\gpscors\volcán\estación\año\**

Y tienen la siguiente nomenclatura:

#### **CódigoEstación + DíaGPS + NúmeroSesión(0).Extensión**,

Por ejemplo: **SBSE0960.20o**

Una vez realizado el procesamiento de los datos RINEX, los resultados se guardan dentro de la siguiente dirección:
#### **\\10.102.131.50\Monitoreo\Geodesia\resultados\gps\volcán\estación\**

Hay dos tipos de archivos de salida: posiciones precisas (\*.gps) y líneas base (\*.dat).

#### **Posiciones (\*.gps)**

GPS es un archivo de texto plano que almacena los datos de la diferencia de las posiciones finales (este, norte y altura en metros), que permite evaluar desplazamientos, deformaciones y cambios en la superficie del volcán. El archivo de salida consta de 7 columnas, delimitado por comas y su unidad está expresada en metros (m). En la [Figura](#page-36-0) . 4.3, se observa la estructura del archivo. Este tipo de archivos de salida presentan la siguiente nomenclatura:

#### **Estación.gps** (Por ejemplo: **SBSE.gps**)

*Figura 4.3. Estructura de archivo de resultados, con extensión \*.gps.*

<span id="page-36-0"></span>Descripción de columnas del archivo resultados \*.gps:

- **a) Fecha:** Fecha UTC (año-mes-día) expresados en número de fechas de serie.
- **b) dif\_Este:** Diferencia de la componente Este (metros).
- **c) dif\_Nort:** Diferencia de la componente Norte (metros).
- **d) dif\_Vert:** Diferencia de la componente Altitud (metros).
- **e) error Es:** Sigma o error de la componente Este (metros).
- **f) error No:** Sigma o error de la componente Norte (metros).
- **g) error Ve:** Sigma o error de la componente Altitud (metros).

#### **Líneas Base (\*.dat)**

Archivo de texto creado para almacenar y comparar la diferencia de la distancia entre dos estaciones GNSS de interés, que permite cuantificar la velocidad de desplazamiento de una estación para un determinado periodo. La Fig. 4.4, muestra la estructura del archivo y presentan la siguiente nomenclatura:

**mb\_CodEstación1\_GPS\_CodEstación2\_GPS.dat** (Por ejemplo: **mb\_SBSE\_GPS\_SBHO\_GPS.dat**)

```
Globk Analysis GGVer 10.71.014 Fri Jan 22 15:34:36 EST 2021
SBSE_GPS to SBHO_GPS Solution 1
2016 10 6 11 59 1.93930 0.00230
2016 10 7 11 59 1.93930 0.00190
2016 10 8 11 59 1.93870 0.00190
2016 10 9 11 59 1.94030 0.00260
2016 10 10 11 59 1.93970 0.00190
2016 10 11 11 59  1.93870 0.00190
…
```
*Figura 4.4. Estructura de archivo de salida para líneas base \*.dat.*

Descripción de columnas del archivo resultados \*.dat:

- **a) Fecha:** Compuesto por 5 columnas (año mes (mm) día (dd) hora (HH) minuto (MM)).
- **b) baseline:** Es la longitud entre dos estaciones o línea base (metros).
- **c) error:** Es el sigma o error de la línea base expresado (metros).

## *4.2.1.2 Datos de Inclinometría (\*.inc)*

Es un archivo de texto creado para almacenar las inclinaciones de la superficie del volcán tanto de la componente "x" y "y" así como sus parámetros de corrección, temperatura y presión, la Fig. 4.5 muestra la estructura del archivo de salida. A este tipo de archivo se le asigna la siguiente nomenclatura:

#### **CodVolcanIdlugar.png**

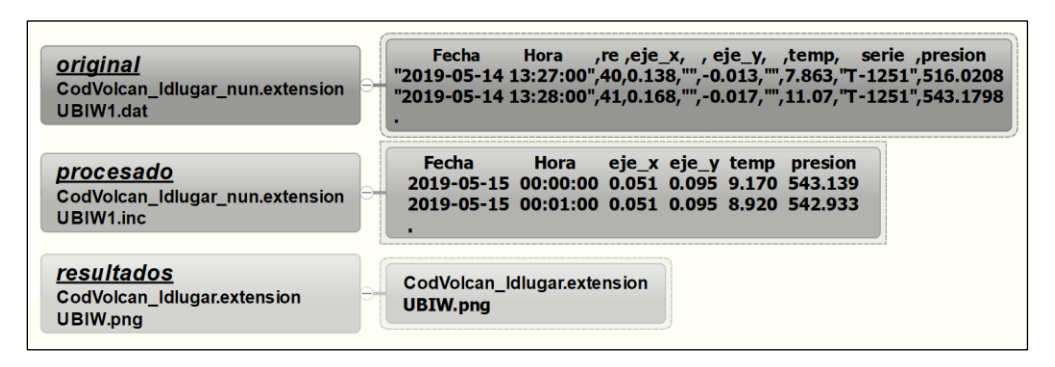

*Figura 4.5. Estructura de archivo de salida para datos de inclinometría \*.inc*

Descripción del archivo resultado:

- **a) CodVolcan:** Es el código de 2 letras que son las iniciales del volcán.
- **b) Idlugar:** Se refiere al nombre del lugar compuesto de 2 letras.
- **c) extension:** Es el tipo de archivo de salida para una figura.

## *4.2.1.3 Datos EDM (\*.dis)*

Es un formato de archivo de texto que almacena las variaciones horizontales que se miden en la superficie volcánica mediante lecturas directas de la distancia inclinada, está compuesta por 4 columnas y delimitado por espacios, sus unidades están expresadas en metros (m). La [Figura ,](#page-38-0) muestra el tipo de archivo de salida. El archivo de resultados presenta la siguiente nomenclatura:

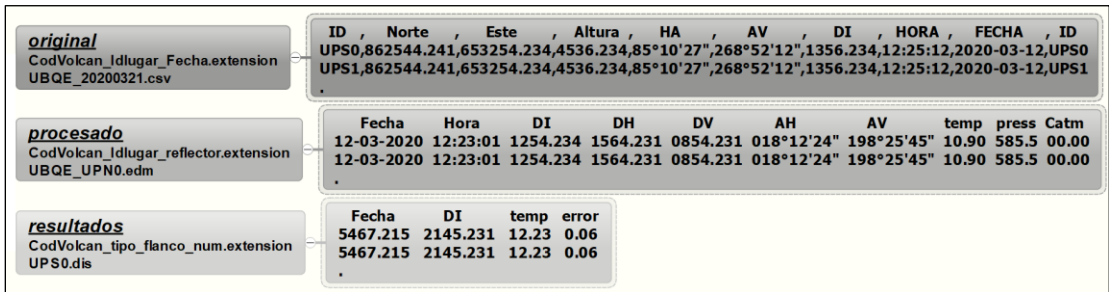

**CodVolcanTipoFlancoNumero.dis** (Por ejemplo, **UPS0.dis**)

*Figura 4.6. Tipo de dato del archivo de salida para mediciones EDM.*

<span id="page-38-0"></span>Descripción de columnas del archivo resultado \*.dis:

- **a) Fecha:** Expresados en número de fechas de serie (yyyy-mm-dd hh:mm:ss)
- **b) DI**: Es la variación horizontal de la distancia inclinada expresado en metros
- **c) Temp**: Es la temperatura registrada en el instante de medición en grados centígrados
- **d) error**: Sigma o error de la distancia inclinada

## *4.2.1.4 Datos para Fotogrametría (\*.tif)*

Es un archivo de imagen que almacena todas las imágenes obtenidas por la cámara del drone, que son fotografías sobrepuestas, tanto trasversal como longitudinalmente, que permite obtener y medir distancias, elevaciones de la superficie del volcán, a partir de dos o más fotografías del mismo objetivo, pero en ángulos diferentes, dando como resultado un archivo de salida que es un modelo digital de elevación con extensión \*.tif, que esta georreferenciado en el sistema de coordenadas WGS84. La Fig. 4.7, muestra el tipo de archivo de salida para fotogrametría. Este tipo de archivo de salida o resultado presenta la siguiente nomenclatura:

#### **Volcan\_DEM\_TipoDrone\_Precision\_Fecha.tif**

| original<br>volcan zona fecha.extension<br>ubinas_piscococha_20200226.jpg                            | Datos por tipo de drone<br>ubinas piscococha 20200226.jpg<br>$*222$            |
|----------------------------------------------------------------------------------------------------|--------------------------------------------------------------------------------|
| procesado<br>volcan zona fecha.extension<br>ubinas piscococha 20200220.files                         | Formato de conversión a ortofotos<br>ubinas piscococha 20200220.files          |
| resultados<br>volcan DEM tipodrone precisión fecha.extensión<br>ubinas_DEM_panthon_15cm_20200223.tif | <b>Modelo Digital de Elevación DEM</b><br>ubinas_DEM_panthon_15cm_20200223.tif |

*Figura 4.7. Tipo de dato del archivo de salida para Fotogrametría.*

Descripción del archivo resultado para fotogrametría \*.tif:

- **a) Volcán**: Corresponde al volcán en evaluación o área definida del volcán
- **b) DEM:** Modelo Digital de Elevación en el sistema de coordenadas WGS84
- **c) TipoDrone:** Es el tipo de drone con el que se realizó el levantamiento fotogramétrico
- **d) Precisión:** Es la precisión del modelo de elevación DEM
- **e) Fecha:** Fecha expresado en año mes y día (20200223)

# 4.3 Sismología volcánica

La base de datos de las estaciones sísmicas telemétricas y no telemétricas, corresponde desde la etapa de adquisición, pre-procesamiento y procesamiento del monitoreo de los volcanes activos en el sur del Perú. La estructura que presenta la base de datos de esta área es la siguiente (Fig. 4.8):

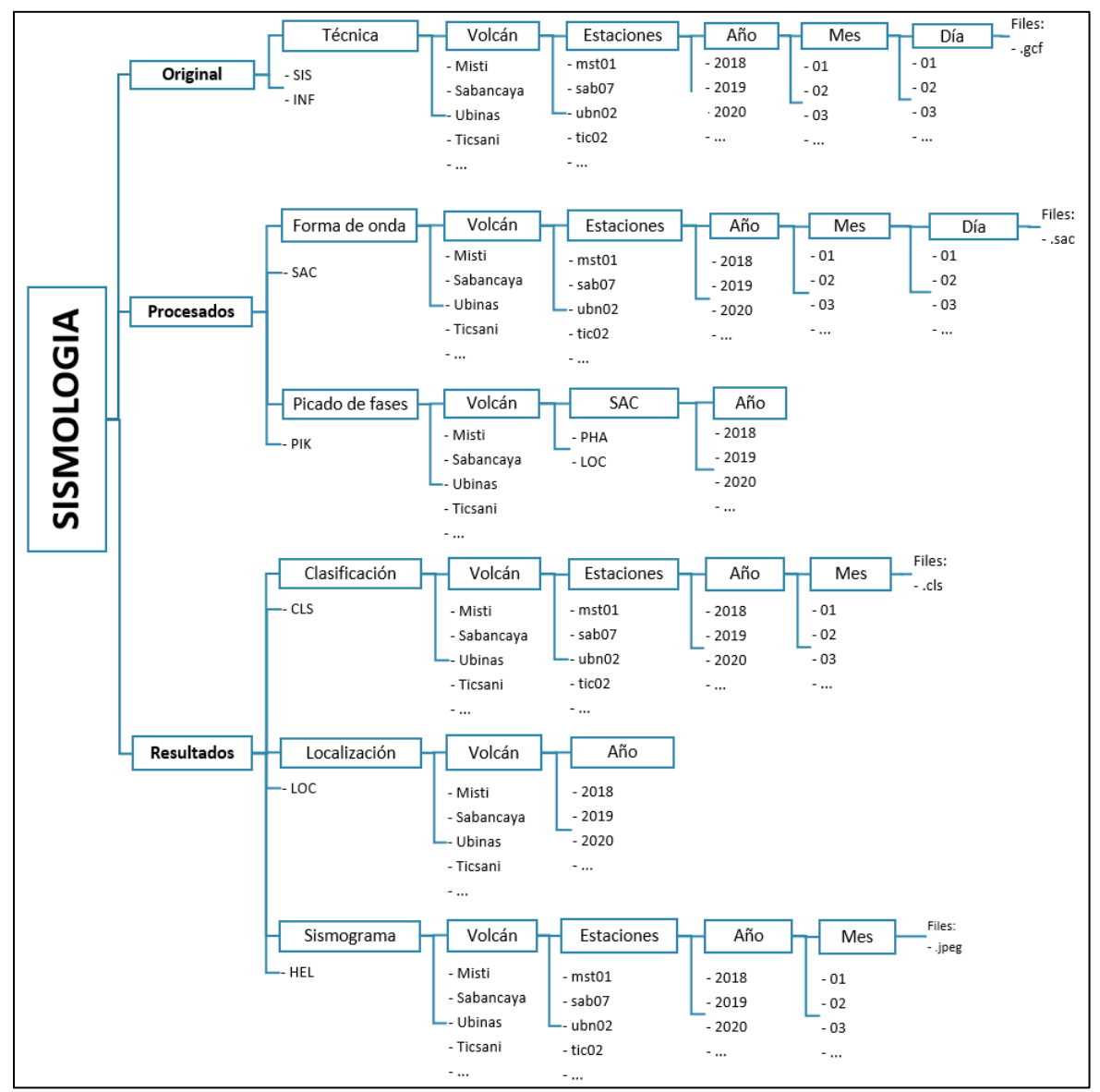

*Figura 4.8. Estructura de la base de datos del área de Sismología volcánica.*

# 4.3.1 Archivos del área de Sismología volcánica

## *4.3.1.1 Clasificación de señales sismo – volcánicas*

La clasificación de señales sísmicas en volcanes, está dentro del procesamiento primario que realiza el área de sismología volcánica del OVI, este proceso consiste en extraer la información más importante de la señal sísmica, con la finalidad de detectar cambios en la sismicidad (número y tipo de señales sísmicas, parámetros espectrales, energía sísmica, magnitud sísmica, desplazamiento reducido, etc.).

La clasificación de las señales sísmicas se realiza analizando los archivos \*.sac mediante un software especializado (Classification\_OVI.m), dichos archivos se encuentran en la siguiente dirección:

## **\\10.102.131.46\Monitoreo\Sismología\Procesados\SAC\volcán\estación\año\mes\día**

Y tiene la siguiente nomenclatura:

**añomesdía\_hora.estaciónsísmica.componente.sac** (Por ejemplo: 20190216\_0300.sab07.z.sac)

Una vez realizada la clasificación por estación sísmica y para cada volcán, se genera un archivo de salida \*.cls, el cual, se ubica en la siguiente dirección:

## **\\10.102.131.46\Sismología\Resultados\CLS\volcán\estación\año\mes**

El nombre del archivo presenta la siguiente nomenclatura:

**añomesdía\_estaciónsísmica.cls** (Por ejemplo: 20200317\_sab07.cls)

En la Fig. 4.9, se puede apreciar la información que se guarda dentro de los archivos de salida, donde se muestra la clasificación realizada de un día para el volcán Sabancaya en la estación sísmica SAB07.

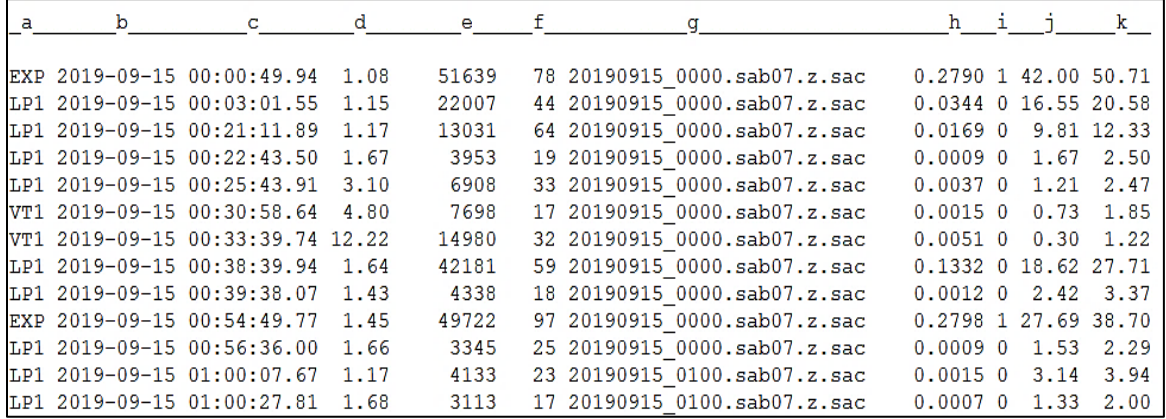

*Figura 4.9. Ejemplo de archivo de salida que se genera cuando se realiza la clasificación de señales sísmicas.*

Donde:

**a.** Tipo de señal sísmica [\(Tabla \)](#page-42-0)

<span id="page-42-0"></span>

|            | <b>Tabla 4.9.</b> Tipos de sendies sismicas asocidads a distintos procesos. |            |                                 |
|------------|-----------------------------------------------------------------------------|------------|---------------------------------|
| <b>COL</b> | Colapso                                                                     | <b>SWL</b> | Enjambre sísmico de LP's        |
| <b>EXP</b> | Explosión                                                                   | <b>TEC</b> | Tectónico                       |
| <b>HYB</b> | Híbrido                                                                     | <b>TEL</b> | Telesismo                       |
| LAH        | Lahar                                                                       | <b>TOR</b> | Tornillo                        |
| LP1        | Largo periodo                                                               | <b>TRE</b> | Tremor espasmódico              |
| <b>LPS</b> | Largo periodo superficial                                                   | <b>TRA</b> | Tremor armónico                 |
| <b>MUL</b> | Múltiples eventos                                                           | <b>VLP</b> | Very Low Period                 |
| <b>RFL</b> | Caída de rocas                                                              | <b>VT1</b> | Volcano - tectónico             |
| <b>RUI</b> | Ruido                                                                       | <b>VTB</b> | Volcano – tectónico superficial |
| <b>SWV</b> | Enjambre sísmico de VT's                                                    | <b>VTD</b> | Volcano - tectónico distal      |

*Tabla 4.9. Tipos de señales sísmicas asociados a distintos procesos.*

- **b.** Fecha UTC (año-mes-día).
- **c.** Hora UTC (hh:mm:ss.ss).
- **d.** Frecuencia pico (Hertz).
- **e.** Amplitud máxima (Cuentas).
- **f.** Duración de la señal sísmica (Segundos).
- **g.** Archivo SAC donde se ha clasificado la señal sísmica.
- **h.** Energía sísmica liberada (Megajoules MJ).
- **i.** Calidad de la señal sísmica (claridad de la señal sísmica).
- **j.** Desplazamiento reducido de ondas superficiales (cm<sup>2</sup>).
- **k.** Desplazamiento reducido de ondas de cuerpo (cm<sup>2</sup>).

## *4.3.1.2 Localización de señales sismo – volcánicas*

La localización de un sismo, se realiza con la finalidad de conocer la ubicación en superficie y en profundidad del mismo (epicentro, hipocentro). Los archivos de localización son datos finales del procesamiento del picado de las fases sísmicas P y S, de las redes telemétricas y no telemétricas de los volcanes, los cuales, se encuentran en formato \*.txt y se ubican en la siguiente dirección:

### **\\10.102.131.46.\monitoreo\Sismologia\Resultados\LOC\volcán\año.txt**

El nombre del archivo de salida presenta la siguiente nomenclatura:

#### **Locvolcán\_año.txt** (Por ejemplo: LocSab\_2019.txt)

Cada archivo tendrá un encabezado tal como se muestra en la **¡Error! No se encuentra el origen** 

#### **de la referencia.** 4.10:

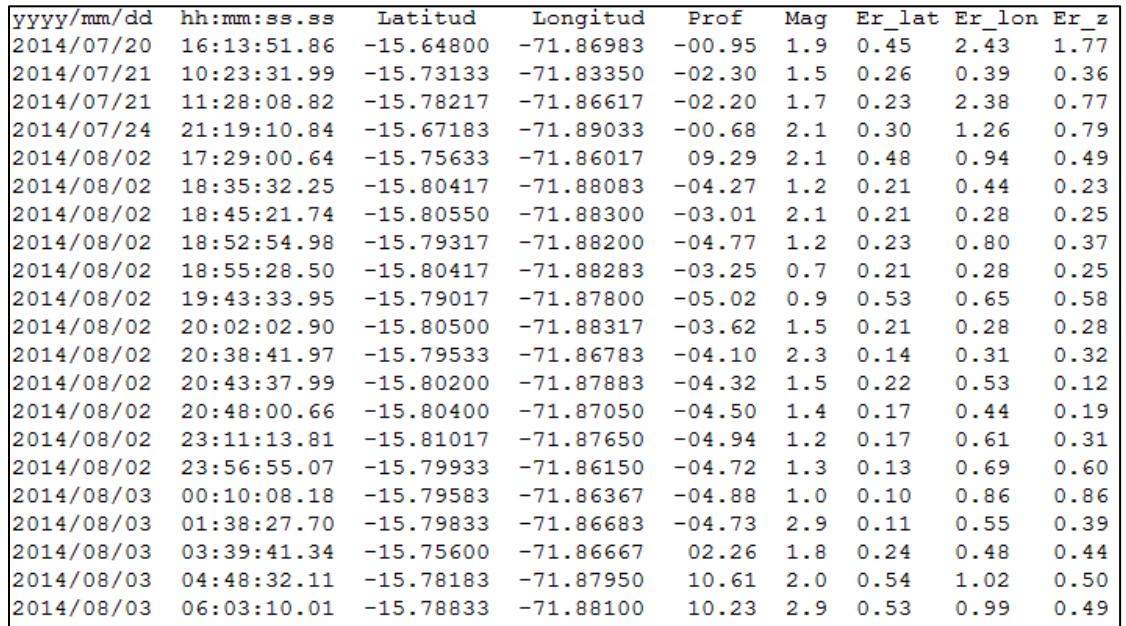

*Figura 4.10. Ejemplo de archivo de salida que se genera cuando se realiza la localización de señales sísmicas.*

A continuación, se describe cada columna (Tabla 4.10):

| <b>PARÁMETRO</b> | <b>SIGNIFICADO</b>          | <b>OBSERVACIONES</b>                        |
|------------------|-----------------------------|---------------------------------------------|
| yyyy/mm/dd       | año, mes y día              |                                             |
| hh:mm:ss.s       | hora:minuto:segundos        | Hora UTC                                    |
|                  | decimales                   |                                             |
| Latitud          | latitud                     | Grados decimales                            |
| Longitud         | longitud                    | Grados decimales                            |
|                  |                             | Profundidad respecto al nivel del mar.      |
| Prof             | Profundidad (Km)            | Las profundidades negativas (-) estarán por |
|                  |                             | encima del nivel del mar                    |
| Mag              | Magnitud sísmica local (MI) |                                             |
| Er lat           | Error en latitud (Km)       |                                             |
| Er lon           | Error en longitud (Km)      |                                             |

*Tabla 4.10. Archivo de salida generado cuando se realiza la localización de señales sísmicas.*

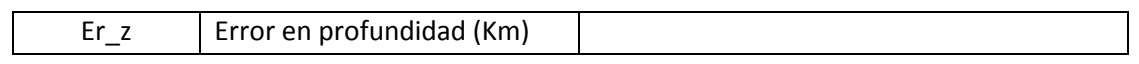

# 4.4 Química de gases volcánicos

La estructura de la organización de la base de datos y resultados del área de Química de gases volcánicos, se muestra a continuación en la Fig. 4.11:

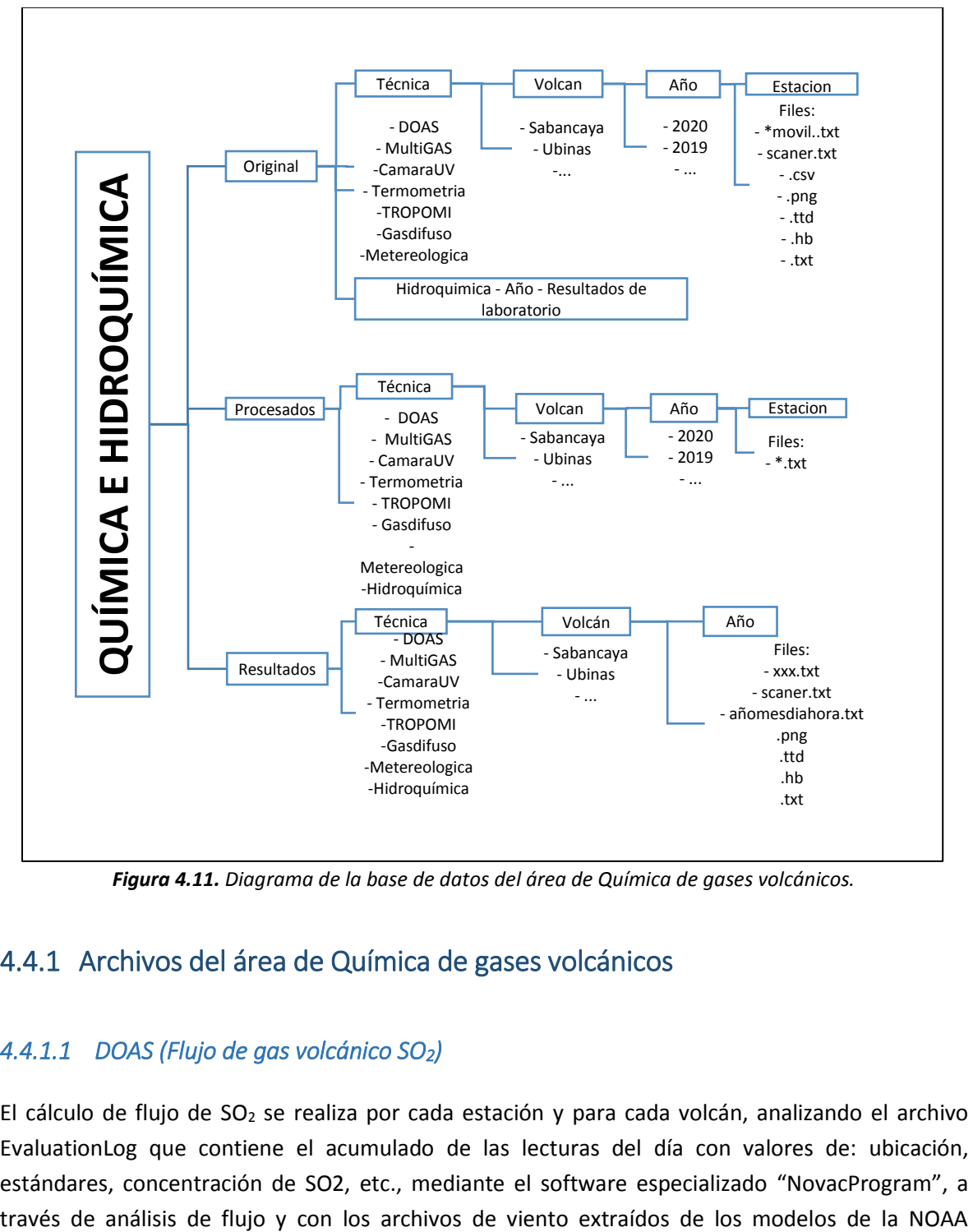

*Figura 4.11. Diagrama de la base de datos del área de Química de gases volcánicos.*

# 4.4.1 Archivos del área de Química de gases volcánicos

## *4.4.1.1 DOAS (Flujo de gas volcánico SO2)*

El cálculo de flujo de SO<sub>2</sub> se realiza por cada estación y para cada volcán, analizando el archivo EvaluationLog que contiene el acumulado de las lecturas del día con valores de: ubicación, estándares, concentración de SO2, etc., mediante el software especializado "NovacProgram", a <https://ready.arl.noaa.gov/READYamet.php>, se genera el archivo PostFluxLog\_D2JXXX\_aa/mm/dia dicho archivo en formato .txt se encuentra en la siguiente dirección:

## **\\10.102.131.50\Monitoreo\Gequimica\Original\SO2\_DOAS\_ESCANER\año.mes.día\D2JXXX**

Y tiene la siguiente nomenclatura:

## **PostFluxLog\_estaciónDOAS.\_añomesdia.txt (**Por ejemplo: **PostFluxLog\_D2J2833\_20200330)**

Una vez realizado el cálculo de flujo de SO<sub>2</sub> por estación DOAS y para cada volcán, se genera un archivo de salida \*.txt, el cual, se ubica en la siguiente dirección:

## **\\10.102.131.50\Monitoreo\Geoquimica\Resultados\volcán\año\xxx.txt**

El nombre del archivo presenta la siguiente nomenclatura: volcán método\_tecnica\_volcan\_año.txt, por ejemplo: **SO2\_escanerDOAS\_estadistica\_sabancaya\_2020**

En la **¡Error! No se encuentra el origen de la referencia.** 4.12, se puede apreciar la información que se guarda dentro de los archivos de salida .txt, donde se muestra la cantidad máxima diario de flujo de SO2, promedio de flujo diario, número de lecturas y cantidad de equipos (ejemplo estación SAD1 volcán Sabancaya D2J2833).

Fecha----------------Flujo Máximo--Flujo-Promedio----#lectura-------#equipos

| 16/03/2020 | 2574 | 619 | 84 |  |
|------------|------|-----|----|--|
| 17/03/2020 | 2184 | 468 | 33 |  |
| 18/03/2020 | 1840 | 445 | 59 |  |
| 19/03/2020 | 923  | 314 | 62 |  |

*Figura 4.12. Ejemplo de archivo de salida que se genera cuando se realiza el cálculo de flujo de SO<sup>2</sup> en el volcán Sabancaya estación SAD1.*

- Flujo Máximo: Flujo Máximo diario de SO<sub>2</sub> expresado toneladas por día
- **Flujo Promedio:** Flujo promedio de todas las lecturas validas calculadas expresado toneladas por día
- **#lecturas:** Cantidad de lecturas validas
- **#equipos:** Cantidad de equipos que realizaron mediciones validas

## *4.4.1.2 MultiGAS (SO2, H2S, CO2 y H2O)*

La medición de los gases volcánicos **SO2, H2S, CO<sup>2</sup>** y **H2O** se realiza empleando el equipo MULTIGAS, seguidamente se realiza el procesamiento de la información y con la recopilación de datos de concentración utilizando el software RatioCAL, se corrige la concentración de los gases y se calcula la relación **CO2/SO<sup>2</sup>**

El cálculo de flujo de las concentraciones de los gases se realiza por cada estación para cada volcán, analizando el archivo **añomesdiahora** que contiene la información de las lecturas del día con valores de: ubicación, estándares, concentración de SO<sub>2</sub>, H<sub>2</sub>S, CO<sub>2</sub> Y H<sub>2</sub>O etc.; mediante el software especializado Ratiocal, se genera el archivo **añomesdiahora** dicho archivo en formato .txt se encuentra en la siguiente dirección:

### **\\10.102.131.50\Monitoreo\Gequimica\Original\Multigas\añomesdíahora**

Y tiene la siguiente nomenclatura:

#### **Añomesdíahora**.**txt (**Por ejemplo: **20020400.05)**

Una vez realizado el cálculo de concentraciones y correcciones por estación Multigas y para cada volcán, se genera un archivo de salida .txt, el cual, se ubica en la siguiente dirección:

#### **\\10.102.131.50\Monitoreo\Geoquimica\Resultados\Multigas\añomesdiahora**

En la Fig. 4.13, se puede apreciar la información que se guarda dentro de los archivos de salida .txt, donde se muestra la fecha y hora, concentración de RH,  $SO_2$ , H<sub>2</sub>S,  $CO_2$ , Presión, voltaje de la batería (ejemplo estación UBM1 volcán Ubinas).

| Time; Tgas; RH; SO2; H2S; CO2; P; Vbatt                                      |  |                                               |  |
|------------------------------------------------------------------------------|--|-----------------------------------------------|--|
| 2020/02/05 12:06:19; -1.843; 76.459;                                         |  | 0.448; 0.169; 563.457; 554.660; 12.293;       |  |
| 2020/02/05 12:06:20; -1.852; 76.437;                                         |  | 0.350; 0.152; 558.380; 554.484; 12.287;       |  |
| 2020/02/05 12:06:21; -1.868; 76.494;                                         |  | 0.350; 0.158; 560.431; 554.761; 12.297;       |  |
| 2020/02/05 12:06:22; -1.811; 76.494;                                         |  | 0.391; 0.161; 558.087; 554.333; 12.292;       |  |
| 2020/02/05 12:06:23; -1.833; 76.491; 0.439; 0.165; 556.428; 554.811; 12.292; |  |                                               |  |
| 2020/02/05 12:06:24; -1.871; 76.548; 0.399; 0.144; 555.158; 554.383; 12.293; |  |                                               |  |
| 2020/02/05 12:06:25; -1.846; 76.510;                                         |  | 0.374; 0.176; 554.866; 554.434; 12.297;       |  |
| 2020/02/05 12:06:26; -1.865; 76.560;                                         |  | 0.399; 0.155; 557.502; 554.459; 12.290;       |  |
| 2020/02/05 12:06:27; -1.874; 76.554;                                         |  | $0.415$ ; $0.163$ ; 568.046; 554.409; 12.295; |  |
| 2020/02/05 12:06:28; -1.805; 76.582;                                         |  | 0.464; 0.160; 570.682; 554.308; 12.300;       |  |

*Figura 4.13. Archivo de salida del cálculo la concentración de gases volcánicos en el volcán Ubinas estación UBM1.*

 **TGAS:** temperatura en la cual se encuentra la muestra tomada, expresado en °C (grados Celsius).

- **RH:** Humedad relativa o cantidad de vapor de agua expresada en ppm (partes por millón).
- **SO<sub>2</sub>**: Concentración del gas SO<sub>2</sub> (dióxido de azufre) expresado en ppm (partes por millón).
- **H2S:** Concentración del gas H2S (sulfuro de hidrogeno) expresado en ppm (partes por millón).
- **CO2:** Concentración del gas CO<sup>2</sup> (dióxido de carbono) expresado en ppm (partes por millón).
- **P:** Presión del aire expresado en mmHG (milímetros de mercurio).
- **Vbatt:** Voltaje de la batería expresado en V (voltios).
- **V** (voltios).

## *4.4.1.3 Cámara UV*

La medición del gas volcánico SO<sub>2</sub> se realiza empleando también una cámara UV, la cual, utiliza el software "PyCamUV\_v2.1.3" donde se calcula el flujo de SO<sub>2</sub> en unidades: toneladas por día.

El cálculo de flujo de SO<sub>2</sub> se realiza para cada estación y para cada volcán, analizando el archivo Sec 1 que contiene el acumulado de las lecturas de la medición con valores de (ubicación, imágenes, calibración, etc.). Mediante el software especializado, a través de análisis de flujo se genera el archivo de salida en formato .txt y se encuentra en la siguiente dirección:

#### **\\10.102.131.50\Monitoreo\Quimica\original\CamaraUV\volcan\año\estacion\**

El archivo de salida tiene la siguiente nomenclatura:

#### **Flux**\_**diamesaño.txt (**Por ejemplo: **Flux\_13042019)**

Una vez realizado el cálculo de flujo de SO<sub>2</sub> por estación y para cada volcán, se genera un archivo de salida .txt, el cual, se ubica en la siguiente dirección:

#### **\\10.102.131.50\Monitoreo\Quimica\Resultados\CamaraUV\volcán\año**

El nombre del archivo presenta la siguiente nomenclatura:

#### **volcán fluxdiamesaño.txt (**Por ejemplo: **Flux\_13042019)**

En la Fig. 4.14, se puede apreciar la información que se guarda dentro de los archivos de salida .txt, donde se muestra la cantidad de flujo de SO2, velocidad de viento, ejemplo estación UBC1 volcán Ubinas.

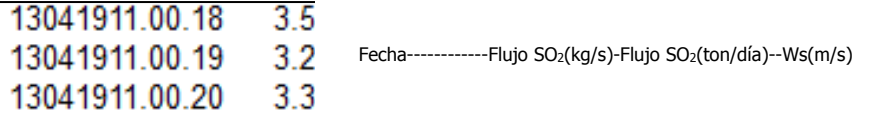

*Figura 4.14. Ejemplo de archivo de salida que se genera cuando se realiza el cálculo de flujo de so2 en el volcán Sabancaya estación SAD1.*

- **Flujo SO<sub>2</sub>**: Flujo de dióxido de azufre SO<sub>2</sub> expresado kilogramos por segundo.
- **Flujo SO<sub>2</sub>**: Flujo de dióxido de azufre SO<sub>2</sub> expresado toneladas por día.
- **Ws:** Velocidad del viento.

## *4.4.1.4 Tropomi*

Para complementar los métodos anteriores, también se realiza la medición del gas volcánico  $SO<sub>2</sub>$ mediante imágenes satelitales TROPOMI. Se inicia el procesamiento de la información con la recopilación de datos de masa, área, espesor y velocidad del viento y se calcula el flujo de SO<sub>2</sub> en (toneladas por día) t/día mediante la fórmula de Flujo másico.

El cálculo de flujo de SO<sub>2</sub> se inicia con la extracción de imágenes del satélite TROPOMI <https://so2.gsfc.nasa.gov/>, las imágenes tendrán una nomenclatura de aa/mm/dia dichas imágenes se encuentra en formato \*.png en la siguiente dirección:

## **\\10.102.131.50\Monitoreo\Gequimica\Original\TROPOMI\Volcan\año\mes\**

A través de análisis de flujo y con los archivos de viento extraídos de los modelos de la NOAA [https://ready.arl.noaa.gov/READYamet.php,](https://ready.arl.noaa.gov/READYamet.php) se genera el archivo SAD3\_Ws\_aa/mm/dia dicho archivo en formato .txt se encuentra en la siguiente dirección:

## **\\10.102.131.50\Monitoreo\Gequimica\Original\TROPOMI\Volcan\año\mes\**

<span id="page-49-0"></span>Una vez realizada la obtención de datos, se procederá a procesar la información mediante un archivo en formato .xlsx con la nomenclatura XXXXXXX el cual contendrá [\(Tabla \)](#page-49-0):

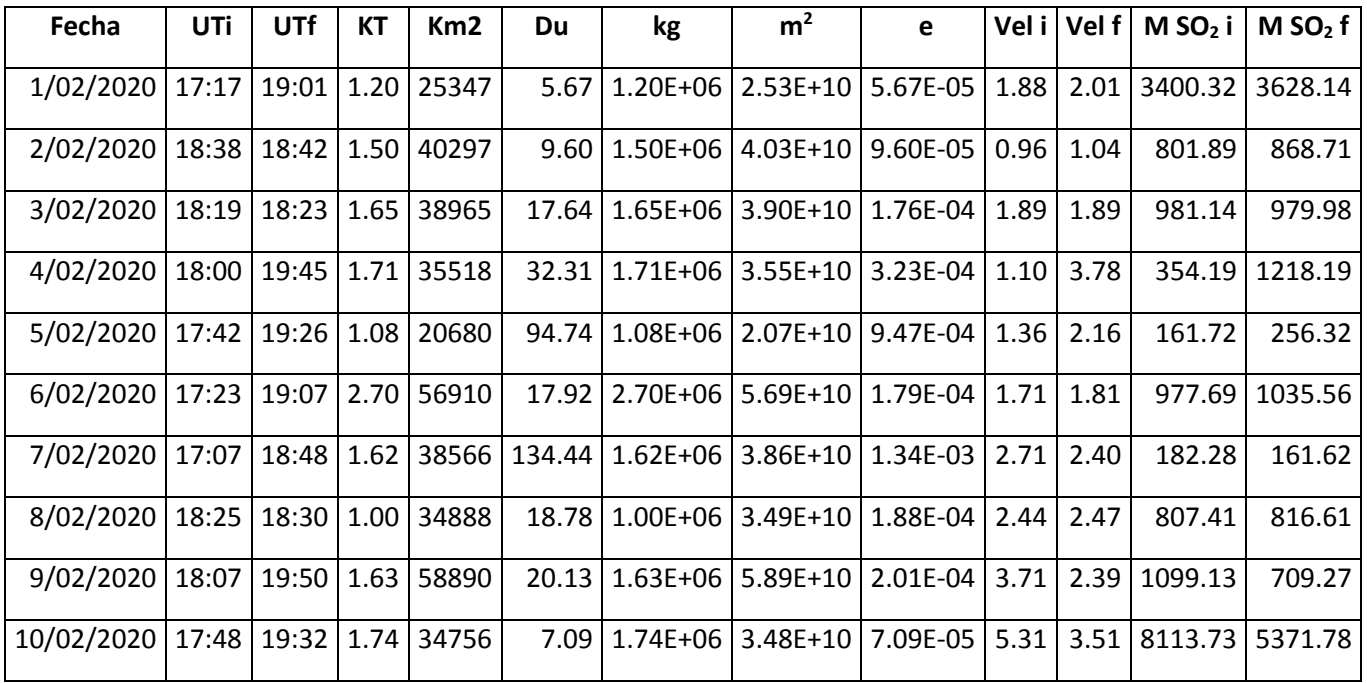

- **UTi:** hora en la cual se inició la medición.
- **UTf:** hora en la cual se finalizó la medición.
- **kg:** Es la masa de dióxido de azufre en kilogramos.
- **m<sup>2</sup> :** Es el área cubierta por el dióxido de azufre en metros cuadrados.
- **e:** Es el espesor de la capa de dióxido de azufre en un área determinada en metros.
- **Vel i:** Es la velocidad del viento inicial calculada en función de la hora en la cual se inició la medición en metros por segundo.
- **Vel f:** Es la velocidad del viento final calculada en función de la hora en la cual se finalizó la medición en metros por segundo.
- **M SO2 i:** Es el flujo másico del dióxido de azufre inicial en Toneladas por día.
- **M SO2 f:** Es el flujo másico del dióxido de azufre inicial en Toneladas por día.

Dicho archivo, se encuentra en la siguiente dirección:

#### **\\10.102.131.50\Monitoreo\Gequimica\Procesado\TROPOMI\Volcan\año\mes\xxxx**

Finalmente, se obtiene un archivo con la presente nomenclatura: xxxxxx\_2020 (Por ejemplo: **xxxxxxxxx\_2020)**

En la Fig. 4.15, se puede apreciar la información que se guarda dentro de los archivos de salida .txt, donde se muestra el Flujo Inicial de  $SO_2$  diario y el Flujo Final de  $SO_2$  diario.

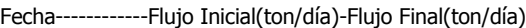

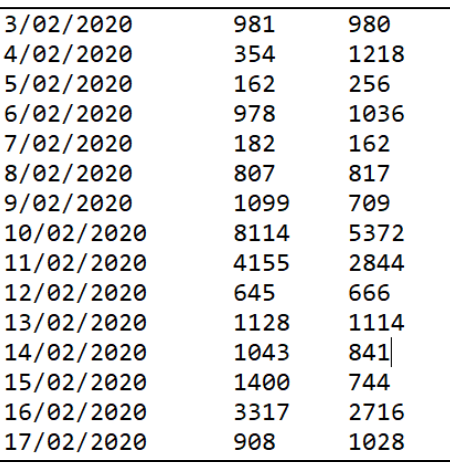

*Figura 4.15. Archivo de salida del cálculo de flujo de SO2 en el volcán Sabancaya con datos del TROPOMI.*

- Flujo Inicial: Flujo inicial diario de SO<sub>2</sub> expresado toneladas por día
- **Flujo final:** Flujo final diario de SO<sub>2</sub> expresado toneladas por día

### *4.4.1.5 Gas Difuso*

El cálculo de la concentración de  $CO<sub>2</sub>$  se realiza por cada estación y para cada volcán, analizando el archivo **añomesdiahora** que contiene la información de las lecturas de la medición con valores de: fecha, concentración de CO<sub>2</sub>. Mediante el software especializado, se genera el archivo de salida en formato .txt y se encuentra en la siguiente dirección:

#### **\\10.102.131.50\Monitoreo\Quimica\Original\GasDifuso\volcan\año\estacion**

Dicho archivo de salida tiene la siguiente nomenclatura:

#### **Añomesdíahora**.**txt (**Por ejemplo: **20090418)**

Una vez realizado el cálculo de concentraciones y correcciones por estación y para cada volcán, se genera un archivo de salida .txt, el cual, se ubica en la siguiente dirección:

#### **\\10.102.131.50\Monitoreo\Quimica\Resultados\GasDifuso\volcan\año**

# 4.5 Monitoreo visual y sensores remotos

En la Fig. 4.16, se muestra la distribución de la base de datos del área de monitoreo visual y

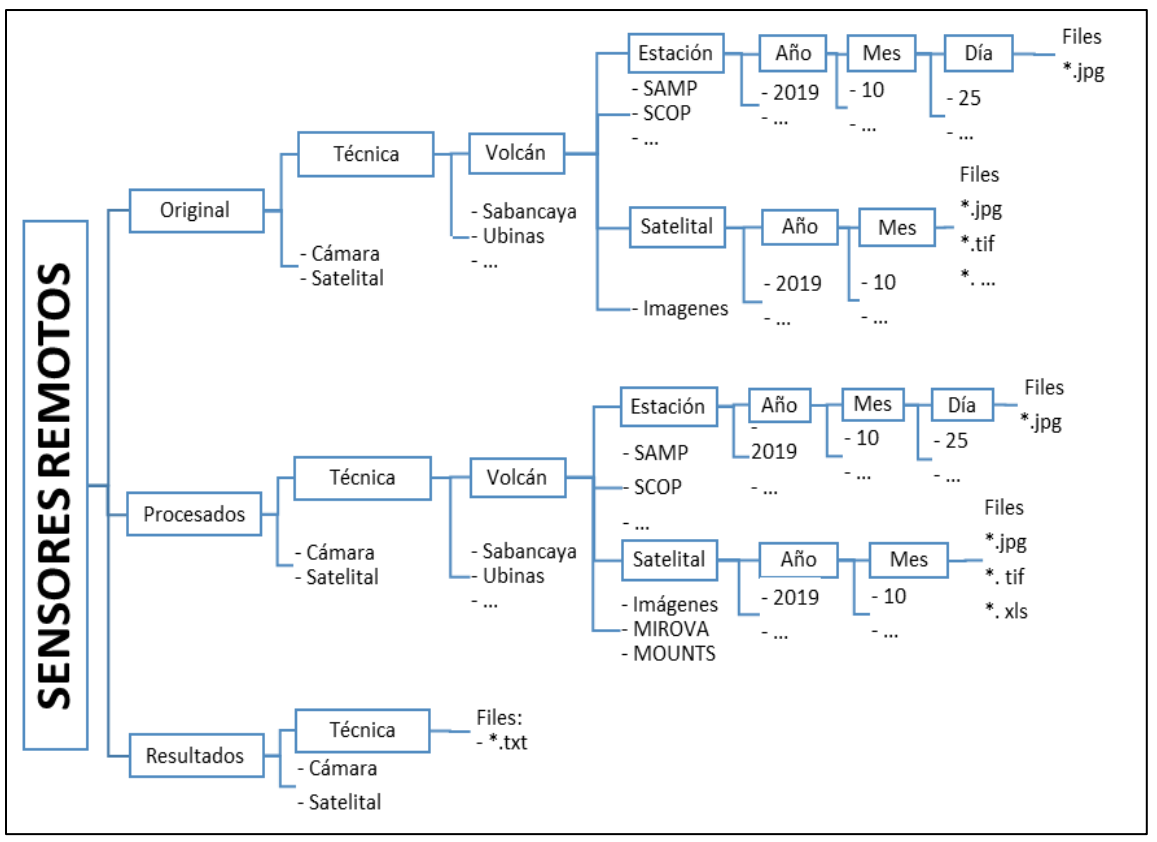

sensores remotos, clasificados como: datos originales, procesados y lresultados obtenidos del análisis de las fotografías e imágenes satelitales.

*Figura 4.16. Estructura de la base de datos de Monitoreo visual y sensores remotos.*

Algunas abreviaciones a tomar en consideración:

- **a. MIROVA:** Observación Infrarroja Media de la Actividad Volcánica, es un sistema de detección de puntos calientes casi en tiempo real basado en el análisis MODIS.
- **b. MOUNTS:** Proyecto de sistema de monitoreo volcánico mundial usando imágenes satelitales, basándose en imágenes InSar, SWIR y TROPOMI.
- **c. MODVOLC:** Sistema de monitoreo en busca de la firma de emisión térmica de erupciones volcánicas, incendios forestales y fuentes de calor antropogénica.

## 4.5.1 Monitoreo visual

Para cuantificar las observaciones propias de cada volcán, se realiza el seguimiento de varios

parámetros como: la altura de las emisiones, el color de las emisiones, dirección de los vientos, entre. Las variaciones importantes de estos parámetros indicarían cambios en la actividad volcánica o proceso eruptivo.

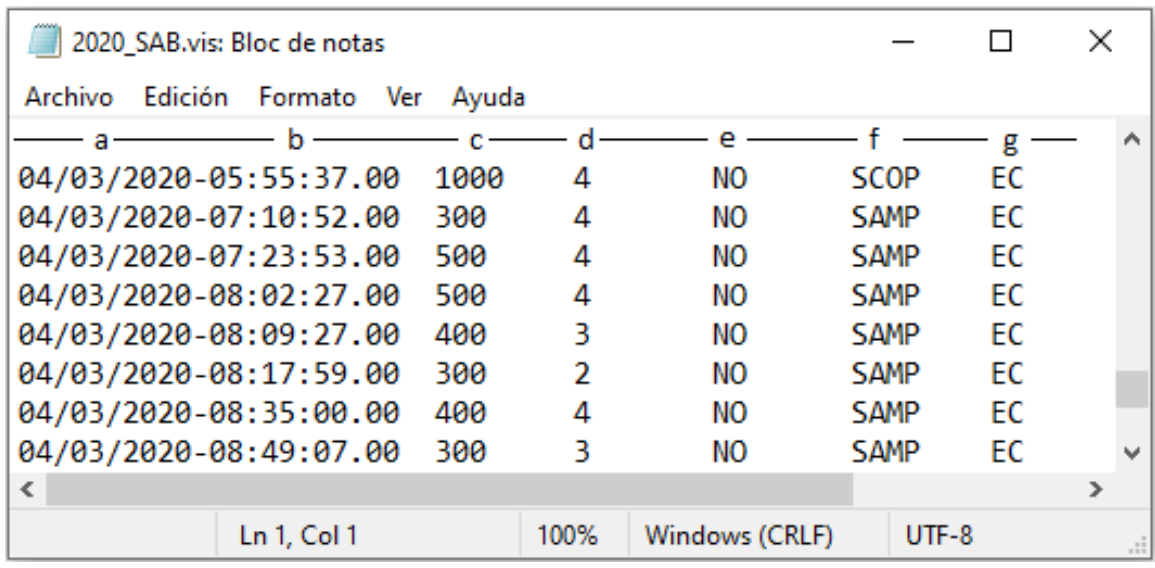

En la Fig. 4.17, se muestra un ejemplo del archivo de salida del monitoreo visual.

*Figura 4.17. Archivo de texto donde se muestra la cuantificación de los parámetros de monitoreo visual.*

Donde:

- **a.** Fecha=Día/mes/año
- **b.** Hora local=Hora: minuto: segundo
- **c.** Altura de las emisiones en metros sobre el cráter
- **d.** Color de las emisiones
- **e.** Dirección de las emisiones
- **f.** Estación
- **g.** Tiempo de emisión

La base de datos obtenida a partir de las cámaras de monitoreo es transmitida en tiempo real hacia el OVI y es almacenada en la carpeta "Original", ubicada en la siguiente ruta:

#### **\\10.102.131.50\Monitoreo3\Visual\Original\Cámara\Nombredelvolcán\Estación\año\mes\día**

Por ejemplo:

## **\\10.102.131.50\Monitoreo3\Visual\Original\Cámara\Sabancaya\SAMP\2019\01\18**

Dentro de la carpeta "Día" se almacenarán las imágenes fotográficas con extensión .jpg y tendrán la siguiente nomenclatura:

#### **Serie.CámaraAA-mmdd-hhmmss.jpg (**Por ejemplo: **FSB19-0118-000036.jpg)**

Dónde: **AA**=año, **mm**=mes, **dd**=día, **hh**=hora, **mm**=minuto, **ss**=segundo.

Los resultados obtenidos a partir del análisis de las imágenes fotográficas se presentan por año en un archivo de texto con extensión .vis y es almacenado en la carpeta de "Resultados", en la dirección:

#### **\\10.102.131.50\Monitoreo3\Visual\Resultados\Cámara**

En la carpeta "Cámara" se almacenará el archivo de texto.vis, que contiene los resultados numéricos de la evaluación de la fenomenología del volcán:

#### **AAAA\_Cod.Volcán.vis (**Por ejemplo: **2019\_SAB.vis)**

Dónde: **AAAA**=año, **Cod. Volcán**=Código del volcán

## 4.5.2 Sensores remotos

Los satélites, que proporcionan las imágenes para realizar el seguimiento de la actividad en superficie del volcán, se han codificado con tres caracteres. A continuación, se muestra la lista de satélites de imágenes satelitales con su respectivo código (Tabla 4.12):

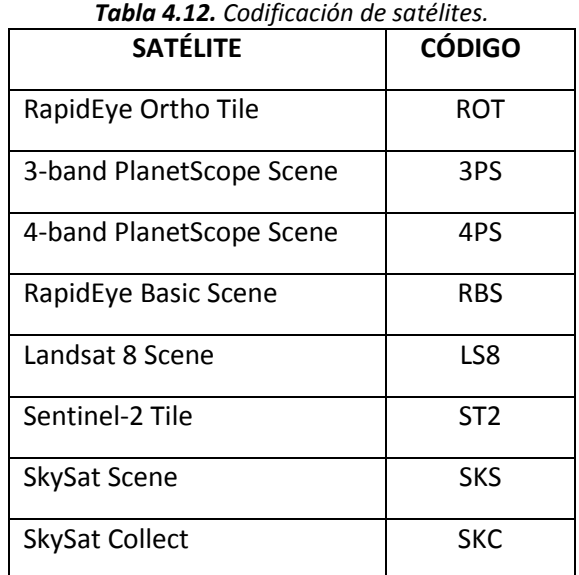

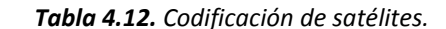

Las imágenes crudas que se descargan, son almacenadas dentro de la carpeta "Original", en la siguiente dirección:

## **\\10.102.131.50\Monitoreo3\Visual\Original\Satelital\Nombre del volcán\Imágenes\año\mes**

Dentro de la carpeta "Mes", la nomenclatura de las carpetas contenedoras de las imágenes crudas tienen la siguiente nomenclatura:

## **Código de satélite –AAAAMMDD (**Por ejemplo: **LS8-20200303)**

Dónde: **AAAA**=año, **MM**=mes, **DD**=día

Dentro de las carpetas contenedoras se encontrarán archivos de imágenes con formato .JPEG, .TIF, etc. Además de archivos complementarios.

Las imágenes se procesarán de acuerdo a las posibilidades y requerimientos de los días que se obtienen las imágenes satelitales. Estarán almacenados en la carpeta Procesados, en la siguiente dirección:

# **\\10.102.131.50\Monitoreo3\Visual\Procesados\Satelital\Nombredelvolcán\Imágenes\año\me s**

Luego, la imagen procesada tendrá la siguiente nomenclatura:

## **AAAAMMDD\_HHMMSS\_Código de volcán\_Código de satelie\_Azimut\_Datum\_Bandas.tif**

## Por ejemplo: **20200303\_140304\_SAB\_LS8\_50\_WGS84\_421.tif**

A la par de las imágenes satelitales, se encuentran otras webs de información de imágenes satelitales, las cuales, son procesadas y están plasmadas en sus respectivas plataformas, por ejemplo: MIROVA, MOUNTS, MODVOLC. Las imágenes recopiladas de estas plataformas estarán en la siguiente dirección:

# **\\10.102.131.50\Monitoreo3\Visual\Procesados\Satelital\Nombredelvolcán\NombrePlataform a\año\mes**

Por ejemplo:

## **\\10.102.131.50\Monitoreo3\Visual\Procesados\Satelital\Sabancaya\MIROVA\2020\04**

Dentro de la carpeta "Mes", estará almacenada la imagen obtenida de las plataformas con la siguiente nomenclatura:

## **AAAAMMDD\_HHMMSS\_Código de volcán\_Código Plataforma.jpg**

## Por ejemplo: **20200316\_102305\_SAB\_MIR.jpg**

En la carpeta "Resultados", se encontrarán los datos numéricos obtenidos de las carpetas de procesados. A partir de las imágenes se pueden detallar algunos parámetros como el alcance de las emisiones, evolución del domo y mediciones de áreas. Los resultados estarán ubicados en la siguiente dirección:

## **\\10.102.131.50\Monitoreo3\Visual\Resultados\Satelital**

Dentro de la carpeta "Satelital", estará almacenado el archivo de texto donde se muestra los resultados numéricos con la siguiente nomenclatura:

## **Año\_código de volcán\_IS.txt (**Por ejemplo: **2020\_SAB\_IS.txt)**

El archivo .txt tendrán resultados numéricos medidos de acuerdo a lo requerido.

En las plataformas de imágenes satelitales procesadas se detallarán los datos numéricos obtenidos de sus respectivas páginas web.

## **Año\_Código de volcán\_Código Plataforma.vis (**Por ejemplo: **2020\_SAB\_MIR.txt)**

A continuación, se muestran los archivos de texto obtenidos a partir de plataformas de imágenes satelitales procesadas (Fig. 4.18).

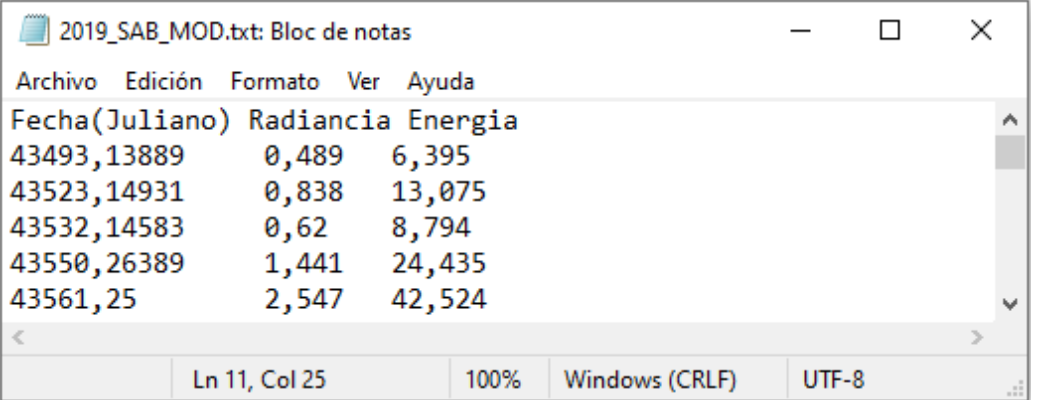

*Figura 4.18. Formato de salida de los datos obtenidos de la plataforma de imágenes satelitales MODVOLC.*

Dónde:

- **a. Radiancia**: Estimación de la potencia radiante de esos puntos calientes (en W).
- **b. Energía**: La radiación espectral sumada de 3.959 micrones de esos puntos calientes.

Formato de salida donde se muestran los parámetros obtenidos de la plataforma de imágenes satelitales MOUNTS (Fig. 4.19):

|                  | 2019 SAB MOU.txt: Bloc de notas   |    |                  |                  |      |                  |         |              | ×              |
|------------------|-----------------------------------|----|------------------|------------------|------|------------------|---------|--------------|----------------|
|                  | Archivo Edición Formato Ver Ayuda |    |                  |                  |      |                  |         |              |                |
| Fecha            | Hora Pixeles Hot Spo Fecha        |    | Hora             | Coherencia Fecha |      | Hora             |         | $502$ [tons] | $\wedge$       |
| 10/01/2019 14:57 |                                   | 34 | 15/01/2019 10:15 | 152380           |      | 25/01/2019 18:29 |         | 1113,5       |                |
| 15/01/2019 14:57 |                                   |    | 20/01/2019 10:22 | 181203           |      | 26/01/2019 18:14 |         | 123,8        |                |
| 20/01/2019 14:57 |                                   | 1  | 21/01/2019 23:15 | 137600           |      | 27/01/2019 17:54 |         | 157,7        |                |
| 25/01/2019 14:57 |                                   | 2  | 27/01/2019 10:15 | 147604           |      | 28/01/2019 17:34 | 0,1     |              |                |
| 30/01/2019 14:57 |                                   | 1  | 01/02/2019 10:22 | 361049           |      | 28/01/2019 19:14 |         | 1169,7       |                |
| 04/02/2019 14:57 |                                   | 22 | 02/02/2019 23:15 | 199262           |      | 29/01/2019 18:54 |         | 618          |                |
| ≺                |                                   |    |                  |                  |      |                  |         |              | $\rightarrow$  |
|                  |                                   |    |                  | Ln 23, Col 66    | 100% | Windows (CRLF)   | $UTF-8$ |              | $\mathbb{R}^2$ |

*Figura 4.19. Parámetros obtenidos de la plataforma de imágenes satelitales MOUNTS.*

Dónde:

- **a. Fecha**: Día/mes/año/hora.
- **b. Pixeles**\_**Hot**\_**Spot**: Número de pixeles caliente x106 de la imagen sin zoom.
- **c. Fecha**: Día/mes/año/hora.
- **d. Coherencia**: Número de pixeles no correlacionados (coherencia <0.5).
- **e. Fecha**: Día/mes/año/hora.
- **f. SO2**: Masa de gas en la atmosfera dada en toneladas (área de 500x500km).

Formato de salida donde se muestran los datos de la plataforma de imágenes satelitales MIROVA [\(Figura 4](#page-57-0).20).

|                    | 2020_SAB_MIR.txt: Bloc de notas |          |                |         | ×                        |
|--------------------|---------------------------------|----------|----------------|---------|--------------------------|
| Edición<br>Archivo | Formato<br>Ver                  | Ayuda    |                |         |                          |
| Dia                | Hora                            | VRP (MW) | ZEN            | AZT     |                          |
| 25-03-2020         | 02:45                           |          | 61             | 84      |                          |
| 25-03-2020         | 05:50                           | 2        | 42             | 99      |                          |
| 25-03-2020         | 15:15                           | 0        | 21             | 81      |                          |
| 26-03-2020         | 18:05                           | 0        | 50             | 83      | $\overline{\phantom{a}}$ |
| $\leq$             |                                 |          |                |         |                          |
|                    | Ln 26, Col 23                   | 100%     | Windows (CRLF) | $UTF-8$ | $-11$                    |

<span id="page-57-0"></span>*Figura 4.20. Formato de salida donde se muestran los datos de la plataforma de imágenes satelitales MIROVA.*

## Dónde:

- **a. Día**: Día/mes/año.
- **b. Hora**: Hora de toma del dato.
- **c. VRP**: Intensidad de la anomalía térmica (en MW).
- **d. ZEN**: Ángulos del zenit del satélite.
- **e. AZI**: Ángulos del azimut del satélite.

# 5 ADQUISICIÓN Y PROCESAMIENTO DE DATOS

# 5.1 Geología

Las muestras recolectadas permitieron realizar análisis granulométricos, mineralógicos, petrográficos y geoquímicos, con el fin de hacer el seguimiento de las características del magma involucrado en este proceso eruptivo.

## 5.1.1 Muestreo de cenizas

La caída de ceniza recolectada en los cenizómetros de los poblados del valle del Colca, en su mayoría ha oscilado entre 20.71 y 7.38 g/cm<sup>2</sup>, lo cual, indicaría que la afectación por caída de ceniza ha sido leve. Por otra parte, la ceniza en los cenizómetros proximales ubicados alrededor del volcán Sabancaya muestra que el lado más afectado por la caída de ceniza fue el sector de Sallalli (ubicado al sureste) con una densidad de superficie de ceniza que varió entre 470.82 y 17.21 g/cm<sup>2</sup> a 2.6 y 12.7 km del volcán respectivamente, en cuanto al sector noreste (Hornillos), se tuvo una densidad de superficie de ceniza que osciló entre 442.74 y 67.25 g/cm<sup>2</sup> a 2.6 y 5.6 km del volcán respectivamente (Tabla 5.1 y 5.2).

| <b>CÓDIGO</b> | <b>LOCALIDAD</b> | 2020             |                         |
|---------------|------------------|------------------|-------------------------|
|               |                  | <b>Espesor</b>   | Peso                    |
| $SC-15$       | MADRIGAL         | $0.3 \text{ mm}$ | 16.57 g/cm <sup>2</sup> |
| $SC-17$       | <b>ICHUPAMPA</b> | $0.2 \text{ mm}$ | 7.38 g/cm <sup>2</sup>  |
| $SC-31$       | <b>MACA</b>      | $0.4 \text{ mm}$ | 20.71 $g/cm2$           |

*Tabla 5.1. Datos de cenizómetros ubicados en los poblados del valle del Colca.*

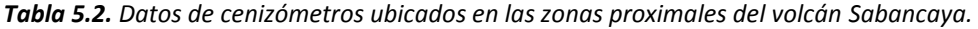

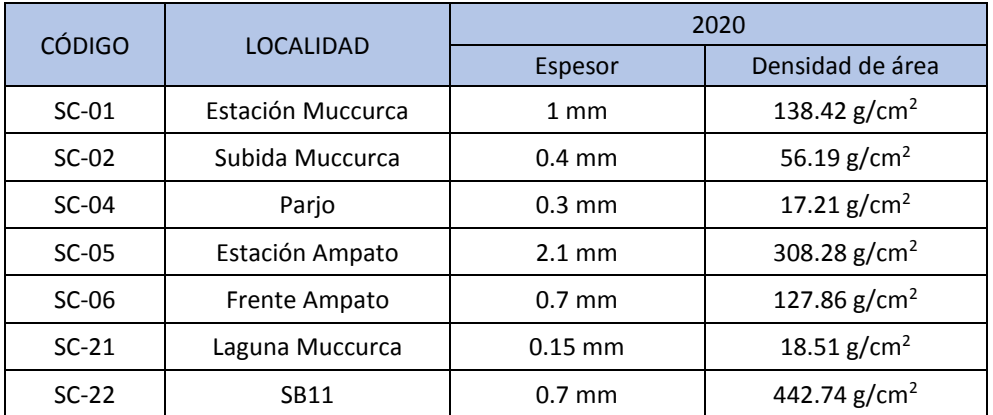

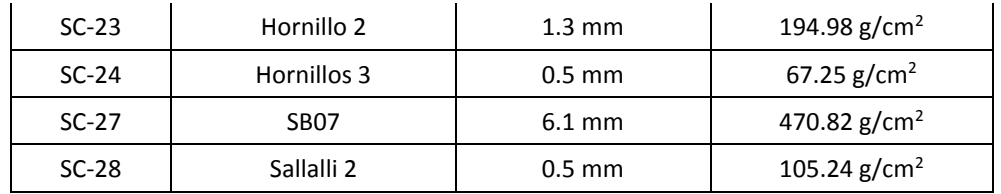

# 5.1.2 Granulometría de la ceniza

## *5.1.2.1 Distribución granulométrica*

Se realizó el tamizado de 10 muestras: Sab-20-04 y sab-20-20 tomadas a 3.7 km, Sab-20-18 y Sab-20-22 a 5.2 km, Sab-20-09 y Sab-21-20 a 6.7 km, Sab-20-05 a 8.8 km, Sab-20-10 a 10 km; Sab-20-16 a 20.4 km y Sab-20-17 a 23.8 km de distancias referenciadas al cráter del volcán Sabancaya (Tabla 5.3 y Fig. 5.1), para luego realizar el análisis de parámetros estadísticos.

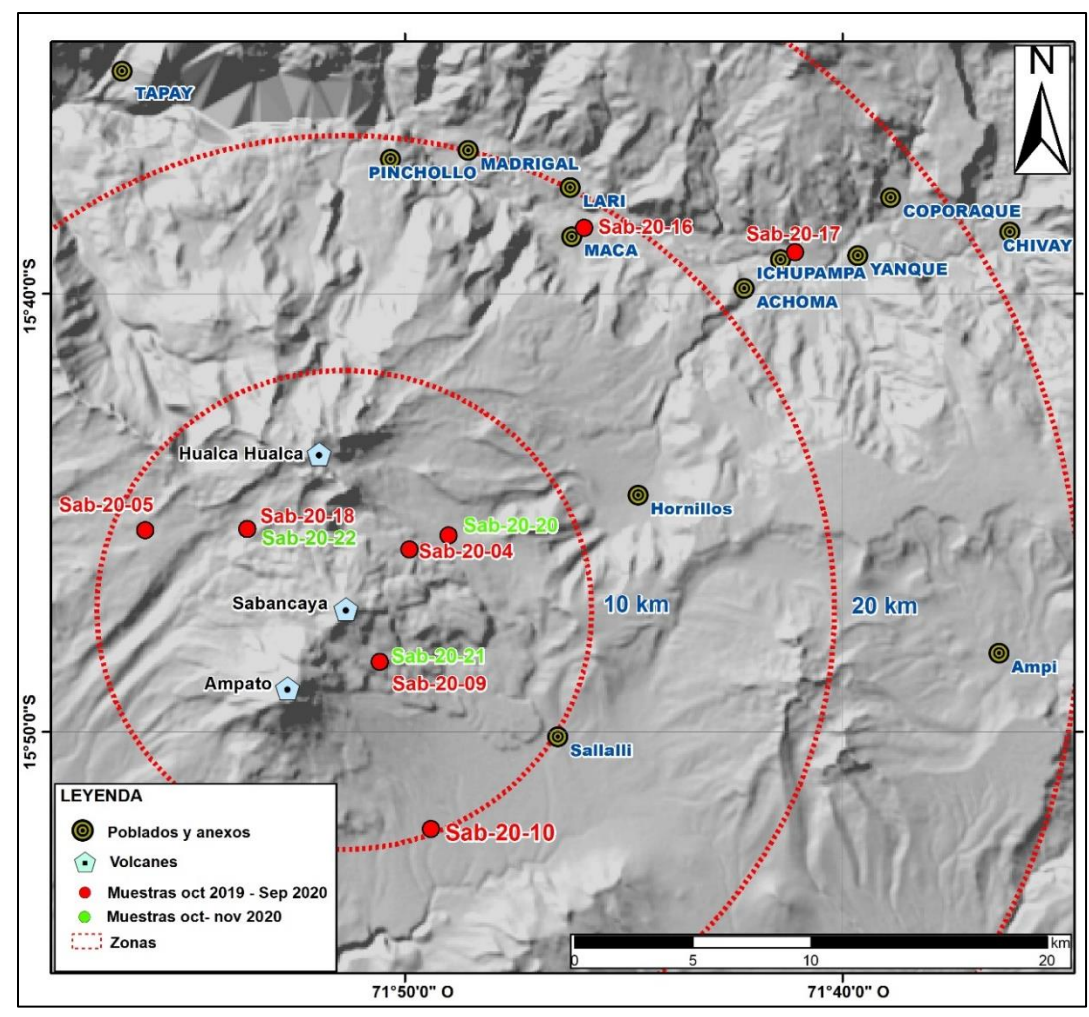

*Figura 5.1. Mapa de ubicación de las muestras tamizadas.*

|                  |              |     |        | Sab-20-09 |               |       | Sab-20-10 |               |          | Sab-20-16 |               |          | Sab-20-17 |               |        | Sab-20-18 |               |        | Sab-20-04 |               |        | Sab-20-05 |               |
|------------------|--------------|-----|--------|-----------|---------------|-------|-----------|---------------|----------|-----------|---------------|----------|-----------|---------------|--------|-----------|---------------|--------|-----------|---------------|--------|-----------|---------------|
|                  | Malla        |     | Peso   | Peso      | Peso<br>Acum. | Peso  | Peso      | Peso<br>Acum. | Peso     | Peso      | Peso<br>Acum. | Peso     | Peso      | Peso<br>Acum. | Peso   | Peso      | Peso<br>Acum. | Peso   | Peso      | Peso<br>Acum. | Peso   | Peso      | Peso<br>Acum. |
| 2020             | mm)          | Phi | (gr)   | (%)       | (%)           | (gr)  | (%)       | (%)           | (gr)     | (%)       | (%)           | (gr)     | (%)       | (% )          | (gr)   | (%)       | (%)           | (gr)   | (% )      | (% )          | (gr)   | (%)       | (%)           |
|                  |              | 0   | 10.12  | 2.21      | 2.21          |       |           |               | 0        |           | 0             | $\Omega$ | $\Omega$  | $\Omega$      |        |           |               | 0.23   | 0.2       | 0.2           | 1.6    | 1.15      | 1.15          |
| <b>SETIEMBRE</b> | 0.5          |     | 59.32  | 12.97     | 15.19         | 0.56  | 1.36      | 1.36          | $\Omega$ |           |               |          | $\Omega$  |               | 4.65   | 4.32      | 4.32          | 4.12   | 3.62      | 3.82          | 11.96  | 8.58      | 9.73          |
|                  | 0.25         |     | 152.22 | 33.29     | 48.48         | 9.63  | 23.31     | 24.67         | 0.28     | 2.66      | 2.66          | 0.06     | 1.69      | 1.69          | 20.51  | 19.06     | 23.39         | 24.98  | 21.96     | 25.78         | 47.81  | 34.3      | 44.03         |
| 2019             | 0.18         | 2.5 | 57.61  | 12.6      | 61.07         | 8.34  | 20.19     | 44.86         | 0.58     | 5.51      | 8.17          | 0.22     | 6.2       | 7.89          | 18.44  | 17.14     | 40.53         | 19.71  | 17.32     | 43.1          | 29.78  | 21.37     | 65.4          |
|                  | 0.125        |     | 47.56  | 10.4      | 71.48         | 9.49  | 22.97     | 67.83         | 3.09     | 29.34     | 37.51         | 0.71     | 20        | 27.89         | 21.57  | 20.05     | 60.58         | 22.55  | 19.82     | 62.93         | 22.24  | 15.96     | 81.35         |
| <b>OCTUBRE</b>   | 0.09         | 3.5 | 26.24  | 5.74      | 77.21         | 5.68  | 13.75     | 81.58         | 3.08     | 29.25     | 66.76         | 0.9      | 25.35     | 53.24         | 10.92  | 10.15     | 70.73         | 12.07  | 10.61     | 73.53         | 9.09   | 6.52      | 87.87         |
|                  | 0.063        |     | 16.86  | 3.69      | 80.9          | 4.74  | 11.47     | 93.05         | 2.09     | 19.85     | 86.61         | 0.91     | 25.63     | 78.87         | 10.96  | 10.19     | 80.92         | 11.43  | 10.05     | 83.58         | 7.28   | 5.22      | 93.1          |
| PERIODO          | 0.032        |     | 87.33  | 19.1      | 100           | 2.87  | 6.95      | 100           | 1.41     | 13.39     | 100           | 0.75     | 21.13     | 100           | 20.53  | 19.08     | 100           | 18.68  | 16.42     | 100           | 9.62   | 6.9       | 100           |
|                  | > 0.032      |     | 2.87   | 0.63      |               | 1.5   | 3.63      |               | 0.49     | 4.65      |               | 0.3      | 8.45      |               | 40.48  | 37.63     |               | 52.07  | 45.77     |               | 27.88  | 20        |               |
|                  | <b>TOTAL</b> |     | 457.26 |           |               | 41.31 |           |               | 10.53    |           |               | 3.55     |           |               | 107.58 |           |               | 113.77 |           |               | 139.38 |           |               |

*Tabla 5.3. Ensayos granulométricos del depósito.*

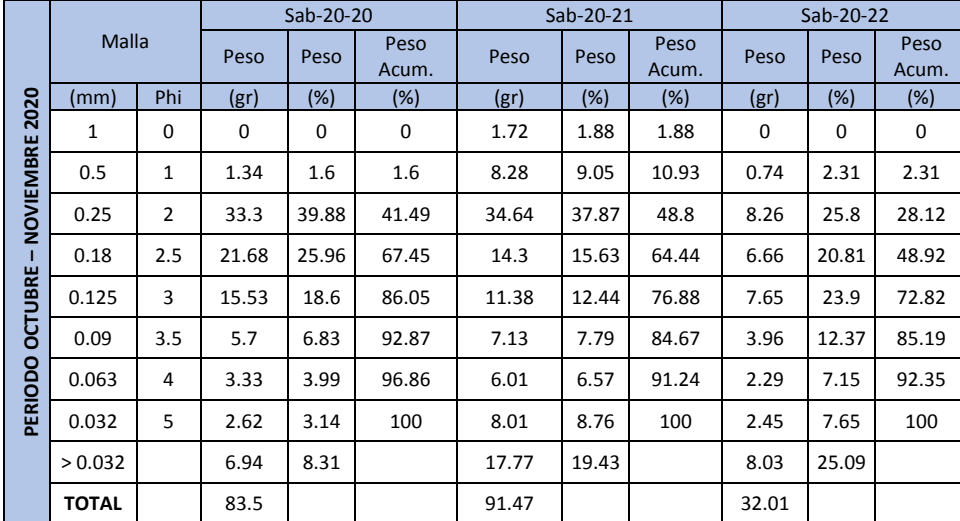

## *5.1.2.2 Parámetros estadísticos*

De los parámetros estadísticos obtenidos, se pudo evaluar las características de generación y emplazamientos de 10 muestras dentro del área de estudio (Tabla 5.4).

| <b>Periodo</b>             | Código    | <b>Mediana</b><br>(Md) Inman | Media (Mz)<br><b>Folk</b> | <b>Desviación</b><br>Estándar ( $\sigma$ )<br>folk | Asimetría<br>(Skl) Folk | <b>Curtosis</b><br>(KG) Folk |
|----------------------------|-----------|------------------------------|---------------------------|----------------------------------------------------|-------------------------|------------------------------|
|                            | Sab-20-09 | 2.05                         | 2.37                      | 1.47                                               | 0.25                    | 0.88                         |
|                            | Sab-20-10 | 2.55                         | 2.58                      | 0.94                                               | 0.06                    | 0.98                         |
|                            | Sab-20-16 | 3.2                          | 3.18                      | 0.77                                               | $-0.02$                 | 0.98                         |
| Oct. $2019 -$<br>Sep. 2020 | Sab-20-17 | 3.4                          | 3.38                      | 0.81                                               | $-0.02$                 | 1.03                         |
|                            | Sab-20-18 | 2.7                          | 2.8                       | 1.19                                               | 0.09                    | 0.9                          |
|                            | Sab-20-04 | 2.6                          | 2.72                      | 1.17                                               | 0.13                    | 0.95                         |
|                            | Sab-20-05 | 2.1                          | 2.13                      | 1.05                                               | 0.1                     | 1.11                         |
| $Oct. - Nov.$<br>2020      | Sab-20-20 | 2.1                          | 2.13                      | 0.81                                               | 0.11                    | 0.96                         |
|                            | Sab-20-21 | 2                            | 2.15                      | 1.18                                               | 0.2                     | 1.03                         |
|                            | Sab-20-22 | 2.45                         | 2.48                      | 0.96                                               | 0.09                    | 1.05                         |

*Tabla 5.4. Resumen de los parámetros granulométricos de las muestras analizadas.*

La muestra Sab-20-09 tiene una distribución multimodal (Fig. 5.2 y Tabla 5.3). La mediana (Md) presenta un valor de 2.05 Ø, mientras que el tamaño promedio de grano (Mz) es de 2.37 Ø. Estos resultados muestran que, el depósito está mal sorteado (σ), con asimetría positiva (Skl) y curva platicúrtica.

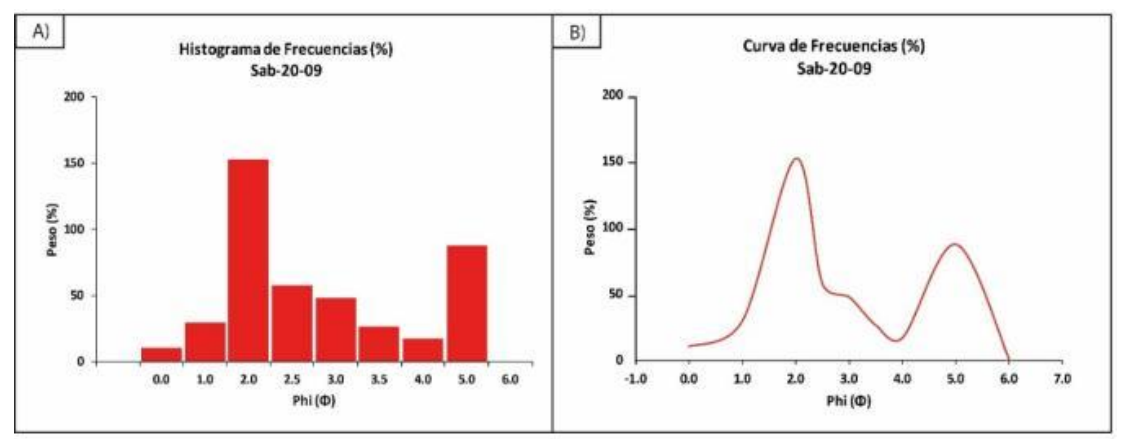

*Figura 5.2. a. Histogramas de frecuencia y b. Curvas de frecuencia de la muestra Sab – 20 – 09.*

La muestra Sab-20-10 tiene una distribución multimodal (Fig. 5.3 y Tabla 5.3). La mediana (Md) presenta un valor de 2.55 Ø, mientras que el tamaño promedio de grano (Mz) es de 2.58 Ø. El depósito presenta un sorteo moderado (σ), cercanamente simétrica (Skl) y curva mesocúrtica.

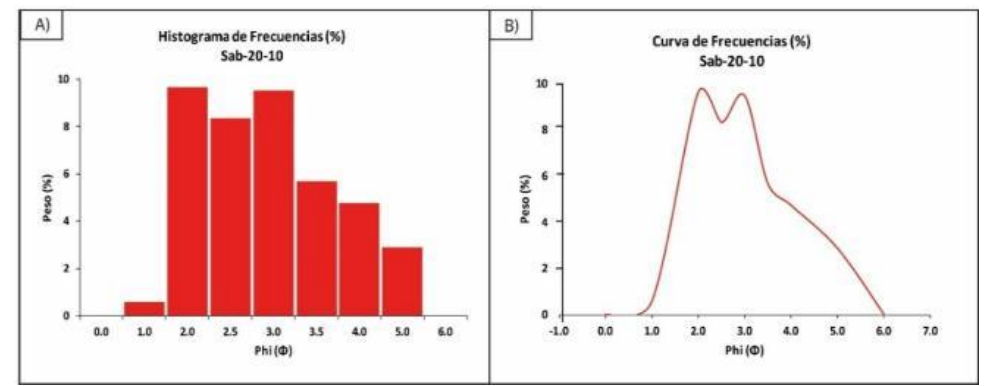

*Figura 5.3. a. Histogramas de frecuencia y b. Curvas de frecuencia de la muestra Sab – 20 – 10.*

La muestra Sab-20-16 tiene una distribución unimodal (Fig. 5.4 y Tabla 5.3). La mediana (Md) presenta un valor de 3.2 Ø, mientras que el tamaño promedio de grano (Mz) es de 3.18 Ø. El depósito presenta un sorteo moderado (σ), cercanamente simétrica (Skl) y curva mesocúrtica.

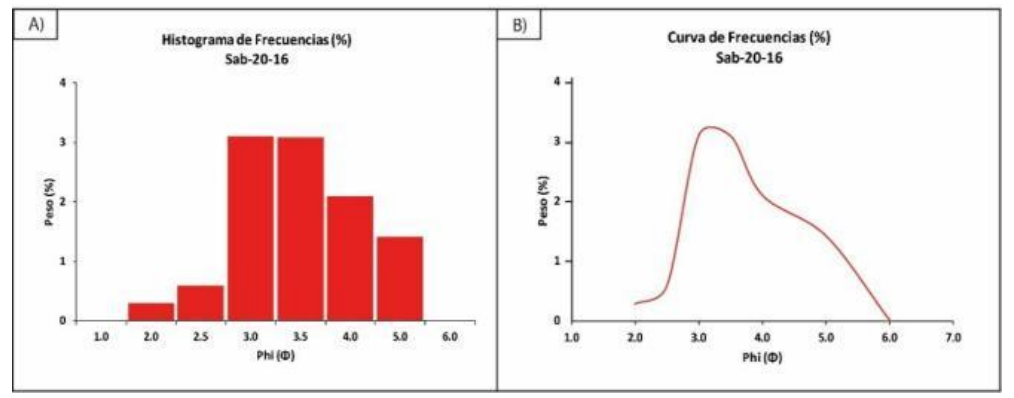

*Figura 5.4. a. Histogramas de frecuencia y b. Curvas de frecuencia de la muestra Sab – 20 – 16.*

La muestra Sab-20-17 tiene una distribución unimodal (Fig. 5.5 y Tabla 5.3). La mediana (Md) presenta un valor de 3.4 Ø, mientras que el tamaño promedio de grano (Mz) es de 3.38 Ø. El depósito presenta un sorteo moderado (σ), cercanamente simétrica (Skl) y curva mesocúrtica.

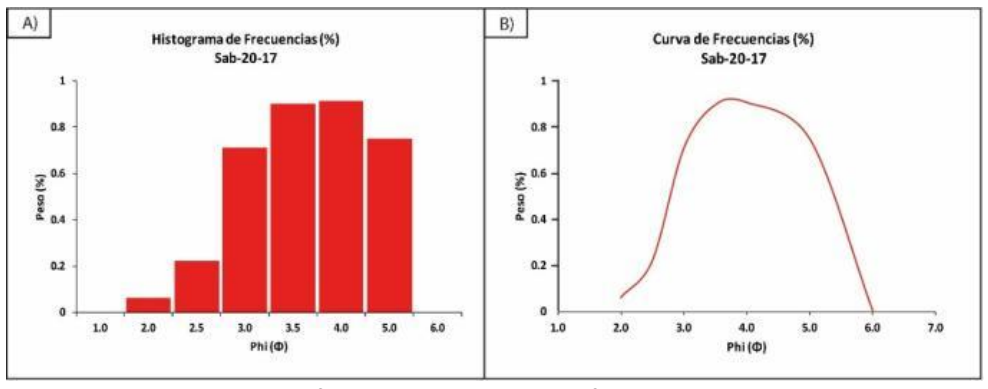

*Figura 5.5. a. Histogramas de frecuencia y b. Curvas de frecuencia de la muestra Sab – 20 – 17.*

La muestra Sab-20-18 tiene una distribución multimodal (Fig. 5.6 y Tabla 5.3). La mediana (Md) presentan un valor de 2.7 Ø, mientras que el tamaño promedio de grano (Mz) es de 2.8 Ø. El depósito está mal sorteado (σ), cercanamente simetría (Skl) y curva platicúrtica.

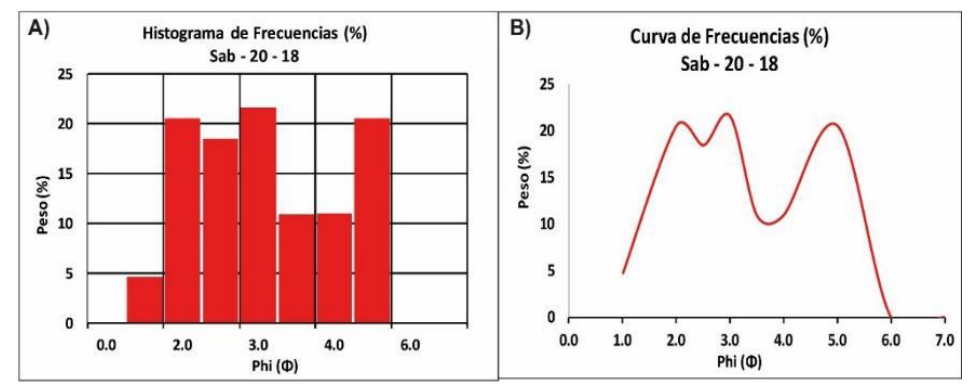

*Figura 5.6. a. Histogramas de frecuencia y b. Curvas de frecuencia de la muestra Sab – 20 – 18.*

La muestra Sab-20-04 tiene una distribución multimodal (Fig. 5.7 y Tabla 5.3). La mediana (Md) presentan un valor de 2.6 Ø, mientras que el tamaño promedio de grano (Mz) es de 2.72 Ø. El depósito está mal sorteado (σ), con asimetría positiva (Skl) y curva mesocúrtica.

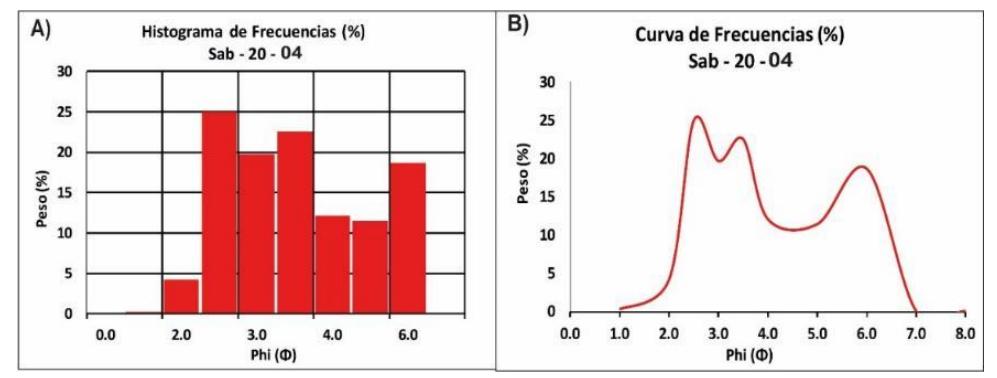

*Figura 5.7. a. Histogramas de frecuencia y b. Curvas de frecuencia de la muestra Sab – 20 – 04.*

La muestra Sab-20-05 tiene una distribución multimodal (Fig. 5.8 y Tabla 5.3). La mediana (Md) presentan un valor de 2.1 Ø, mientras que el tamaño promedio de grano (Mz) es de 2.72 Ø. El depósito está mal sorteado (σ), cercanamente simétrica (Skl) y curva mesocúrtica.

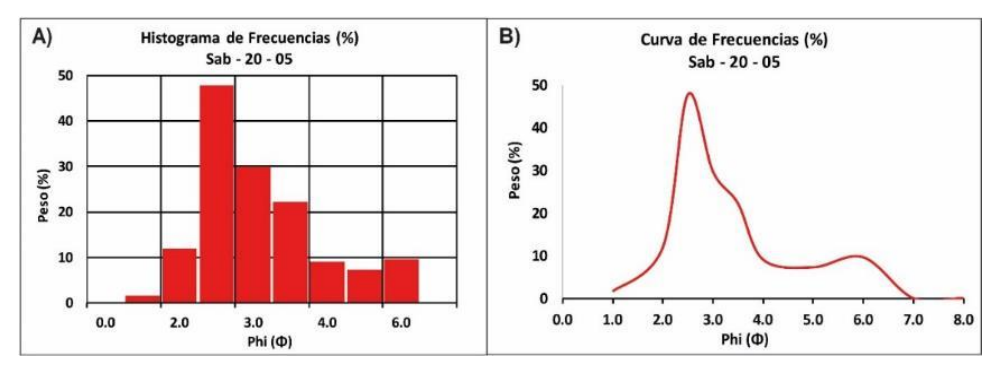

*Figura 4.8. a. Histogramas de frecuencia y b. Curvas de frecuencia de la muestra Sab – 20 – 05.*

La muestra Sab-20-20 se encuentra a 5 km del cráter tiene una distribución multimodal (Fig. 5.9 y Tabla 5.3). La mediana (Md) presenta un valor de 2.1 Ø, mientras que el tamaño promedio de grano (Mz) es de 2.13  $\phi$ . Estos resultados nos muestran que el depósito está moderadamente sorteado (σ), con asimetría positiva (Skl) y curva Mesocúrtica.

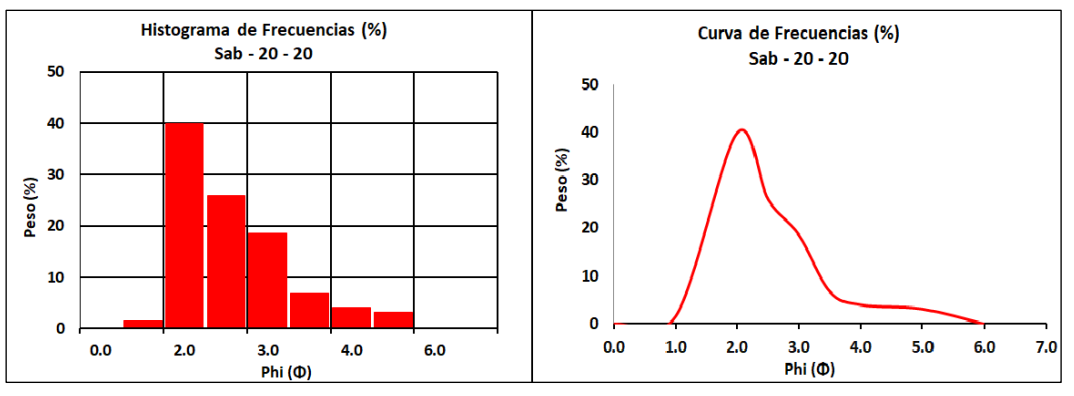

*Figura 5.9. a. Histogramas de frecuencia y b. Curvas de frecuencia de la muestra Sab – 20 – 20.*

La muestra Sab-20-21 se encuentra a 2.6 km del cráter, tiene una distribución multimodal (Fig. 5.10 y Tabla 5.3). La mediana (Md) presenta un valor de 2.0 Ø, mientras que el tamaño promedio de grano (Mz) es de 2.15 Ø. El depósito está mal sorteo (σ), con asimetría positiva (Skl) y curva mesocúrtica.

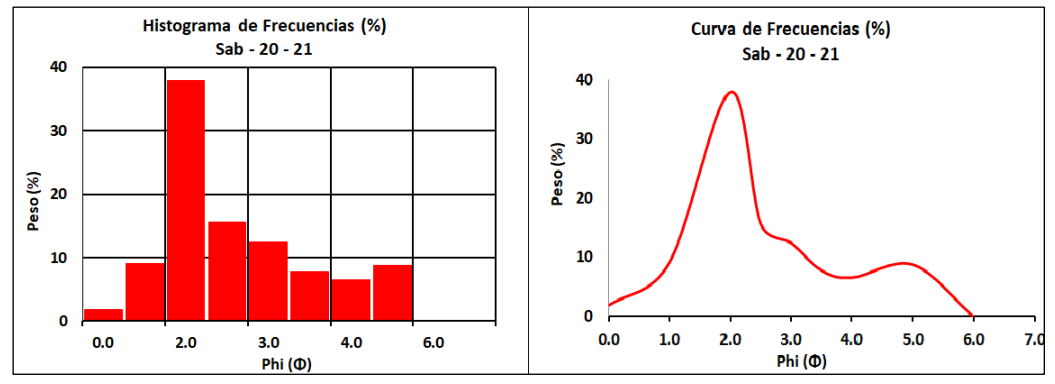

*Figura 5.10. a. Histogramas de frecuencia y b. Curvas de frecuencia de la muestra Sab – 20 – 21.*

La muestra Sab-20-22 se encuentra a 5 km del cráter, tiene una distribución multimodal (Fig. 5.11 y Tabla 5.3). La mediana (Md) presenta un valor de 2.45 Ø, mientras que el tamaño promedio de grano (Mz) es de 2.48 Ø. El depósito presenta un sorteo moderado (σ), es cercanamente simétrica (Skl) y curva mesocúrtica.

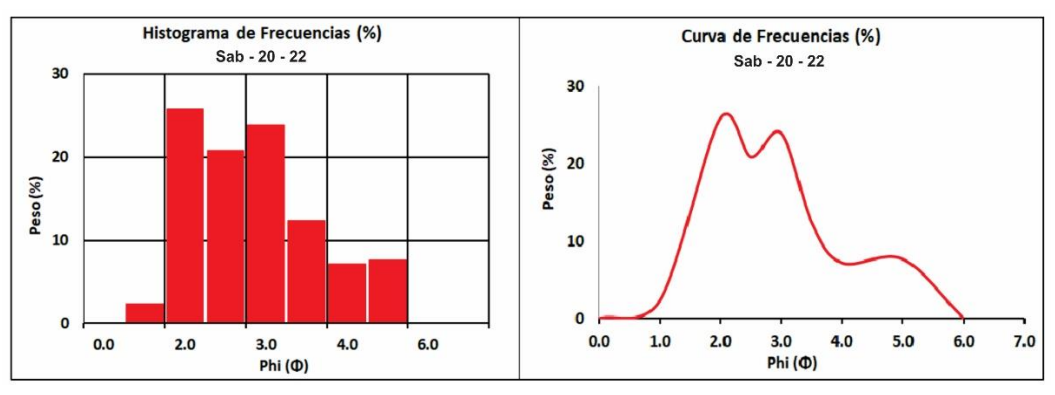

*Figura 5.11. a. Histogramas de frecuencia y b. Curvas de frecuencia de la muestra Sab – 20 – 22.*

# 5.1.3 Mineralogía de la ceniza

Las cenizas emitidas desde octubre del 2019 hasta setiembre del 2020 contienen principalmente líticos juveniles de colores grises claros y oscuros, cristales mayormente de plagioclasa, pocos olivinos y biotitas; y una pequeña cantidad de partículas oxidadas e hidrotermalizadas (Fig. 5.12, izquierda). En ese sentido, el porcentaje de los componentes para este periodo fue: material juvenil (87.31 – 93.21%), cristales libres (4.76 – 5.78%), óxidos / material hidrotermalizado (0.41 – 4.17%) y componentes accidentales (1.65 – 3.64%) (Fig. 5.12, derecha).

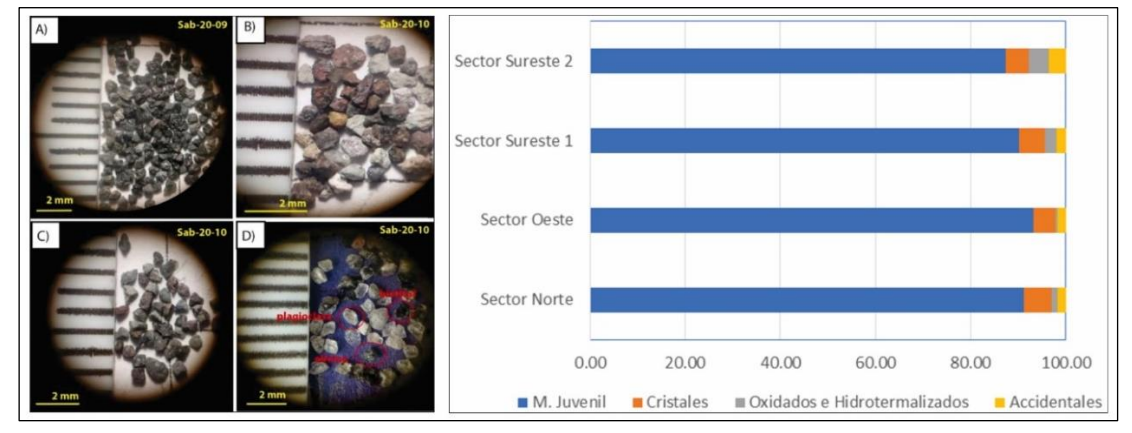

*Figura 5.12. Izquierda: a. Lítico juvenil gris oscuro, b. Lítico no juvenil oxidado e hidrotermalizado, c. Accidentales y d. Cristales de fracción de 500 micras. Derecha: Porcentaje de partículas de las muestras de Ceniza vs. Componentes. (Periodo octubre 2019 – septiembre 2020).* 

Por su parte, las cenizas emitidas desde octubre hasta noviembre del 2020 presentan un ligero aumento en las componentes oxidadas e hidrotermalizadas (Fig. 5.13, izquierda), en donde los componentes asociados a material juvenil oscilaron entre 90.0 – 92.9%, los cristales libres entre 3.10 – 4.00%, los óxidos / material hidrotermalizado entre 3.1 – 5.7% y finalmente, los componentes accidentales entre 0.3 – 0.8% (Fig. 5.13, derecha).

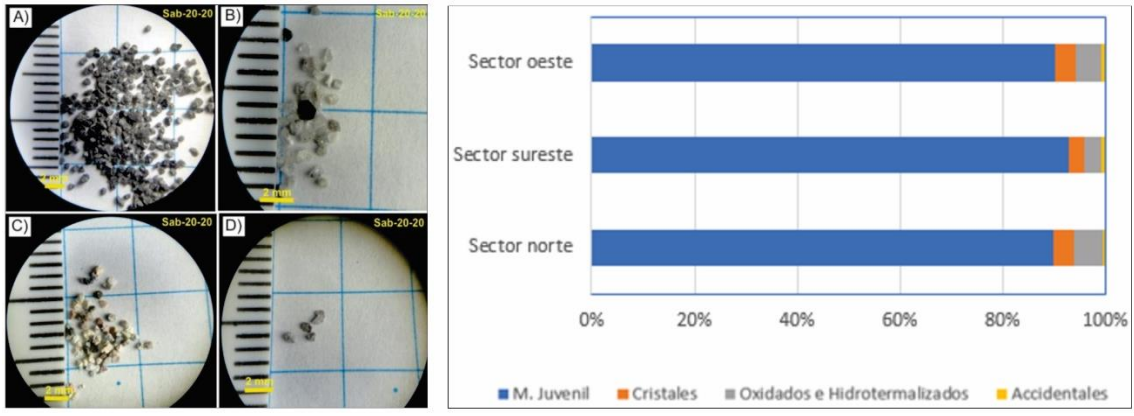

*Figura 5.13. Izquierda: a) Lítico juvenil gris oscuro; b) Cristales; c) Lítico no juvenil Oxidado e hidrotermalizados; d) Accidentales; de la fracción de 500 micras. Derecha: Porcentajes de partículas de las muestras de ceniza vs componente. (Periodo octubre - noviembre 2020).*

## 5.1.4 Geoquímica de los productos emitidos

Se ha realizado el análisis geoquímico de elementos mayores y trazas de los depósitos de caída de ceniza recolectados de las explosiones y emisiones del volcán Sabancaya en el año 2020.

De los resultados, de acuerdo a la clasificación internacional (Diagrama de Total de Alcalinos vs Sílice (TAS) de Le Bas et al., 1986), la composición química de los productos emitidos (ceniza) por el volcán Sabancaya sería andesítica - dacítica (60-64 wt. % SiO2; 2.4-2.9 wt. % K2O) (Fig. 5.14). Por otro lado, en el diagrama K<sub>2</sub>O en función de SiO<sub>2</sub> (Pecerillo y Taylor, 1976), se observa que la ceniza emitida por el volcán Sabancaya pertenece a la serie Calcoalcalina rica en potasio (Fig. 5.15), dando como resultado una composición andesítica - dacítica.

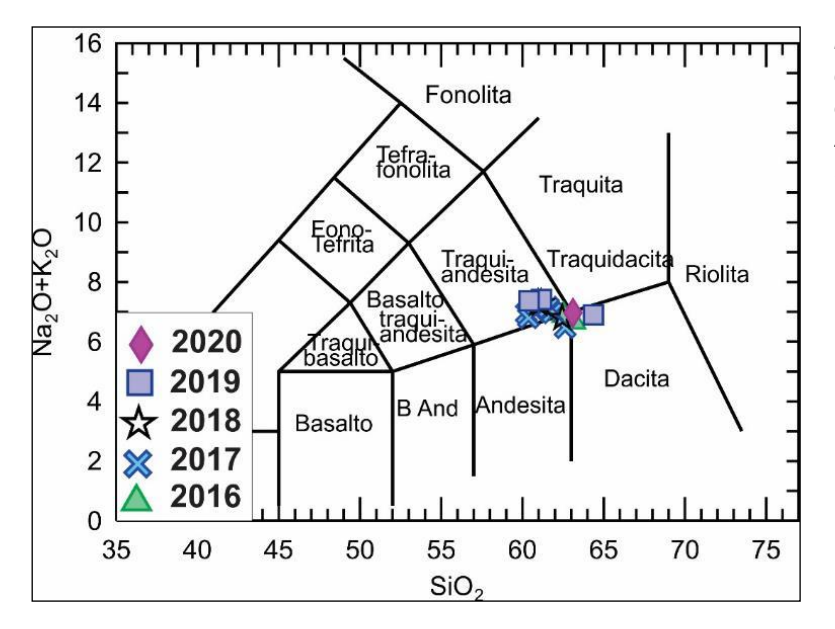

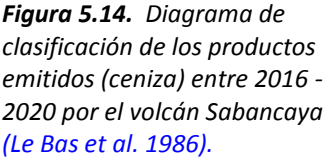

*Figura 5.15. Composición química de la ceniza a lo largo del proceso eruptivo del volcán Sabancaya (2016 -2020).*

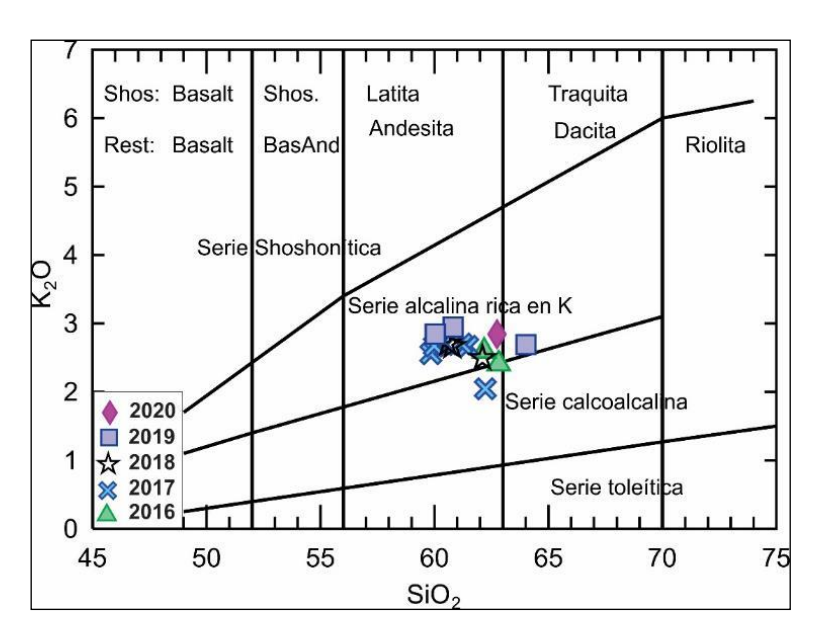

# 5.1.5 Mapa de Isópacas

Se elaboró en base a 13 puntos de control, los datos fueron tomados entre octubre del 2019 y septiembre del 2020, con la dirección de dispersión predominante al sureste. Estos datos fueron introducidos y trabajados en un sistema de información geográfica (ArcGIS) donde se generaron elipses de igual espesor, además, se calculó el área de cada isópaca, donde la isópaca de mayor espesor (6 mm) abarca un área menor (27.89 km<sup>2</sup>) y la isópaca de menor espesor (0.1 mm) abarca un área mayor (1,483.77 km<sup>2</sup>), dentro de esta última área se encuentran los poblados de Huambo, Lluta, Cabanaconde, Tapay, Chivay y Yanque (Tabla 5.5 y Fig. 5.16).

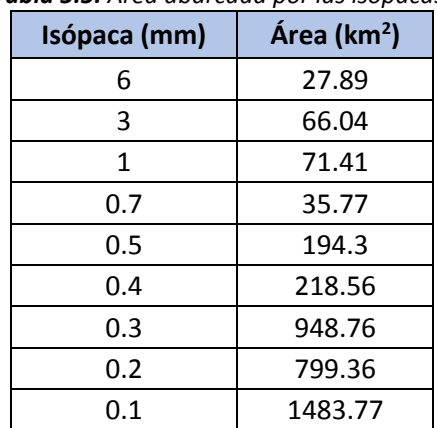

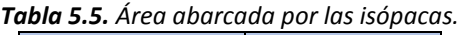

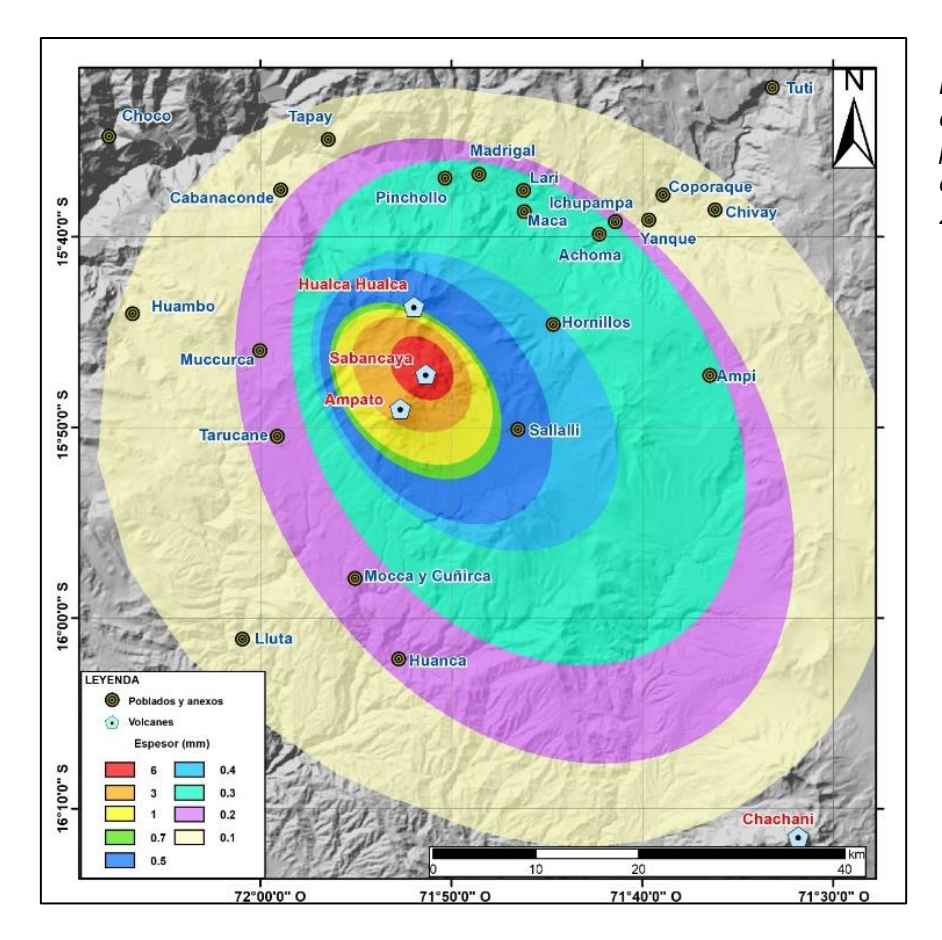

*Figura 5.16. Mapa de isópacas para el periodo octubre 2019 a septiembre del 2020.*

Según el mapa de isópacas, los anexos más afectados por la caída de ceniza fueron Sallali cubierta por 0.5 mm de espesor, Hornillos por 0.4 mm de espesor, los poblados de Achoma, Lari, Maca, Madrigal, Pinchollo, Ichupampa, Muccurca, Huanca, Yanque, Chivay, Coporaque, Tapay, Cabanaconde, Huambo, Lluta y anexos Ampi, Tarucane, Mocca y Cuñirca fueron afectados con espesores entre 0.3 y 0.1 mm de espesor de ceniza (Fig. 5.16).

## *5.1.5.1 Cálculo del volumen*

En la Tabla 5.6 y Fig. 5.17, se muestran los espesores de las isópacas en función a la raíz cuadrada del área de las mismas, con estos datos se hallaron los valores de T<sub>0</sub> y K y esto a su vez permitió obtener un volumen total de ~ 0.000723 km<sup>3</sup> equivalente a 723,000 m<sup>3</sup>.

| Espesor(m) | Raíz (área en<br>km <sup>2</sup> |
|------------|----------------------------------|
| 0.006      | 5.281502122                      |
| 0.003      | 8.126673668                      |
| 0.001      | 8.450612376                      |
| 0.0007     | 5.981024769                      |
| 0.0005     | 13.93924357                      |
| 0.0004     | 14.78370972                      |

*Tabla 5.6. Datos de los espesores de isópacas y raíz cuadrada del área de las mismas.*

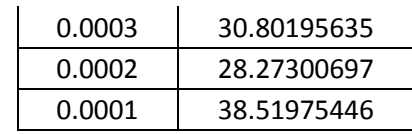

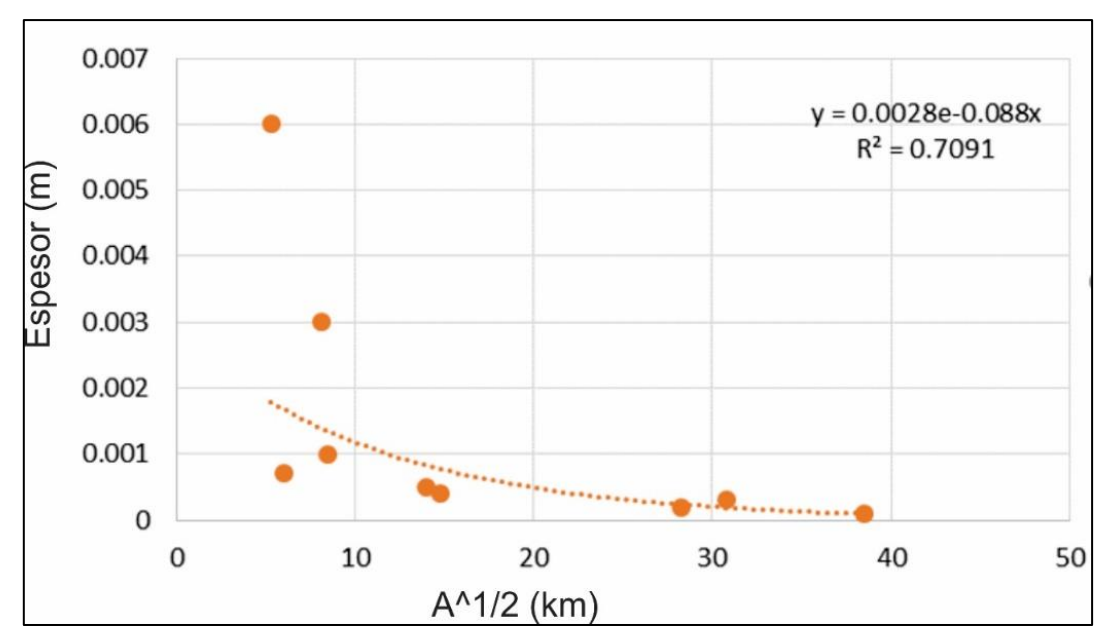

*Figura 5.17. El diagrama de Fierstein y Nathenson (1992) está representada por el espesor en el eje "Y" vs la raíz cuadrada del área en el eje "X", donde se realiza el ajuste de la curva exponencial.*

### *5.1.5.2 Cálculo del Equivalente de roca densa (DRE)*

Para el cálculo de DRE, se tomaron los datos de los análisis geoquímicos de la muestra de ceniza correspondiente a un magma de composición andesítica (Ramos et al., 2019), donde: la densidad del magma sin considerar los gases fue de 2.7 kg/m<sup>3</sup> (Aguilar, 2019) y para la densidad del depósito se ha considerado que este varía entre 690 y 1,200 kg/m<sup>3</sup> (Aguilar, 2019), que depende de la distancia del cráter del volcán, por lo cual, se utilizó un valor promedio de 1,000 kg/m<sup>3</sup>. En la Tabla 5.7, se muestra el resultado del cálculo del volumen DRE total utilizando la fórmula planteada por Sidgursson et al. 2015.

| <b>Tabla S.T.</b> Datos asaaos para la obtención del volumen DNE. |                            |  |
|-------------------------------------------------------------------|----------------------------|--|
| Fierstein & Nathenson (1992)                                      | $0.000723$ km <sup>3</sup> |  |
| Densidad del depósito                                             | 1,000 kg/m <sup>3</sup>    |  |
| Masa Densa Equivalente (DME) juvenil                              | 2,700 kg/m <sup>3</sup>    |  |
| <b>Volumen DRE total</b>                                          | 0.00027 $km^3$             |  |

*Tabla 5.7. Datos usados para la obtención del volumen DRE.*

### *5.1.5.3 Mapa de Isomasas*

Se elaboró en base a 13 puntos de control (Tabla 5.8). Los datos fueron tomados entre octubre del 2019 y octubre del 2020. Estos datos fueron introducidos y trabajados en un sistema de información geográfica (ArcGIS) donde se interpolaron en curvas de igual densidad de área (Fig. 5.18).

| <b>Periodo</b>                      | <b>Muestra</b> | <b>Cenizómetros</b> | g/m <sup>2</sup> |
|-------------------------------------|----------------|---------------------|------------------|
| $-$ Octubre 2020<br>2019<br>Octubre | sab-20-05      | $SC-01$             | 138.41           |
|                                     | sab-20-06      | $SC-02$             | 56.19            |
|                                     | sab-20-07      | $SC-21$             | 18.51            |
|                                     | sab-20-08      | $SC-06$             | 127.86           |
|                                     | sab-20-09      | $SC-27$             | 870.82           |
|                                     | sab-20-10      | $SC-28$             | 105.24           |
|                                     | sab-20-11      | $SC-05$             | 308.28           |
|                                     | sab-20-12      | $SC-04$             | 17.21            |
|                                     | sab-20-13      | $SC-24$             | 67.25            |
|                                     | sab-20-14      | $SC-22$             | 442.74           |
|                                     | sab-20-15      | $SC-23$             | 194.98           |
|                                     | sab-20-17      | $SC-17$             | 7.38             |
|                                     | sab-20-18      | $SC-15$             | 16.57            |

*Tabla 5.8. Datos para la elaboración de mapas de Isomasas, tomadas en el periodo octubre 2019 – octubre 2020.*

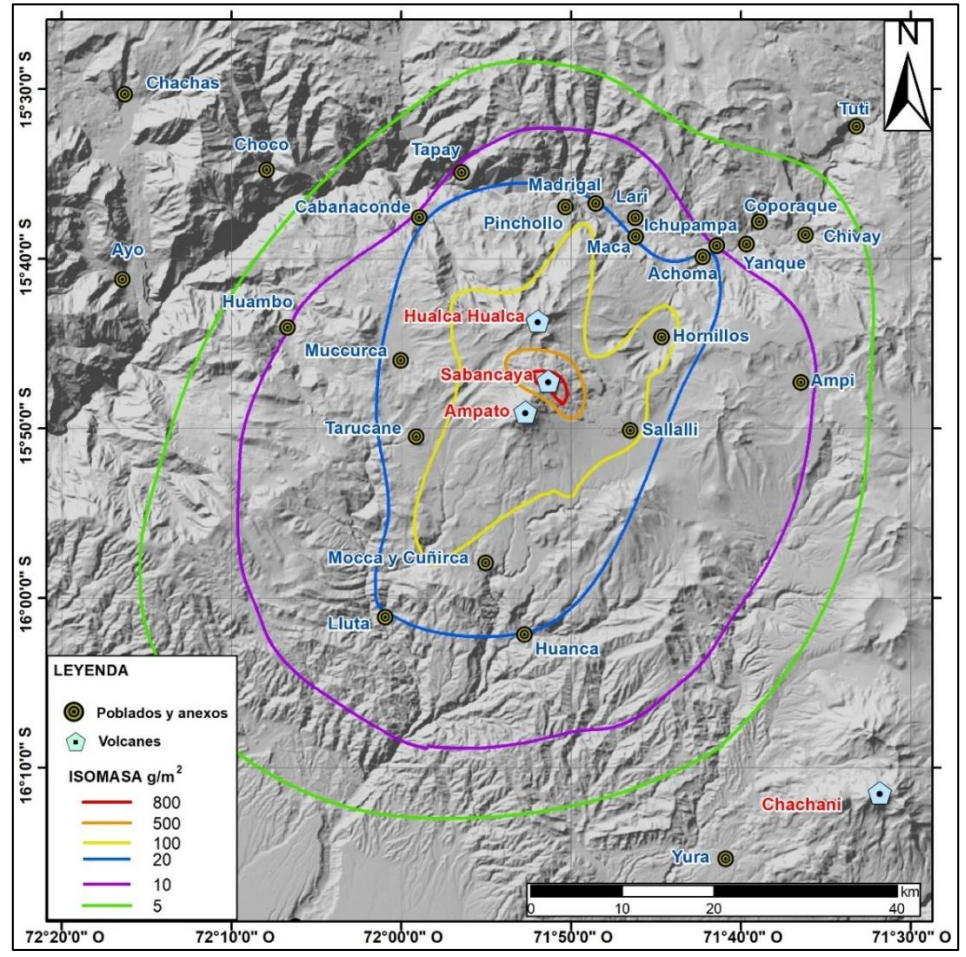

*Figura 5.18. Mapa de Isomasas para el volcán Sabancaya (Periodo: octubre 2019 – octubre 2020).*

En función al mapa de Isomasas (Fig. 5.18) y tomando como referencia el "Informe Sobre la dispersión y sedimentación de la ceniza asociada a la actividad del volcán Sangay del 20 de setiembre del 2020" (Tabla 5.9), se determinó el grado de afectación por caída de ceniza del
volcán Sabancaya en poblados y anexos, en tal sentido, se tuvo un grado de afectación casi del 27% de la población la provincia de Caylloma, la cual, vive en un radio de 60 km del volcán.

| Valor de caída ( $g/m2$ ) | Grado de afectación |  |  |
|---------------------------|---------------------|--|--|
| $1,000 - 1,500$           | Fuerte              |  |  |
| $500 - 1,000$             | Moderada a fuerte   |  |  |
| $100 - 500$               | Moderada a leve     |  |  |
| $10 - 100$                | Leve                |  |  |

*Tabla 5.9. Grado de afectación por caída de ceniza volcánica. Fuente: IGPEN (Informe sobre la dispersión y sedimentación de la ceniza asociada a la actividad del volcán Sangay del 20 de setiembre del 2020.*

De acuerdo al mapa de grado de afectación (Fig. 5.19), se ha podido delimitar e identificar las siguientes zonas y los poblados / anexos que fueron afectados por la caída de ceniza:

- **Zona roja:** donde la caída de ceniza se calificó de MODERADA a FUERTE, de acuerdo a los resultados obtenidos el valor máximo de caída acumulada fue de 870 g/m<sup>2</sup>, dentro de esta zona encontramos la estación de Sallali a 2.3 km al sureste del volcán.
- **Zona Naranja:** donde la caída de ceniza se calificó de MODERADA a LEVE, la caída de ceniza acumulada osciló entre 100 - 500 g/m<sup>2</sup> y dentro de esta zona encontramos la estación de Hornillos a 3.6 km al noreste del volcán y los anexos de Hornillos y Sallalli.
- **Zona Amarilla:** donde la caída de ceniza se calificó como LEVE, el valor de ceniza acumulada varió entre 5 - 100 g/m2, aquí encontramos los poblados de Chivay, Coporaque, Achoma, Ichupampa, Yanque, Maca, Lari, Madrigal, Pinchollo, Tapay, Cabanaconde, Lluta, Huambo y Huanca y los anexos de Muccurca, Tarucane, Ampi, Mocca y Cuñirca.

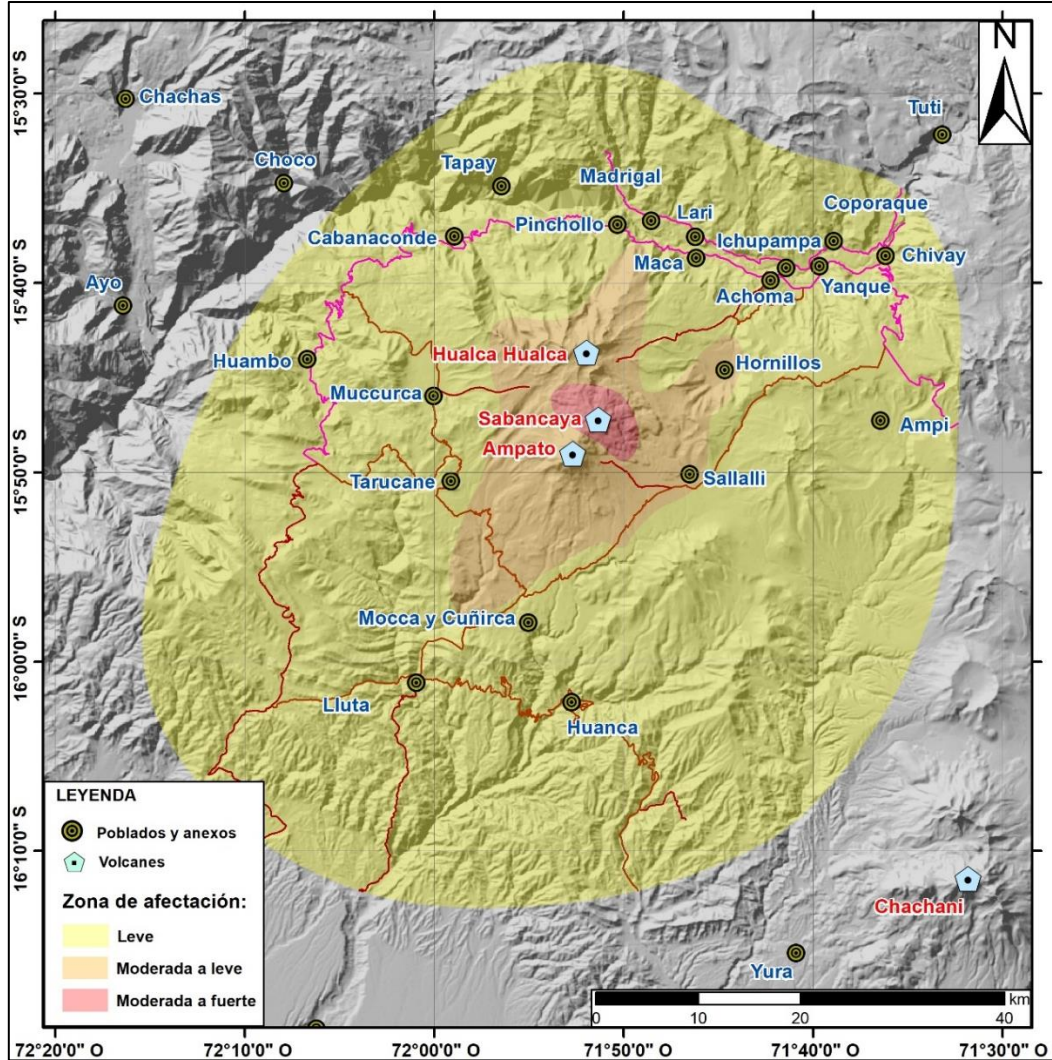

*Figura 5.19. Mapa de grado de afectación por caída de ceniza emitida por el volcán Sabancaya (periodo: octubre 2019 – octubre 2020).*

# 5.2 Deformación volcánica

A lo largo del 2020, los datos obtenidos fueron a través de los métodos de Interferometría de Radar de Apertura Sintética (InSAR) y Sistema Satelital de navegación Global (GNSS); para el primer método los datos fueron proporcionados por el Laboratorio de Teledetección del INGEMMET y para el segundo método los datos obtenidos corresponden a las estaciones de operación permanente con transmisión de la información en tiempo real.

Los datos de Interferometría SAR provistos en el presente informe, corresponden a una matriz de celdas con valores de velocidad de deformación alrededor del volcán Sabancaya, para este caso, el cálculo se realizó con 68 interferogramas de órbitas ascendentes tomadas entre febrero del 2015 y diciembre del 2019.

Por otra parte, el procesamiento de los datos GPS se realizó con el software GAMIT/GLOBK (Herring et al., 2010) y ante la ausencia de un marco de referencia local que elimine la

influencia tectónica causada por la subducción de placas en la zona de estudio, se ha utilizado el principio de relatividad Galileana, descrita por Galileo Galilei en el año 1638, ajustando las posiciones y velocidades a la estación IGS instalada en Arequipa (AREQ) a ~75 km al sureste del Volcán Sabancaya. Finalmente, para el análisis de deformación volcánica, se estimaron los cambios de longitud de línea base y de las posiciones horizontales y verticales en cada estación. Así mismo, se estimaron las velocidades de deformación para el modelamiento inverso de la fuente de deformación.

## 5.2.1 Deformación superficial en el volcán Sabancaya

Durante el año 2020, el registro de la deformación superficial evidenció inflación en cada una de las estaciones geodésicas. La velocidad de deformación vertical estimada es de 26 a 43 mm/año (Fig. 5.20), siendo de mayor magnitud en la estación geodésica SBHO (Hornillos). Los vectores de velocidad horizontal ilustran también un proceso de inflación de 15 a 26 mm/año con el centro de deformación próximo al volcán Hualca Hualca. Nótese en la Fig. 4.20c, el desplazamiento en la serie temporal de la estación geodésica SBMI, este desplazamiento co – sísmico de 2 cm en la componente vertical y 4 cm en la horizontal fue a causa del sismo registrado el 14 de agosto a 3 km de dicha estación. La inflación mencionada, también se evidencia en el alargamiento de las líneas base estimadas entre cada par de estaciones geodésicas alrededor del volcán Sabancaya (Fig. 5.21).

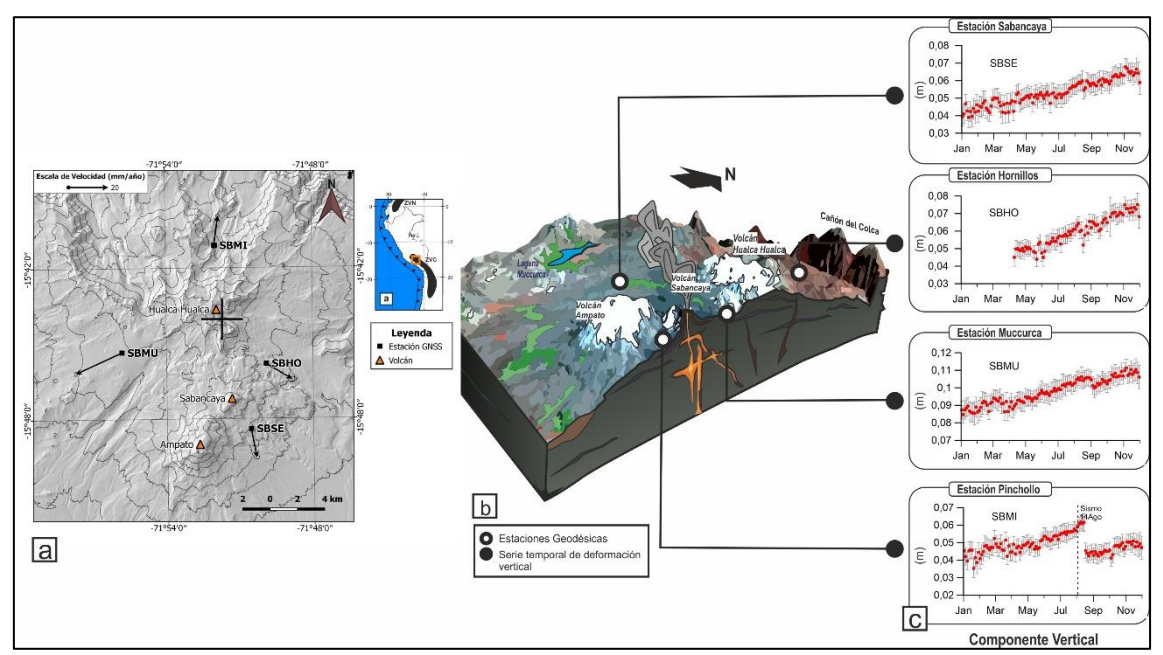

*Figura 5.20. (a) Mapa de vectores de velocidad horizontal en cada estación GNSS. La cruz negra representa la fuente de deformación modelada por Boixart et al. (2020). (b) Esquema que ilustra la ubicación de la red de vigilancia geodésica. (c) Series temporales de deformación vertical durante el año 2020.*

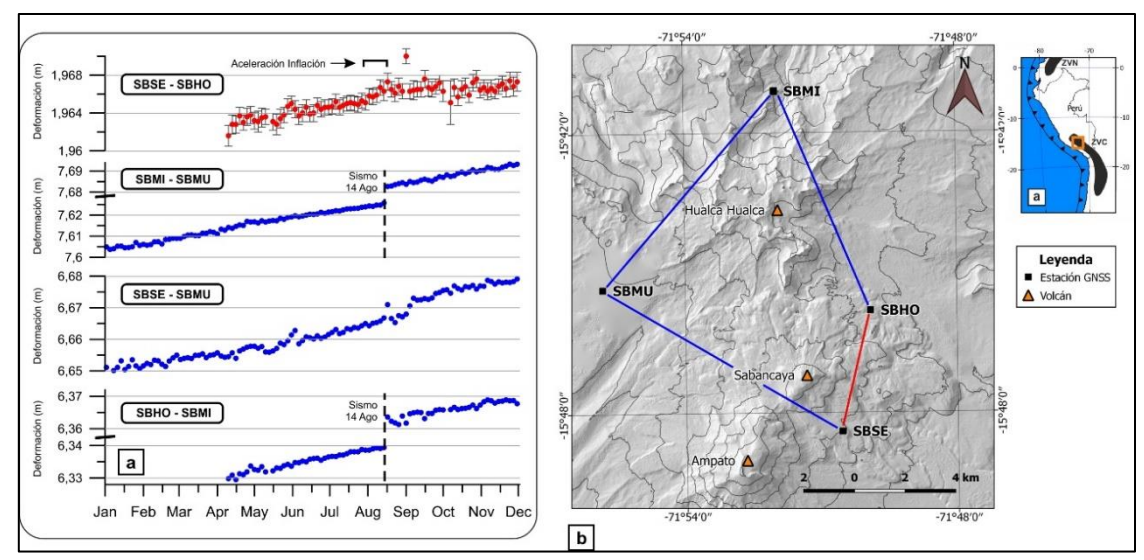

*Figura 5.21. (a) Series temporales de líneas base que evidencian el alargamiento producido por la inflación a causa del reservorio magmático ubicado bajo el volcán Hualca Hualca. La serie temporal de color rojo evidencia la aceleración de la inflación más cercana al cráter. (b) Mapa de las líneas base procesadas entre cada par de estaciones geodésicas alrededor del volcán Sabancaya.*

La inflación detectada con los datos GNSS es consistente con el mapa de velocidades obtenido con los datos de SBAS-InSAR. La Fig. 5.22 ilustra el área de deformación existente alrededor del volcán Sabancaya y centrado cerca al volcán Hualca Hualca, con un patrón de deformación circular y de diámetro mayor a 35 km, similar a los resultados obtenidos por Boixart et al. (2020). El patrón de deformación es consistente con la inflación detectada mediante los datos GPS, mostrando un valor de inflación máxima de ~4 cm/año.

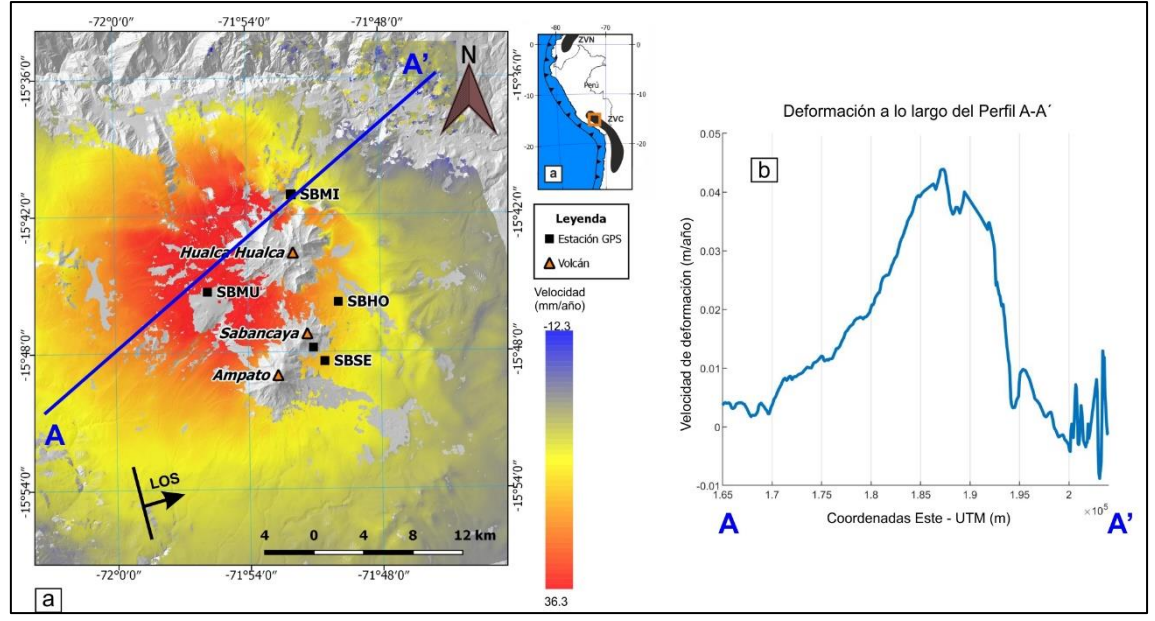

*Figura 5.22. (a) Mapa general con la matriz de velocidades SBAS-InSAR en línea de Vista (LOS) del satélite. (b) Velocidad de deformación a lo largo del perfil A - A'.*

## 5.2.2 Modelamiento de la deformación volcánica

Tomando en cuenta las geometrías utilizadas por Cruz (2019) y Boixart et al. (2020), el

modelamiento inverso de la deformación superficial se realizó utilizando las expresiones de McTigue (1987), asumiendo una fuente esférica de radio definido, inmerso en un semi-espacio infinito linealmente elástico. La Tabla 5.10 resume los resultados de las inversiones estimadas para los datos GPS e InSAR.

| $\gamma^2$ <sub>v</sub> |                                               |  |       | Este Norte Z (km) R (km) P $\Delta V (x10^6 \text{ m}^3/\text{a} \tilde{\text{no}})$ |
|-------------------------|-----------------------------------------------|--|-------|--------------------------------------------------------------------------------------|
|                         | GPS 13.9 192689 8258643 $6.0 \pm 1$ 1.5 0.003 |  |       | $27.35 \pm 2$                                                                        |
|                         | In SAR 1.79 190828 8258033 $7.1 \pm 1$ 1.5    |  | 0.003 | $34.10 \pm 2$                                                                        |

*Tabla 5.10. Resumen de los parámetros obtenidos del modelamiento inverso de los datos GPS e InSAR.*

 $\chi$ 2v = chi cuadrado (error estadístico), Z = profundidad bajo el nivel medio del mar, R = radio de esfera, P = presión (adimensional),  $\Delta V =$  Cambio de volumen

El modelamiento inverso en cada caso, correspondería a una cavidad de geometría matemáticamente esférica con un cambio de volumen entre 27.35 y 34.10 Mm<sup>3</sup>/año.

# 5.3 Sismología volcánica

La red sismo – volcánica del Sabancaya, permitió identificar, clasificar y realizar el conteo diario de sismos, para esto se utilizó la información registrada en la estación sísmica SB07, puesto que es la estación que tuvo una operatividad del 100 % durante el año 2020. Por otra parte, también se realizó la localización y estimación de parámetros de fuente en función a la información de todas las estaciones de la red.

La data sísmica se registró en modo continuo y fueron almacenados en archivos de 01 hora en el formato original de los equipos sísmicos (.gcf para GURALP y .mseed para SILICON), posteriormente se procedió al cambio de formato con el cual se trabaja (.sac). Básicamente, se hace un procesamiento primario, que consiste en extraer la información más importante para detectar cambios en la actividad sísmica. Al realizar la clasificación de las señales sísmicas (programa: Classification\_v02, modificado por personal del OVI del programa Classification de Lesage, 2009), por defecto el programa extrae los siguientes parámetros:

- Hora de ocurrencia del evento sísmico.
- Amplitud máxima (µm/s).
- Frecuencia máxima (Hz).
- Duración (s).
- Energía sísmica (MJ).
- Desplazamiento reducido D<sub>r</sub> (cm<sup>2</sup>).

Por otra parte, se realizó la localización de los sismos asociados al fracturamiento interno de rocas (VT), utilizando un modelo de velocidades calculado mediante el programa VELEST (Kissling, 1995) y una relación de velocidad de 1.7, para el cálculo de los parámetros hipocentrales (latitud, longitud y profundidad) se empleó el programa Hypoellipse (Lahr, 1999), los errores de localización fueron menores de 2.6 km, además, se calculó la magnitud local (ML) de cada evento sísmico. Finalmente, se realizó el seguimiento de la amplitud sísmica de la señal (RSAM, Endo y Murray, 1991) para periodos de tiempo de 10 minutos, a fin de resumir la actividad sísmica, sobretodo, durante periodos de mayor actividad volcánica.

## 5.3.1 Caracterización y análisis cuantitativo de las señales sísmicas

Desde que el volcán Sabancaya inició su proceso eruptivo (06 de noviembre del 2016) hasta la fecha, se han observado varios incrementos en la sismicidad, siendo el más importante de ellos, el ocurrido durante el año 2019, donde se registró aumentos tanto en el número como en la energía de los diferentes tipos de sismos volcánicos. Específicamente, durante el año 2020, predominó la sismicidad de baja frecuencia (sismos LP y EXP), seguida por sismicidad de alta frecuencia (VT proximales y distales) y finalmente, por la sismicidad tremórica (TRE).

En general, se han identificado seis (06) tipos de señales sismo – volcánicas (Tabla 5.11 y Fig. 5.23), las cuales, se detallan a continuación:

*Tabla 5.11. Clasificación de sismos volcánicos registrados en el volcán Sabancaya por la estación SB07, periodo 2020.*

| $N^{\circ}$  | <b>Tipo</b>              | <b>Características</b>                                                                          |  |  |  |
|--------------|--------------------------|-------------------------------------------------------------------------------------------------|--|--|--|
|              |                          | Caracterizados por presentar claros inicios de las fases P y S, además                          |  |  |  |
|              |                          | de altas frecuencias de hasta ~20 Hz, predominando en los 5 y 8 Hz.                             |  |  |  |
|              |                          | Este tipo de sismicidad se asocia a fracturamiento de rocas en                                  |  |  |  |
|              |                          | ambientes volcánicos y alrededores, como zonas de debilidad, fallas                             |  |  |  |
|              | Volcano -tectónico       | geológicas activas, etc. Los sismos VT presentaron a manera de                                  |  |  |  |
| 1            | (VT) proximales y        | enjambres y también como eventos discretos con magnitudes locales                               |  |  |  |
|              | distales                 | entre 0.1 y 5.3 ML. Dentro de esta sismicidad se identificaron: (a) VT                          |  |  |  |
|              |                          | proximales, localizados en un radio < 5 km del cráter (Fig. 4.23a), con                         |  |  |  |
|              |                          | diferencias de $S - P < 1.2$ segundos y (b) VT distales, localizados en un                      |  |  |  |
|              |                          | radio > 5 km del cráter (Fig. 4.23b) y con diferencias de $S - P > 1.2$                         |  |  |  |
|              |                          | segundos.                                                                                       |  |  |  |
|              |                          | Se caracterizan por presentar inicios emergentes (Fig. 4.23c), con                              |  |  |  |
|              |                          | frecuencias que oscilaron entre 1 y 6 Hz., amplitudes de hasta 78 µm/s                          |  |  |  |
|              |                          | y desplazamientos reducidos (D <sub>r</sub> ) en el rango de 0 – 95 cm <sup>2</sup> . Este tipo |  |  |  |
|              |                          | de sismicidad, se asocia a la dinámica de fluidos en el interior de los                         |  |  |  |
|              |                          | conductos del edificio volcánico.                                                               |  |  |  |
|              |                          | Dentro de los sismos LP, se sub - clasificaron los de muy baja                                  |  |  |  |
| $\mathbf{2}$ | Largo Periodo (LP)       | frecuencia denominados VLP (Very Long Period, por sus siglas en                                 |  |  |  |
|              |                          | inglés), los cuales, se caracterizaron por presentar frecuencias                                |  |  |  |
|              |                          | menores a los 0.9 Hz y amplitudes de hasta 18 µm/s. Suelen asociarse                            |  |  |  |
|              |                          | a distintas fuentes como: movimiento del magma, gases, resonancia                               |  |  |  |
|              |                          | del fluido en una grieta. A diferencia de los sismos LP, estos ocurrieron                       |  |  |  |
|              |                          | esporádicamente.                                                                                |  |  |  |
|              |                          | Estos sismos se caracterizan por tener un inicio con altas frecuencias                          |  |  |  |
|              |                          | (~ 5 Hz) y la última parte de la señal (coda) es muy similar a un sismo                         |  |  |  |
|              |                          | LP ( $\approx$ 1.6 Hz), (Fig. 4.23d). Este tipo de sismicidad suele atribuirse al               |  |  |  |
|              |                          | aumento de presión de los fluidos volcánicos provocando una ruptura                             |  |  |  |
|              |                          | y el paso inmediato del magma hacia niveles más superficiales; sin                              |  |  |  |
| 3            | Híbridos (HIB)           | embargo, Harrintong y Brodsky (2007), postulan que este no sería el                             |  |  |  |
|              |                          | único mecanismo de generación, en su lugar, sugieren que puede ser                              |  |  |  |
|              |                          | el resultado de bajas velocidades de ruptura combinadas con fuertes                             |  |  |  |
|              |                          | efectos de trayectoria y esto debido a sus fuentes poco profundas.                              |  |  |  |
|              |                          | Antes del inicio del proceso eruptivo este tipo de sismicidad se                                |  |  |  |
|              |                          | presentó a manera de enjambres. Se registró una tasa importante de                              |  |  |  |
|              |                          | ocurrencia durante la primera mitad del año.                                                    |  |  |  |
|              |                          | Las señales sísmicas de explosiones, presentaron frecuencias bajas                              |  |  |  |
|              |                          | que oscilaron entre 0.4 y 4.8 Hz (predominando en ~1.5 Hz), con                                 |  |  |  |
|              |                          | amplitudes y energías sísmicas de hasta 93 µm/s y 4 MJ                                          |  |  |  |
|              | <b>Explosiones (EXP)</b> | respectivamente. Dichas explosiones se caracterizaron por presentar                             |  |  |  |
| 4            | y Eventos LF             | al inicio una componente VLP (< 0.5 Hz) y así mismo, estuvieron                                 |  |  |  |
|              | acoplados                | acompañadas en muchas ocasiones por tremor volcánico (Fig. 4.23e).                              |  |  |  |
|              |                          | Dentro de este tipo de sismos, se identificaron otras explosiones con                           |  |  |  |
|              |                          | cierta particularidad en su forma de onda y contenido espectral,                                |  |  |  |
|              |                          | denominadas "Eventos LF acoplados", según Caplan-Auerbach y                                     |  |  |  |

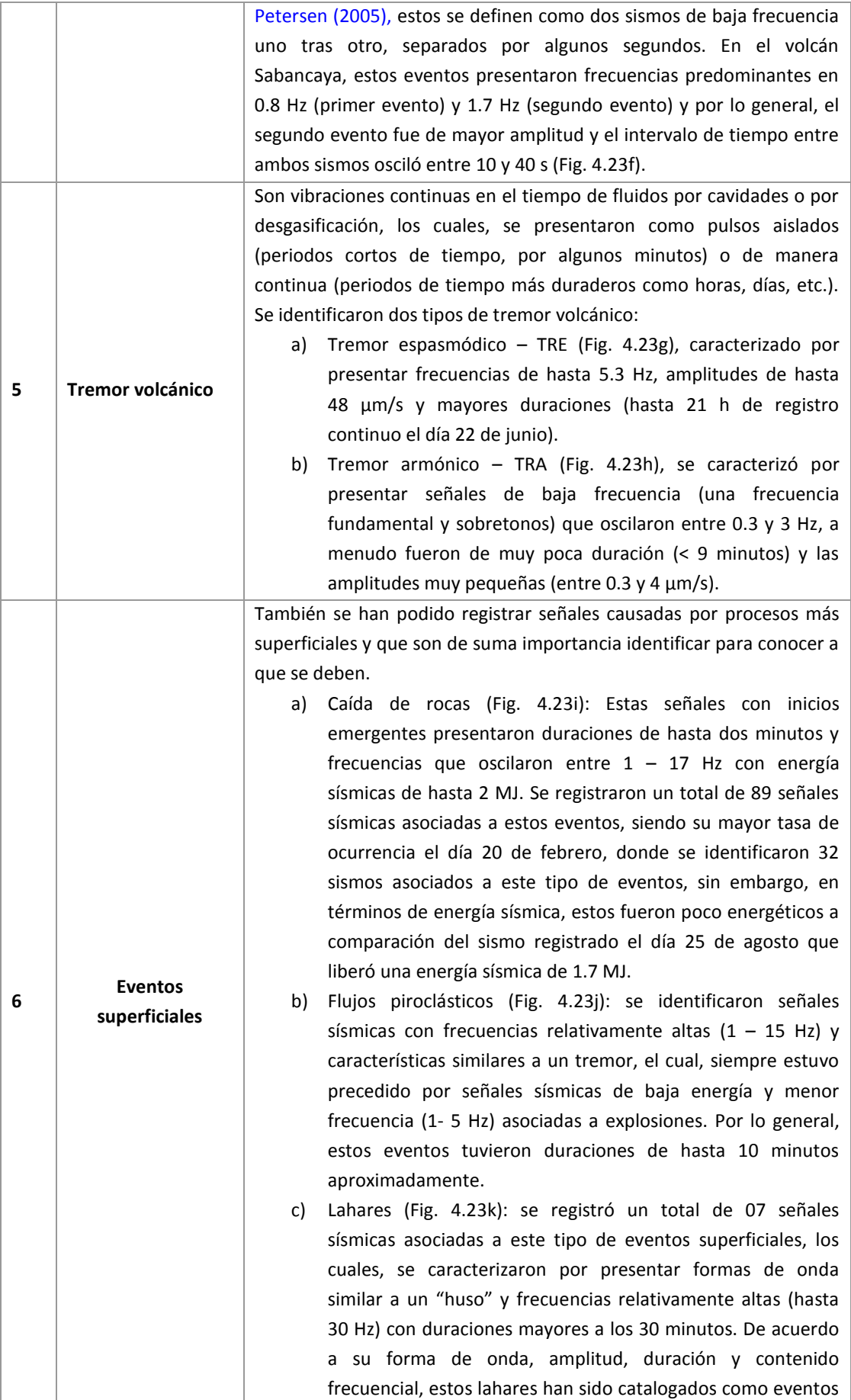

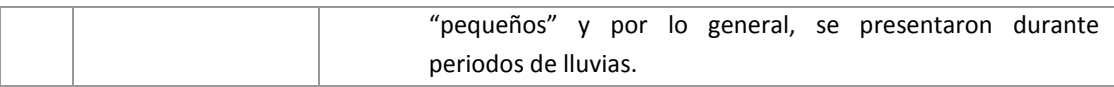

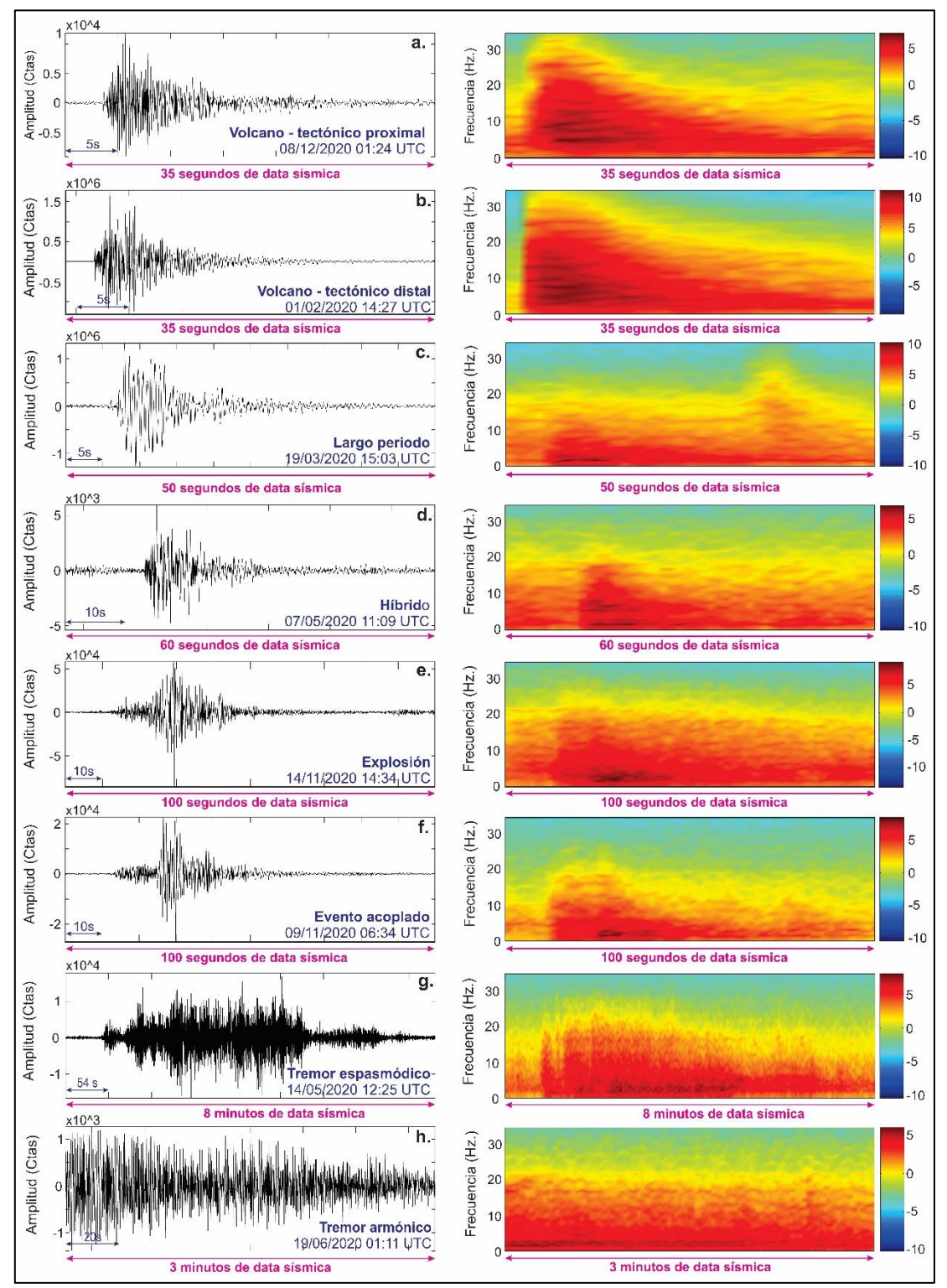

*Figura 5.23. Tipos de señales sísmicas registradas en el volcán Sabancaya (izquierda) con sus respectivos espectrogramas (derecha). a) Sismo Volcano – tectónico proximal (pVT); b) Sismo Volcano – tectónico distal (dVT); c) Sismo de largo periodo (LP); d) Sismo Híbrido (HIB); e) Explosión (EXP); f) evento LF – acoplado; g) Tremor espasmódico (TRE); h) Tremor armónico (TRA); i) Caída de rocas; j) Señal de explosión seguida por tremor de alta frecuencia asociado a un flujo piroclástico (PF) y k) Lahar. Amplitud en cuentas (Ctas.) y Frecuencia en Hertz (Hz.)*

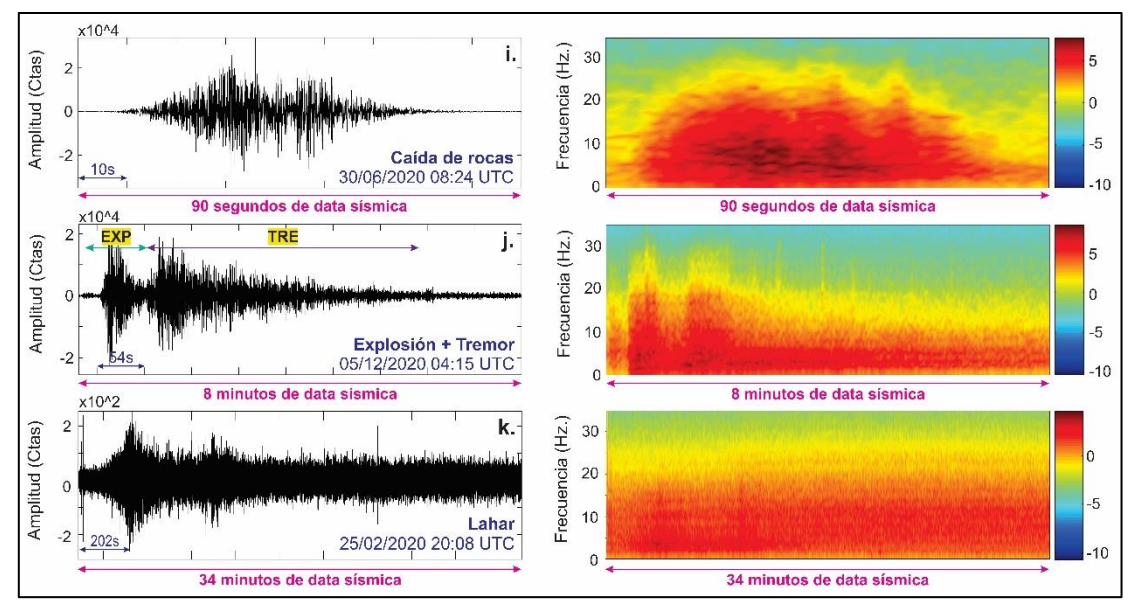

*Figura 5.23. Continuación.*

A lo largo del 2020, se registró un total de 80,144 sismos volcánicos (Tabla 5.12 y Fig. 5.24b), con un promedio de 230 eventos sísmicos por día; entre ellos se destacaron los sismos de largo periodo – LP (40,760), seguido por sismicidad Volcano - tectónica distal y proximal (16,359), actividad tremórica (12,738, con duraciones de hasta 21 horas por día), luego por explosiones – EXP (7,059) y por último sismos híbridos – HIB (3,228), todos estos eventos con energías sísmicas que oscilaron entre 0 y 19,367 MJ (Megajoules).

Su representación en porcentaje (Tabla 5.12 y Fig. 5.25b) muestra que los sismos LP constituyen el 51 %, a razón de 117 sismos por día; los sismos Volcano – tectónicos proximales y distales con el 20 %, el tremor volcánico con el 16 %, las explosiones EXP con el 9 % y en menor porcentaje los sismos los híbridos con menos del 6 %. Por otra parte, en términos de energía sísmica liberada, los sismos Volcano – tectónicos distales, fueron los que mayor energía liberaron a lo largo del periodo analizado (Figura 5.25c).

| <b>Tipo de sismos</b> | Número total | Porcentaje (%) | Promedio/día | Energía (MJ) |
|-----------------------|--------------|----------------|--------------|--------------|
| VT distal             | 4285         | 5              | 12           | 36593        |
| VT proximal           | 12074        | 15             | 35           | 584          |
| <b>LP</b>             | 40760        | 51             | 117          | 686          |
| <b>HIB</b>            | 3228         | 4              | 9            | 27           |
| <b>TRE</b>            | 12738        | 16             | 36           | 292          |
| <b>EXP</b>            | 7059         | 9              | 20           | 1002         |
| <b>TOTAL</b>          | 80144        | 100            | 230          | 39184        |

*Tabla 5.12. Sismos identificados en el volcán Sabancaya y evolución estadística a lo largo del 2020.*

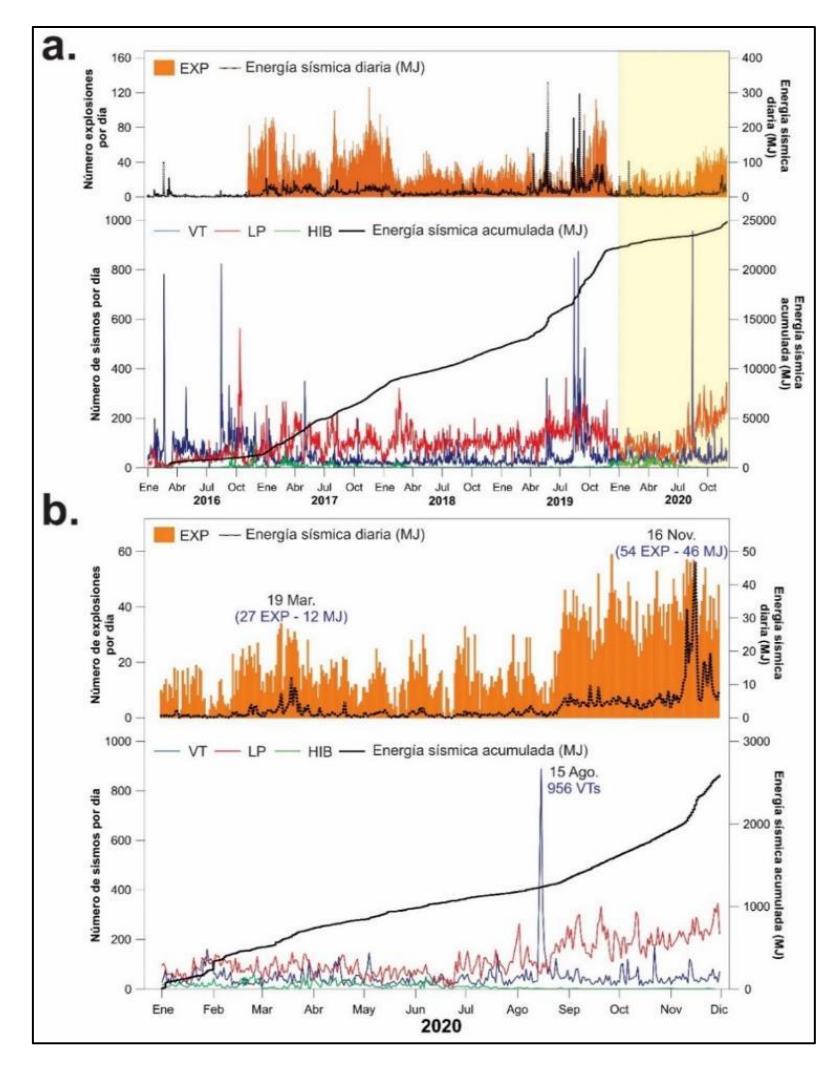

*Figura 5.24. Histograma de eventos sismo – volcánicos. a) Superior: número de explosiones por día y energía sísmica diaria liberada por estos eventos, Inferior: número de sismos por día y energía sísmica acumulada; periodo 2016 -2020. b) Superior: número de explosiones por día y energía sísmica diaria liberada por estos eventos, Inferior: número de sismos por día y energía sísmica acumulada; periodo 2020.*

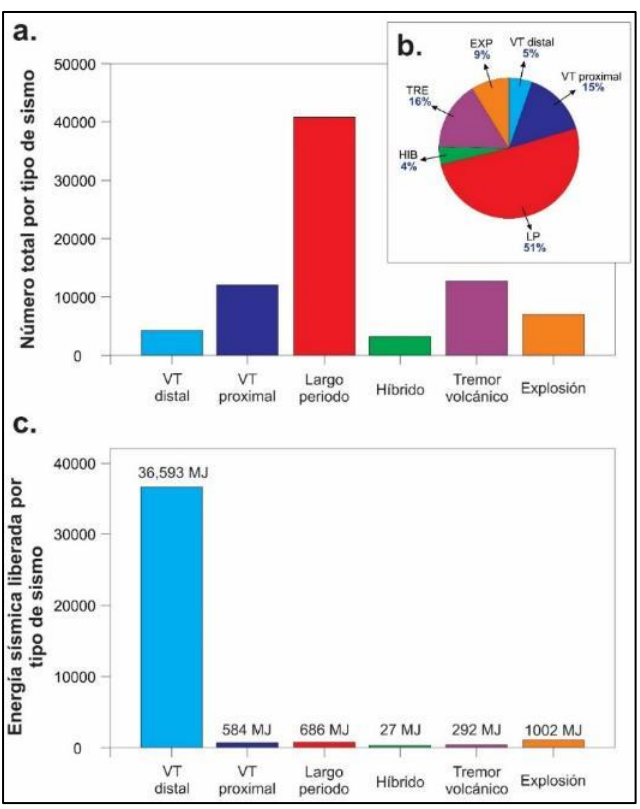

*Figura 5.25. a. Histograma de la ocurrencia de los principales sismos registrados en el volcán Sabancaya, b. Porcentaje por tipo de sismo y c. Energía sísmica liberada por tipo de sismo. Periodo 2020.*

## 5.3.2 Localización de sismos Volcano – tectónicos (VT)

Del total de sismos VT, tanto distales como proximales contabilizados (16,359), se localizaron 3,581 VT, los cuales, presentaron claros inicios de las fases P y S y se registraron en un mínimo de 4 estaciones sísmicas.

En general los sismos VT, se localizaron principalmente al noreste, norte, y noroeste, hasta una distancia de 17 km respecto al volcán Sabancaya, cabe resaltar que, la mayor parte de esta sismicidad fue de tipo distal y se ubicaron sobre las fallas de Chachas - Cabanaconde, Solarpampa, Pungo - Hornillos, Hualca Hualca, Colihuire (fallas de tipo normal con orientaciones principalmente de este - oeste y noroeste - sureste (Benavente et al., 2017) y el lineamiento de Sepina. Los sismos VT presentaron magnitudes locales ( $M<sub>L</sub>$ ) entre 0.1 y 5.3 (Fig. 5.26).

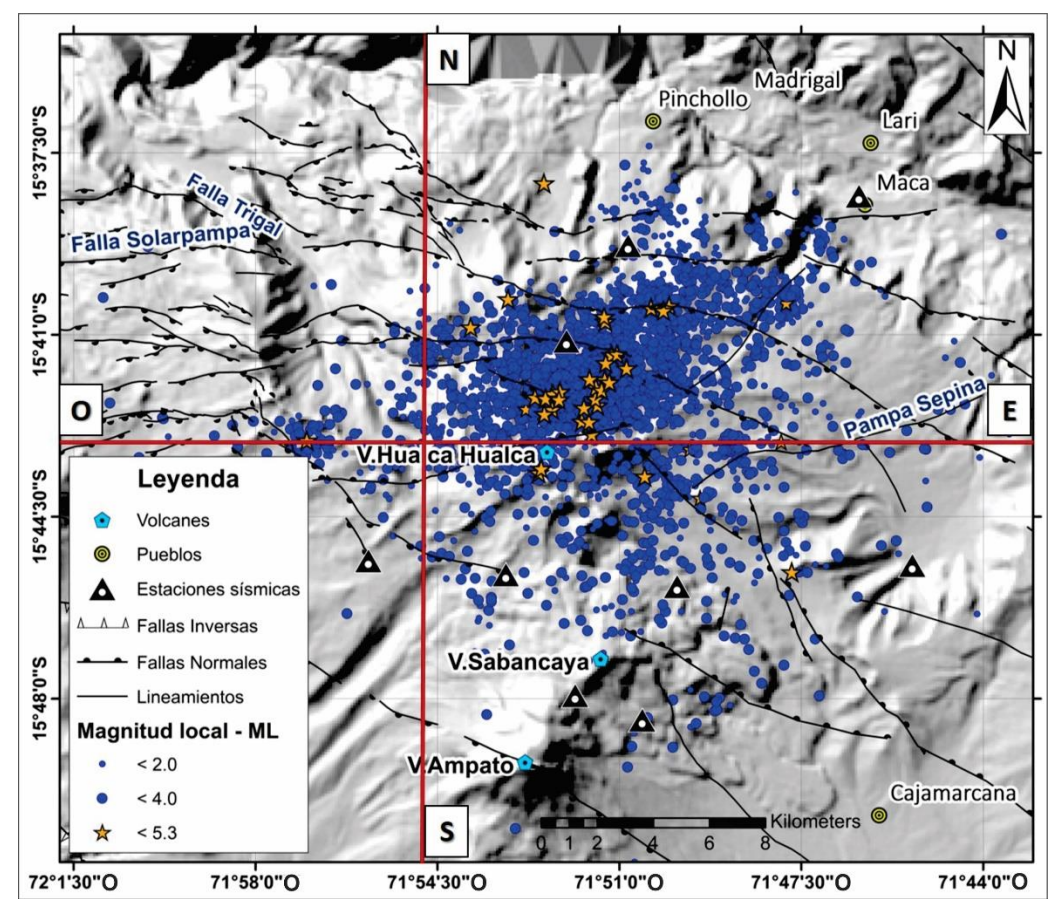

*Figura 5.26. Sismicidad Volcano – tectónica (VT) registrada en el volcán Sabancaya durante el 2020.*

En la Fig. 5.27, se muestra la distribución de los sismos VT, diferenciados por colores según su profundidad, y en la Fig. 5.28, se pueden apreciar los perfiles norte – sur (Fig. 5.28a) y este oeste (Fig. 5.28b). Como se sabe, la sismicidad VT se origina cerca de la base de la corteza frágil, que es delgada debajo de los volcanes (Ito, 1993). Para el caso del volcán Sabancaya, se evidencia que los sismos con profundidades mayores a 5 km ocurren a distancias más alejadas del cráter (sismos distales); mientras que, los sismos con profundidades menores a los 5 km

(sismos proximales), ocurren por debajo del cráter del volcán.

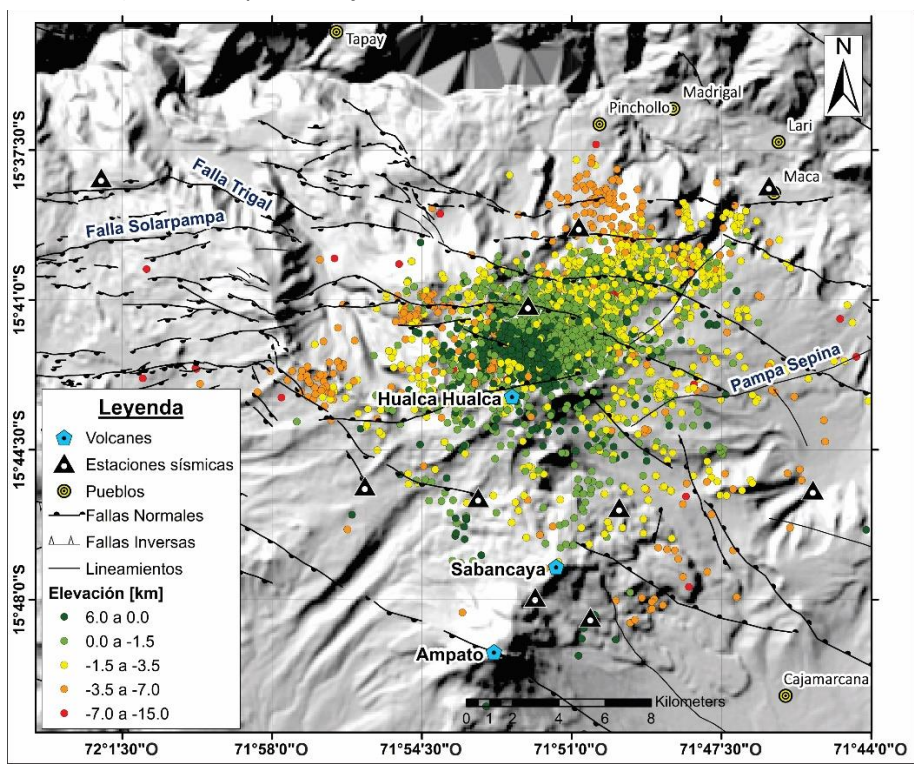

*Figura 5.27. Mapa de localización en función de la profundidad de la sismicidad Volcano - tectónica (VT) registrada en el volcán Sabancaya entre enero y noviembre del 2020.*

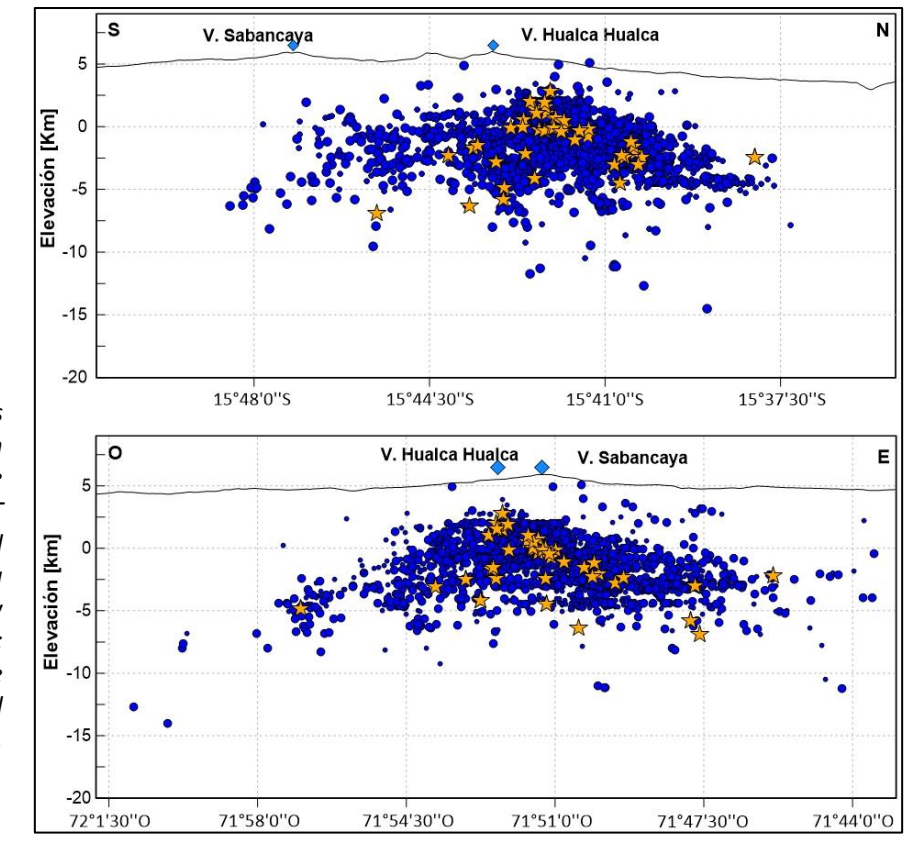

*Figura 5.28. Perfiles de distribución en profundidad de sismos VT registrados en el volcán Sabancaya entre enero y noviembre del 2020; a. Perfil sísmico norte - sur y b. Perfil sísmico este - oeste.*

En ocasiones la sismicidad VT se registró a modo de enjambres sísmicos, los cuales, se caracterizan por poseer magnitudes similares, es decir, no se observa el registro típico de un sismo principal de magnitud mayor, seguido de réplicas con magnitudes que disminuyen en función del tiempo (Mainshock - Aftershock), este tipo de sismicidad es común en ambientes volcánicos. En la Fig. 5.29, se muestra un claro ejemplo de lo descrito previamente, correspondiente al enjambre registrado entre el 14 y 19 de agosto del 2020, en el cual, el sismo principal tuvo una magnitud de 5.3 ML (estrella amarilla).

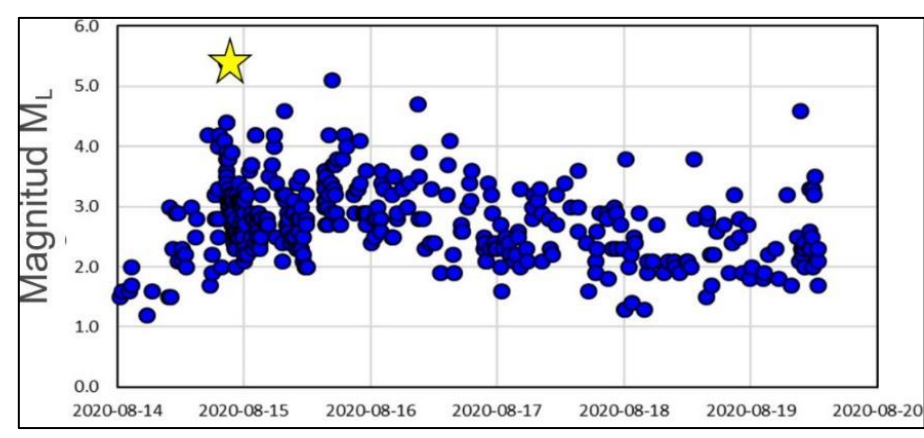

*Figura 5.29. Magnitudes correspondientes al enjambre de sismos VT registrado entre el 14 y 19 de agosto del 2020 en el volcán Sabancaya.*

Los enjambres registrados en el 2020, ocurrieron el 09 de marzo, 13 - 15, 26 de abril, 20 de julio, 14 - 19 de agosto (Fig. 5.30) y 22 octubre. Todos estos enjambres se localizaron en la misma fuente sismogénica, a una distancia entre 9 y 11 km al norte del cráter, sobre las fallas de Pungo Hornillos y Hualca Hualca, ambas de tipo Normal (Fig. 5.31).

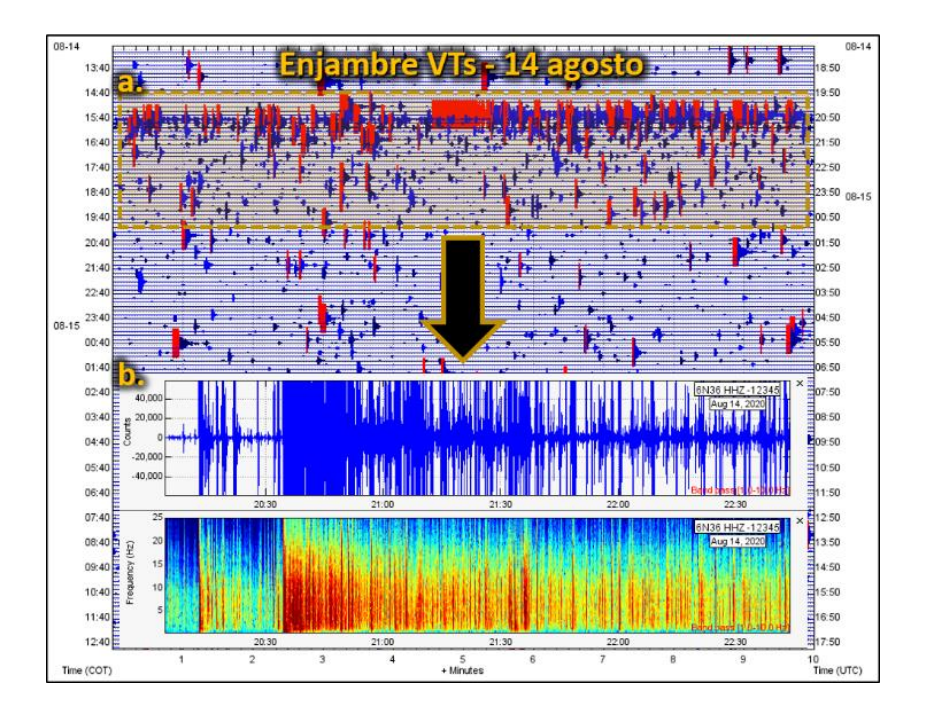

*Figura 5.30. Enjambre de sismos VT correspondiente al día 14 de agosto del 2020 en el volcán Sabancaya; a. Sismograma de la estación SB16 (componente vertical), b. Registro sísmico y espectrograma.*

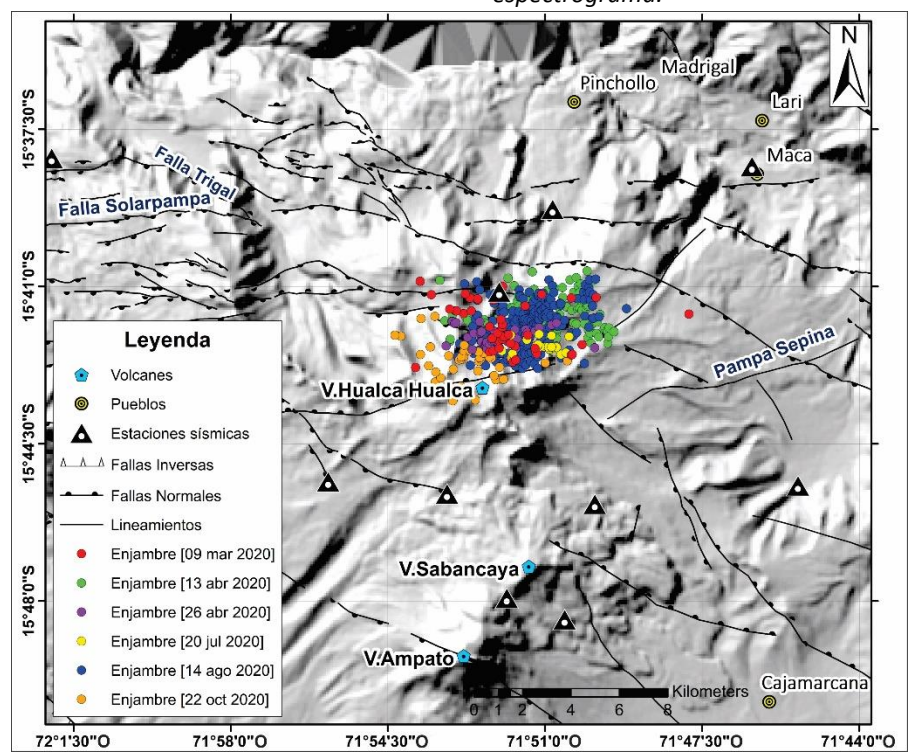

*Figura 5.31. Mapa de localización de sismos pertenecientes a los enjambres de sismos VT registrados en el 2020.*

## *5.3.2.1 Volumen de magma intruido*

En la Tabla 5.13, se muestran los valores de los cálculos de volumen de magma involucrado para cado uno de los enjambres registrados en el volcán Sabancaya, en donde el valor máximo estimado fue 78.0 Mm<sup>3</sup> y corresponde al enjambre de agosto, el cual, tuvo una magnitud local de 5.3 M<sup>L</sup> (Fig. 5.29).

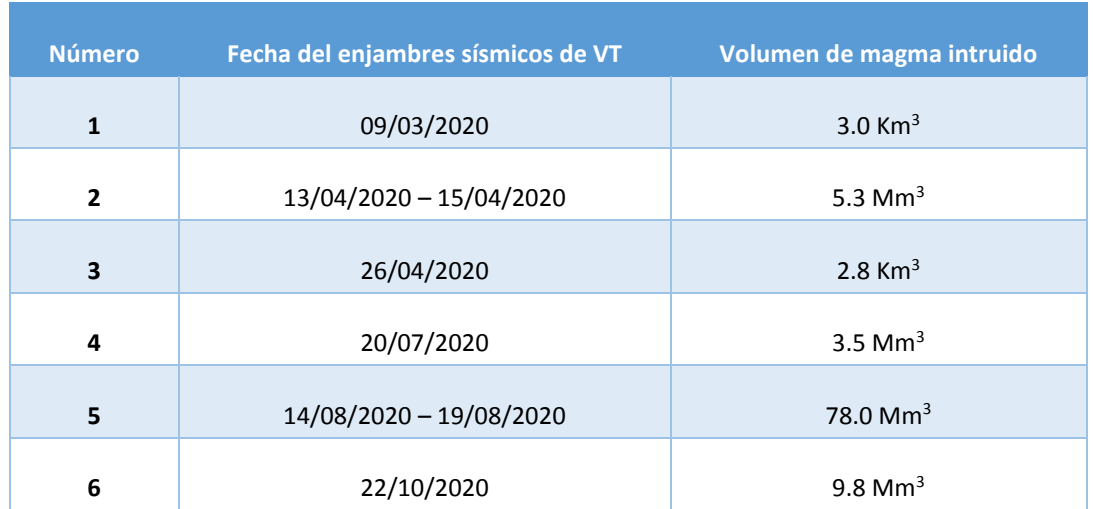

*Tabla 5.13. Estimación del volumen de magma intruido para cada uno de los enjambres sísmicos registrados en el volcán Sabancaya, periodo 2020 (Km<sup>3</sup> : mil metros cúbicos; Mm<sup>3</sup> : millones de metros cúbicos.*

En el volcán Sabancaya se ha identificado que después de la ocurrencia de los enjambres sísmicos de VT relacionados a la intrusión de magma, se registra incrementos en cantidad y energía de la sismicidad de baja frecuencia (LP y EXP) y más próxima al volcán, estos cambios se vieron en dos periodos, entre marzo - mayo y agosto – noviembre (Fig. 5.32).

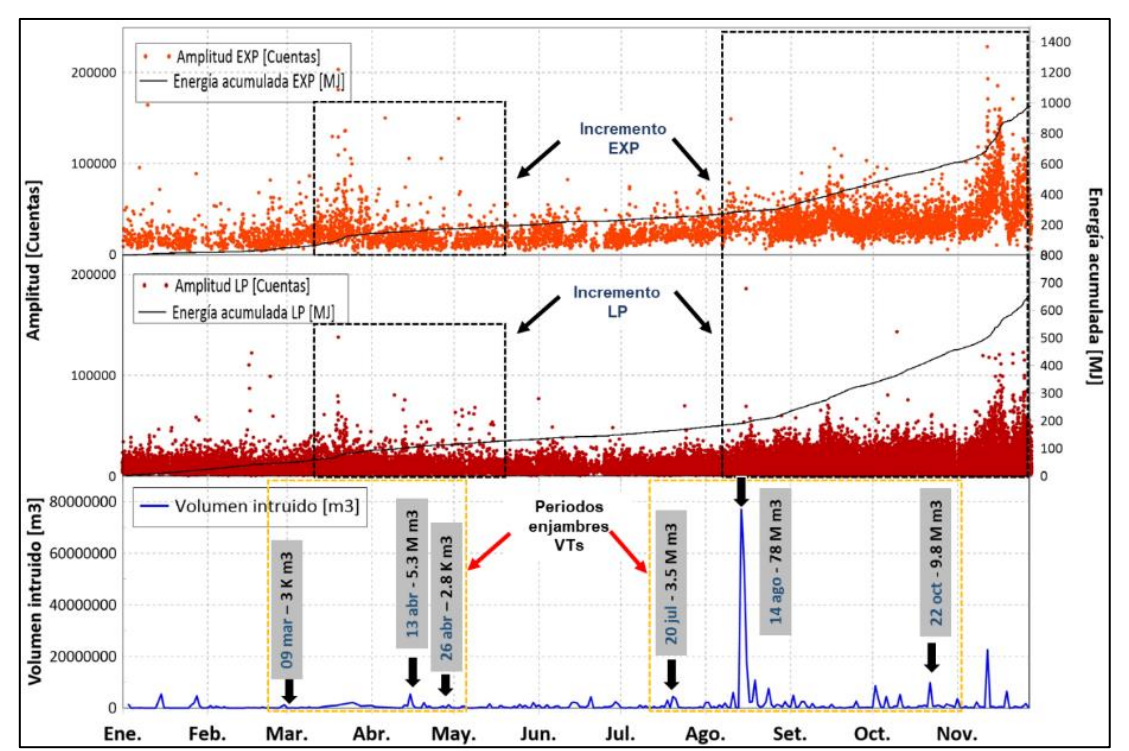

*Figura 5.32. Volumen intruido calculado para sismicidad VT en el volcán Sabancaya durante el 2020.*

#### *5.3.2.2 Mecanismos focales*

Obtenidos a partir de la distribución del sentido del primer impulso de la onda P de los sismos VT. El procesamiento de los mismos fue a través de los programas FOCMEC (Snoke et al., 1984), HASH (Hardebeck et al., 2008) y FPFIT en entorno SEISAN. Se tomaron algunas consideraciones para la selección de buenos resultados, como: buena cobertura azimutal (Gap<180°), errores de localización < 2.0 km y haber sido registrados en un mínimo 06 estaciones sísmicas.

Durante el año 2020, se calcularon 22 mecanismos focales, de los cuales, se han seleccionado 06 mecanismos correspondientes a los días 14 de agosto, 04 y 25 de septiembre y 22 de octubre, días en los que se registraron enjambres sísmicos o el registro de un buen número de estaciones sísmicas. Las soluciones obtenidas fueron de tipo normal, sometidos a esfuerzos extensionales con ejes de tensión (T) orientados en dirección este – oeste. Por otro lado, se obtuvieron también mecanismos focales de tipo inverso (para enjambres sísmicos), sometidos

a esfuerzos compresionales con ejes de tensión (T) en dirección norte – sur (Fig. 5.33).

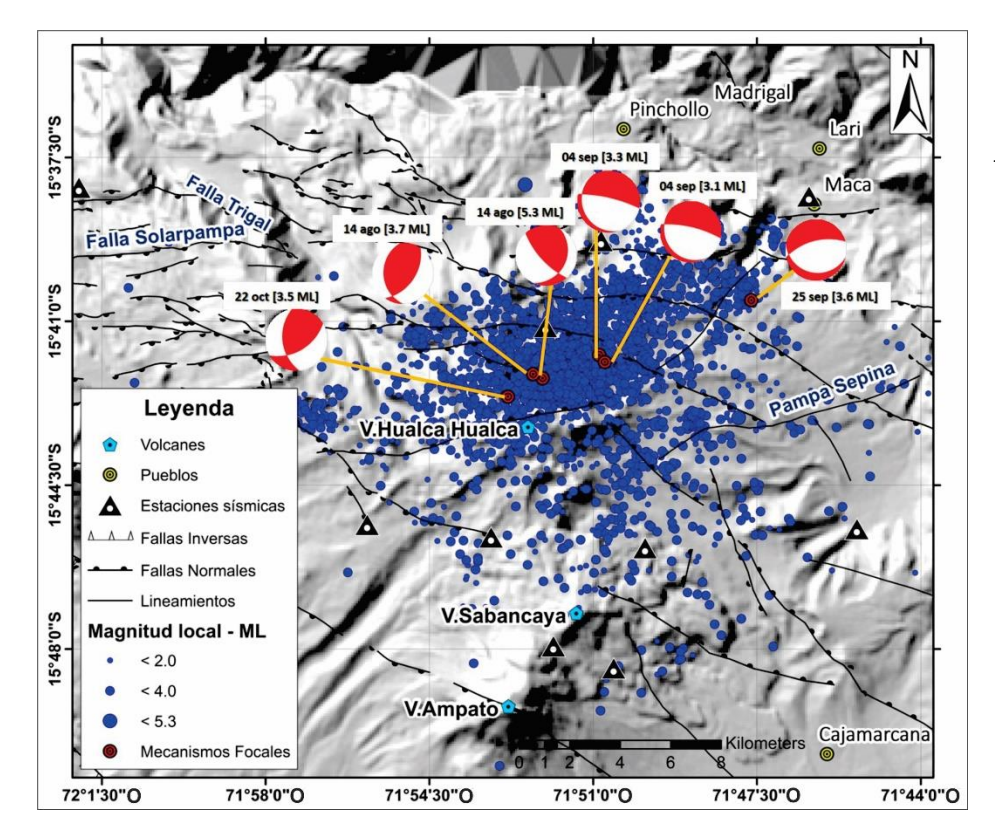

*Figura 5.33. Mecanismos focales calculados durante el año 2020 en el volcán Sabancaya.*

## 5.3.3 Evolución de las características espectrales de los sismos LP

En la Fig. 5.34, se muestra la evolución de los diferentes parámetros calculados para los sismos LP durante el año 2020, estos eventos presentaron duraciones mayormente por debajo de los 150 segundos (Fig. 5.34a), las amplitudes, por lo general, se mantuvieron en promedio en los 10 µm/s, sin embargo, entre marzo – mayo y agosto – noviembre, se registraron sismos LP con amplitudes de hasta 58 µm/s (Figura 5.34b), con respecto a las frecuencias predominantes, entre enero y mediados de agosto, las frecuencias oscilaron entre 0.3 y 6, Hz, pero a partir del 30 de agosto se comenzó a observar un cambio en las frecuencias, predominando valores por encima de 1 Hz (Fig. 5.34c) y finalmente, los valores correspondientes a los desplazamientos reducidos (D<sub>r</sub>) estuvieron en el rango 0 – 95 cm<sup>2</sup>, por su parte, este parámetro mostró en noviembre valores sostenidos por encima de los 25 cm<sup>2</sup> (Fig. 5.34d).

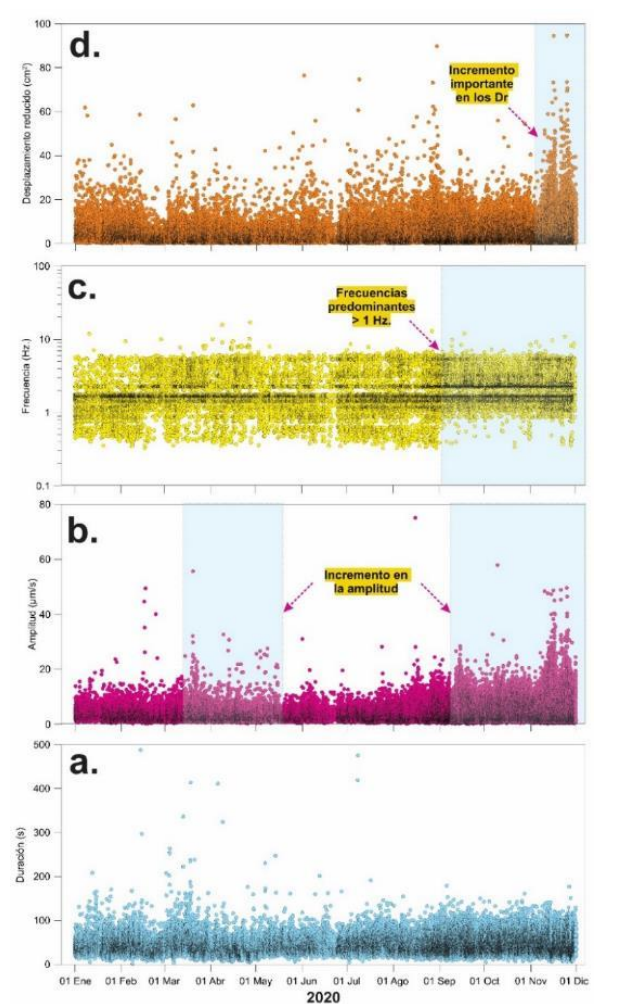

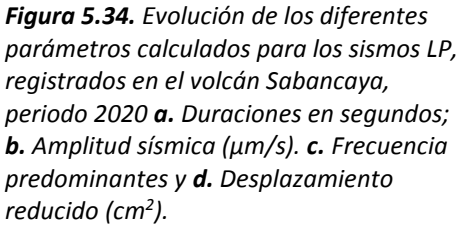

## 5.3.4 Evolución del intervalo de tiempo  $P_2 - P_1$  de los eventos LF acoplados

Se registró un total de 335 eventos LF acoplados y con una tasa de ocurrencia de hasta 36 eventos por día. En la Fig. 5.35, se muestra el sismograma correspondiente a los días 14 y 15 de setiembre, en donde se registró una actividad sísmica importante de este tipo de sismicidad. Por otra parte, en la Fig. 5.36a, se muestra la evolución temporal del intervalo de tiempo  $P_2 - P_1$  promedio diario de los eventos acoplados registrados en el volcán Sabancaya durante el 2019 – 2020, en donde claramente se puede identificar tres periodos:

- **PERIODO I:** comprendido aproximadamente desde el 01 de septiembre hasta el 27 de noviembre del 2019; los eventos acoplados presentaron intervalos de tiempo  $P_2 - P_1$ igual a 15 segundos en promedio y se registraron hasta 39 sismos por día.
- PERIODO II: desde el 28 de diciembre del 2019 hasta el 31 de octubre del 2020. La tasa de ocurrencia y el intervalo de tiempo  $P_2 - P_1$  fue bastante dispersa y no fue continua en el tiempo, se registró en promedio 8 sismos por día con intervalos de tiempo  $P_2 - P_1$ de 23 segundos en promedio.
- **PERIODO III:** comprendido desde el 01 de setiembre hasta fines de noviembre del 2020, los eventos acoplados presentaron intervalos de tiempo  $P_2 - P_1$  igual a 14 segundos en promedio y se registraron hasta 36 sismos por día.

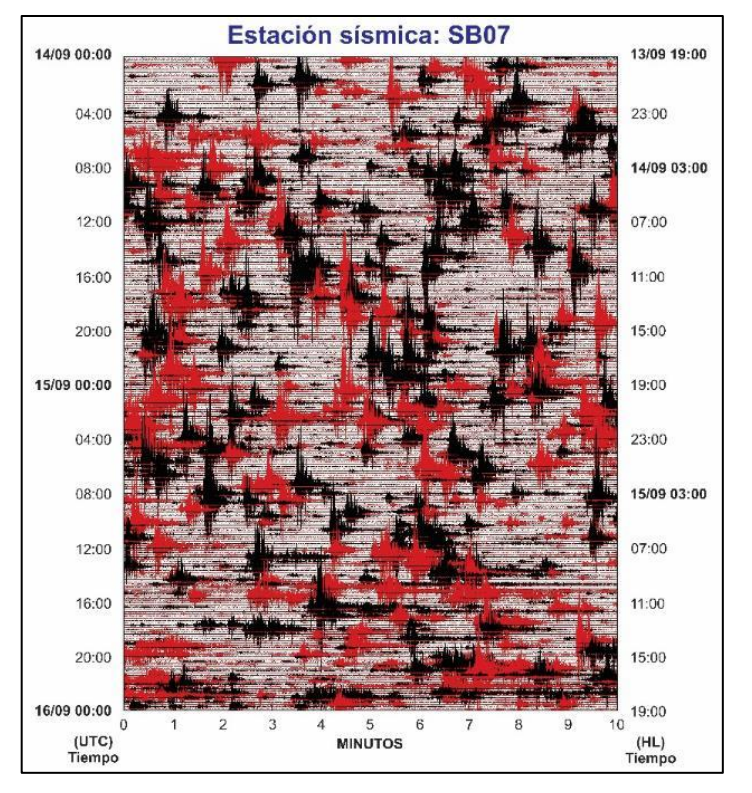

#### *Figura 5.35.*

*Sismograma del volcán Sabancaya (estación sísmica SB07). Registro sísmico de 48 h correspondiente a los días 14 y 15 de setiembre. Nótese la tasa de correncia importante de eventos acoplados, registrándose un total de 66 eventos de este tipo durante estos dos días.*

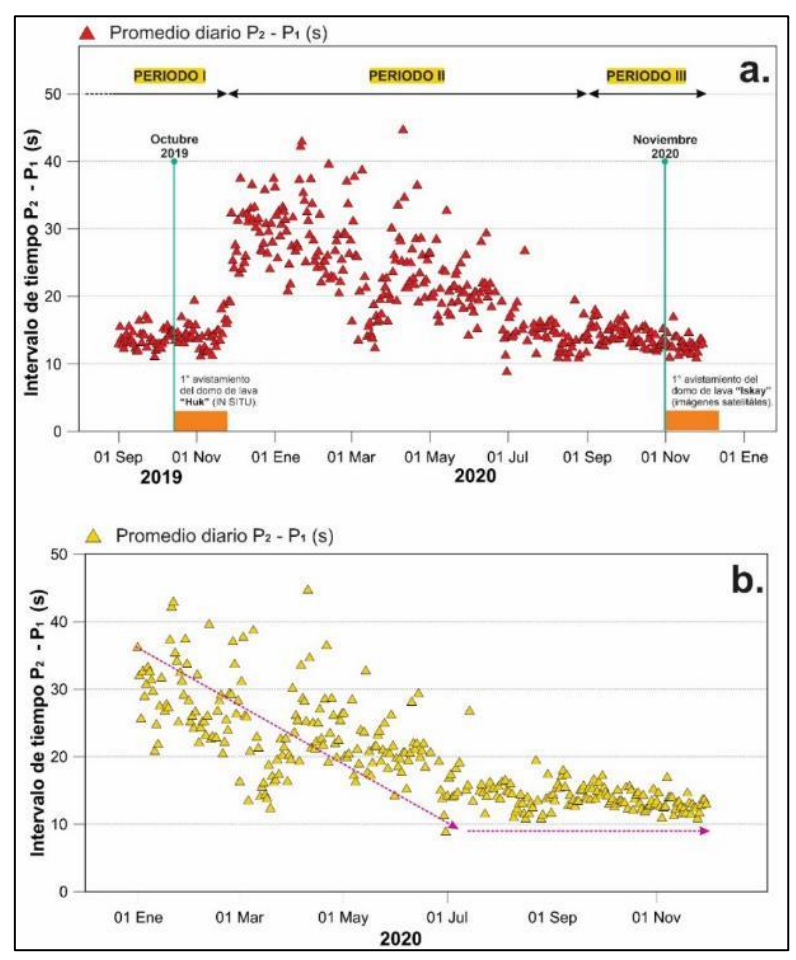

*Figura 5.36. Evolución del intervalo de tiempo de P<sup>2</sup> – P<sup>1</sup> de los eventos LF acoplados registrados en el volcán Sabancaya. a. 2019 - 2020 y b. 2020.*

## 5.3.5 RSAM (Real – time Seismic Amplitude Measurement)

A lo largo del 2020, la amplitud sísmica del volcán Sabancaya, registrada en la estación SB07 (ubicada en el flanco sureste a 2.5 km de distancia del cráter, ver Fig. 3.4), ha mostrado valores entre 100 y 8,000 unidades, con promedio en 1,000 unidades RSAM. Con base en esto, se puedo identificar periodos de incremento en la actividad volcánica, los dos primeros incrementos a principios de mayo y fines de junio (recuadros amarillos en la Fig. 5.37) mostraron valores promedios de 2,000 unidades RSAM, básicamente se debió a la ocurrencia de importante actividad tremórica. Posteriormente, entre setiembre y noviembre se volvió a registrar dos periodos de incremento importante en el RSAM (dos últimos recuadros amarillos en la Fig. 5.37), calculándose un promedio de 5,000 unidades RSAM, este aumento fue a causa de importante actividad explosiva acompañada de tremor volcánico.

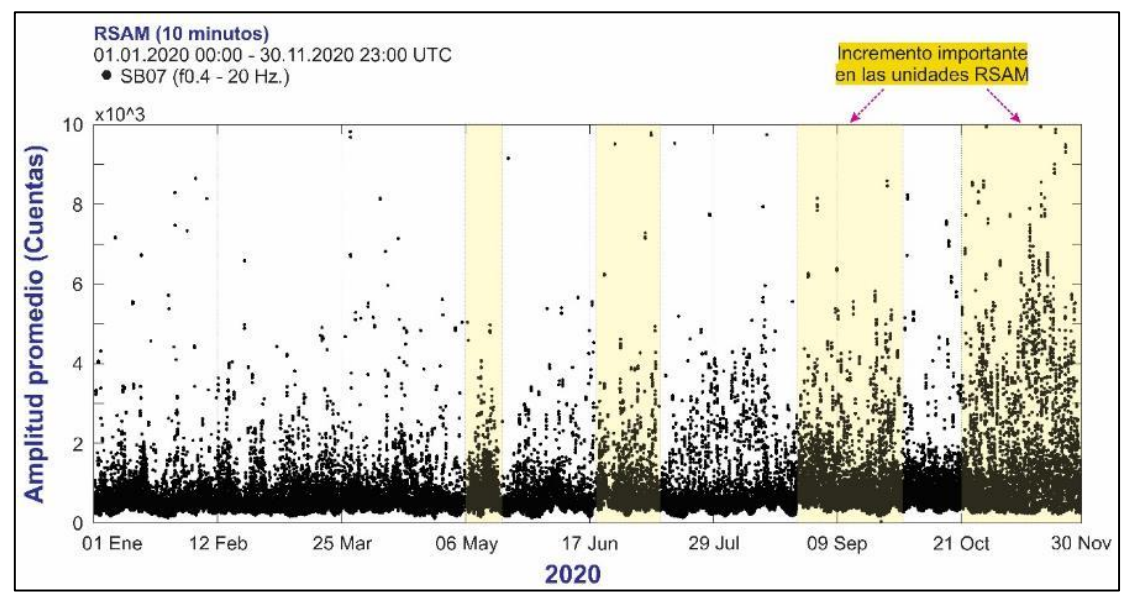

*Figura 5.37. Comportamiento del RSAM para periodos de tiempo de 10 minutos calculado a lo largo del 2020.*

## 5.4 Química de gases volcánicos

Durante el año 2020, por lo general, el promedio diario de flujo de SO<sub>2</sub> (línea azul en la Fig. 5.38) se mantuvo por debajo de las 4,000 t/día hasta el mes de julio, posteriormente, entre los meses de agosto y setiembre se registró un incremento en los valores del flujo máximo (línea roja en la Fig.5.38), alcanzando el 24 de agosto un valor de hasta 10,700 toneladas, sin embargo, luego de este periodo, nuevamente los valores tanto del flujo promedio diario como del máximo, disminuyeron considerable (Fig. 5.38).

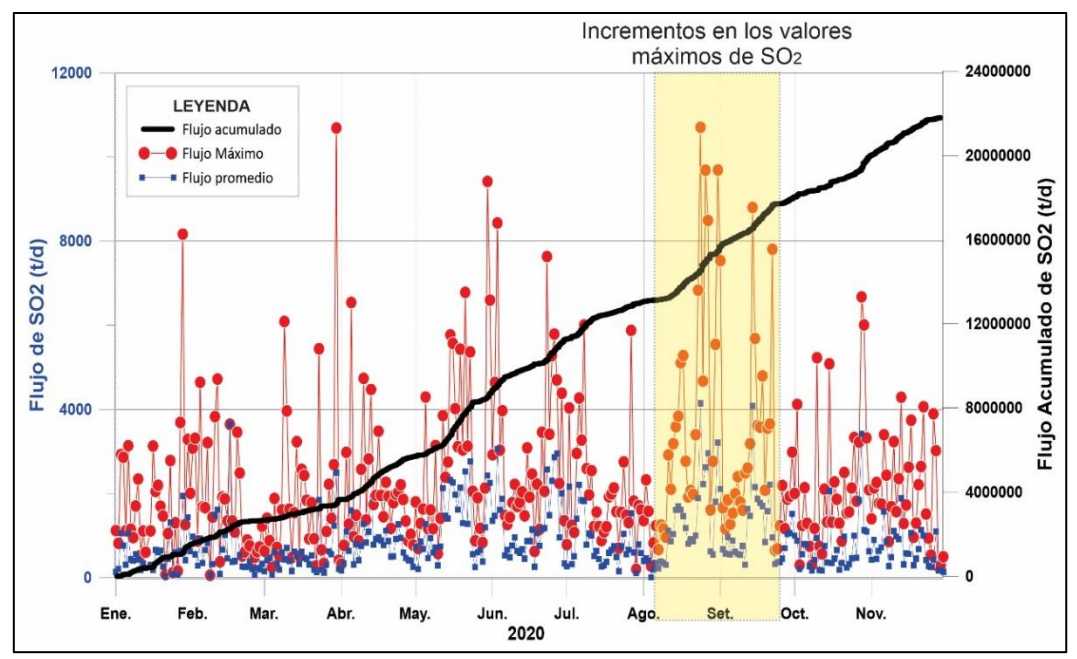

*Figura 5.38. Mediciones de los flujos promedios máximos diarios con el escáner DOAS. Lecturas diarias (color rojo) registradas en las estaciones SAD1 y SAD3, para el monitoreo del gas volcánico dióxido de azufre SO2, en la pluma volcánica del Sabancaya, durante el 2020.*

## 5.5 Monitoreo visual y Sensores remotos

## 5.5.1 Características de las emisiones

#### *5.5.1.1 Forma y ocurrencia*

A lo largo del año 2020, el volcán Sabancaya ha presentado una actividad moderada, caracterizada por emisiones de vapor de agua, gases magmáticos y ceniza, los cuales, han sido emitidos mediante la ocurrencia de explosiones de distinta magnitud, emisiones continuas de ceniza y expulsión de gases magmáticos con presencia de vapor de agua.

Las alturas de las emisiones, principalmente, oscilaron entre los 1,500 y 2,000 m sobre el nivel del cráter (Fig. 5.39) y eventos con alturas superiores se presentaron esporádicamente, por ejemplo la emisión del día 06 de agosto que alcanzó una altura máxima de 3,600 metros. Asimismo, el seguimiento de la ocurrencia de los eventos diarios permitió contabilizar hasta 60 emisiones, de las cuales, 33 presentaron alturas mayores o iguales a 1,000 m por día (Tabla 5.14). Por lo general, las emisiones de ceniza gris clara (material particulado de grano fino) estuvieron presentes a lo largo de todo el periodo de estudio, mientras que, las emisiones de ceniza gris oscuro (material particulado de grano grueso) fueron en menor proporción (abril – noviembre). Por su parte, las emisiones de gases magmáticos como dióxido de azufre (SO<sub>2</sub>), dióxido de carbono (CO<sub>2</sub>), sulfuro de hidrógeno (H<sub>2</sub>S) y otros aerosoles, se presentaron esporádicamente durante los meses de enero, mayo - septiembre y noviembre, como manifestaciones de gases azulinos y respecto a las emisiones blanquecinas conformadas, principalmente, por vapor de agua, fueron observadas durante los meses de enero a marzo,

junio a septiembre y noviembre.

En relación a lo observado durante el año 2020, se definieron tres periodos donde se registraron variaciones en la ocurrencia de las emisiones y las cuales, se detallan en la Tabla 5.14.

En la Fig. 5.39, se muestra el número de eventos de alturas ≥1,000 m, número de emisiones por día y alturas de las emisiones y explosiones observadas durante el año 2020, definidas por la presencia de gases, vapor de agua y ceniza y a su vez, representada por diferentes coloraciones como se muestra en la figura. Cabe resaltar que, los datos obtenidos, mediante cámaras de monitoreo, corresponden a observaciones diurnas.

| <b>Periodo</b>                              |                                   |                                    | Ш                                        |
|---------------------------------------------|-----------------------------------|------------------------------------|------------------------------------------|
| Fecha                                       | Enero - Marzo                     | Abril - 15 agosto                  | 16 agosto - Noviembre                    |
| Altura máxima (m)                           | 3,000                             | 3,600                              | 2,900                                    |
| <b>Ceniza Gris Claro</b><br>(Grano fino)    | Diariamente                       | <b>Diariamente</b>                 | Diariamente                              |
| <b>Ceniza Gris Oscuro</b><br>(Grano grueso) | Muy pocos                         | Abril - Julio<br>(Esporádicamente) | Agosto - noviembre<br>(Frecuentemente)   |
| Vapor de agua y gases<br>(Blanquecina)      | Enero - Febrero                   | Junio - Agosto                     | Agosto, septiembre y<br><b>Noviembre</b> |
| <b>Gases magmáticos</b><br>(Azulinos)       | Enero<br>(Esporádicamente)        | Muy eventualmente                  | Agosto y noviembre<br>(Esporádicamente)  |
| N° Emisiones/día<br>(Máximo)                | 41                                | 40                                 | 60                                       |
| Eventos $\geq 1,000$ m<br>(Máximo)          | 18                                | 29                                 | 33                                       |
| <b>Visibilidad</b>                          | <b>Nublado</b><br>(enero - marzo) | <b>Nublado</b><br>(abril)          | <b>Nublado</b><br>(octubre - noviembre)  |

*Tabla 5.14. Periodos identificados y características de las emisiones del volcán Sabancaya, periodo 2020.*

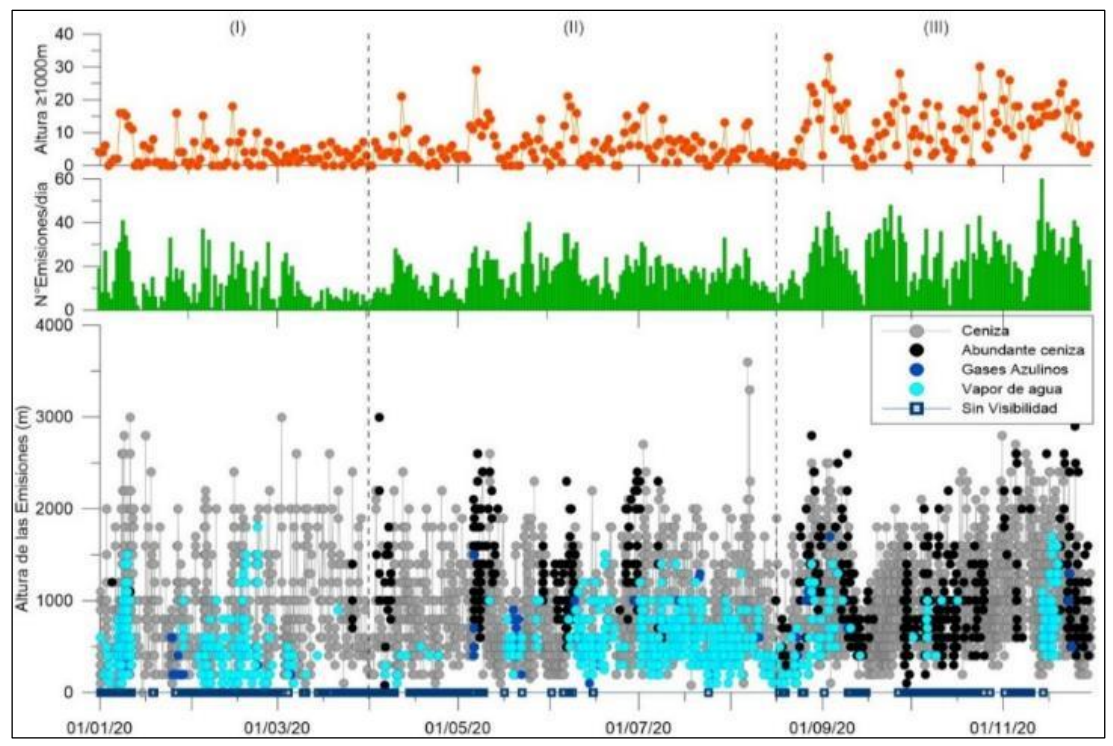

*Figura 5.39. Histograma del número de emisiones ≥1,000 m, número de emisiones por día y la altura de las emisiones y explosiones en el volcán Sabancaya, durante el año 2020.*

#### *5.5.1.2 Eventos particulares*

• Productos balísticos

Mediante la visualización de las imágenes provenientes de la cámara infrarroja (SIRH) y óptica (SHUA), se logró identificar la eyección de productos balísticos. En la Fig. 5.40, se muestra el número de eventos con eyección de productos balísticos, y claramente se aprecia que, desde agosto hasta mediados de octubre, la tasa de ocurrencia de eventos con esta particularidad es alta, llegando a un máximo de 12 eventos por día, el 26 de agosto.

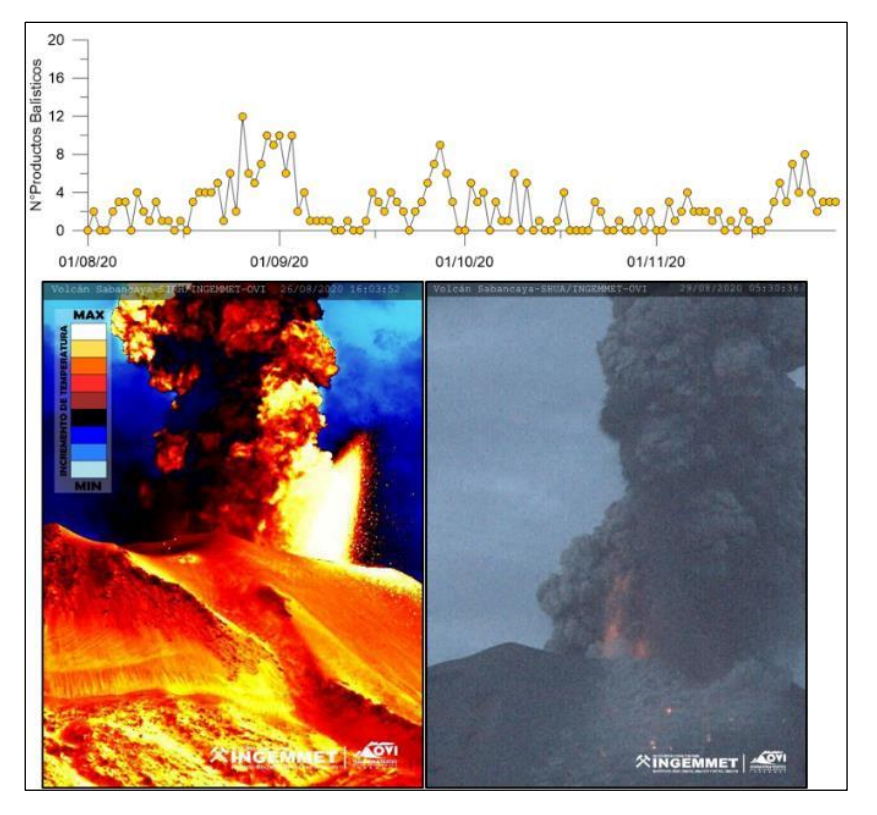

*Figura 5.40. Superior: conteo diario de eventos con presencia de productos balísticos. Inferior: Imágenes de productos balísticos emitidos por el volcán Sabancaya, captadas por las cámaras de monitoreo SIRH (izquierda) y SHUA (derecha).*

**·** Incandescencias

Por su naturaleza, estos eventos se han visualizado solo durante horas de la noche y fueron relacionados a magma presente cerca de la superficie. En la Fig. 5.41, se muestra la ocurrencia de estos eventos entre agosto y noviembre del 2020, donde se observa un incremento importante en el número de eventos diarios, desde mediados de agosto hasta mediados de septiembre y desde inicios hasta la quincena de octubre, llegando a contabilizarse hasta 18 eventos el día 30 de agosto.

*Figura 5.41. Superior: conteo diario de eventos de incandescencia. Inferior: Imágenes de eventos de incandescencia ocurridos el 10 de octubre del 2020, captadas por las cámaras de monitoreo SCOP al Noreste (izquierda) y SHUA al Noroeste (derecha) del cráter.*

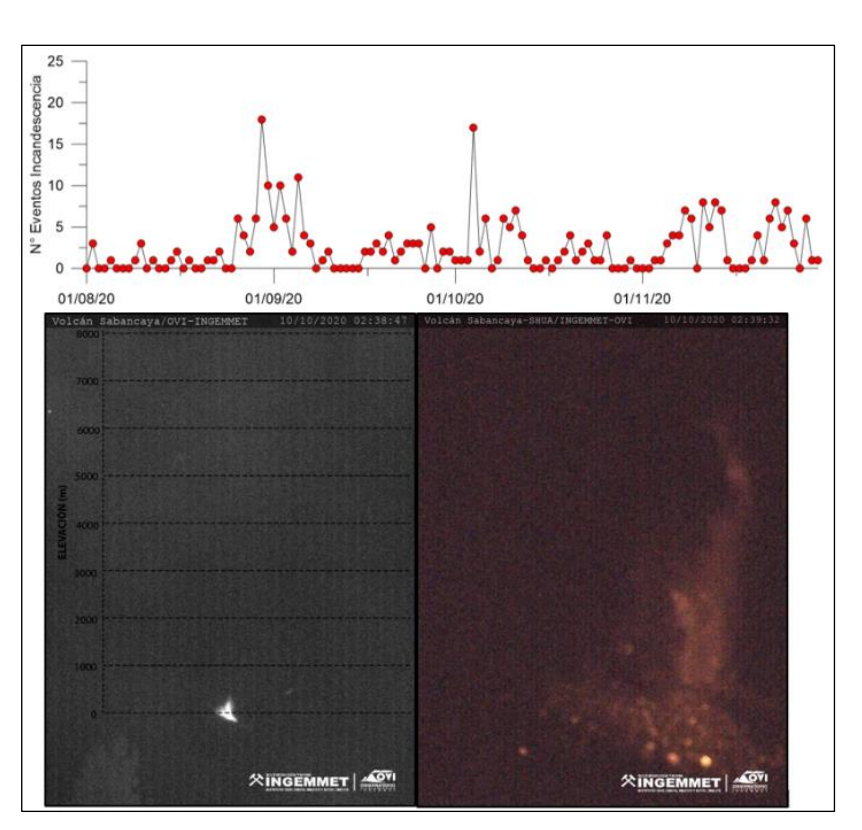

Emisiones rojizas

Estos eventos con esta particularidad en su tonalidad, se presentaron en muy pocas ocasiones durante los días 30 de abril; 14, 15 y 16 de junio; 28 de julio y 20 de agosto (Fig. 5.42).

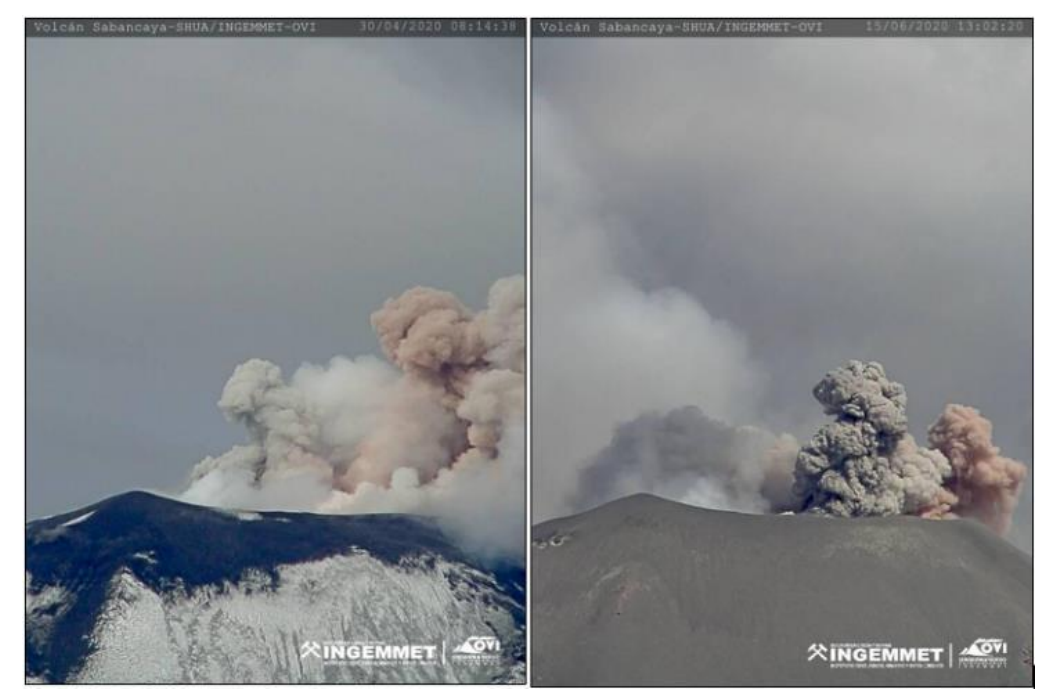

*Figura 5.42. Imágenes de emisiones rojizas observadas el 30 de abril (izquierda) y 15 de junio (derecha) en el volcán Sabancaya, captadas por la cámara SHUA.*

#### Caída de rocas y/o pequeños flujos piroclásticos

La ocurrencia de caída de rocas, semejantes a flujos piroclásticos pero de menor extensión, se observaron en contadas ocasiones los días 12, 13, 14 de mayo; 25, 26, 27 de junio; y 07, 08, 12 de julio. Estos eventos fueron captados por la cámara de monitoreo SHUA (Fig. 5.43), ubicada el noroeste del cráter.

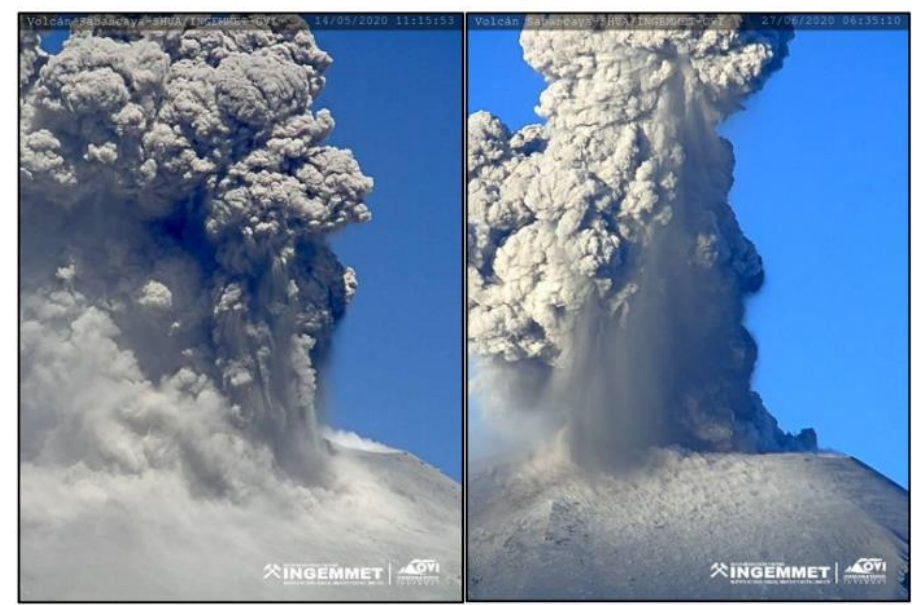

*Figura 5.43. Imágenes de caída de rocas observadas el 14 de mayo (izquierda) y el 27 de junio (derecha) en el volcán Sabancaya, captadas por la cámara SHUA.*

#### *5.5.1.3 Dirección predominante*

La dirección y alcance de la dispersión de las emisiones están controladas por la altura de estas y por factores meteorológicos, principalmente, por la dirección y velocidad del viento. Estos factores son considerados para el modelamiento de dispersión y posteriormente esta información, se corrobora con las imágenes de la red de cámaras de monitoreo y el seguimiento mediante las imágenes satelitales (GOES 16). El desplazamiento de las emisiones volcánicas durante al año 2020, tuvieron direcciones: Sureste (32%), Este (16%), Suroeste (13%), Noreste (12%), Oeste (8%), Sur (8%), Noroeste (7%) y Norte (4%), como se muestra en la Fig. 5.44.

Las direcciones de dispersión que presentaron mayor porcentaje de ocurrencia fueron hacia el: Sureste, Este, Suroeste y Noreste, comprendiendo el 73% del total observado y los poblados afectadas durante este año han sido: Sallalli y Hornillos, con caída de ceniza de moderada a fuerte y los poblados de Chivay, Coporaque, Achoma, Ichupampa, Yanque, Maca, Lari, Madrigal, Pinchollo, Tapay, Cabanaconde, Lluta, Huambo y Huanca, y con caída de ceniza leve los anexos de Muccurca, Tarucane, Ampi, Mocca y Cuñirca.

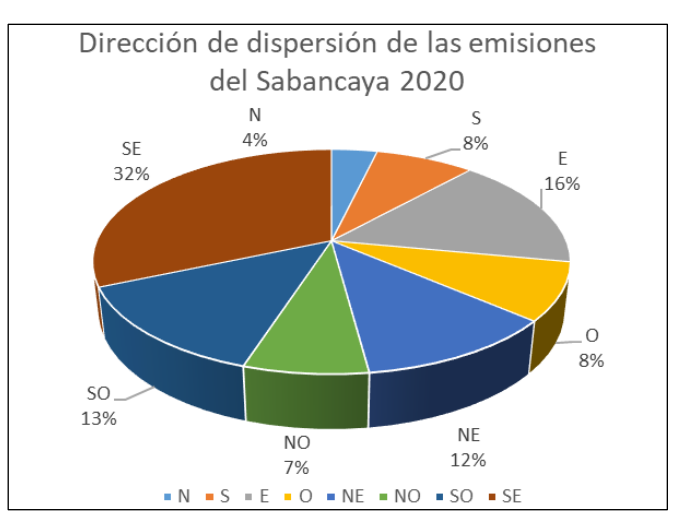

*Figura 5.44. Dirección de dispersión de las emisiones volcánicas del volcán Sabancaya durante el año 2020.*

## *5.5.1.4 Imágenes representativas de las columnas eruptivas*

Las imágenes de las explosiones más representativas del volcán Sabancaya, captadas por las cámaras de monitoreo volcánico durante el año 2020, se caracterizaron por presentar alturas mayores a los 2,000 m sobre el cráter e importante contenido de ceniza (Fig. 5.45).

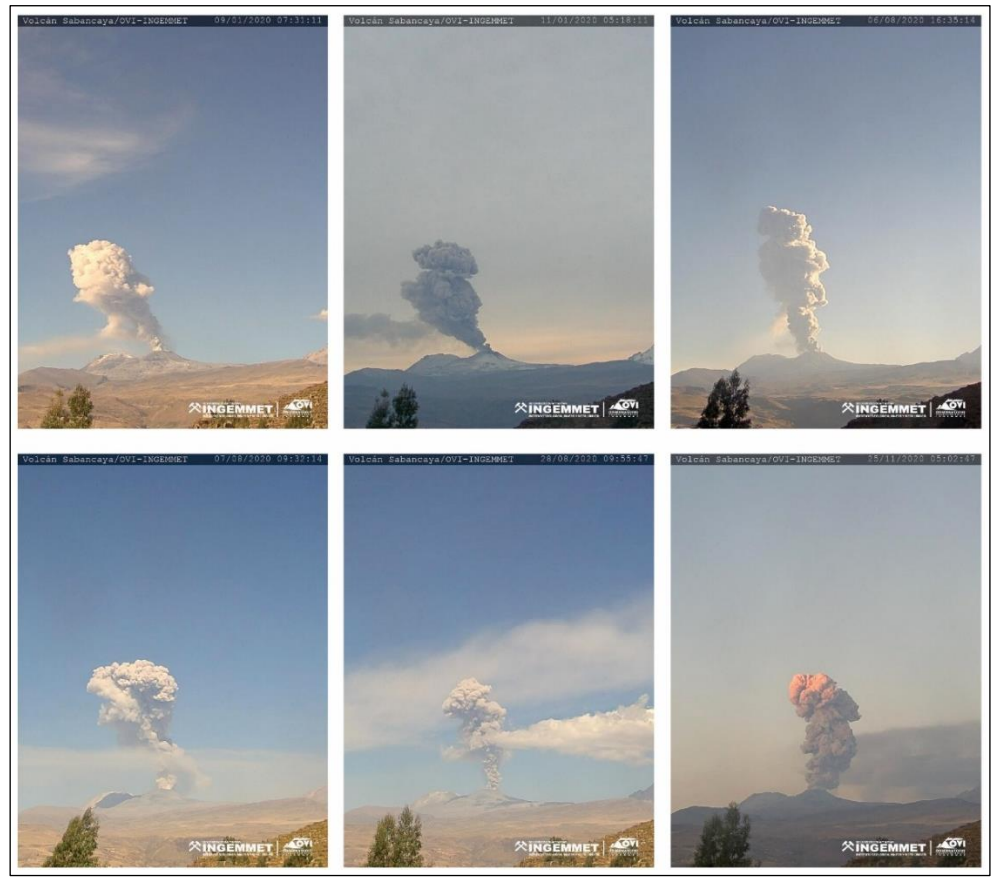

*Figura 5.45. Registro fotográfico de las explosiones más representativas en el volcán Sabancaya, las cuales generaron columnas eruptivas de gases y ceniza con alturas que oscilaron entre los 2,800 y 3,600 metros sobre el cráter del volcán.*

## 5.5.2 Monitoreo Satelital

Durante el año 2020, el volcán Sabancaya ha presentado importantes cambios morfológicos como la destrucción del primer domo (Huk) y el crecimiento de un segundo domo (Iskay) y su posterior destrucción. Estos cambios fueron evidenciados mediante la observación de imágenes satelitales **Sentinel II** y **PlanetScope.**

#### *5.5.2.1 Imágenes satelitales ópticas*

Dispersión de las emisiones a través de imágenes GOES

Mediante las imágenes satelitales GOES 16, se realizó el seguimiento de las emisiones volcánicas casi en tiempo real, permitiendo identificar su desplazamiento y dirección de dispersión. En las Fig. 5.46, 5.47, y 5.48, se muestran las Imágenes Satelitales GOES-16 más representativas durante el año 2020, donde se observa la dispersión de las emisiones volcánicas, las cuales, se desplazaron hasta un radio de 80 km aproximadamente.

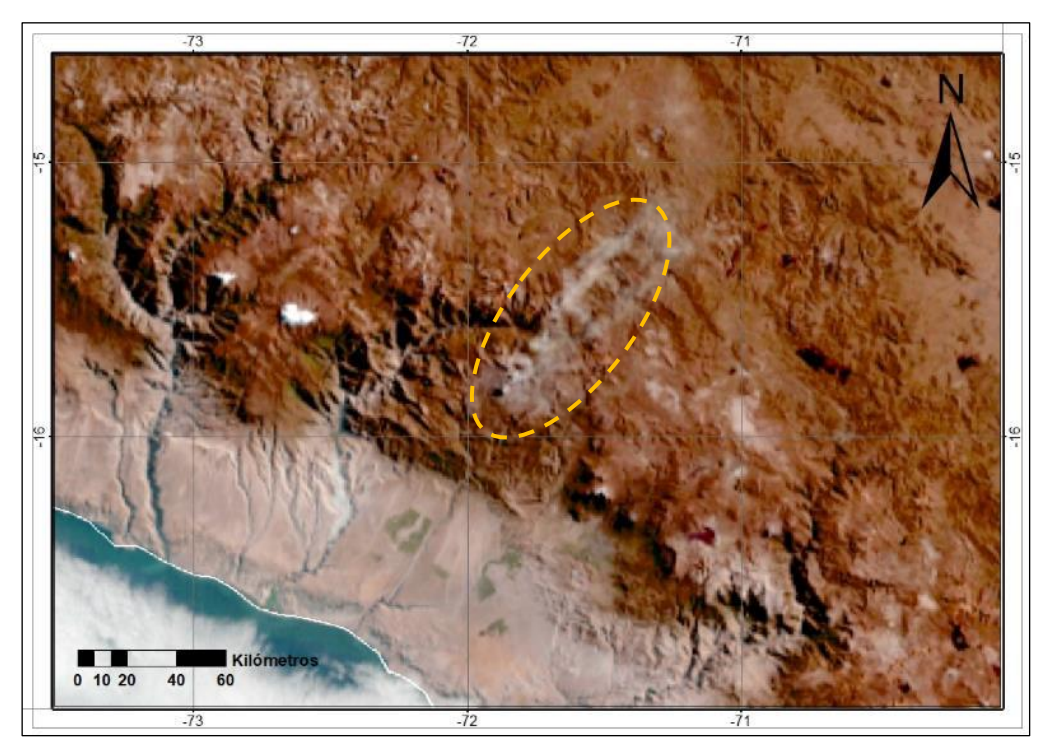

*Figura 5.46. Imágenes Satelitales GOES-16 del 27 de junio del 2020, donde se muestra el desplazamiento de las emisiones volcánicas de hasta 80 km aproximadamente, en dirección Noreste.*

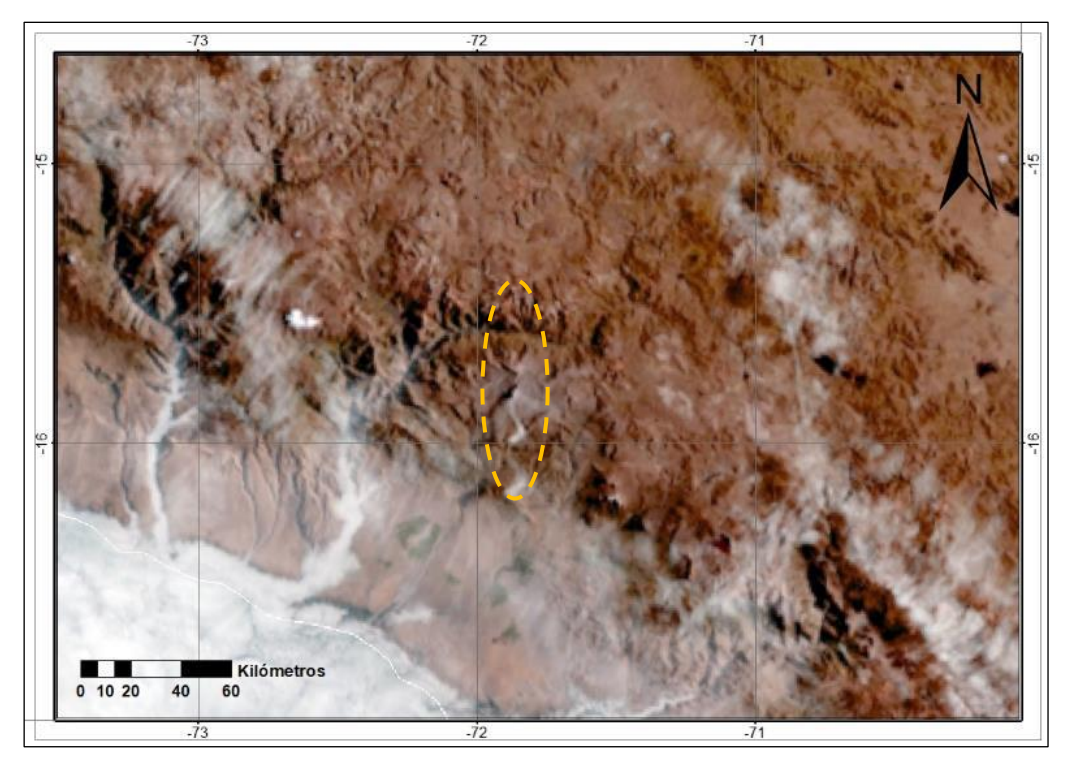

*Figura 5.47. Imágenes Satelitales GOES-16 del 30 de agosto del 2020, donde se muestra el desplazamiento de las emisiones volcánicas de hasta 62 km aproximadamente, en dirección Sur – Suroeste.*

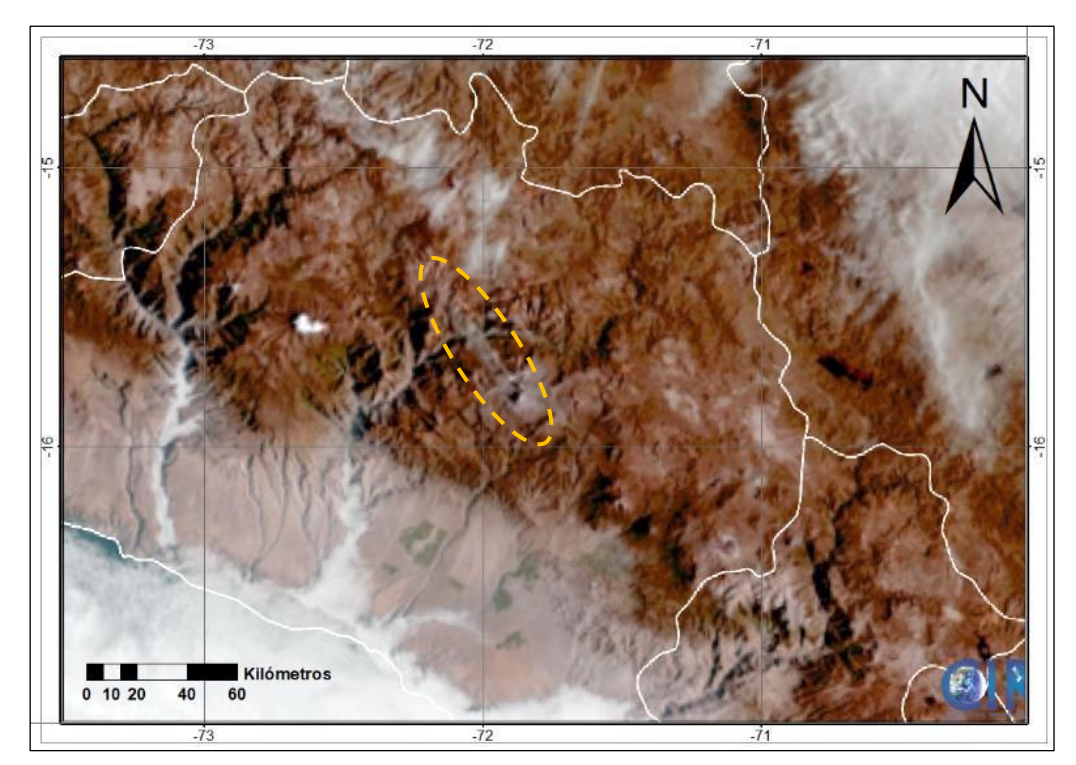

*Figura 5.48. Imágenes Satelitales GOES-16 del 14 de noviembre del 2020, donde se muestra el desplazamiento de las emisiones volcánicas de hasta 45 km aproximadamente, en dirección Noroeste.*

#### Evolución morfológica de los domos de lava (Huk e Iskay)

A partir del seguimiento de Imágenes PlanetScope, en colaboración con el Servicio Geológico Colombiano, se logró visualizar en la imagen del día 11 de mayo, un área del domo con menor relieve y el día 10 de junio, un domo visiblemente desgastado, por lo cual, podríamos concluir que el domo se encontraría en proceso de destrucción (Fig. 5.49a y b). Posteriormente, en el mes de julio se observa que el área comprendida por el domo Huk, se ha reducido notablemente (zona Oeste, Noroeste), lo cual podría indicar que se trataría de remanentes de este primer domo (Fig. 5.49c y d).

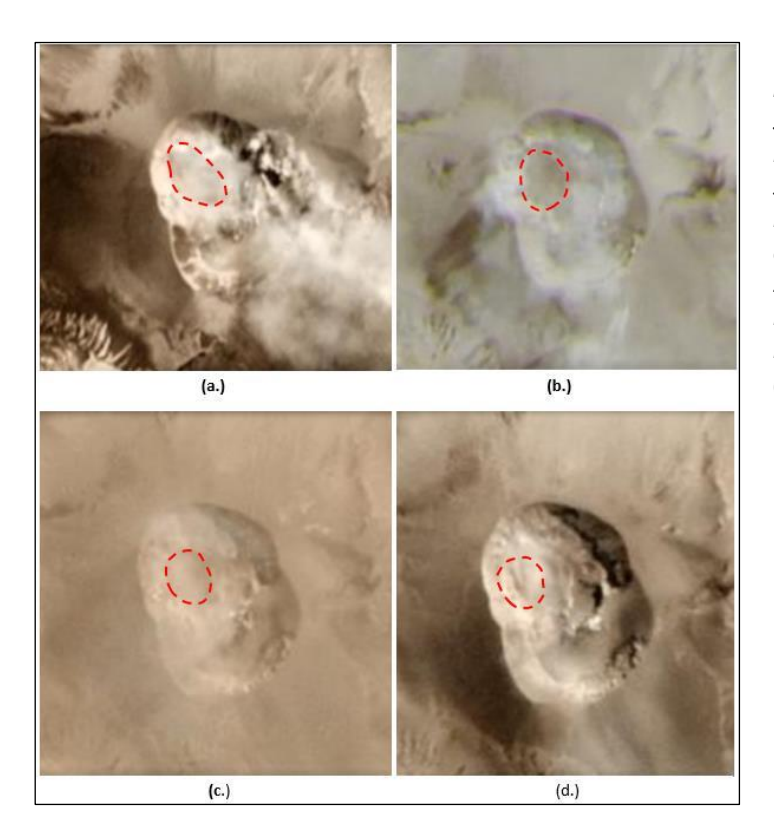

*Figura 5.49. Imágenes del Sistema Satelital PlanetScope del día 11 de mayo, donde se observa una superficie, visiblemente de menor relieve (a.) el día 10 de junio, un domo parcialmente destruido (b.) el 22 y 31 de julio, un área cóncava en la zona Oeste, Noroeste, que incrementaron ligeramente su área (c. y d.).*

En el mes de agosto, mediante la visualización de la Imagen Satelital CEBERS4, del día 14 de agosto del 2020 (banda pancromática con resolución espacial por pixel de 2 m) se confirma la destrucción del primer domo (Fig. 5.50a), ya que se puede apreciar una zona cóncava al Oeste y Noroeste del cráter, este proceso de destrucción se observó hasta el mes de septiembre del 2020. Posteriormente, en el mes de noviembre, a través de las imágenes PlanetScope, se identificó el crecimiento de un nuevo domo en el volcán Sabancaya, ubicado en la zona Norte - Noreste del cráter del volcán, ocupando aproximadamente el 25% del mismo (Fig. 5.50b).

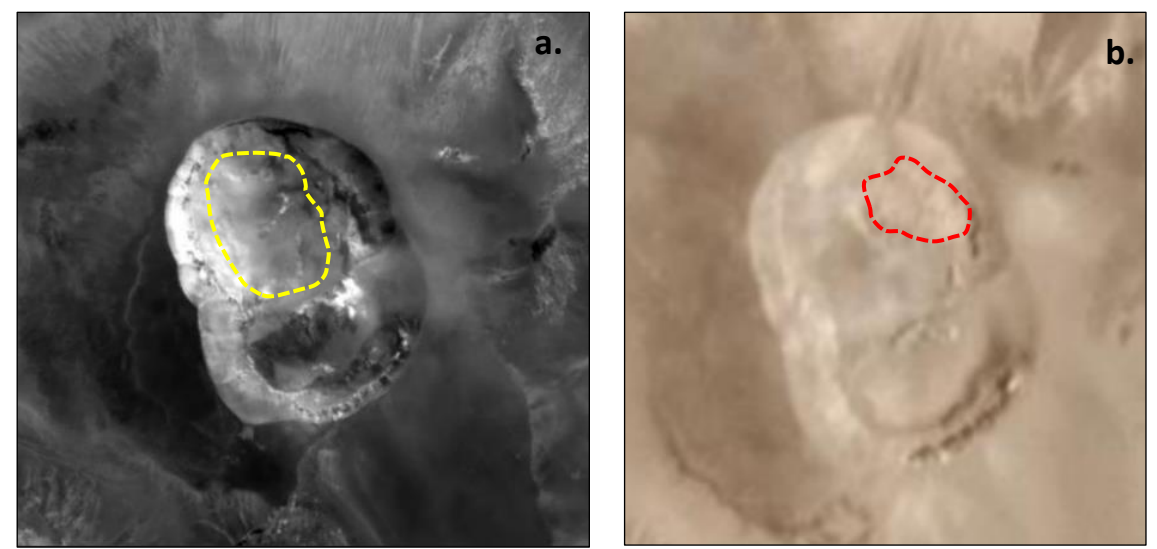

*Figura 5.50. a. Imagen Satelital CBERS4, banda pancromática, del 14 de agosto del 2020. Las líneas discontinuas delimitan la zona cóncava producto de la destrucción progresiva del primer domo de lava (Fuente: INPE, Brasil), b. Imagen del Sistema Satelital PlanetScope del día 14 de noviembre, donde se muestra el crecimiento de un nuevo domo en la zona Norte, Noreste del cráter volcánico.*

## *5.5.2.2 Imágenes satelitales térmicas*

Mediante el análisis de Imágenes satelitales Sentinel II, de la Agencia Espacial Europea (ESA), se realizó el seguimiento de las anomalías térmicas del volcán Sabancaya durante el año 2020, para lo cual, se utilizó la combinación de bandas B12, B11 y 8A, su equivalente térmico en imágenes Sentinel, donde los valores más fríos son representados por coloraciones azules y los valores más calientes por coloraciones amarillas y rojas.

La Fig. 5.51 muestra las anomalías térmicas visualizadas durante el año 2020, así tenemos que, en el mes de marzo la anomalía térmica presentaba menor número de puntos calientes. Posteriormente, en el mes de abril, la anomalía térmica se encuentra ubicada en la zona Oeste-Noroeste. A continuación, en los meses de mayo, junio y julio, la anomalía permanece en la misma dirección, pero adicionalmente se observa la presencia de un punto caliente en la zona Este. En el mes de agosto (07 de agosto), la anomalía se emplaza ligeramente hacia el Norte, observándose aún el punto caliente al Este. El 27 de agosto, se evidencia una anomalía térmica en la zona Norte, ocupando el 30% de cráter aproximadamente. En el mes de septiembre, esta anomalía migra en dirección Noreste y se observa un punto caliente al Noroeste. Seguidamente en el mes de noviembre, la anomalía térmica continúa emplazada en la zona Noreste y adicionalmente se observa hasta 4 puntos calientes a su alrededor, al Oeste, Noroeste, Sur y Sureste y es partir de este mes que se evidencia el crecimiento del nuevo domo, el cual, estuvo directamente relacionado con la presencia de estas anomalías térmicas.

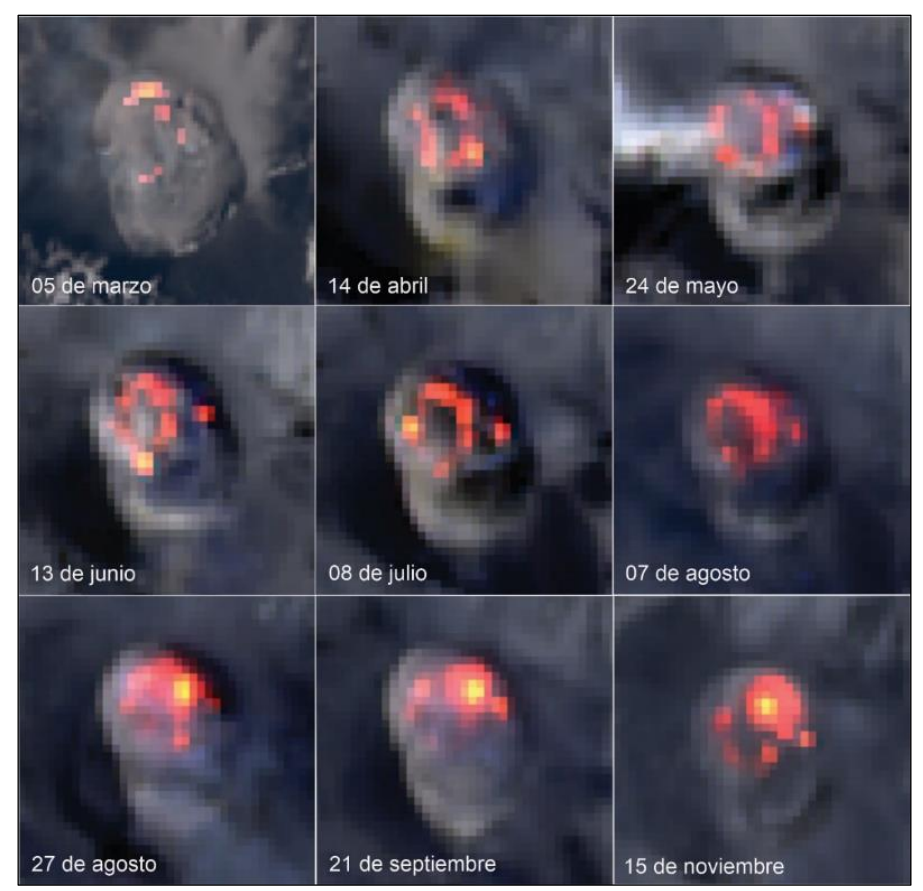

*Figura 5.51. Imágenes satelitales Sentinel II, donde se muestra la evolución de las anomalías térmicas observadas en el cráter del volcán Sabancaya durante el año 2020.*

#### Energía volcánica irradiada (VRP, por sus siglas en inglés)

La energía volcánica irradiada (VRP) a lo largo del año 2020, muestra durante los meses de enero hasta mediados del mes de agosto que, los valores de energía VRP, no superaban los 40 MW (Megavatios). Sin embargo, a partir del 28 de agosto, fecha en la cual se registró el valor de energía más alto durante el año de 98 MW, se observó una mayor tasa de registro de anomalías térmicas, especialmente en el mes de noviembre (Fig. 5.52).

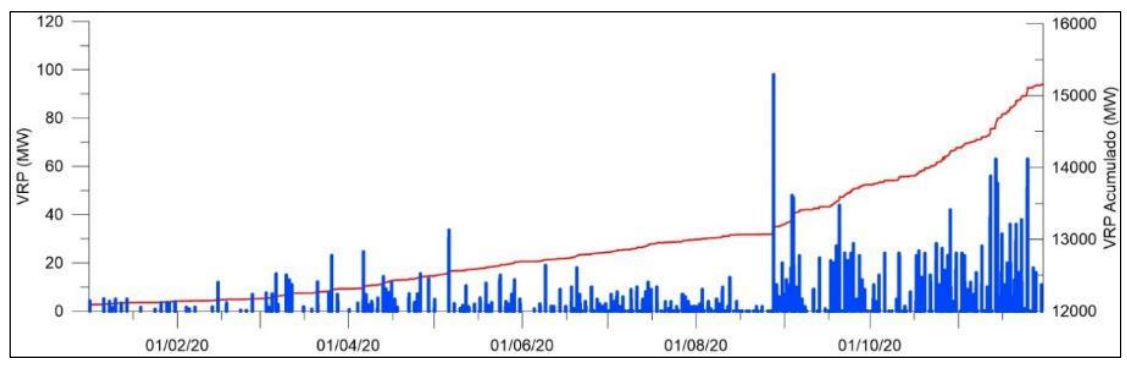

*Figura 5.52. Energía volcánica Irradiada diaria y acumulada correspondiente a las anomalías térmicas registradas en el volcán Sabancaya (Fuente: MIROVA).*

## 5.5.3 Sobrevuelos con DRON

Mediante un primer sobrevuelo con DRON, se pudo confirmar el proceso de destrucción del primer domo (Huk) del volcán Sabancaya (Fig. 5.53), a través de la imágenes se observó que el área donde se encontraba este domo estaba destruido, presentando materiales rojizos en las paredes del cráter y fragmentos de roca angulosos, debido a la nubosidad, no fue posible determinar el grado de destrucción, sin embargo, la presencia de emisiones rojizas y la identificación de una zona de importante desgasificación, localizada al Este – Noreste (Fig. 4.54), se relacionaron una actividad principalmente hidrotermal.

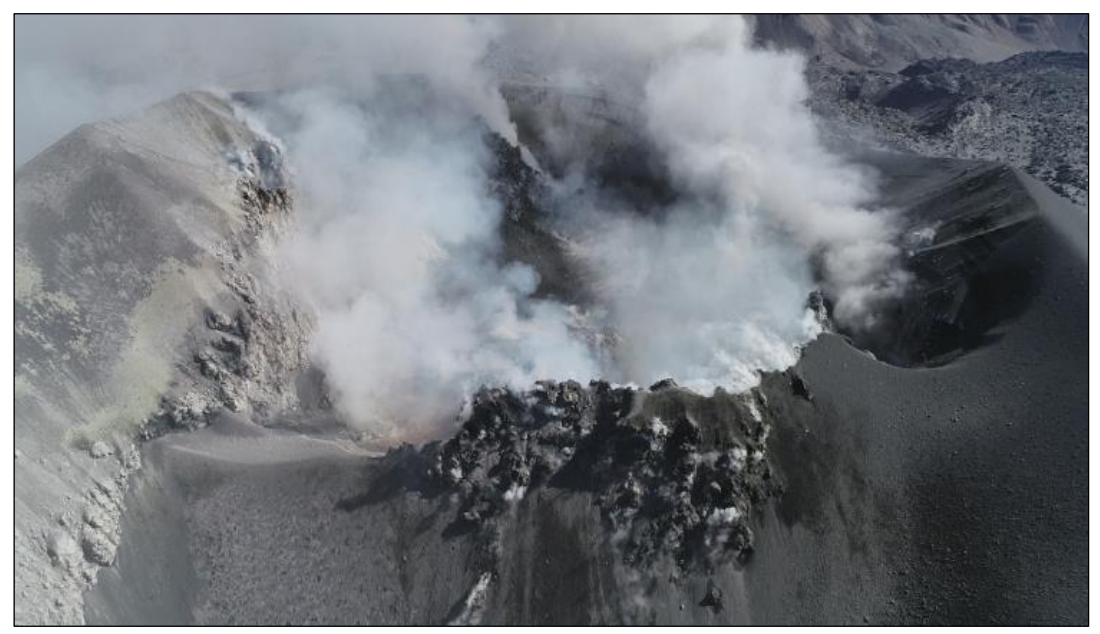

*Figura 5.53. Vista del cráter del Sabancaya en dirección Sur – Norte, del 20 de junio del 2020, donde se observa la ausencia del domo de lava. Imagen obtenida de un sobrevuelo con dron.*

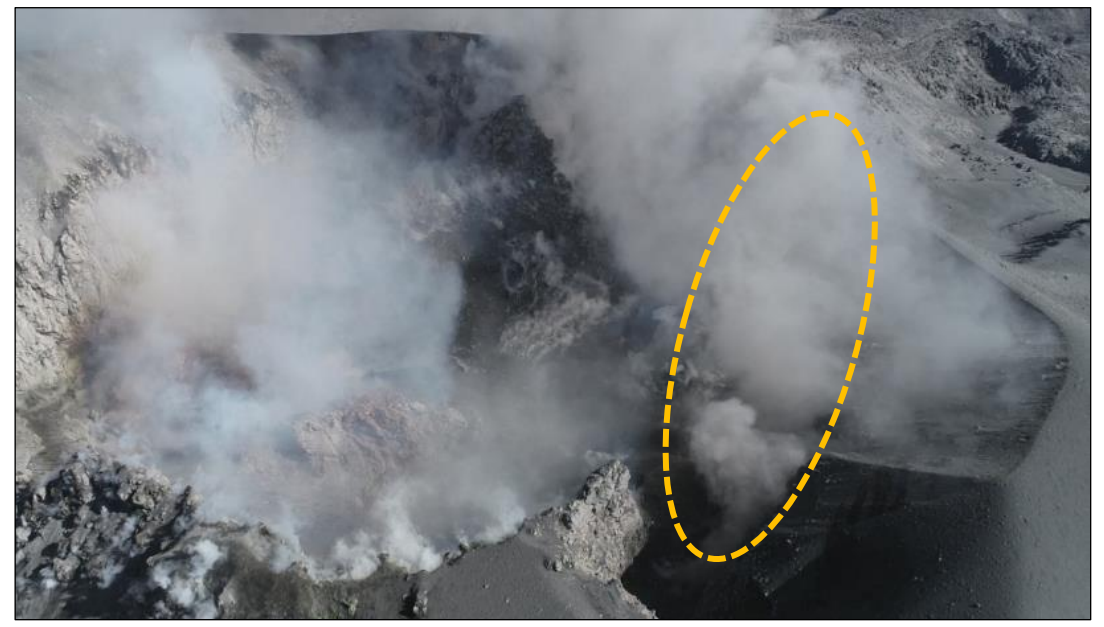

*Figura 5.54. Vista del sobrevuelo con dron del cráter del Sabancaya, del día 20 de junio, en dirección Sur – Norte, donde se observa un punto de emisión en la zona Noreste (Líneas amarillas discontinuas).* 

El segundo sobrevuelo, permitió corroborar el crecimiento de un nuevo domo, emplazado en la zona Noreste y el cual, ocuparía aproximadamente el 20 % del cráter del volcán (Fig. 5.55 y 5.56). Mediante las imágenes se observó que las paredes del cráter ya no mostraban coloraciones rojizas, sin embargo, aún se podían apreciar puntos de desgasificación importantes en la zona Este y Noreste del cráter.

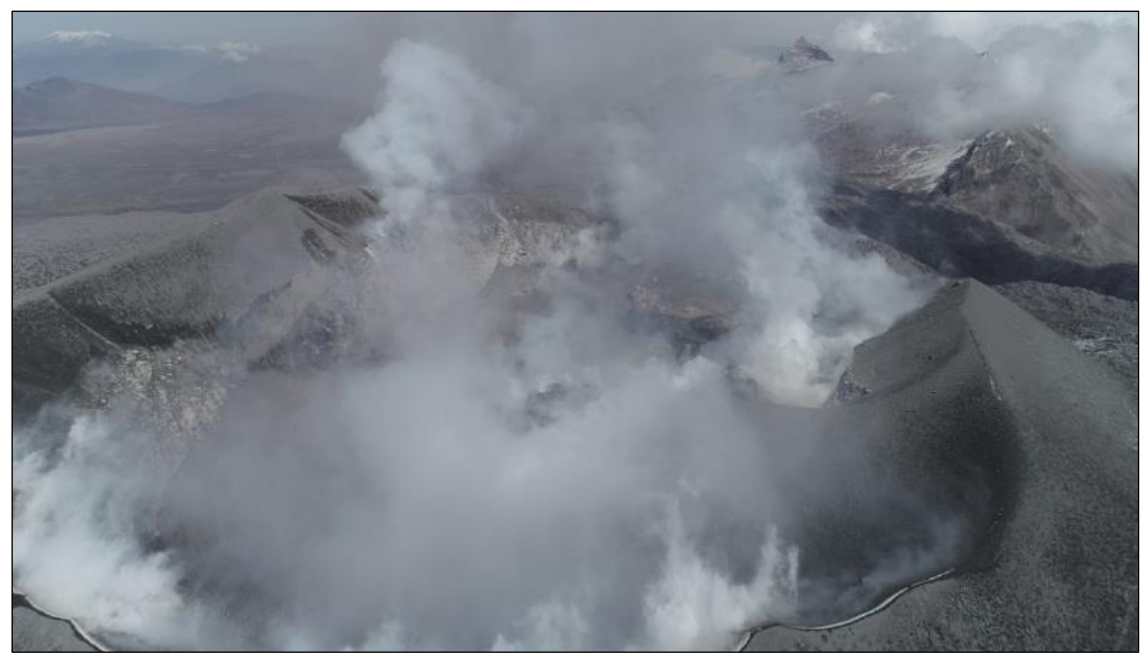

*Figura 5.55. Vista del sobrevuelo con dron del cráter del Sabancaya, del día 01 de diciembre, en dirección Sur – Norte.*

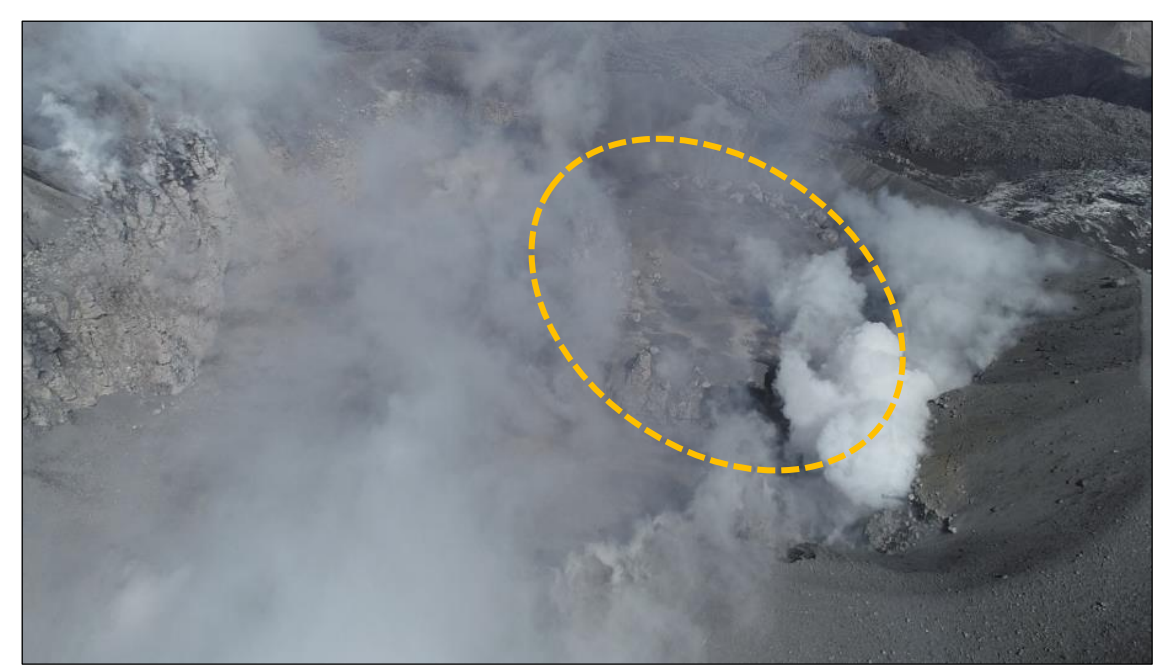

*Figura 5.56. Vista del sobrevuelo con dron del cráter del Sabancaya, del día 01 de diciembre, en dirección Sur – Norte, donde se observa el nuevo domo en crecimiento (Líneas amarillas discontinuas).* 

# 6 DISCUSIÓN E INTERPRETACIÓN DE RESULTADOS

El volcán Sabancaya, ubicado a 80 km al NNO de la ciudad de Arequipa, es considerado uno de los volcanes más activos en el Perú, habiendo pasado por numerosos procesos eruptivos desde tiempos históricos y recientes, siendo los dos últimos entre los años 1986 – 1995 y 2016 a la fecha.

Por su parte, el Instituto Geológico, Minero y Metalúrgico – INGEMMET, a través de su Observatorio Vulcanológico – OVI, durante el año 2020, continuo con el monitoreo sistemático y permanente del volcán Sabancaya y en función al seguimiento, análisis y correlación de los resultados obtenidos a través de los diferentes parámetros de monitoreo, se identificaron patrones asociados, básicamente, a tres procesos: (i) Destrucción progresiva y parcial del primer domo de lava (Huk), (ii) Pulsos de intrusiones magmáticas y (iii) Formación/Crecimiento de un nuevo domo de lava (Iskay) en el cráter del volcán Sabancaya y su posterior destrucción parcial.

# 6.1 Geología: granulometría y mineralogía de la ceniza

Las muestras de ceniza analizadas presentaron curvas con distribución multimodal y unimodal cercanas y lejanas al volcán respectivamente, indicando que la sedimentación del tamaño de partículas es variable según la distancia al cráter, la cual, es influenciada principalmente por la dirección del viento (Biass & Bonadonna, 2011). Dichas muestras se clasificaron entre mal sorteadas a moderadamente sorteadas, indicando un mejor ordenamiento de las partículas por acción del viento (sotavento) y, por consiguiente, una sedimentación homogénea de las mismas. Por su parte, los parámetros estadísticos como la mediana y la media sugirieron que mientras más alejada del cráter se tomen la muestra, estos se acercaran a valores positivos, lo cual, estaría asociado a la caída de partículas finas en su gran mayoría. En cuanto a la asimetría de las muestras cercanas al volcán presentaron una tendencia hacia los materiales finos, mientras que las muestras lejanas mantuvieron un equilibrio en el tamaño. Este comportamiento habría estado controlado por la fuerza e influencia seleccionadora del viento. Finalmente, las curvas presentan una variación entre platicúrtica a mesocúrtica, indicando una moderada selección del depósito. Este análisis permitió determinar que, la erupción a lo largo del año 2020 ha presentado un comportamiento similar a lo observado durante el año 2019.

En cuanto a la mineralogía de las muestras de ceniza tomadas entre octubre del 2019 y noviembre del 2020, se pudo identificar dos periodos en donde se registraron cambios en los porcentajes de los componentes, siendo así:

Periodo I (comprendido entre octubre del 2019 y setiembre del 2020), se tiene un mayor contenido de material juvenil y bajo contenido de óxidos y material hidrotermalizado, lo cual, estaría sugiriendo que las explosiones, durante este periodo, habrían extraído poco material de los conductos volcánicos y por consiguiente el sistema se encontraría abierto.

Periodo II (comprendido entre octubre y noviembre del 2020), a comparación del periodo anterior, se observó un ligero incremento en los componentes oxidados e hidrotermalizados, lo cual indicaría que, las explosiones extrajeron mayor material de los conductos y zonas hidrotermalizadas del volcán, encontrándose en un sistema semi - abierto.

# 6.2 Deformación volcánica

De acuerdo a los resultados obtenidos, se puede mencionar que el volcán Sabancaya ha evidenciado deformación superficial asociada a dos factores:

- 1. Proceso de inflación regional asociado a la presión ejercida por el cambio de volumen del reservorio magmático ubicado bajo el volcán Hualca Hualca (Fig. 5.22, líneas azules), el mismo que, en ocasiones ha reactivado algunas fallas sísmicamente activas ubicadas en la zona, tal es el caso de la falla Pungo – Hornillos y el sismo ocurrido el 14 de agosto del año 2020.
- 2. Incremento en la magnitud de inflación cercana al cráter (hasta ~8 mm) entre el 31 de julio y 16 de agosto, asociado a la migración de magma hacia niveles muy superficiales cercanos al cráter del volcán (Fig. 5.22, línea roja).

Respecto a la fuente de deformación volcánica, en la Fig. 6.1, se ilustra un esquema interpretativo de la ubicación de la fuente de presión modelada con los datos GPS e InSAR y el modelamiento inverso, sugirió una fuente de presión profunda por debajo del volcán Hualca Hualca (aproximadamente 12.6 km bajo la superficie), con un cambio de volumen entre 27.35 y 34.10 Mm<sup>3</sup>/año, dicho resultado es consistente con los estudios de Pritchard y Simons, 2004; Taipe et al., 2016; Cruz, 2019; MacQueen et al., 2020; Boixart et al., 2020, donde estiman que la fuente de deformación se centra entre 5 y 6 km al norte del volcán Sabancaya, aproximadamente a 12.6 km de profundidad por debajo del Volcán Hualca Hualca.

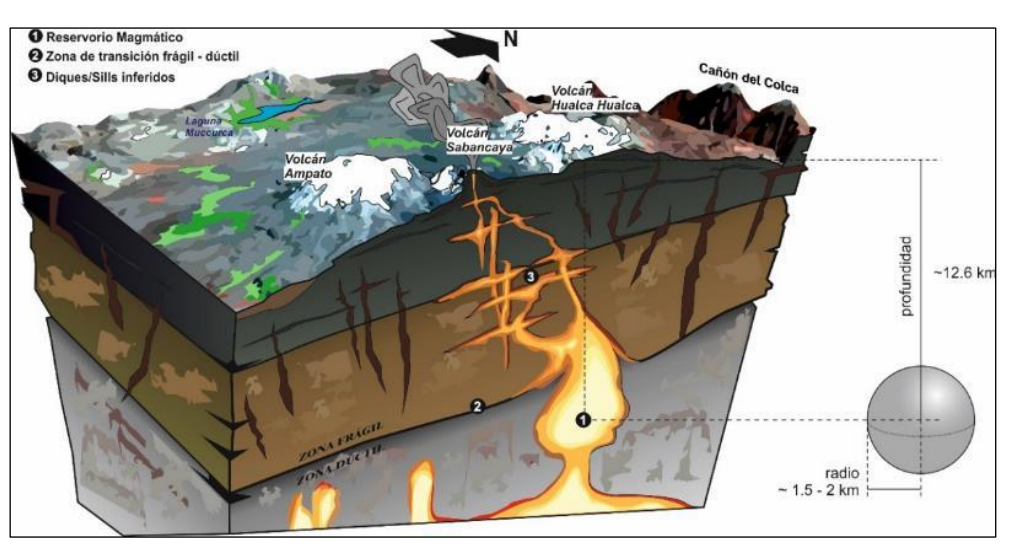

*Figura 6.1. Esquema interpretativo de la fuente de deformación resultante del modelamiento inverso de los datos GPS e InSAR.*
## 6.3 Sismología volcánica: Aplicación del Modelo conceptual geológico basado en patrones de sismicidad pre – eruptiva.

Haciendo uso del modelo geológico basado en patrones de sismicidad pre – eruptiva propuesto por White y McCausland (2019) el cual contempla 4 etapas de sismicidad (Fig. 6.2a): **Etapa 1,** caracterizada por la ocurrencia de sismicidad profunda asociada a una intrusión de magma en profundidad; **Etapa 2,** con la ocurrencia de sismos Volcano – tectónicos distales en respuesta a una intrusión de magma en el reservorio de la corteza superior; **Etapa 3,** dominada por sismicidad asociada a la limpieza de conductos y **Etapa 4,** correspondiente a la ocurrencia de sismicidad repetitiva asociada al ascenso final de magma; en el volcán Sabancaya, a lo largo del 2020, se identificaron las tres últimas etapas, las cuales se detallan a continuación:

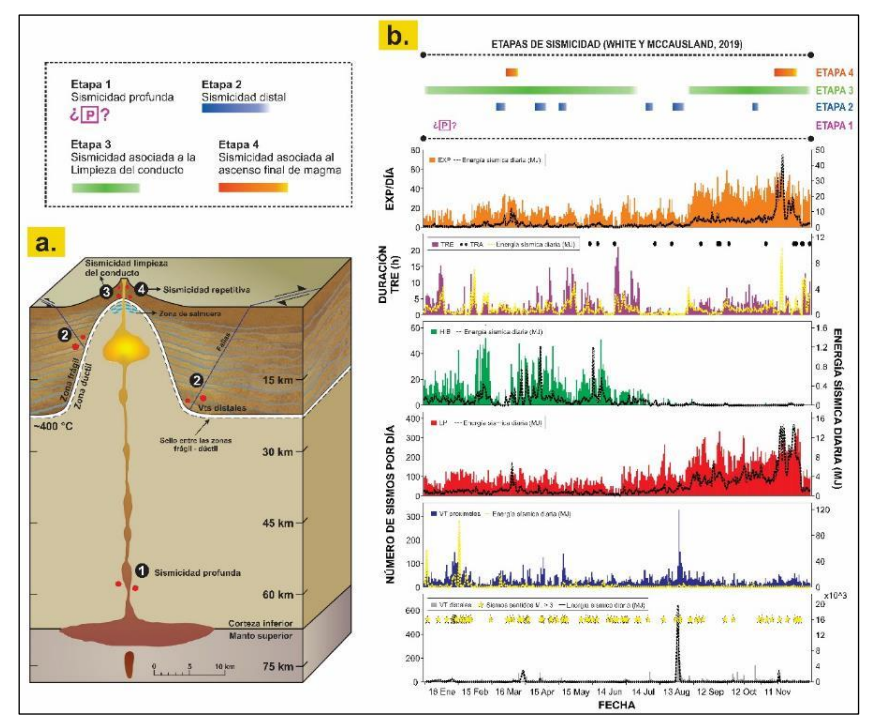

*Figura 6.2. a. Modelo geológico basado en procesos de sismicidad pre – eruptiva donde se muestran las cuatro etapas generales y tipo de sismicidad observadas antes y durante las erupciones (Modificado de White y McCausland (2019) incluyendo detalles tomados de Kono et al. (1989)). b. Sismicidad diaria por tipo de evento registrada por la estación SB07 y además en la parte superior se incluye las etapas de sismicidad identificas en el volcán Sabancaya durante el año 2020.*

- **Etapa II: Sismicidad Volcano – tectónica distal.** Caracterizada por sismos VT distales, en ocasiones a manera de enjambres que al ocurrir en ambientes volcánicos sugieren la sobre presurización de los acuíferos que cruzan las fallas tectónicas debido a la intrusión de magma, estas fallas tectónicas pueden estar dentro de unos pocos km hasta más de 30 km lateralmente desde el sitio de la eventual erupción (White y McCausland, 2016). Estos enjambres fueron asociados a intrusiones magmáticas con volúmenes de pequeños a moderados provenientes de la cámara profunda ubicada por debajo del volcán Hualca Hualca (Cruz, 2019). Sin embargo, es importante recalcar que, el volumen intruido no está directamente asociado a cuán explosiva será una

erupción, por ejemplo las erupciones del Monte Pinatubo y el Monte St. Helens fueron precedidas por enjambres de VT, cuyos volúmenes calculados estuvieron en el orden de  $0.5 - 1$  Mm<sup>3</sup>, y generaron erupciones altamente explosivas; en contraste a los volúmenes intruidos en los volcanes Long Valley y Sulu Range que fueron aproximadamente 1,000 veces más grandes y sin embargo, no causaron erupciones magmáticas. En tal sentido, además del volumen intruido, factores como la viscosidad del magma, el contenido de volátiles, y el tiempo de ascenso son parámetros que juegan un rol importante en la explosividad de una erupción (White y McCausland, 2019). Por último, el cálculo de los mecanismos focales, sugirieron que las soluciones de tipo normal posiblemente estarían relacionadas con los sistema de fallas de Solarpampa y Pungo – Hornillos y que las soluciones de tipo inverso (enjambres sísmicos del 14 de agosto, 04 y 25 de septiembre y 22 de octubre), indicarían cambios en los esfuerzos de las fallas de la zona, probablemente asociados a la presión causada por las repetidas intrusiones de magma.

- **Etapa III: Sismicidad asociada a la limpieza del conducto.** Principalmente se caracterizó por la ocurrencia sismicidad de tipo híbrido y actividad tremórica, la cual, en la mayoría de los casos se asoció a periodos de desgasificación constante, reflejada en superficie por la ocurrencia de emisiones permanentes de gases, vapor de agua y en menor cantidad, contenido de ceniza (Fig. 6.3). En ocasiones, el tremor volcánico, mostró aumentos y disminuciones en la amplitud y a su vez, variaciones en las frecuencias dominantes, dando lugar a una especie de bandas, posiblemente asociado a la interacción entre el sistema magmático y el sistema hidrotermal. El seguimiento de la amplitud sísmica del volcán (RSAM), también permitió reconocer periodos de incremento importante en la actividad, ya sea por procesos de desgasificación o incrementos en la actividad explosiva.

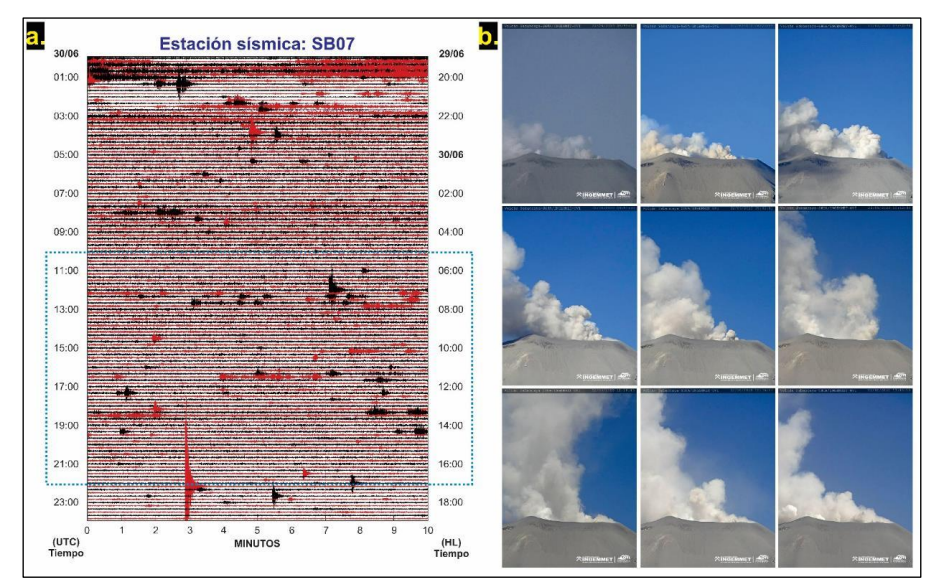

*Figura 6.3. Relación entre la sismicidad y la actividad observada en superficie en el volcán Sabancaya, a. Sismograma en la estación sísmica SB07, con un registro sísmico de 24 horas correspondiente al día 30 de junio del 2020. Las trazas sísmicas alternadas con colores negro y rojo tienen una duración de 10 minutos. El eje izquierdo indica fecha y hora en UTC (Universal Time Coordinated) y el eje derecho en HL* 

*(hora local = UTC - 5), b. Emisiones persistentes de gases, vapor de agua y ceniza correspondientes al mismo día.*

- **Etapa IV**: **Sismicidad asociada al ascenso final del magma.** Predominio de sismos asociados a la dinámica de fluidos por los conductos volcánicos (LP, EXP, eventos LF acoplados). El seguimiento del intervalo de tiempo  $P_2 - P_1$  de los eventos acoplados mostró cambios importantes, donde intervalos de tiempo fluctuantes entre 20 y 40 segundos, sugirieron que la columna de magma estaría desgasificando a diferentes profundidades esto a raíz de constantes procesos de obstrucción y desobstrucción de los conductos volcánicos, mientras que, intervalos de tiempo constantes de 15 segundos en promedio, indicaría que el sistema se encuentra estable y que la columna de magma estaría muy cerca de la superficie (< 1 km de profundidad por debajo del cráter). La mayoría de los eventos acoplados, estuvieron asociados a emisiones de gases y ceniza (Fig. 6.4).

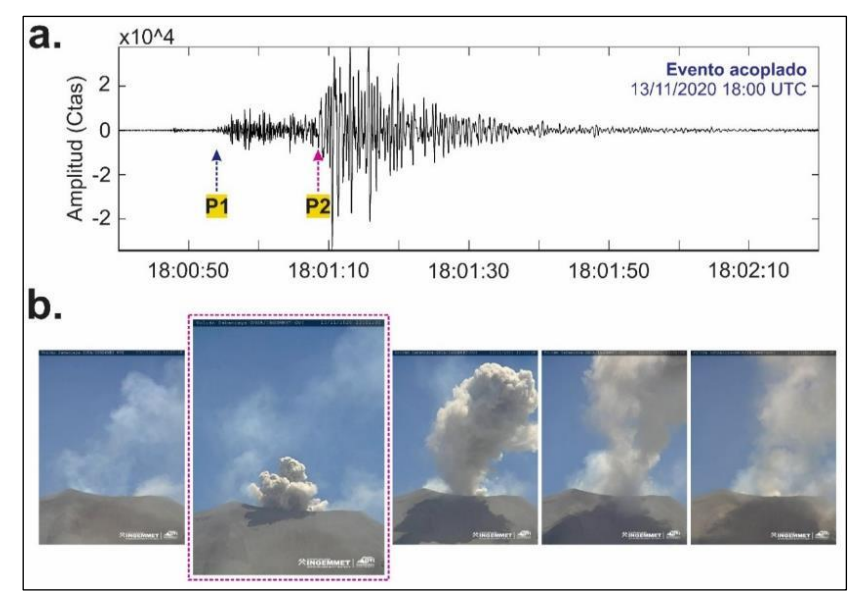

*Figura 6.4. Relación entre la sismicidad y la actividad observada en superficie en el volcán Sabancaya. a. Evento LF acoplado registrado el día 13 de noviembre a las 18:00 UTC (13:00 HL). b. Secuencia de imágenes desde las 13:00 hasta las 13:02 HL. Nótese la ocurrencia de una emisión de gases y ceniza a las 13:01 HL (recuadro rosado), hora en que se registra el inicio de la segunda señal sísmica (18:01 UTC / HL = UTC – 5).*

#### 6.4 Química de gases: Modelo de desgasificación

El modelamiento de desgasificación para el volcán Sabancaya se realizó tomando como referencia el modelo conceptual propuesto por Campion R. (2018). En la Fig. 6.5, se aprecia que los flujos promedios y acumulado incrementan, lo cual, genera mayor desgasificación. Por otra parte, la acumulación de gases por debajo de la superficie poco permeable del domo ya existente, generó la formación de un nuevo domo pero de un volumen mucho menor. Así mismo, a lo largo del año se registraron periodos de calma asociados a procesos de desgasificación pasiva y periodos de intrusión magmática asociados a procesos de desgasificación violenta.

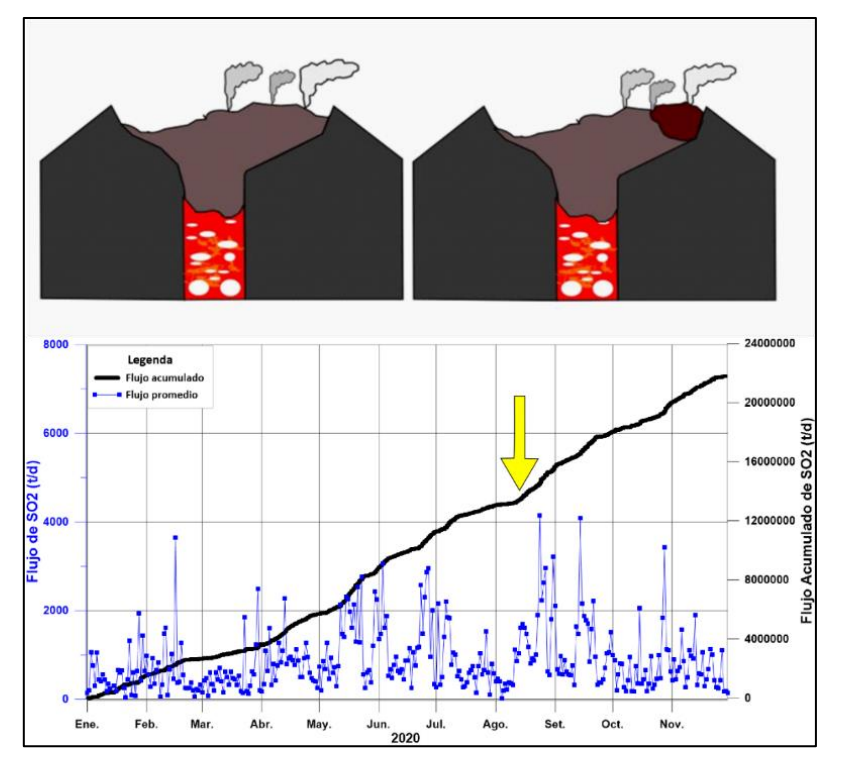

*Figura 6.5. Correlación entre el modelo conceptual propuesto por Campion, R. (2018) y la variación de los flujos de SO<sup>2</sup> en el volcán Sabancaya.*

### 6.5 Correlación entre los parámetros de monitoreo

En la Fig. 6.6, se aprecia el comportamiento de cada parámetro de monitoreo en función del tiempo: **a.** Deformación principal y cercana al cráter; **b./c./d./e.** Sismicidad volcánica; **f.** Flujos de Dióxido de azufre SO<sup>2</sup> y Anomalías térmicas (MIROVA); **g.** Altura de las emisiones y datos petrológicos de la ceniza volcánica y **h.** Evolución de domos de lava en el cráter del volcán Sabancaya. Como se mencionó anteriormente, tras el seguimiento, análisis e interpretación de los resultados, a lo largo del 2020, se identificaron tres procesos en el volcán Sabancaya, los cuales, se detallan a continuación

- **Proceso I. Destrucción del domo de lava "Huk" (diciembre 2019 – septiembre 2020).**  Luego del crecimiento acelerado de este domo (octubre – noviembre del 2019), a partir de diciembre se registra un cambio en la actividad del volcán, en donde la energía de las explosiones disminuye notablemente y empieza a predominar en su lugar el tremor volcánico y el registro de sismos híbridos, por otra parte, los flujos de  $SO<sub>2</sub>$  también disminuyeron al igual que la altura de las emisiones, y en cuanto a la deformación no se registraron cambios importantes. Cabe resaltar que, a lo largo de este proceso se registraron emisiones rojizas, lo cuales probablemente indicarían la oxidación y alteración de los conductos, cráter volcánico o domo de lava, esto como respuesta a una interacción con el sistema hidrotermal, donde las sucesivas explosiones extraen el material oxidado o alterado junto con material nuevo, generando este tipo de emisiones. También se registró la ocurrencia de pequeños flujos piroclásticos, eventos típicos durante periodos de destrucción de domos de lava. Este escenario fue corroborado mediante el seguimiento con las imágenes satelitales y sobrevuelos con dron.

- **Proceso II. Pulsos de intrusiones magmáticas (marzo - octubre 2020).** La continua inflación registrada a 6 km al norte del cráter del volcán Sabancaya y la ocurrencia de enjambres de sismos VT distales, localizados principalmente, al noreste, norte y noroeste, han sido las señales más claras que han sugerido la ocurrencia de procesos de intrusión magmática provenientes de la cámara profunda ubicada a aproximadamente 12.6 km por debajo del volcán Hualca Hualca. En algunas ocasiones, estas señales han sido acompañadas por desgasificaciones violentas, como la ocurrida el 24 de agosto, donde se registró un flujo de SO<sub>2</sub> considerado como "MUY GRANDE". Cabe resaltar que, durante este periodo se registraron seis enjambres de sismos VT distales, siendo el más importante el ocurrido entre el 14 y 19 de agosto, para el cual, el volumen de magma intruido fue de 78 Mm<sup>3</sup>, sugiriendo un importante volumen de magma involucrado a comparación de los otros enjambres.
- **Proceso III. Formación/Crecimiento y destrucción parcial del domo de lava "Iskay" (Julio – noviembre 2020).** Finalmente, entre el 31 de julio y el 16 de agosto se registró una inflación acelerada en las proximidades al cráter y posterior al enjambre del 14 de agosto, se comenzó a registrar un incremento en la sismicidad más cercana al volcán (LP y EXP – eventos LF acoplados). Esta actividad estaría asociada a la migración de fluidos (gases, magma) a través de los conductos volcánicos hacia profundidades someras y cercanas al vento eruptivo. Por otra parte, la acumulación de gases por debajo de la superficie (reflejado en los flujos de SO<sub>2</sub>) debido a la poca permeabilidad, provocó la formación de este segundo domo de lava, pero debido a que estos cambios observados no superaron los umbrales registrados durante el proceso de formación y crecimiento acelerado del domo "Huk" (2019), es que se sugirió que la formación de este nuevo domo de lava (Iskay) fue de menor tamaño. A su vez, las anomalías térmicas registradas por el sistema MIROVA, comenzaron a detectar valores altos de energía irradiada evidenciando también, la presencia de un cuerpo caliente muy cerca de la superficie. Toda esta información registrada a través de los diferentes parámetros de monitoreo, posteriormente, fue confirmada con el análisis de imágenes satelitales, térmicas y sobrevuelo con dron, donde efectivamente se puedo observar la presencia de un nuevo cuerpo de lava anidado en el cráter del volcán Sabancaya. Por último, el descenso de la actividad explosiva y en su lugar, el predominio de tremor volcánico, asociado a la ocurrencia de eventos muy similares a pequeños flujos piroclásticos, indicaron procesos de destrucción parcial del domo de lava "Iskay".

Por lo tanto, con base en la interpretación integral de los diferentes parámetros de monitoreo, el comportamiento del volcán Sabancaya permanece en un contexto de una erupción leve a moderada, asociada a repetidos procesos de intrusión magmática, destrucción y formación de domos de lava en el cráter activo, cuya dinámica interna genera una actividad explosiva con emanación de gases magmáticos, material juvenil (en mayor porcentaje que el material oxidado e hidrotermalizado) y en ocasiones eyección de proyectiles balísticos alrededor del cráter; todo lo anterior, a consecuencia del accionar de una cámara magmática principal ubicada a 12.6 km por debajo del volcán Hualca Hualca.

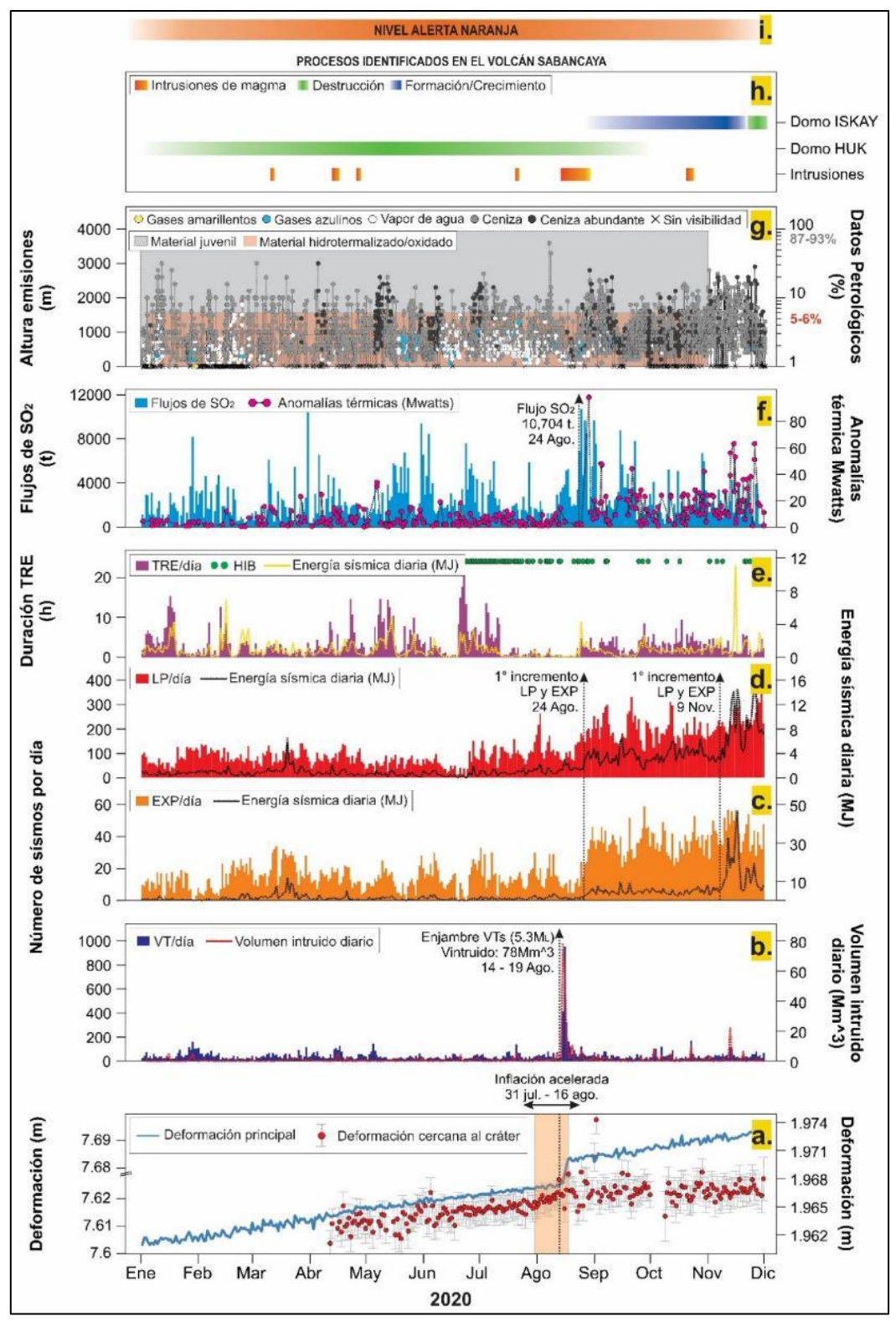

*Figura 6.6. Evolución temporal de la actividad explosiva en base a los parámetros de monitoreo. a. Series temporales de las líneas base: SBMU – SBMI y SBSE – SBHO de las estaciones GNSS ubicadas al NO, N, SE y SE del cráter del volcán respectivamente; b. Número de sismos VT (distales y proximales) por día y el volumen intruido diario; c. Número de explosiones por día y su energía sísmica diaria; d. Número de sismos LP por día y su energía sísmica diaria; e. Número de sismos híbridos por día, duración en horas del tremor volcánico y su energía sísmica diaria; f. Mediciones del flujo de Dióxido de azufre (SO2) y Anomalías térmicas (MIROVA); g. Altura de las emisiones y datos petrológicos de la ceniza volcánica; h. Evolución de los domos de lava en el cráter del volcán Sabancaya; i. Nivel de alerta volcánica.*

# 7 CONCLUSIONES Y RECOMENDACIONES

#### 7.1 Conclusiones

- Según el análisis granulométrico realizado de las muestras de ceniza al oeste y noroeste entre a 6 a 10 km del volcán Sabancaya, estas contienen entre 20 a 46 % de material fino menor a 32 micras, mientras que, al sureste entre 3 y 10 km del volcán contienen entre 0.6 y 19.4 % de material fino menor a 32 micras, además en los poblados del valle del Colca el material fino menor a 32 micras esta entre 4.7 y 8.5 %; por lo cual, estas zonas podrían haberse visto afectadas por problemas respiratorios y visuales.
- El conteo litológico de las muestras del periodo octubre 2019 setiembre 2020 nos indica explosiones con poco contenido de material extraído del conducto y con un sistema abierto, mientras que, el periodo octubre – noviembre 2020 nos indica explosiones con mayor contenido de material hidrotermalizado extraído del conducto y del sistema hidrotermal, sugiriendo un sistema semi-abierto.
- La composición de la ceniza muestreada durante el periodo 2020, corresponde a una andesita (62.75 wt. % SiO<sub>2</sub>; 2.84 wt % K<sub>2</sub>O), mientras que en el diagrama de Pecerillo y Taylor (1976), se observa que la ceniza emitida por el volcán Sabancaya pertenece a la serie Calco-alcalina rica en potasio.
- Se ha calculado el volumen máximo de ceniza emitida, siendo este de 0.00027 km<sup>3</sup> para el periodo de octubre 2019 hasta septiembre 2020.
- Durante el periodo 2020 en el distrito de Achoma, en los sectores de Sallalli y Hornillos, se midieron espesores de 0.5 y 0.4 mm de caída de ceniza y fueron los sectores más afectados.
- Se identificó 3 zonas de afectación por la caída de ceniza volcánica entre octubre del 2019 y setiembre 2020:
	- **ZONA ROJA,** donde la caída de ceniza fue calificada como moderada a fuerte  $(500 - 1,000 \text{ g/m}^2)$  y se encuentra a 3 km en el sector sureste y 5 km en el sector noroeste y oeste del volcán Sabancaya.
	- **ZONA NARANJA,** donde la caída de ceniza acumulada fue de moderada a leve (100 – 500 g/m<sup>2</sup> ), se encuentra la estación de Hornillos a 3.6 km al noreste del volcán y los anexos de Hornillos y Sallalli.
	- $\geq$  **ZONA AMARILLA,** donde la caída de ceniza fue leve (5 100 g/m<sup>2</sup>) y están ubicados los poblados de Chivay, Coporaque, Achoma, Ichupampa, Yanque, Maca, Lari, Madrigal, Pinchollo, Tapay, Cabanaconde, Lluta, Huambo y Huanca,

y los anexos de Muccurca, Tarucane, Ampi, Mocca y Cuñirca.

- El volcán Sabancaya ha evidenciado deformación superficial asociada a dos factores: (i) proceso de inflación regional asociado a la presión ejercida por el cambio de volumen del reservorio magmático ubicado bajo el volcán Hualca Hualca y (ii) incremento en la inflación cercana al cráter (hasta ~8 mm) entre el 31 de julio y 16 de agosto, asociado a la migración de magma en superficie, muy cercana al vento eruptivo.
- Utilizando el modelamiento inverso para la deformación evidenciada en el primer caso (i), se estima una fuente ~6 km al norte del Volcán Sabancaya a ~12.6 km de profundidad por debajo de la superficie.
- Se han localizado 3,581 sismos de ruptura (VT), los cuales se ubicaron principalmente al Noreste, Norte y Noroeste, hasta una distancia de 17 km respecto al cráter del volcán, estos sismos alcanzaron profundidades de hasta 15 km y magnitudes entre 0.1 y 5.3 ML.
- Se han registrado enjambres de sismos VT localizados entre 09 y 11 km al norte del volcán Sabancaya, asociados a intrusiones de magma provenientes de la cámara magmática profunda ubicada por debajo del volcán Hualca Hualca.
- El cálculo del volumen intruido de magma, indicó que el enjambre registrado entre el 14 y 19 de agosto con una magnitud máxima de 5.3  $M<sub>L</sub>$ , fue el enjambre con mayor volumen de magma intruido (apróx. 78 Mm<sup>3</sup>).
- Las señales sísmicas que se asociaron con el proceso de destrucción del primer domo de lava (Huk) fueron los sismos híbridos, explosiones acompañadas de tremor volcánico de alta frecuencia (> 15 Hz.) que en superficie generaron la ocurrencia de pequeños flujos piroclásticos y que a su vez indicaron posibles procesos de colapsos de domo y columnas eruptivas.
- Entre agosto y noviembre se registró un incremento en la sismicidad de baja frecuencia (LP y EXP), asociada principalmente a la dinámica de fluidos y gases al interior de los conductos volcánicos cerca de la superficie, y que además indicaron un proceso de formación de un nuevo domo de lava (Iskay) en el cráter del volcán.
- Respecto a los sismos de baja frecuencia, se registraron periodos importantes de ocurrencia de eventos LF acoplados. El seguimiento del intervalo de tiempo de  $P_2 - P_1$ , permitió identificar dos periodos: (I) Intervalos de tiempo bastante variables indicando diferentes profundidades de la columna de magma en ascenso; (II) Intervalos de tiempo similares, sugiriendo un sistema volcánico bastante estable, con una fuente (zona donde la columna de magma desgasifíca) más superficial por debajo del cráter del volcán Sabancaya.
- El cálculo del RSAM, registraron algunos periodos de incremento entre mayo junio

(2,000 unidades RSAM) y entre septiembre - noviembre (5,000 unidades RSAM), los cuales, se asociaron a procesos de desgasificación e importantes emisiones de gases y ceniza respectivamente.

- De acuerdo con el modelo geológico propuesto por White y McCausland (2019), se identificaron tres de las cuatro etapas del modelo, correspondientes a: sismicidad asociada a intrusiones de magma (Etapa II), sismicidad asociada a la limpieza del conducto (Etapa III) y sismicidad superficial asociada al ascenso final del magma (Etapa IV).
- A lo largo del 2020, se registraron otras señales asociadas a eventos superficiales, tales como: caída de rocas y/o pequeños flujos piroclásticos, además de registrarse durante los meses de enero a marzo, la ocurrencia de lahares, principalmente por la zona denominada Quebrada Huayraray.
- El seguimiento del gas magmático (SO<sub>2</sub>) muestra periodos de incremento, los que están asociados al ascenso de magma desde la cámara magmática principal. Estos incrementos alcanzaron valores considerados como "flujos muy grandes" (> 10,000 toneladas/día) a partir de agosto.
- Durante el 2020, el volcán Sabancaya ha presentado una actividad considerada como moderada, caracterizada por explosiones y/o emisiones contínuas de gases, vapor de agua y ceniza, presencia de eventos de incandescencia, productos balísticos emitidos y caída de rocas semejantes a pequeños flujos piroclásticos. La altura más alta alcanzada fue de 3,600 m sobre el cráter, registrada el día 06 de agosto.
- A partir de las observaciones realizadas se concluye que: el periodo de mayor actividad se observa desde mediados del mes de agosto, después de ocurrida la explosión más alta de 3,600 m (06 de agosto) hasta fines del mes de noviembre, con la ocurrencia de explosiones de alturas mayores a 1,000 m sobre el cráter.
- En cuanto a los eventos de incandescencia y proyectiles balísticos, se evidencia picos importantes en el mes de agosto, octubre y noviembre, llegando a contabilizarse hasta 18 eventos el 30 de agosto, y para los eventos de productos balísticos, el valor más alto se registró el día 26 de agosto con un máximo de 12 eventos.
- Se observaron emisiones rojizas durante los meses de abril, junio, julio y agosto, indicando la progresiva destrucción del domo de lava Huk.
- La dirección de dispersión mayormente fue al Sureste con 32%, seguida del Este (16%) y Suroeste (13%).
- El desplazamiento de las plumas volcánicas a partir de la visualización de las imágenes satelitales GOES-16, llegó hasta un máximo de 80 km aproximadamente.
- A partir del seguimiento de las imágenes satelitales, se concluye que el primer domo

del volcán Sabancaya ha presentado una destrucción progresiva, la cual, ha sido evidenciada desde el 11 de mayo del 2020, mediante la visualización de imágenes PlanetScope y fue confirmado mediante el sobrevuelo con dron realizado el día 20 de junio. La destrucción del domo se ha observado hasta el mes de septiembre, donde mediante la visualización de una imagen satelital se observó una zona cóncava donde anteriormente se encontraba emplazado el domo.

- El 14 de noviembre, a partir de la visualización de una imagen PlanetScope, se evidencia la presencia de un nuevo domo ubicado en la zona Noreste del volcán, ocupando aproximadamente el 20% del cráter. Este nuevo domo fue precedido por la migración de la anomalía térmica en el cráter del Sabancaya, la cual, migró del Noroeste hasta la zona Norte-Noreste entre julio y noviembre aproximadamente.
- La Energía Volcánica Irradiada (VRP) registró un valor máximo de 98 MW (28 de agosto) y a partir de entonces presentó un incremento y mayor ocurrencia de anomalías térmicas durante los meses siguientes de septiembre a noviembre.

### 7.2 Recomendaciones

Tras un permanente y arduo trabajo de campo y gabinete se recomienda lo siguiente:

- Continuar con el monitoreo del volcán Sabancaya de manera constante, periódica y multidisciplinaria, a fin de establecer continuidad en los registros de la data obtenida a través de los diferentes métodos (geología, deformación, sismología volcánica, química de gases, monitoreo visual y sensores remotos y sobrevuelos con dron).
- Se sugiere implementar nuevamente el análisis de deformación utilizando la técnica de Inclinometría.
- Se sugiere realizar campañas de campo para la instalación de arreglos sísmicos, a fin de poder localizar la sismicidad de baja frecuencia (sismos de largo periodo, tremor volcánico, etc.) y por ende caracterizar las fuentes de este tipo de sismicidad.
- Mantener el nivel de alerta en **NARANJA.**
- No acercarse a un radio menor de 12 km del cráter.
- Informarse permanentemente de la situación del volcán a través de los reportes de actividad, semanales y diarios emitidos por el OVI.

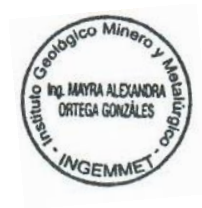

 $\frac{1}{2}$ 

Ing. Mayra Alexandra Ortega Gonzales INGEMMET

Ing. LIONE V. FIDEL SMOLL Director Dirección de Geología Ambiental y Riesgo Geológico INGEMMET

# BIBLIOGRAFÍA

Aguilar R. 2019. Exposure-based risk assessment of tephra-fall associated with long-lasting Vulcanian eruptions at Sabancaya volcano, Peru. Specialization certificate in the assessment and management of geological and climate related risk CERG-C 2018, 33p

Antayhua, Y. 2002. Análisis de la actividad sísmica en la región del volcán Sabancaya y los sismos de Maca (1991), Sepina (1992) y Cabanaconde (1998). Tesis de Ingeniero, Universidad Nacional de San Agustín de Arequipa, Perú, 146 p. http://hdl.handle.net/20.500.12816/1303

Battaglia, M., Cervelli, P. & Murray, J. R. 2013. dModels: A MATLAB software package for modeling crustal deformation near active faults and volcanic centers. Journal of volcanology and geothermal research. 254, 1-4.

<https://doi.org/10.1016/j.jvolgeores.2012.12.018>

Benavente, C., Delgado, G., García, B., Aguirre, E. y Audin, L. 2017. Neotectónica, evolución del relieve y peligro sísmico en la región Arequipa. INGEMMET, Boletín, Serie C: Geodinámica e Ingeniería Geológica, 64, 370 p., 1 mapa. <https://hdl.handle.net/20.500.12544/1223>

Benavente, C., Delgado, F., y Audin, L. 2012. Estratigrafía de las cuencas lacustres Colca y Omate: Ejemplos de paleosismicidad y tectónica activa del arco volcánico cuaternario y actual de los andes centrales del sur del Perú. Resúmenes. Lima: Sociedad Geológica del Perú.

Berardino, P., Fornaro, G., Lanari, R. y Sansosti, E. 2002. A new algorithm for surface deformation monitoring based on small baseline differential SAR interferograms. IEEE TGARS. 40 (11), 2375–2383.

<https://doi.org/10.1109/TGRS.2002.803792>

Bernard, B. 2013. Homemade ashmeter: a low-cost, high-efficiency solution to improve tephra field-data collection for contemporary explosive eruptions. Journal of Applied Volcanology 2:1. https://doi.org[/10.1186/2191-5040-2-1](https://www.researchgate.net/deref/http%3A%2F%2Fdx.doi.org%2F10.1186%2F2191-5040-2-1)

Biass, S. y Bonadonna, C. 2011. A quantitative uncertainty assessment of eruptive parameters derived from tephra deposits: The example of two large eruptions of Cotopaxi volcano, Ecuador: Bulletin of Volcanology, v. 73, p. 73–90. https://doi.org/10.1007/s00445-010-0404-5.

Boixart, G., Cruz, L. F., Miranda Cruz, R., Euillades, P. A., Euillades, L. D. & Battaglia, M. 2020. Source Model for Sabancaya Volcano Constrained by DInSAR and GNSS Surface Deformation Observation. Remote Sensing, 12(11), 1852.

<https://doi.org/10.3390/rs12111852>

Brown. W.K. 1989. A theory of sequential fragmentation and its astronomical applications. J. Astrophys. Astr. 10: 89- 112. https://doi.org/10.1007/BF02714980

Campion, R., Delgado-Granados, H., Legrand, D., Taquet, N., Boulesteix, T., Pedraza-Espitía, S., y Lecocq, T. 2018. Breathing and coughing: The extraordinarily high degassing of Popocatépetl volcano investigated with a  $SO<sub>2</sub>$  camera. Frontiers in Earth Science, 6. <https://doi.org/10.3389/feart.2018.00163>

Caplan-Auerbach, J. y Petersen, T. 2005. Repeating coupled earthquakes at Shishaldin Volcano, Alaska. Journal of Volcanology and Geothermal Research, 145(1-2), 151-172. https://doi.org/10.1016/j.jvolgeores.2005.01.011

Chouet, B. 1988. Resonance of a fluid-driven crack: radiation properties and implications for the source of long-period events and harmonic tremor. Journal Geophysical Research. 93, 4375  $-4400.$ 

https://doi.org/10.1029/JB093iB05p04375

Chouet, B.A. 1992. A seismic model for the source of long-period events and harmonic tremor, in Volcanic Seismology, pp 133–156, eds Gasparini, P., Scarpa, R., Aki, K., Springer, Berlin https://doi.org/10.1007/978-3-642-77008-1\_11

Chouet, B. 1996. Long-period volcano seismicity: its source and use in eruption forecasting. Nature 380, 309 – 316. https://doi.org/10.1038/380309a0

Cruz, L. 2019. Análisis de deformación del volcán Sabancaya como herramienta útil en el pronóstico de erupciones periodo 2012-2017. Tesis Título Profesional. Universidad Nacional de San Agustín de Arequipa.

<http://repositorio.unsa.edu.pe/handle/UNSA/10016>

Dvorak, J. J., Y Dzurisin, D. 1997. Volcano geodesy: The search for magma reservoirs and the formation of eruptive vents. Reviews of Geophysics, 35(3), 343-384. <https://doi.org/10.1029/97RG00070>

Endo, E.T. y Murray, T. 1991. Real-time Seismic Amplitude Measurement (RSAM): a volcano monitoring and prediction tool. Bull. Volcanol. 53, 533–545. https://doi.org/10.1007/BF00298154

Fierstein, J. y Nathenson, M. 1992. Another look at the calculation of fallout tephra volumes. Bulletin of Volcanology, 54, 156-167. https://doi.org/10.1007/BF00278005

Folk, R. L. 1966. A review of grain size parameters. Sedimentology. 6(2), 73 - 93 p. https://doi.org/10.1111/j.1365-3091.1966.tb01572.x

Fournier, R.O. 2007. Hydrothermal Systems and Volcano Geochemistry. In Volcano Deformation. Springer, Berlin Heidelberg. 323–341. https://doi.org/10.1007/978-3-540-49302-0\_10

Gerbe, M. C. & Thouret, J. C. 2004. Role of magma mixing in the petrogenesis of lavas erupted through the 1990-98 explosive activity of Nevado Sabancaya in south Peru. Bulletin of Volcanology 66, 541–561 p.

https://doi.org/10.1007/s00445-004-0340-3

Gonzáles, E., Kosaka, M. y Minaya, A. 1996. Sismicidad del volcán Sabancaya y el Hualca - Hualca. Segundo Seminario Latinoamericano: Volcanes, Sismos y Prevención.

Hardebeck, J. & shearer, P. 2008. HASH: A FORTRAN program for Computing Earthquake First-Motion Focal Mechanisms V1.2. US Geological Survey and Institution of Oceanography, 1-17 p.

Harrington, R. M. y Brodsky, E. 2007. Volcanic hybrid earthquakes that are brittle-failure events. Geophys. Res. Lett., 34, L06308. https://doi.org/10.1029/2006GL028714

Herring, T., King, R. W. & McCluskey, S. 2010. M. Introduction to GAMIT/GLOBK Release 10.4. Massachusetts Institute of Technology Technical Report, Cambridge.

Hill, D., Pollitz, F. y Newhall, C. 2002b. Earthquake-Volcano Interactions. Phys. Today 41 47. https://doi.org/10.1063/1.1535006

Hill, D.P., Dawson, P., Johnston, M.J., Pitt, A.M., Biasi, G. y Smith, K. 2002a. Very-long-period volcanic earthquakes beneath Mammoth Mountain, California. Geophysical. Research. Lett. 29  $(10)(8-1)$ .

https://doi.org/10.1029/2002GL014833

Hill, D.P. 1977. A Model for earthquake swarms. Journal Geophysical. Research. 82, 1347– 1352.

https://doi.org/10.1029/JB082i008p01347

Hochstein, M. y Browne, P. 2000. Surface Manifestations of Geothermal Systems with Volcanic Heat Sources. Encyclopedia of Volcanoes. Academic Press. USA. p 837.

Ibáñez, J. y Carmona, E. 2000. Sismicidad Volcánica. Serie: Casa de los volcanes n° 7. Editores: Astiz M. Y García A. 269-282.

IGPEN. 2020. Informe sobre la dispersión y sedimentación de la ceniza asociada a la actividad del volcán Sangay del 20 de septiembre de 2020. https://www.igepn.edu.ec/

Inman, D. L. 1952. Measures of describing the size distribution of sediments. Jour. Sed. Petrol, 22, 125 – 145 p.

https://doi.org/10.1023/A:1014209120642

Ito, K. 1993. Cutoff depth of seismicity and large earthquakes near active volcanoes in Japan. Tectonophysics, 217(1), 11-21p. [https://doi.org/10.1016/0040-1951\(93\)90198-S](https://doi.org/10.1016/0040-1951(93)90198-S)

Kissling, E. 1995. Program VELEST USER'S GUIDE - Short Introduction. Institute of Geophysics, ETH Zuerich.

Krumbein W. C. 1934. Size frequency distribution of sediments. Jour Sedim. Petrol. Vol-1, 65 - 77p.

https://doi.org/10.1306/D4268EB9-2B26-11D7-8648000102C1865D

Kono, M., Fukao, Y. y Yamamoto, A. 1989. Mountain building in the Central Andes. Journal of Geophysical Research: Solid Earth, 94(B4), pp.3891-3905. <https://doi.org/10.1029/JB094iB04p03891>

Latter, J. 1979. Volcanological observations at Tongariro National Park, 2. Types and classification of volcanic earthquakes, 1976–1978. Dep Sci Inst Res Geophys Div, New Zealand, Rep 150,  $ix + 60$ .

<http://pascal-francis.inist.fr/vibad/index.php?action=getRecordDetail&idt=9254945>

Latter, J. 1981. Volcanic Earthquakes and their Relationship to Eruptions at Ruapehu and Ngauruhoe Volcanoes. Journal of Volcanology and Geothermal Research, 9, 293-309 p. https://doi.org/10.1016/0377-0273 (81) 90041-X

Lahr, J. 1999. Hypoellipse user guide. U.S. Geological Survey Open-File Report 99-23, On-Line Edition.

https://pubs.usgs.gov/of/1999/ofr-99-0023/.

Lazarte, I, Cueva, K., Manrique, N., Masías, P., Apaza, F., Miranda. R., Ortega, M., Anccasi, R., Macchaca, R. 2018. Informe técnico anual: Vigilancia del volcán Sabancaya, periodo 2018. Instituto Geológico, Minero y Metalúrgico. Informe técnico N° A6951. 86p. https://hdl.handle.net/20.500.12544/2487

Le Bas, M.J., Le Maitre, R.W., Streckeisen, A. y Zanettin, B. 1986. A chemical classification of volcanic rocks based on the total alkali-silica diagram. Journal of Petrology 27, 745–750 p. https://doi.org/10.1093/petrology/27.3.745

Lesage, P. 2009. Interactive Matlab software for the analysis of seismic volcanic signals. Computers & Geosciences, 35(10), 2137-2144 p. https://doi.org/10.1016/j.cageo.2009.01.010

MacQueen, P., Delgado, F., Reath, K., Pritchard, M. E., Bagnardi, M., Milillo, P., Lundgren, P., Macedo, O., Aguilar, V., Ortega, M., Anccasi, R., Lazarte, I. y Miranda, R. 2020. Volcano-tectonic interactions at Sabancaya volcano, Peru: Eruptions, magmatic inflation, moderate earthquakes, and fault creep. Journal of Geophysical Research: Solid Earth, 125, e2019JB019281.

https://doi.org/10.1029/2019JB019281

Mariño, J., Rivera, M., Samaniego, P. y Macedo, L. 2016. Evaluación y zonificación de peligros del volcán Sabancaya. Instituto Geológico, Minero y Metalúrgico. Informe técnico N° A6734. 26p.

https://hdl.handle.net/20.500.12544/993

Mariño, J. 2012. Escenarios eruptivos y mapa de peligros del complejo volcánico Ampato-Sabancaya. Tesis Maestría, Universidad de Nice, Francia, 87p.

McNutt, S.R. y Roman, D.C. 2015. Volcanic seismicity. In the Encyclopedia of Volcanoes (1011- 1034). Academic Press. https://doi.org/10.1016/B978-0-12-385938-9.00059-6.

McNutt, S. R. 2005. Volcanic Seismology. Alaska Volcano Observatory. Geophysical Institute, University of Alaska. 36.

https://doi.org/10.1146/annurev.earth.33.092203.122459

McTigue, D. F. 1987. Elastic stress and deformation near a finite spherical magma body: resolution of the point source paradox. Journal of Geophysical Research: Solid Earth, 92(B12), 12931-12940.

<https://doi.org/10.1029/JB092iB12p12931>

Minakami, T. 1974. Seismology of volcanoes in Japan in Physical Volcanology (eds. L. Civetta, P. Gasparini, G. Luongo and A. Rapolla), 1. https://doi.org/10.1016/B978-0-444-41141-9.50007-3

Observatorio Vulcanológico del INGEMMET. 2016. Inspección Geológica del volcán Sabancaya (Distrito Maca y Lluta, Provincia Caylloma, Región Arequipa). Instituto Geológico, Minero y Metalúrgico. Informe técnico N° A6728. 16p. https://hdl.handle.net/20.500.12544/1002

Peccerillo, P. y Taylor, S.R. 1976. Geochemistry of Eocene calc-alkaline volcanic rocks from the Kastamonu area. Northern Turkey. Contributions to Mineralogy and Petrology 58, 63–81. https://doi.org/10.1007/BF00384745

Pritchard, M. y Simons, M. 2004. An InSAR‐based survey of volcanic deformation in the central Andes. Geochemistry, Geophysics, Geosystems, 5(2). https://doi.org/10.1029/2003GC000610

Pyle, D. 1989. The thickness, volume and grainsize of tephra fall deposits. Papers 51: 1-15 p. https://doi.org/10.1007/BF01086757

Ramos, D., Masías, P., Apaza, F., Miranda, R., Antayhua, Y., Ortega, M., Anccasi, R., Ccallata, B., Luza C., Valdivia, D., Cruz, L. y Taipe, E. 2019. Informe técnico anual: Vigilancia del volcán Sabancaya, periodo 2019. Instituto Geológico, Minero y Metalúrgico. Informe técnico N° A6998. 99p.

https://hdl.handle.net/20.500.12544/2578

Ramos, D., Masías, P., Apaza, F., Lazarte, I., Taipe, E., Miranda, R., Ortega, M., Anccasi, R., Ccallata, B., Calderón, J. y Rivera. M. 2016. Los inicios de la actividad eruptiva 2016 del volcán Sabancaya. Instituto Geológico, Minero y Metalúrgico. Informe técnico N° A6735. 30p. https://hdl.handle.net/20.500.12544/1467

Ramos, D. y Antayhua, Y. 2011. Sismicidad de la región del volcán Sabancaya. Arequipa (periodo 2009 – 2010). Instituto Geológico, Minero y Metalúrgico. Informe técnico N° A6567. 49p.

https://hdl.handle.net/20.500.12544/1724

Rivera, M., Mariño, J., Samaniego, P., Delgado, R. y Manrique, N. 2016. Geología y evaluación de peligros del complejo volcánico Ampato - Sabancaya (Arequipa). INGEMMET. Boletín, Serie C: Geodinámica e Ingeniería Geológica, 61, 122 p., 2 mapas. https://hdl.handle.net/20.500.12544/297

Samaniego, P., Rivera, M., Mariño, J., Guillou, H., Liorzou, C., Zerathe, S., Delgado, R., Valderrama, P. y Scao, V. 2016. The eruptive chronology of the Ampato – Sabancaya volcanic complex (Southern Peru). Journal of Volcanology and Geothermal Research, 323, 110 – 128p. https://doi.org/10.1016/j.jvolgeores.2016.04.038

Sigurdsson, H., Houghton, B., McNutt, S.R., Rymer, H. y Stix, J. 2015. Encyclopedia of Volcanoes. Academic Press, San Diego, 1456 p.

Sillitoe, R.H. 2010. Porphyry copper systems. Econ. Geol. 105 (1), 3–41. http://dx.doi.org/10.2113/gsecongeo.105.1.3

Snoke, J., Munsey J., Teague, A., y Bollinger, G. 1984. A program for focal mechanism determination by combined use of polarity and SV-P amplitude ratio data. Earthquake Notes 55, 15.

Taipe, E., Miranda, R. y Díaz, J. 2016. Análisis de deformación del volcán Sabancaya con datos GPS, periodo 2015. En: Congreso Peruano de Geología, 18, Lima, PE, 16-19 Octubre 2016, Resúmenes. Lima: Sociedad Geológica del Perú, 5 p. <https://hdl.handle.net/20.500.12544/1624>

Walker, G. 1971. Grain-size characteristics of pyroclastic deposits. J. Geol., 79, 696-714 p. https://doi.org/10.1086/627699

White, R. y McCausland, W. 2019. Using a process- based model of pre - eruption seismicity patterns and its use for eruption forecasting at dormant stratovolcanoes. J. Volcanol. Geotherm. Res.

<https://doi.org/10.1016/j.jvolgeores.2019.03.004>

White, R. y McCausland, W. 2016. Volcano-tectonic earthquakes: A newtool for estimating

intrusive volumes and forecasting eruptions. J. Volcanol. Geotherm. Res. 309, 139–155. <https://doi.org/10.1016/j.jvolgeores.2015.10.020>

Zoback, M.L., Geist, E., Pallister, J., Hill, D.P., Young, S. y McCausland, W. 2013. Advances in natural hazard science and assessment, 1963–2013. Geological society of America, special papers, 501, 81-154.

https://doi.org/10.1130/2013.2501 (05)

Zobin, V.M. 2012. Introduction to volcanic seismology (Vol. 6). Elsevier. https://doi.org/10.1016/B978-0-444-56375-0.00002-5.